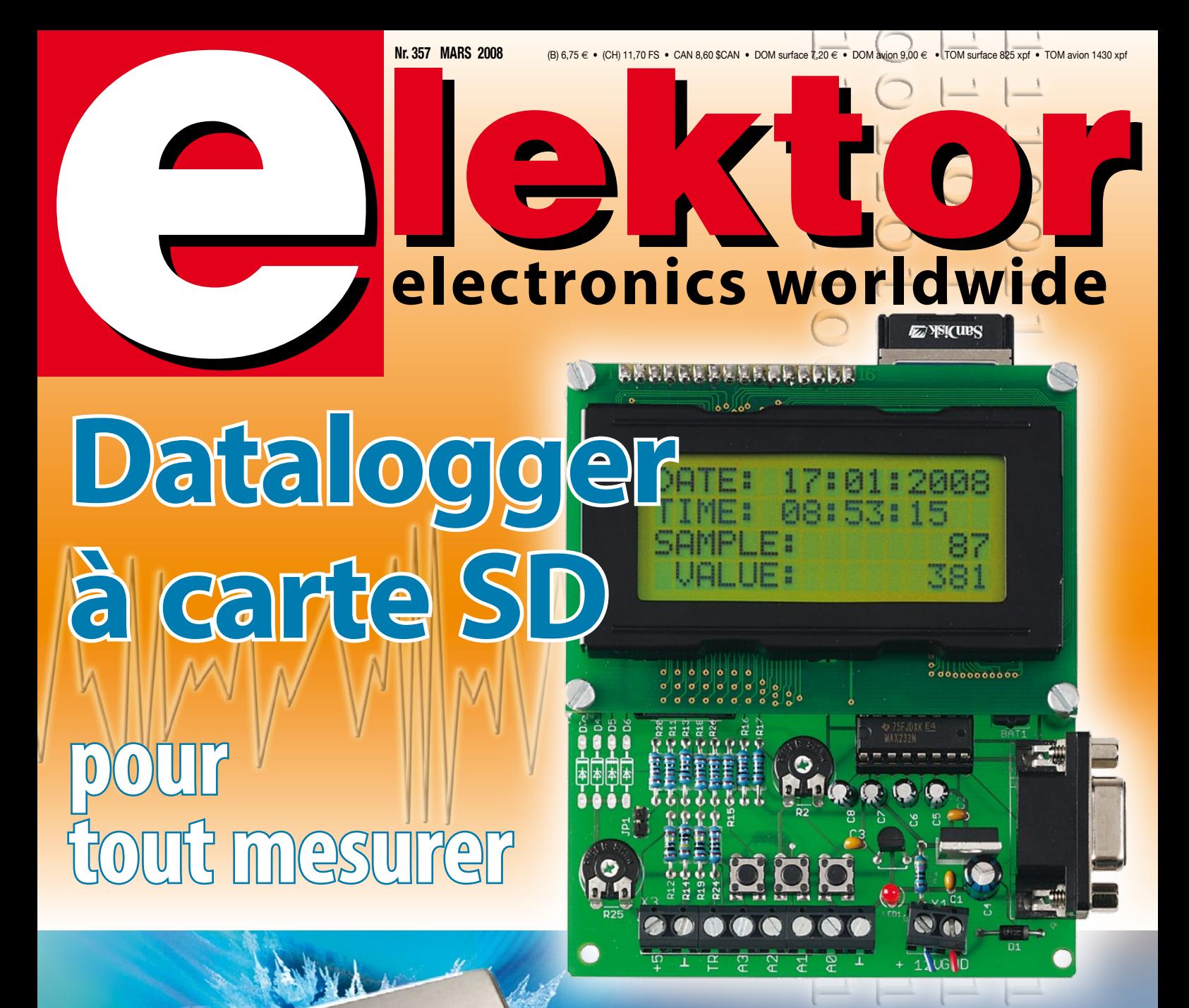

# Logiciel en l es FPGA vous le perme

L 19624 - 357 - F: 6.15

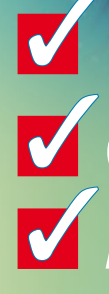

**Carte PLC + CAN – à module ECIO Analyseur I2 C – les secrets du bus** ✓ **Électronique organique – dans tous ses états!** EXTRON

#### 36/40 Rue du Gal de Gaulle - 94510 La Queue en Brie - Tél: 01.45.76.83.88 - Fax: 01.45.76.81.41

#### Oscilloscopes "OWON"

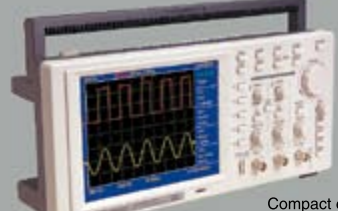

Compact et un oscilloscope numérique de<br>
Léger le "EDUS022" est<br>
table doté d'un excellent rapport qualité / prix /<br>
performance. Equipé d'un large afficieur lCD<br>
couleur 7,8" de type STN avec une résolution de<br>
640 x 480

"EDU5022" ..... 437  $\epsilon$  Dont 0,15  $\epsilon$  d'éco-participation inclus Idem mais en version 2 x 60 MHz (250 MS/s)

"PDS6022S" ... 771  $\epsilon$  Dont 0,15  $\epsilon$  d'éco-participation inclus

Le "HDS1022M" est

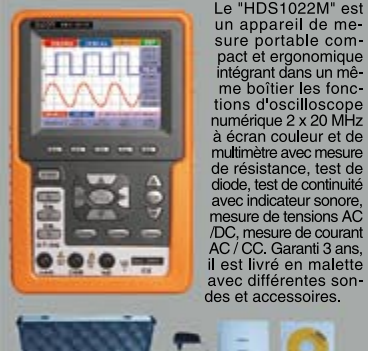

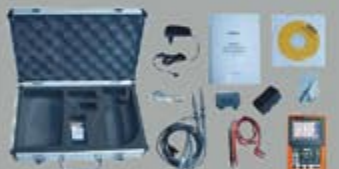

"HDS1022M"  $695 \text{ } \in \text{$  Dont 0.05  $\in \text{ }$ 

Idem, mais en version 2 x 60 MHz "HDS2062M" 870  $\epsilon$  Dont 0,05  $\epsilon$  d'éco-participation inclus

#### Module "CMUcam3"

Développée par l'université de<br>Carnegie Mellon et fabriquée<br>sous licence par la société<br>Lextronic, la "CMUcam3" Lextronic, la "Colvidente"<br>est une plate forme de<br>développement vidéo<br>conçue autour d'un<br>processeur ARM™ associé<br>à une mémoire FIFO et à<br>un module caméra couleur.

Т.

a une mémoire FIFO et à<br>
une mémoire FIFO et à<br>
une module caméra couleur.<br>
Entièrement programmable<br>
et algiçiel de type GNU, elle<br>
pourra étre exploitée soit une sui-<br>
pourra de texte exploites oriented in the light of

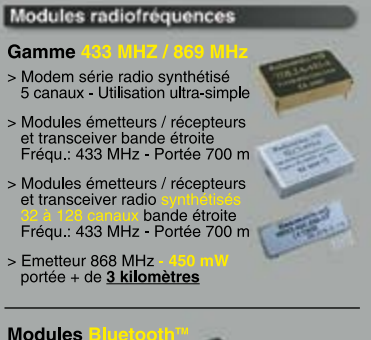

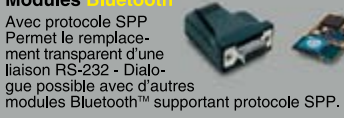

modules Bluetooth™ supportant protocole SPP.<br>Version en boîtier (48 x 34 x 19 mm).<br>Portée max: 100 m env. ..................... **120,80** € 

Version "OEM" subminiature (24 x 13 mm)<br>Portée max.: 20 m env. ............................. 55 €

Nouveaux *modeles :*<br>Version Bluetooth™ V2.0 + EDR - Puissance HF:<br>+8 dB. Ant. intégrée. Portée 250 m 33,72 € Version spécialement conçu pour la transmission<br>full duplex de signaux audios multimédias -<br>Portée max. 150 m env. ...................... 49,22 €

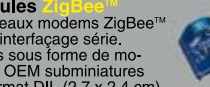

Modules Marian Eigenen<br>
Nouveaux modems ZigBee<br>
avec interfacage série.<br>
Livrés sous forme de mo-<br>
Livrés sous forme de mo-<br>
au format DIL (2,7 x 2,4 cm)<br>
Puissance 1 mW. Portée max 100 m env. Ali-<br>
mentation: 3,3 V / 45

**Modules** 

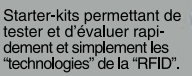

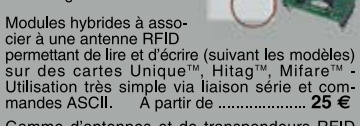

Gamme d'antennes et de transpondeurs RFID<br>sous forme de cartes, jetons, ampoules, porte-<br>clefs, modules auto-collants... A partir de 1,60 €

#### **Modules OEM**

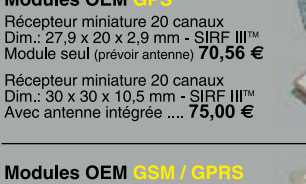

Incorners On-Band compatible proto-<br>coles "voix", "fax", "SMS"..... Pilotage<br>via port série au moyen de comman-<br>des "AT". Prévoir antenne en sus ..... 104,50 €

Télécommande Finsemble comprenant 2 émetteurs<br>miniatures anti-scanner + 1 récepteur<br>à sortie relais "M/A" ou temporisée.<br>Portée max.: 30 m env. ....... 49,00 €<br>bont 0,01 € d'ecc-participation inclus

#### Logiciels de C.A.O

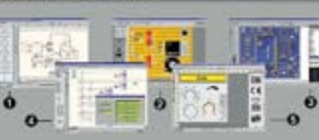

1) Splan Logiciel de saisie de schémas 42,22 € 2) Loch Master Aide au prototypage 43,00 € 4) ProfiLab-Expert Générateur d'application<br>59 simulateur graphique ....................121,99

5) Front Designer Logiciel de conception de<br>face avant pour boîtier .......................47,00 €

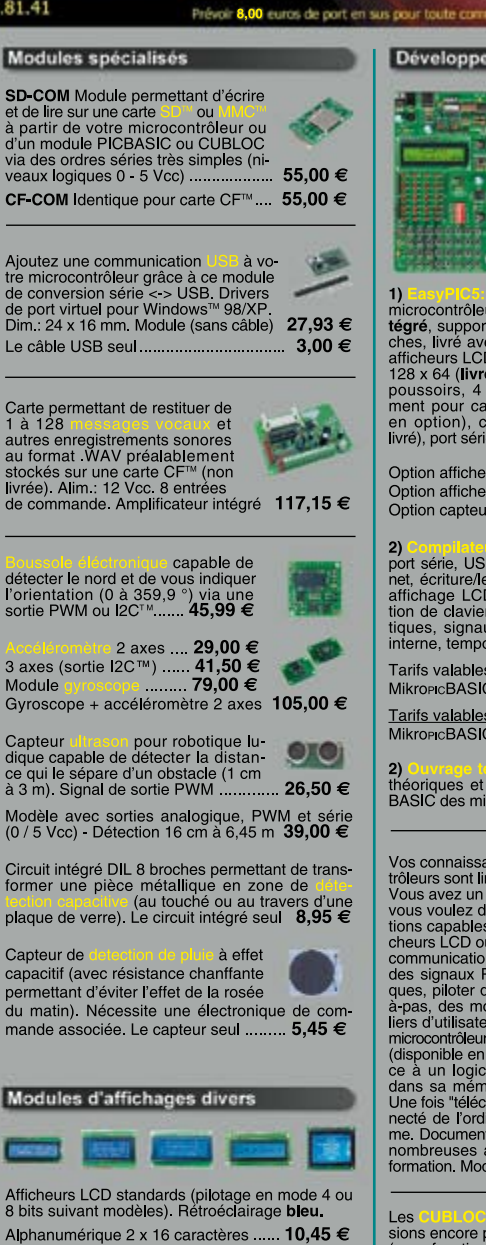

Graphique 128 x 128 pixels ................. 45,00 €

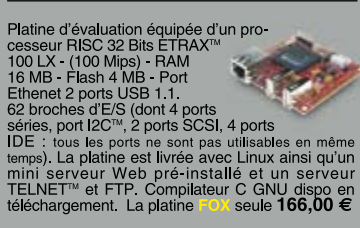

Analyseurs USB / I2C<sup>(u</sup>/ SPI<sup>10</sup> ...

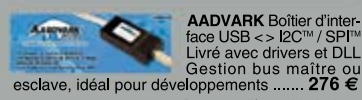

**AADVARK** Boîtier d'inter-

**Beagle I2C**<sup>TM</sup> Analyseur<br>I2C<sup>TM</sup> / SPI<sup>TM</sup> non intrusif<br>Monitoring I2C<sup>TM</sup> @ 4 MHz<br>max. et monitoring bus

#### Documentations complètes sur le

Le montant de l'éco-Participation mentionné pour certains produits est déjà comptabilisé dans le tarif affiché.<br>Bluetooth™is a trademark owned by Bluetooth™ SIG, INC USA - ZigBee™ is a registered trademark of the ZigBee A isuetoom∼is a trademark owned by isuetoom∼ Sto, INC USA - Zigisee™ is a registered trademark of the Zigisee Allia<br>Toutes les autres marques, les technologies, les procédés, les références et appellations commerciales des

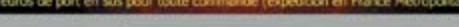

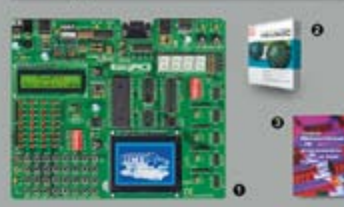

Développement microcontrôleurs

1) **Franc** Bloom Starter-kit pour développement sur<br>microcontrôleurs PIC<sup>76</sup> - Programmateur **USB in-**<br>tégré, supports pour PIC 8, 14, 20, 28 et 40 bro-<br>cfins, livré avec PIC16F877, emplacements pour<br>afficheurs LCD 2 x 16

Option afficheur LCD 2 x 16 caractères ........ 9 €<br>Option afficheur LCD graphique 128 x 64 28 € Option afficheur LCD graphique 128 x 64 ... 28  $\in$ <br>Option capteur température DS18S20 .... 3,90  $\in$ 

procedure the interface in specific points of the interface IDE, gestion<br>port serie, USB, I2C<sup>m</sup>, SPI<sup>m</sup>, RS485, CAN, Ether-<br>net, écriture/lecture sur cartes SD<sup>11</sup>/MMC<sup>w</sup>/CF<sup>m</sup>,<br>affichage LCD alphanumérique/graphique, ges

Tarifs valables si achetés seuls<br>MikroPicBASIC: 150 € M Mikropic"C" 215

Tarifs valables si achetés avec platine EasyPIC4<br>MikroPicBASIC: 115 € MikroPic"C" 165 €

2) Ouvrage technique Aborde tous les aspects,<br>théoriques et pratiques de la programmation en<br>BASIC des microcontrôleurs PIC™ ............... 39 €

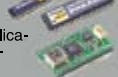

Vos connaissances en microcon-<br>trôleurs sont limitées (ou nulles) ?<br>Vous avez un budget "sérré" et<br>vous vouez développer des applica-<br>tions capables de pibler des affi-<br>chemuralizations séries,  $2C^m$ , SPI<sup>nu</sup>,<br>des signau

Les autres corre plus évoluées<br>sions encore plus évoluées<br>(avec fonctions mathematical<br>ques, 80 K de Flash, gestion<br>d'interruptions, etc...). Ils sont<br>programatoles en langage<br>mate) avec utilisation simulta-<br>multitaches. D

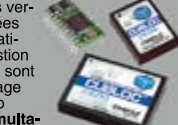

CB220 compatible broches à broches avec<br>module BS2 (3 K RAM - 4 K EEprom - 16 E/S) 47 € (3 K RAM  $-4$  K EEprom  $-49$  E/S) ........... 55 €

(28 K RAM - 4 K EEprom - 92 E/S - RTC)  $\ldots$  87 €

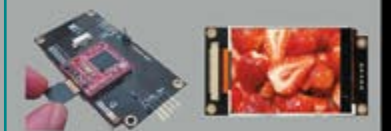

**Afficheurs graphiques couleur "OLED / LCD"**<br>Disponibles en technologie OLED ou LCD, ces<br>afficheurs graphiques couleur d'une résolution de<br>96 x 64 pixels jusqu'à 240 x 320 pixels sont con-<br>doté d'une liaison série via l'e

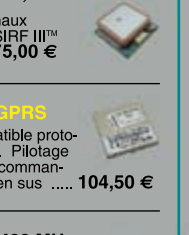

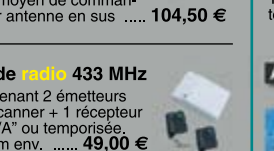

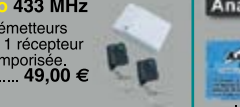

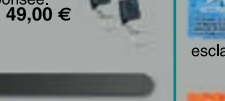

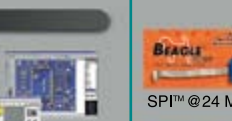

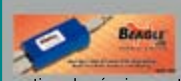

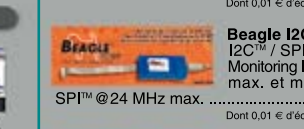

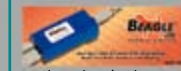

# « Elektor ? Ah si mes profs savaient à quel point certaines notions sont faciles à piger... »

– Clément M., 23 ans, étudiant –

# **Elektor, ma (p)référence en électronique**

**Prenez de l'avance, prenez un abonnement !**

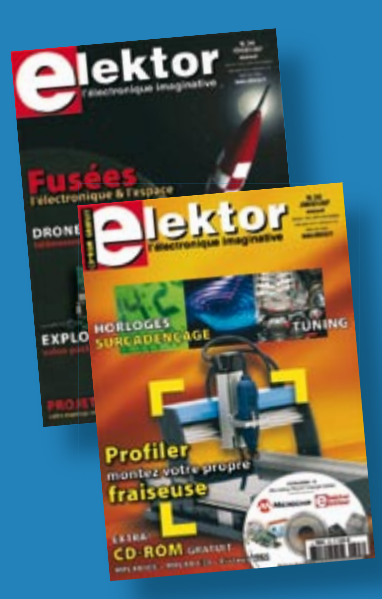

# **Les avantages exclusifs de l'abonné :**

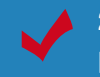

29% d'économie sur le prix de vente au numéro pour étudiants

jusqu'à 40% de remise sur certains produits d'Elektor

collection complète, livraison ponctuelle à domicile

toujours à jour, toujours une longueur d'avance

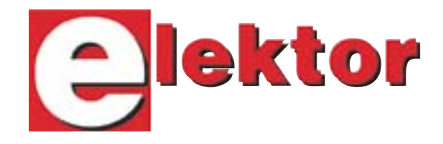

# www.elektor.fr/abo · Tél. 01 49 19 26 19

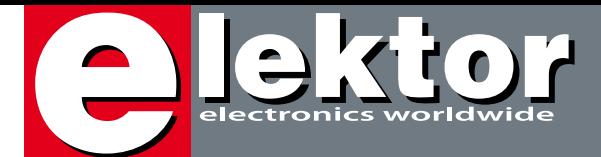

# **Microcontrôleurs et Open Source**

Voici les thèmes majeurs de ce 3ème (déjà) numéro de 2008. Il s'agit, à n'en pas douter, de deux des viviers de l'électronique les plus riches qui soient. Il ne se passe pas de semaine sans qu'apparaisse un nouveau microcontrôleur sur le marché, ni d'heure que ne naisse un nouveau programme Open Source.

Comme l'illustre éloquemment la couverture de ce numéro ce sont deux domaines parfaitement imbriqués qui ne sauraient en fait exister l'un sans l'autre. Les différentes réalisations qu'il propose associent microcontrôleur et programme « open source » (vous pouvez en effet les télécharger depuis notre site).

Le monde des OS (Operating System) ou serait-il mieux de parler des SE (Système d'Exploitation) est étonnamment vivant. Tenter d'en faire le tour est une gageure impossible à tenir. Nous vous proposons donc d'y faire un tour. Un article d'introduction, « Histoires d'OS » ouvre le défilé. « 'laOS' pour ARMee » illustre ce dont sont capables certains esprits imaginatifs. Dans son article « Libres, ouvertes, licencieuses… », Antoine Authier fait le point sur les licences de l'Open Innovation. « Ethernut » (sic !) ouvre de belles perspectives pour l'une ou l'autre réalisation à publier (prochainement) dans Elektor.

Le titre « Logiciel en lieu de matériel » ne recouvre qu'imparfaitement le contenu de l'article donnant à penser, à tort, qu'il sera bientôt possible de se passer de matériel et que le logiciel sera tout puissant. Non, il continuera de battre un coeur d'électronique, de plus en plus puissant il est vrai, dans chaque appareil, qu'il soit domestique, industriel ou personnel.

En ce qui concerne les réalisations, ce numéro n'en est pas chiche non plus. Un « datalogger « tout confort »et un « analyseur de bus I2C » se partagent la « une » de ce magazine, mais ce serait faire injustice à la « carte PLC à ECIO », un montage d'application comme il y en aura de plus en plus dans Elektor.

Raison de plus, si vous souhaitez exercer un des métiers d'avenir, de vous mettre à l'électronique… même s'il se peut qu'il vous faille bientôt prendre votre bâton de pèlerin pour découvrir le monde…

Guy Raedersdorf Rédacteur en Chef Elektor

# **Datalogger «tout confort» 38 Datalogger «tout confort» 38**

Le central d'acquisition de données (datalogger) décrit ici est un bel exercice de développement de produit. Simple et compact, il permet de sauvegarder sur une carte mémoire courante (carte Secure Digital), la valeur de 4 voies analogiques, qui peuvent fournir toute tension allant de 0 à 5 V.

# **44 Les secrets d'I2C**

Nous vous présentons dans cet article un instrument microinformatique précieux pour ne pas dire indispensable lorsqu'il s'agit d'analyser ce qui se passe sur le bus I2C. Il permet en effet d'examiner les signaux les plus intéressants véhiculés par ce bus d'interconnexion très répandu et à la mise en oeuvre simple s'il en est.

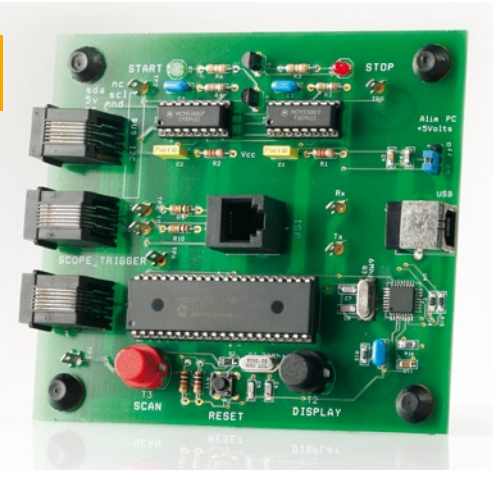

# ProcessingThread Begin **Porever** Do Wait for Read Proc **EndDo** Rnd  $+$   $\frac{\text{Anew}}{\text{A}}$ Begin **Porever Do** Wait for 1ms **Read ADC values** Put ADC values in message Send message to ProcessingThrea

RadDo End

# **58 Calcul en temps réel**

Ou comment fonctionne un RTOS (Real Time Operating System). Le recours à un système d'exploitation en temps réel permet d'améliorer grandement la structure du logiciel et la rapidité d'exécution d'un système à microcontrôleur. Cet article décrit le fonctionnement et les propriétés caractéristiques d'un RTOS.

# SOMMAIRE

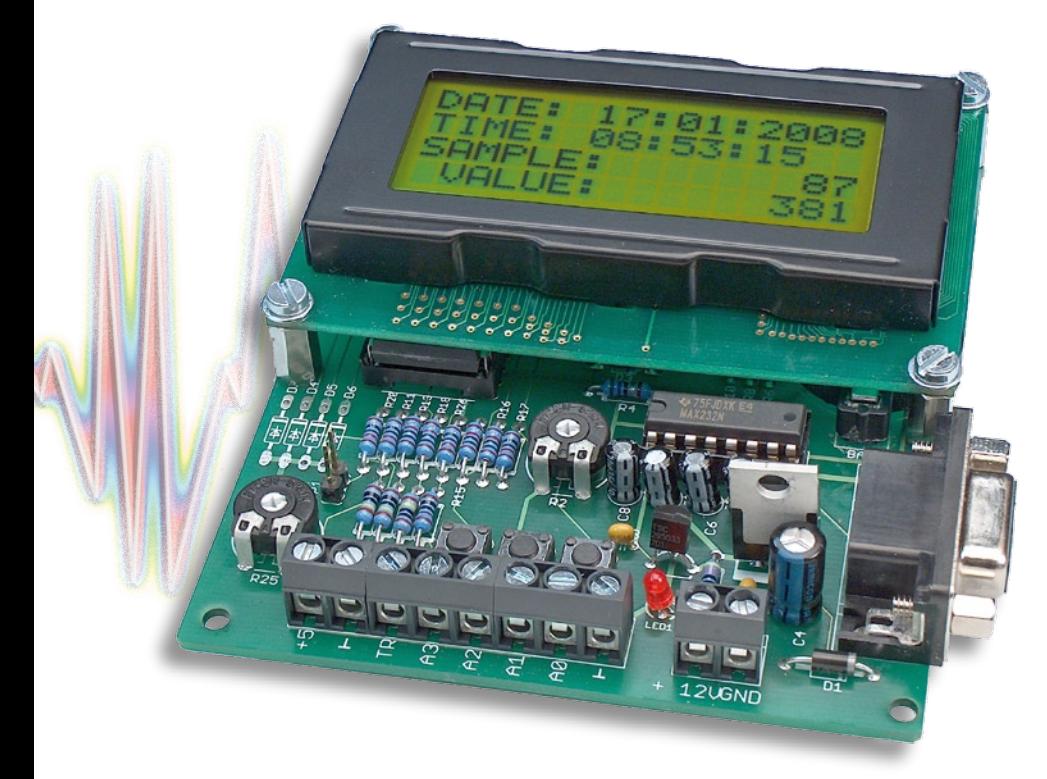

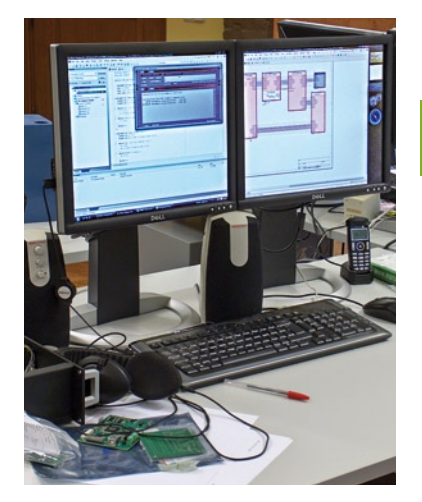

# **52 FPGA - le retour**

Les FPGA n'ont cessé d'évoluer sur le plan des performances et de la versatilité. La plupart des développeurs, certes informés de l'importance de la nouveauté que représentaient les microcontrôleurs, constataient qu'il leur était impossible de s'y mettre au pied levé. Il leur fallait désormais repenser les problèmes et leurs solutions en termes de programmes (et non plus en tant que circuits).

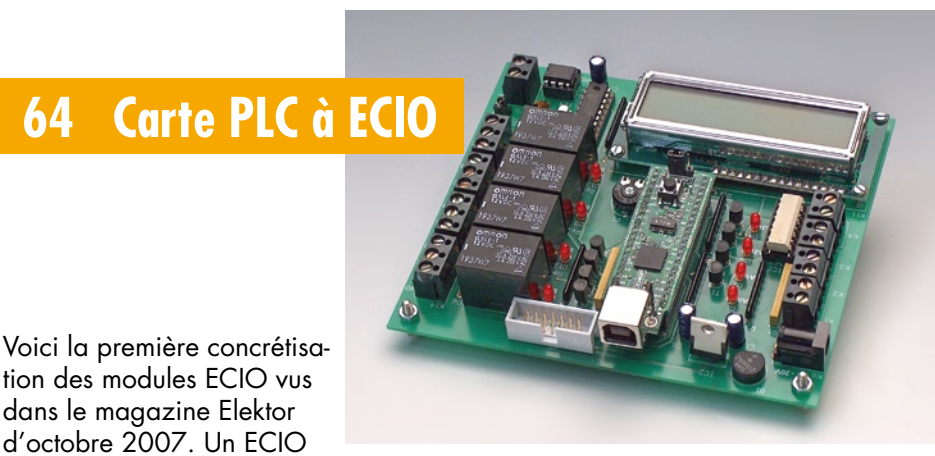

tion des modules ECIO vus dans le magazine Elektor d'octobre 2007. Un ECIO

agit comme cerveau d'une carte PLC qui dispose de relais, de opto-coupleurs, du bus CAN (!) et d'un affichage LCD. Toute cette capacité d'E/S assortie de Flowcode fait fonctionner la platine en qualité de puissant PLC polyvalent pour des systèmes de commande complexes et des projets d'automatisation.

**31ième année Mars 2008 N° 357**

# **pratique**

- **18** Histoires d'OS
- **20** 'laOS' pour ARMee
- **38** Datalogger « tout confort »
- **44** Les secrets d'I2C
- **62** Mini-projet Feu arrière/de stop à LED
- **64** Carte PLC à ECIO
- **70** Montage de lecteur
- **72** Atelier *LED it beam !*

# **technologie**

- 24 Libres, ouvertes, licencieuses… les licences de l'Open Innovation
- **32** Avant-première le projet Elektor-CC2-AVR
- **34** Plastique si, silicium no !
- **52** FPGA le retour
- **58** Calcul en temps réel
- **69** Secrets du concepteur
- **77** Secrets du concepteur

# **info & marché**

- **6** Ours
- **8** Courrier
- **10** Infos & Actualités
- **16** Banc d'essai Atmel AVR32 Gateway
- **28** Ethernut et la famille Kipp…
- **84** Avant-première

# **récréation**

- **78** Rétronique
- **83** Hexadoku

# elektor international media

Elektor International Media propose une plateforme multimédia et interactive destinée à tous les électroniciens. Du professionnel passionné par son métier à l'amateur aux ambitions professionnelles. Du débutant à l'expert, de l'étudiant au professeur. Information, éducation, inspiration et récréation. Analogue et numérique. Théorie et pratique.

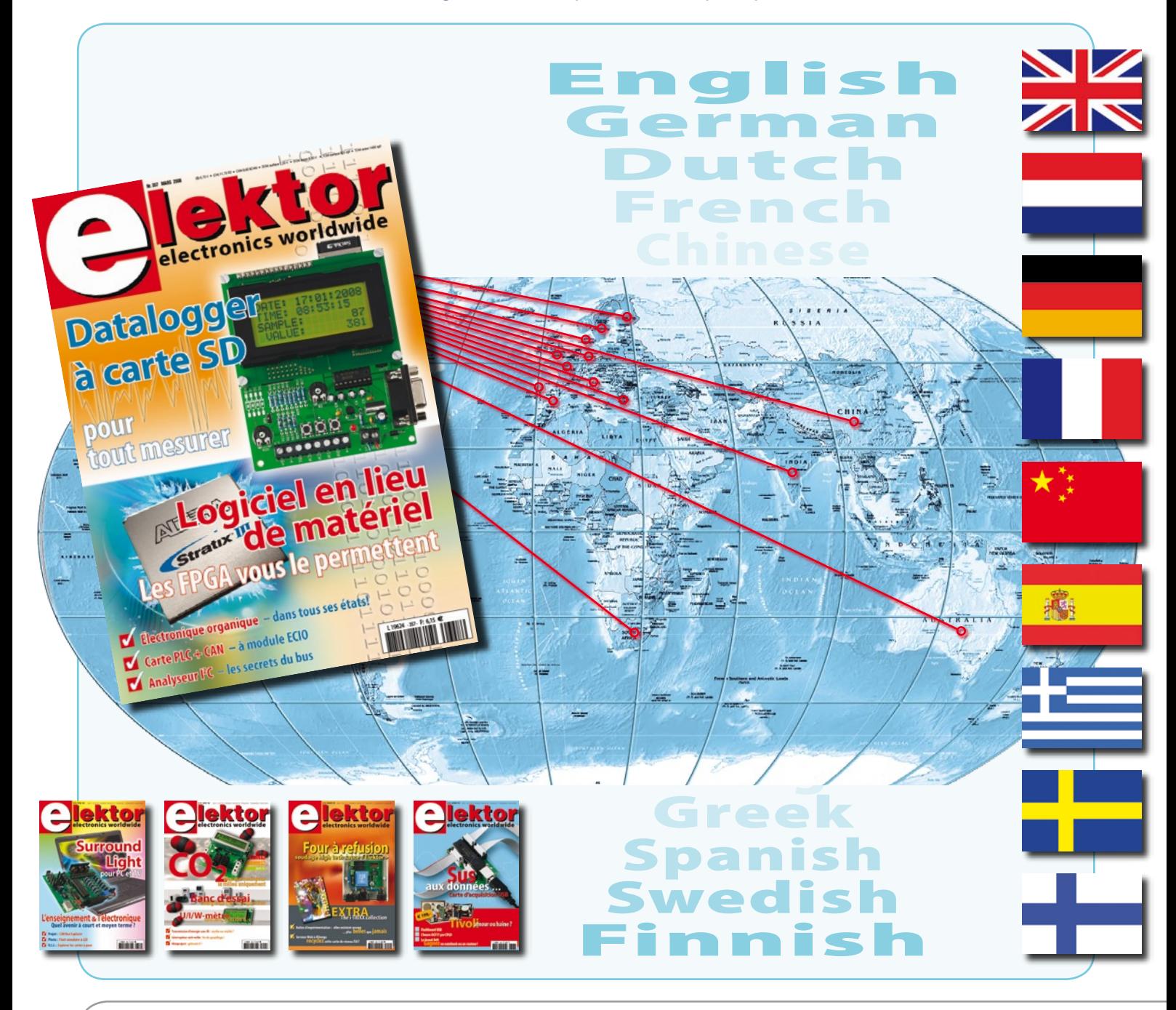

**31ème année, N° 357 mars 2008** ISSN 0181-7450 CPPAP 1108 U 83713

**ELEKTOR / PUBLITRONIC SARL** c/o Regus Roissy CDG - 1, rue de la Haye - BP 12910 95731 Roissy CDG Cedex - France Tél. : (+33) 01.49.19.26.19 - Fax : (+33) 01.49.19.22.37 Internet : www.elektor.fr

Numéro de compte : 002-007-69-901 IBAN : FR76 1873 9000 0100 2007 6990 192 BIC : ABNAFRPP Monnaie : Euro – Branche ABN AMRO : Paris, France *Elektor désire être une source d'inspiration pour ses lecteurs, les intéresser à l'électronique, par la description de projets à faire soi-même, et les tenir au courant des développements en électronique et en micro-informatique.*

Elektor paraît 11 fois, le numéro de juillet/août est un numéro double. Il existe, sous le nom Elektor, des éditions anglaises, allemande, espagnole, française et néerlandaise. Elektor est vendu dans plus de 50 pays.

*Conformément à la loi "Informatique et Liberté", vous bénéficiez d'un droit d'accès et de rectification des données vous concernant. Sauf refus écrit de votre part auprès du service abonnement, ces informations pourront être utilisées par des tiers.* **Rédacteur en chef international :** Wisse Hettinga

**Rédacteur en chef France :** Guy Raedersdorf (redaction@elektor.fr)

**Rédaction internationale :** Harry Baggen, Thijs Beckers, Jan Buiting, Ernst Krempelsauer, Jens Nickel

**Secrétariat de rédaction :** Hedwig Hennekens

**Rédaction technique :** Antoine Authier (chef labo), Ton Giesberts, Paul Goossens, Luc Lemmens, Jan Visser, Christian Vossen

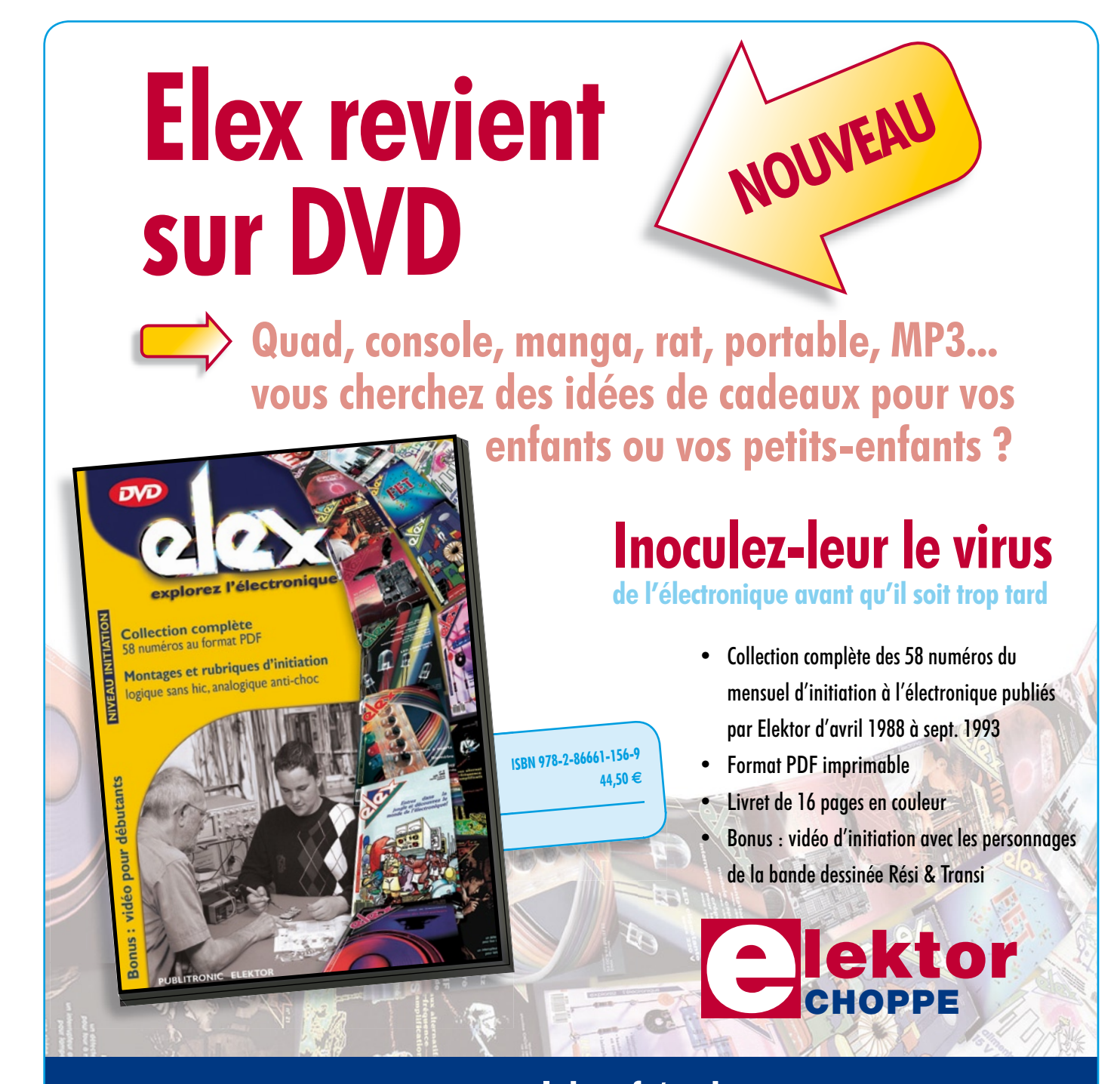

**Commandez tranquillement sur www.elektor.fr/e-choppe ou à l'aide du bon de**  commande encarté à la fin de la revue. **Retrouvez page 80 les autres produits de l'e-choppe d'Elektor.**

**Maquette et graphisme :** Giel Dols, Mart Schroijen

**Directeur/éditeur :** Paul Snakkers

**Responsable du marketing :** Carlo van Nistelrooy

**Responsable des ventes :** Anouska van Ginkel

**Administration des ventes :** (ventes@elektor.fr)

**Publicité :** SL Régie - Sophie Lallonder Tél : 01.53.41.07.55 - Fax : 01.42.52.20.80 E-mail : sophie.lallonder@wanadoo.fr

**DROITS D'AUTEUR : © 2008 Elektor International Media B.V.**

Toute reproduction ou représentation intégrale ou partielle, par quelque procédé que ce soit, des pages publiées dans la présente publication, faite sans l'autorisation de l'éditeur est illicite et constitue une contrefaçon. Seules sont autorisées, d'une part, les reproductions strictement réservées à l'usage privé du copiste et non destinées à une utilisation collective, et, d'autre part, les analyses et courtes citations justifiées par le caractère scientifique ou d'information de l'oeuvre dans laquelle elles sont incorporées (Loi du 11 mars 1957 -art. 40 et 41 et Code Pénal art. 425).

Certains circuits, dispositifs, composants, etc. décrits dans cette revue peuvent bénéficier de droits propres aux brevets; la Société éditrice n'accepte aucune responsabilité du fait de l'absence de mention à ce sujet. Conformément à l'art. 30 de la Loi sur les Brevets, les circuits et schémas publiés dans Elektor ne peuvent être réalisés que dans des buts privés ou scientifiques et non commerciaux. L'utilisation des schémas n'implique aucune responsabilité

de la part de la Société éditrice. La Société éditrice n'est pas tenue de renvoyer des articles qui lui parviennent sans demande de sa part et qu'elle n'accepte pas pour publication. Si la Société éditrice accepte pour publication un article qui lui est envoyé, elle est en droit de l'amender et/ou de le faire amender à ses frais; la Société éditrice est de même en droit de traduire et/ou de faire traduire un article et de l'utiliser pour ses autres éditions et activités, contre la rémunération en usage chez elle.

Elektor est édité par Elektor International Media B.V. Siège social : Allee 1 - 6141 AV Limbricht, Pays-Bas

Imprimé aux Pays-Bas par Senefelder Misset – Doetinchem

Distribué en France par M.L.P. et en Belgique par A.M.P.

#### **Boîtes d'expérimentation d'électronique**

Chère Rédaction, j'ai vu votre article dans Elektor. Voici pour votre information. Meilleurs vœux pour les fêtes.

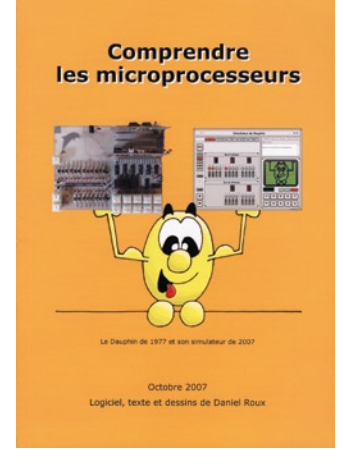

*Nous n'avons sans doute pas trouvé toutes les boîtes d'expérimentation d'électronique disponibles de par le monde. Merci de nous signaler l'existence des boîtes d'initiation jeunes Elec1, Elec2 de Didel, société suisse.*

*Un tour à l'adresse www.didel.com s'impose. À noter qu'il est possible d'y télécharger des simulateurs de Logidules et Dauphin gratuitement. Mérite le détour.*

#### **Combi-C-mètre**

J'ignore si le défaut suivant vous a été signalé,je ne l'ai pas remarqué dans le courrier des lecteurs. Il y a quelque temps, j'ai monté le kit « Combi-C-mètre » (Elektor N° 327 de septembre 2005). Or une semaine après le montage, j'ai voulu faire une mesure et ai constaté que la pile était à plat.En étudiant le circuit,je me suis aperçu que la broche 8 de IC7 (LF412CP) était constament en circuit. Le remède que j'ai utilisé a consisté à strapper les connexions "S2" et à insérer l'interrupteur dans la liaison + de la pile. Depuis j'ai un fonctionnement normal. Salutations.

# **Chapoutot (E-mail)**

*Il est exact que le LF412, IC7 est relié directement au pôle + de la pile et qu'il reste donc alimenté en*  *permanence. Il est donc préférable, comme vous l'avez imaginé, de rediriger les plots de S2 et BT1+ et BT1– de manière à ce que l'interrupteur soit pris, comme vous l'avez fait, entre le + de la pile et le point +VBAT du schéma.*

#### **Boycott de B&O ?**

Dans le numéro de septembre d'Elektor l'article consacré aux modules ampli Hi-Fi a été le premier article que j'ai lu, tant il me paraissait intéressant. Ce qui m'a frappé, c'est que dans tout l'article il n'est pas fait la moindre référence aux fameux modules ICEPower de B&O de chez nous, au Danemark. J'en reste ba-ba, comment votre rédaction peut-elle avoir oublié ces modules ô combien inovants ? **Klavs Rommedahl (Danemark)**

*Inutile de préciser que nous avons bien connaissance de l'existence de ces modules ICE-Power de B&O. Mais, pour autant que nous le sachions, ces modules ne sont pas mis à la disposition des particuliers, étant réservés aux clients de l'industrie (OEM).*

*Le but visé par l'article en question était tout justement de faire un panorama de tous les modules du marché disponibles pour des réalisations personnelles.*

#### **Interrupteur de veille encore plus vert ?**

Je salue chacun de vos articles permettant d'économiser de l'énergie, et donc aussi votre " Interrupteur USB « vert » " de Wolfram Winfera du mois de septembre dernier (page 72). Il n'est jamais mauvais d'insister encore et encore sur la consommation en mode de veille (stand-by).

Quoi qu'il en soit il devrait être possible d'imaginer un interrupteur USB encore plus vert que celui présenté ici, un interrupteur ne consommant pas de courant de veille lui-même : il suffit pour cela d'utiliser un relais optique à

semi-conducteurs 230 V doté d'une entrée opto-coupleur pour le connecter au port USB.

Composants nécessaires : 1 x (vieux) câble USB ou encore une embase USB 1 x opto-relais à semi-conducteur 230 V à bornier à vis (de Clare par exemple)

- 1 x multiprise démontable
- 1 x porte-fusible
- 1 x fusible (fonction de l'opto-coupleur.

S'il s'avère impossible de mettre le circuit dans la multiprise on pourra enlever l'interrupteur secteur de manière à avoir suffisamment de place pour l'opto-relais. À l'aide de vis en plastique on fixera un couvercle, en plastique lui aussi, sur l'ouverture de l'interrupteur dans laquelle viendra se mettre également le porte-fusible. **Ralf Schmiedel**

*J'aimerai faire les remarques suivantes à votre courrier et ajouter les précisions suivantes : Il existe souvent différentes solutions* 

*à un problème. C'est à dessein que* 

*230 V sachant qu'en cas de déconnexion unipolaire on court toujours le risque que le fil de neutre soit déconnecté mais que celui de la phase reste branché.*

*Ce sont là les raisons m'ayant amené à opter pour un relais.* **Wolfram Winfera**

#### **Bibliothèque LabVIEW pour USB/I2C**

Vous avez, dans le numéro d'avril d'Elektor, proposé une « interface USB/I2C. J'ai créé, à son intention, une bibliothèque LabVIEW avec exemple de pilotage de PCF8574. Je m'étais attaqué à ce projet dès 2005, mais il avait capoté en raison de l'indisponibilité des deux transistors de commande. Depuis lors, j'ai intégré un adaptateur de niveau PCA9306 de Microchip et complété la bibliothèque. Cette dernière a été créée sous LabVIEW 7.1. Cela peut peut-être intéresser (ou dépanner) l'un ou l'autre de vos lecteurs ! **Sascha Hochhard**

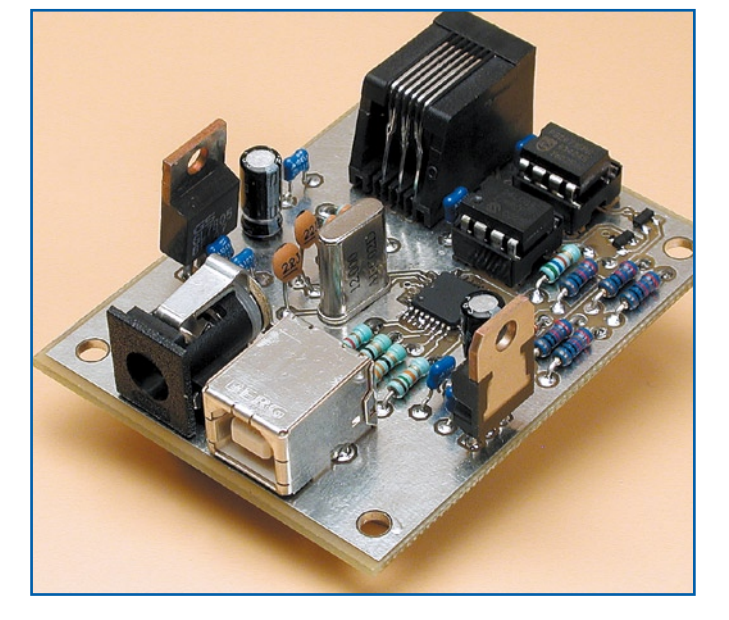

*j'ai opté pour une solution à base de relais vu*

*– que cela permet de commuter sans problème des charges possédant une composante capacitive ou inductive.*

*– qu'il faut toujours déconnecter simultanément les 2 pôles d'un appareil non relié de façon fixe au secteur*  *Nous ne doutons pas que cela puisse intéresser certains de nos lecteurs, raison pour laquelle nous allons ajouter votre fichier .zip tant à la page du projet « interface USB/I2C » (numéro de projet 040334-I) que sur celle référant au présent courrier pour un téléchargement gratuit.*

# **Mac et microcontrôleur**

J'ai acheté une carte AVR-USB et j'aimerai m'initier à la programmation de la carte. Les articles très clairs de votre magazine me motivent à fond, mais j'ai un petit problème. Je possède un tout nouveau Macbook d'Apple tournant sous Leopard. En dépit de toutes mes (longues, vraiment

longues) recherches, je ne suis pas arrivé à mettre la main sur un programme quelconque me permettant de programmer cette carte.

On trouve sur Internet des modes d'emploi compliqués expliquant comment cela pourrait être fait, mais je ne m'en sors pas. Existe-t-il l'un ou l'autre logiciel qui pourrait me sortir d'affaire ?

> Si cela n'est pas le cas, ne vaudraitil pas la peine de proposer un article expliquant comment s'y prendre ? J'insiste sur le fait que les résultats devraient être

reproduisibles et non pas incompréhensibles comme ce que l'on trouve sur Internet. **Peter Pantott**

*Cela fait plus de 20 ans que j'utilise des Mac pour faire un peu de tout. Permettez-moi, en ce qui concerne le domaine des microcontrôleurs vous dire ceci :*

*Inutile de tenter de trouver des logiciels utilisables, il n'en existe pratiquement pas.*

*Vous avez cependant une solution à portée de main, votre Macbook proprement dit, ;-)*

*Installez, en vous aidant de Bootcamp, un exemplaire de Windows XP sur une petite partition. 6 Goctets devraient faire l'affaire. À partir de maintenant vous avez, depuis votre Mac, accès à pratiquement tout ce qui existe. C'est ce que je fais depuis des années à ma pleine satisfaction.*

#### **Thomas Scherer**

# Règles du jeu

• Publication de la correspondance de lecteurs à la discrétion du rédacteur en chef

• Les points de vue et opinions exprimées par les correspondants ne sont pas nécessairement ceux du rédacteur en chef ou de l'éditeur.

• La correspondance pourra, le cas échéant, être traduite ou éditée en

longueur, clarté et style. • En cas de réponse à COURRIER, veuillez s.v.p. indiquer le numéro concerné. • Veuillez s.v.p. adresser votre correspon-

dance : redaction@elektor.fr ou

Elektor – le rédacteur en chef c/o Regus Roissy CDG 1, rue de la Haye BP 12910 95731 Roissy CDG Cedex France

# **MISES AU POINT**

#### **Afficheur pour alimentation DC**

**Elektor n°355, janvier 2008, page 34 et suivantes (070559-1)**

**COLORADO AD LA D** 

*L'article en question comporte une erreur sous la forme de la recopie d'écran de la figure 4 qui donne le paramétrage des bits fusibles lors de la programmation du* μC sous *PonyProg. Comme le montre la recopie correcte représentée ici, les bits CKSEL3 à CSEL0 ne doivent pas être cochés, sous peine d'activer non pas un quart externe mais un oscillateur externe.* 

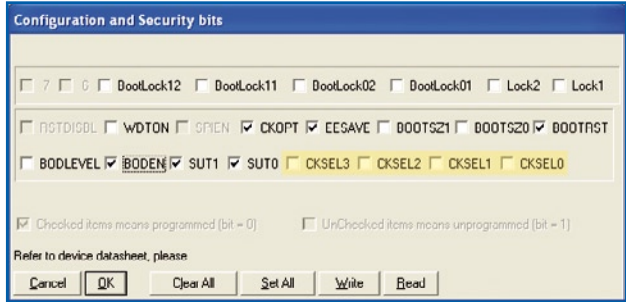

*Comme il s'agit d'une logique inverse, les bits cochés sont à « 0 », alors qu'ils auraient dû être à « 1 ».*

Le texte comporte deux petites erreurs, le quartz de l'oscillateur est un *8 MHz et non pas un 16 MHz, le circuit d'initialisation étant quant à lui constitué de la paire R8/C6 et non pas C8 comme écrit par erreur.*

*Un grand merci à Mr Roland Karl qui nous donne en outre les précisions suivantes au sujet de la version 2.0 disponible depuis.*

*1. Nouveau contrôleur ATMega168 – compatible broche à broche et simplement interchangeable*

*2. Libre choix du shunt – 1 ou 10 m*Ω *ou shunt 60 mV DIN jusqu'à 400 A*

*3. Libre choix de la limite du barregraphe pour la puissance*

*4. « long-time-memorisation » pour les valeurs kWh, Ah et temps depuis début des mesures*

*5. Sortie sérielle des valeurs U, I, P, W et Ah à 9 600 bauds pour l'affichage sur Putty/Excel*

*6. La temporisation (delay) de sortie sérielle est réglable par pas de 1 s entre 1 et 9 s, ensuite par pas de 10 s jusqu'à 10 mn (0 = désactivé)* 

*7. Les mesures à long terme sont plus précise en raison d'un nouveau timing.*

*Le complément de la documentation ainsi des photos de l'affichage est disponible sur la site de l'auteur : http://www.dg7xo.de*

*À noter que l'auteur propose une nouvelle version de son progiciel (version 2.0 bêta) que vous pouvez télécharger depuis notre site (EPS070559- 11b.zip, fichier .txt en français).*

*L'auteur propose en outre un fichier .pdf (en allemand) très bien fait au sujet de sa propre version de l'afficheur pour alimentation DC. Il est téléchargeable ici également (EPS070559-W.pdf).*

#### **Toujours disponible**

**Elektor n°353, novembre 2007, page 70 et suivantes (070462-1)**

*L'affichage que nous proposons dans notre kit étant du type AVEC rétroéclairage, nous avons doté la platine mise en production d'une résistance additionnelle, R5 (33* Ω*) et des points de connexion pour le rétro-éclairage. Le nouveau dessin est téléchargeable depuis notre site.*

### **TV-Light**

#### **Elektor n°356, février 2008, page 34 et suivantes (070487-1)**

*Le paragraphe « La réalisation » en page 38 fait mention d'une disponibilité, auprès des adresses habituelles (cf. e-choppe Elektor), d'une platine dotée de ses composants CMS. Il nous a fallu, pour différentes raisons opérationnelles, changer notre fusil d'épaule et nous résigner à ne proposer que la platine (EPS070487-1) et les microcontrôleurs programmés (EPS070487-41 et EPS070487-42). Désolés !*

# **Pack de 1ère urgence ENELOOP**

**Power Pack, le kit ENELOOP indispensable pour tous à la maison, en voyage, en camping…**

Polyvalent, le Power Pack centralise tous les accessoires ENELOOP. Fini le temps perdu à chercher dans toutes les pièces de la maison les piles ou le chargeur.

Par ailleurs, les adaptateurs ENELOOP permettent d'utiliser les piles AA dans les appareils nécessitant des piles de tailles plus importantes comme pour les lampes-torches, les appareils audio portatifs ou les consoles de jeux. Ce kit de base est le must pour tous les foyers désirant la batterie adaptée à tous les équipements ménagers.

Le Power Pack est un cadeau idéal pour les férus de technologies, les bricoleurs, les amateurs de loisirs de plein air ou les familles.

Livré dans sa boîte de rangement ultra pratique, le Power Pack

# **LT1938**

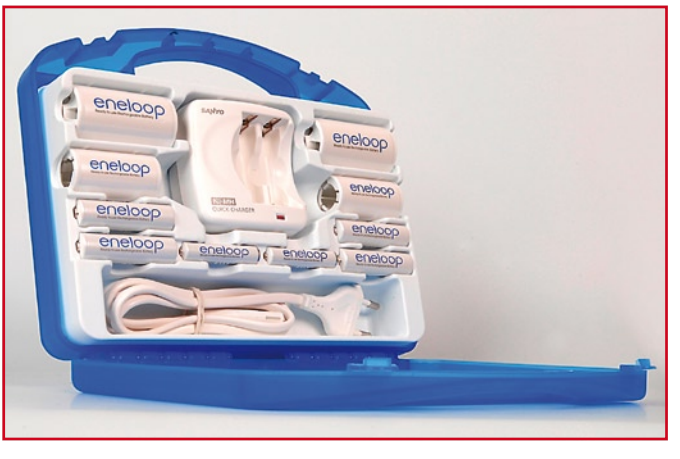

- comprend :
- Un chargeur
- 4 piles AA
- 2 piles AAA

– 2 adaptateurs pour taille D et C. Le chargeur ENELOOP, avec témoin de charge par LED, recharge 2 batteries AAA en 3 h et 2 batteries AA en 4 h.

Prix public conseillé : 44,99 € TTC. Est disponible dès à présent. La pile rechargeable (ou batterie) ENELOOP cumule les avantages de deux systèmes :

*Comme une pile* – Prête à l'emploi

– Stockable avec une perte de puissance minimum (85% de charge conservée après un an de stockage),

– Application universelle, convient dans tous les appareils,

– Ultra puissante (4 fois plus de photos qu'avec une pile alcaline),

#### *Comme un accumulateur*

- Rechargeable 1 000 fois,
- Sans perte de puissance par temps froid,
- Effet de mémoire négligeable,
- Recyclable à 100%.

**Pour plus d'informations sur la gamme de produits ENELOOP : www.eneloop.info**

(071021-1)

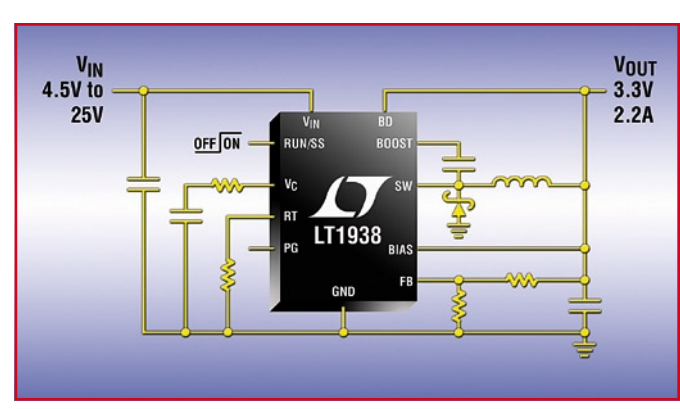

Linear Technology annonce le LT1938, un régulateur à découpage, abaisseur, 2,2 A, 25 V, encapsulé en un boîtier DFN 3 x 3 mm. Le LT1938 fonctionne à partir d'une gamme de la tension d'entrée VIN, de 3,6 à 25 V, ce qui le rend idéal pour les tensions d'entrée de 12 V et provenant d'un transformateur mural non régulé. Son commutateur interne de 3,1 A peut fournir un courant continu de sortie de 2,2 A sous des tensions aussi basses que 1,265 V. La fréquence de commutation est programmable par l'utilisateur, de 300 kHz à 2,8 MHz, ce qui permet au concepteur d'optimiser le rendement tout en évitant les bandes de fréquences sensibles au bruit. Le LT1938 utilise un commutateur de 3,1 A, 0,18 ohm, de haut rendement,

avec tous les circuits nécessaires de contrôle et de logique, diode élévatrice, oscillateur, intégrés dans une seule puce. Les techniques de conception spéciales permettent un rendement élevé sur une gamme étendue de la tension d'entrée, et l'architecture à mode intensité des composants assure une réponse rapide aux transitoires et une excellente stabilité de boucle. Les autres caractéristiques incluent un drapeau «alimentation correcte» et la possibilité d'un démarrage progressif.

(071021-6)

# **Nouvelles LED Luxeon K2 avec TFFC**

Des modifications au niveau de la puce et du boîtier donnent à ces LED de Philips Lumileds des performances optimales quel que soit l'environnement dans lequel elles ont à opérer. La technologie TFFC (*Thin Film Flip Chip*) permet un rendement lumineux meilleur, des performances optiques remarquables et une capacité de dissipation améliorée. La résistance thermique moindre, de 5,5 K/W permet d'attaquer la LED à des courants plus élevés et d'assurer plus aisément le refroidissement de la LED. La quantité de lumière fournie est de 160 lumen sous 1 A, voire jusqu'à 220 lumen à des courants plus importants.

Au courant nominal de 1 A, la Luxeon K2 à TFFC ne fournit que 66% de sa puissance maximale et produit une quantité de lumière inédite pour une petite puce de 1 mm2. Il existe des dizaines de pilotes de LED capa-

bles de fournir des courants d'1 A et plus qui conviennent donc à une commande optimale de ce nouveau type de LED. **Pour en savoir plus : http://www. philipslumileds.com** (070979-8)

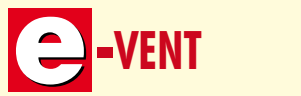

# **-vent Elektor vous accompagne en Chine**

**Du 12 au 21 avril prochain, Elektor International Media organise un voyage d'étude international en Chine. Pourquoi ne seriez-vous pas des nôtres ?**

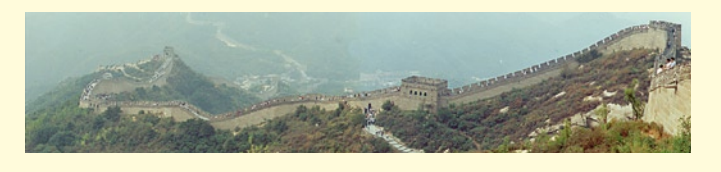

Il va sans dire que, connaissant Elektor, l'accent de ce voyage d'étude sera mis sur l'Électronique. La Chine est le pays au taux de croissance le plus important ces dernières années et son influence sur l'économie mondiale devient de plus en plus sensible. L'un des Salons

les plus importants de l'année en Asie est le China Sourcing Fair de Hongkong… hé bien, vous aurez l'occasion d'y faire un passage.

Vous aurez également l'occasion de visiter une entreprise d'électronique. Bien que la Chine

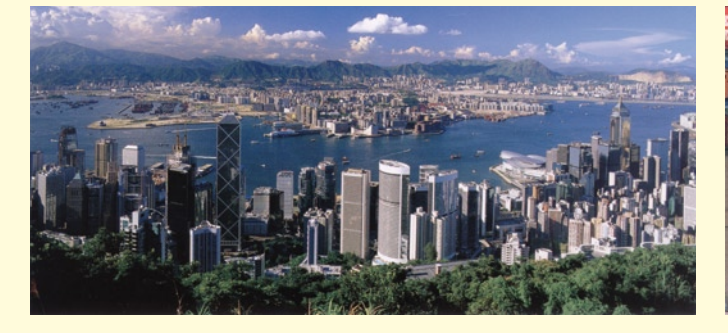

s'ouvre de plus en plus pour une collaboration plus intense avec des entreprises occidentales, les rencontres du genre de celle organisée ici sont encore rares. Qu'existe-t-il de plus rentable que d'établir son propre réseau de connexion. L'occasion vous en est donnée ici.

Ce voyage sera bien entendu également l'occasion de visiter les principales curiosités dont la Grande Muraille…

Nous avons, sur notre site, créé une page consacrée à ce voyage. Nous vous y donnons rendez-vous.

ARM926EJ-S et un cœur DSP 600 MHz C64x+™ ainsi qu'un coprocesseur vidéo haute définition, un moteur de conversion et des interfaces de port vidéo ciblées, cette solution système fournit des performances décuplées par rapport aux processeurs de la génération précédente pour effectuer simultanément le codage, le décodage et le transcodage multiformat HD, jusqu'à H.264 HP@L4 (1080p 30fps, 1080i

60fps, 720p 60fps).

**Pour plus d'informations, consultez : http://www.ti.com/dm6467pr.**

(071021-3)

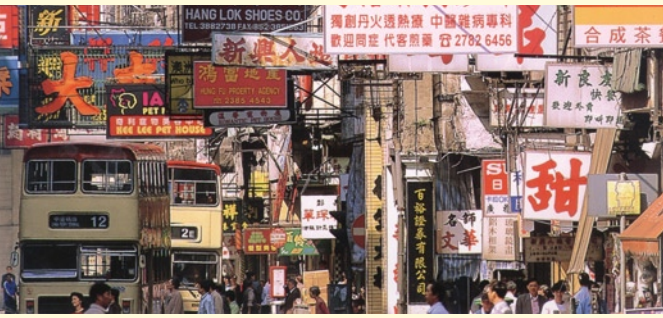

# **TMS320DM6467**

Le nouveau processeur de Texas Instruments offre des performances décuplées à un dixième du coût ainsi qu'une flexibilité pour traiter la vidéo HD et les applications multicanaux.

Reposant sur la technologie Da-Vinci™, ce nouveau processeur média numérique pourra servir à des fins de transcodage vidéo dans les passerelles média, les unités de contrôle multipoint, les adaptateurs média numériques, les enregistreurs vidéo numériques pour la sécurité vidéo et les boîtiers décodeurs IP. Accompagné d'une offre complète d'outils de développement et de logiciels média numériques, le nouveau

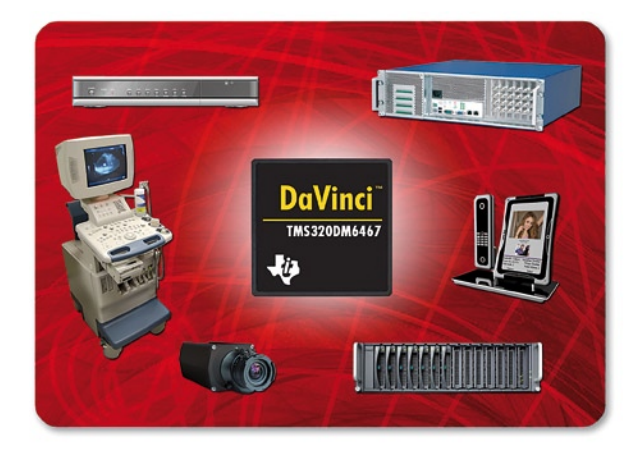

processeur TMS320DM6467 Da-Vinci™ est un système DSP intégré (SoC), spécifiquement mis au point pour le transcodage vidéo haute définition (HD) multiformat, en temps réel. Intégrant un cœur

**LTC3528 et LTC3528B**

Linear Technology Corporation annonce les LTC3528 et LTC3528B, des convertisseurs DC/DC, élévateurs, synchrones, 1 MHz, mode courant, avec possibilité de déconnexion de la sortie et de démarrage progressif intégré. Leurs commutateurs internes, de 1 A, peuvent fournir

des tensions de sortie pouvant atteindre 5,25 V, à partir d'une gamme de tensions d'entrée de 0,70 V (démarrage à 0,5 V en fonctionnement) à 5 V, ce qui les rend idéals pour les applications alimentées sur batterie Li-ion/ polymère ou sur un ou plusieurs éléments de batterie NiMH/alcaline. Les LTC3528/B peuvent fournir un courant continu en sortie jusqu'à 200 mA (à 3,3 V) à partir d'un seul élément de batterie alcaline, ou 400 mA à partir de deux éléments de batterie alcaline. Le redressement synchrone permet d'atteindre des rendements de 94%, tandis que le

fonctionnement en Burst Mode® réduit le courant de repos à seulement 12 μA (LTC3528), ce qui augmente l'autonomie sur batterie des applications portables. La combinaison d'un boîtier DFN-8, 2 x 3 mm, et d'une fréquence de découpage constante de 1 MHz permet de réduire la taille des condensateur et inductance, ce qui conduit à une réalisation de petite empreinte requise par les applications portables.

Les LTC3528/B intègrent des commutateurs MOSFET, à résistance de canal  $R_{DS(ON)}$  de seulement 0,175 ohm (canal N) et de 0,25 ohm (canal P), pour atteindre des rendements de 94%. La possibilité de déconnexion de la sortie permet la décharge complète de la sortie à l'arrêt. Ils limitent aussi les surintensités au moment du démarrage, ce qui réduit les crêtes de courant vues par la source d'entrée. Les LTC3528/B régulent aussi la sortie quand la tension d'entrée dépasse la tension de sortie et sont une solution idéale pour des convertisseurs élévateurs, nécessitant jusqu'à 400 mA en sortie, et pour lesquels une réalisation de petite taille et le maximum d'autonomie sur batterie sont des critères déterminants.

(071021-5)

# **Nouveau service sur Internet Booster soi-même son pc avec www.expertathome.fr**

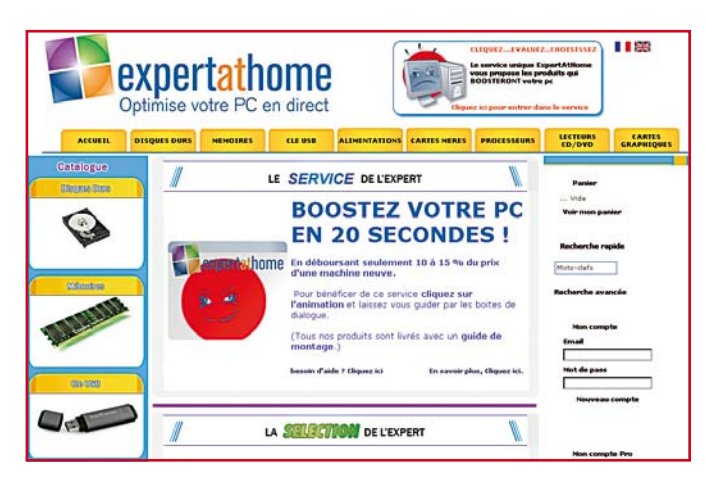

Nouveau en France, pour tous ceux qui souhaitent allonger la durée de vie de leur PC et ainsi décaler l'échéance d'un nouvel achat, www.expertathome.fr propose des solutions simples et rapides. Un logiciel intégré au site diagnostique en 20 secondes maximum les aspects techniques de l'ordinateur de l'internaute et lui préconise des produits adaptés. Une fois réceptionnés, l'internaute peut installer lui-même ces composants à domicile et sans connaissance particulière.

Il peut ainsi améliorer les performances de son ordinateur de manière significative en déboursant seulement 10 à 15% du prix de sa machine.

Booster soi-même son ordinateur devient un jeu d'enfant ! Ayant pour vocation de faire le lien entre l'internaute et la technologie, www.expertathome.fr est un site didactique de conseil et de ventes de produits adaptés, dont l'utilisation ne requiert aucune connaissance technique préalable. Capable d'analyser les aspects techniques d'un PC et d'en produire le résultat dans les 20 secondes, www.expertathome.fr propose des produits qui répondent à une double exigence. Sur le plan technologique, ils sont 100% compatibles avec le PC de l'utilisateur ; et sur le plan des performances, ils apportent une amélioration en terme de vitesse, tout en offrant une alternative de prix ou de marque. Yann Le Baccon souligne que « www.expertahome.fr garantit une totale innocuité de la méthode utilisée. Le logiciel ne s'intéresse qu'aux éléments techniques du PC. »

**www.expertathome.fr est en ligne depuis le 25 octobre 2007. Pourquoi ne pas essayer ?**

(071021-2)

# **LM201xx et LM202xx**

National Semiconductor présente les premiers régulateurs « buck » auto-synchronisables à haute densité de puissance du marché. Les dix régulateurs buck (abaisseur) synchrones à découpage de la famille PowerWise de National offrent une combinaison d'options de séquencement de puissance, de fréquence de découpage ajustable et de synchronisation d'horloge permettant d'optimiser les designs d'alimentations

Ces régulateurs synchrones haut de gamme assurent une conversion continu-continu haut rendement pour les designs d'alimentation « point de charge » destinées aux applications de télécommunications, de stockage de données, industrielles ou automobile. Membres de la famille de produits haut rendement PowerWise® de National, ces régulateurs hautement intégrés existent avec différentes tensions d'entrée et différents courants de

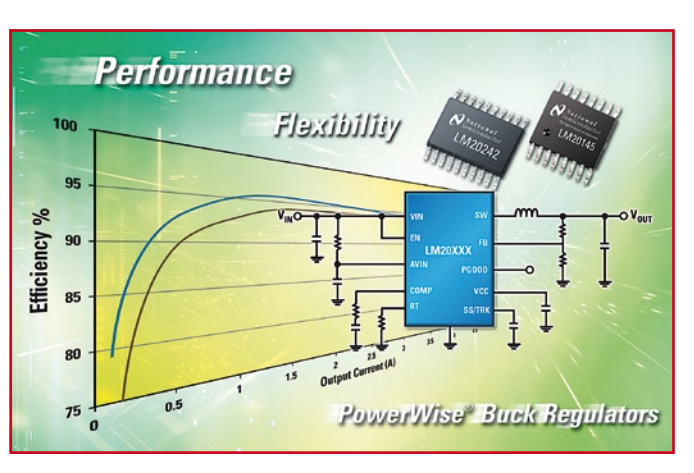

sortie et offrent une combinaison d'options de séquencement de puissance, de fréquence de découpage réglable et de synchronisation d'horloge.

La nouvelle gamme de régulateurs buck synchrones LM201xx et LM202xx comprend des circuits dont les courants de sortie sont de 2, 3, 4 ou 5 A. Chaque régulateur intègre deux MOS- FET de commutation et utilise une boucle de régulation extérieure en mode courant assurant une bonne réponse transitoire aux variations de charge dans le cas d'applications à faible rapport cyclique. La compensation externe permet d'optimiser la performance du condensateur et de l'inducteur de sortie. Grâce au contrôle en mode courant, seuls

deux composants externes sont nécessaires à la compensation. La capacité des circuits 3 et 4 A à synchronisation d'horloge à s'auto-synchroniser en multi-phases réduit la capacité d'entrée et les ondulations de tension dans les designs d'alimentations. National propose un outil télé-

chargeable sous forme de tableau Excel pour les nouveaux régulateurs buck synchrones qui permet d'éliminer les calculs fastidieux lors de la conception d'alimentation. Cet outil calcule les valeurs des composants à partir des paramètres de conception de l'utilisateur pour produire rapidement un design d'alimentation complet. L'environnement permet au concepteur d'analyser rapidement la réponse de la boucle de régulation, la performance thermique et le rendement du design.

#### **Pour plus d'informations visitez le site : powerwise.national.com**

(071021-7)

# **L'année 2007 sur CD-ROM**

#### **Harry Baggen**

Parallèlement à ce numéro de mars, le nouveau CD-ROM de l'année 2007 aura vu le jour. Il comporte, sous forme de fichiers .pdf, tous les articles publiés l'an dernier dans Elektor. Comparée à son homologue de 2006, cette nouvelle « récolte » plus rapide tourne non seulement sous Windows mais aussi sous Mac-OS et Linux. Elle est de plus dotée d'une fonction d'index pour tous les articles à compter de 1998.

All 2007 articles on CD-ROM

**Alle Artikel von** 2007 auf CD-ROM

Tous les articles de 2007 sur CD-ROM

Alle artikelen van 2007 op CD-ROM

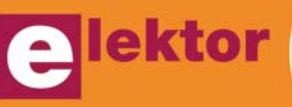

Les CD-ROM annuels d'Elektor jouissent d'une popularité indé niable auprès de nos lecteurs. Rien de plus pratique pour re chercher un article publié qui sait quand et le faire apparaître en quelques secondes sur l'écran sous la houlette d'Acro bat Reader.

L'an dernier nous avions fait su bir une cure de jouvence à la structure du CD-ROM annuel. Le programme d'archivage utilisé jusqu'alors avait fait place à une application pilotée par serveur Web. Si l'idée paraissait superbe de simplicité, il apparut que le nouveau programme s'accom modait difficilement de certaines configurations ordinateur. Leçons tirées, nous avons opté pour une approche ne requérant qu'un na vigateur Web (*browser*) utilisant ActiveX ou la présence d'un envi ronnement Java. Assurez-vous de l'activation de ce support dans votre navigateur Web.

À la demande de nombreux lec teurs nous avons rajouté à fonc tion d'index pour les années pré cédentes qui avait cruellement manqué à la version 2006. Il est à nouveau possible de recopier sur le disque dur tous les articles des CD-ROM précédents (jus qu'à 1998) pour ensuite y accé der depuis la page d'accueil du programme.

Sous Windows, le CD-ROM est auto-démarrant. Si cette fonction n'est pas activée sur votre PC ou que vous utilisez un autre système

suffit d'identifier le fichier index.html dans la racine et de le double-cliquer. Vous lan cer ainsi un navigateur standard qui affichera la page d'accueil. Commencez par cliquer sur la langue de votre choix. Si vous cochez la case au bas de l'écran vous enregistrez votre choix sous forme de « cookie » de sorte que la fois suivante le programme démarrera automatiquement dans « votre » langue. Pour modifier votre choix, il vous suffit de cli quer sur le logo Elektor pour re venir à la page d'accueil.

d'exploitation, il vous

Les options et l'utilisation du CD-ROM ne diffèrent que peu de celles de la version de l'an dernier. Ce qui nous paraît plus intéres sant est la possibilité d'utiliser le contenu du CD-ROM depuis le disque dur en y ajoutant le conte nu des CD-ROM plus anciens.

#### **Depuis le disque dur**

Il faut commencer par créer un dossier sur votre disque dur bap tisé, par exemple C:\Elektor. Re copiez la totalité du CD-ROM sur votre disque fur.

Il existe, dans le répertoire \Elektor du CD-ROM, 5 sous-répertoires. Cliquez sur le dossier de la langue souhaitée (\fr en ce qui nous concerne). Vous y décou vrez un certain nombre de répertoires baptisés 1998 à 2007. Le dossier 2007 contient déjà tous les articles de l'an dernier. Si vous possédez des CD-ROM des années écoulées, vous pouvez **The international** electronics magazine

Die internationale Elektronik-Monatszeitschrift

d'électronique international **Het internationale** elektronica-maandblad

Le magazine mensuel

reco pier les fi -

chiers .pdf de ces

CD dans les sous-répertoires correspondants. Un exemple : pour le CD-ROM 2005, vous remon tez au dossier articles\F, y sé lectez tous les fichiers dotés de l'extension .pdf et vous les traînez dans le dossier C:\Elektor\ fr\articles\2005. Il vous sera demandé si vous voulez écraser tous les fichiers se trouvant dans ce dossier par les nouveaux fi chiers. Confirmez par « Oui (à tout) ». Ces dossiers comportent en effet une sorte de fichiers .pdf factices qui seront écrasés par les articles réels.

Il est possible ainsi d'intégrer les contenus des années précéden tes, à compter de 1998, dans ce nouveau système. Si, `a la re cherche d'un ancien article vous trébuchez sur un article que vous ne possédez pas il vous est possi ble, en cliquant, d'aller sur le site Web d'Elektor pour y téléchar ger (contre paiement) l'article en question (à compter de 2000).

Si vous avez des remarques, des questions ou des souhaits d'amé lioration, vous pouvez faire un tour sur le Forum d'Elektor où nous avons créé une section à son intention.

(080023-I)

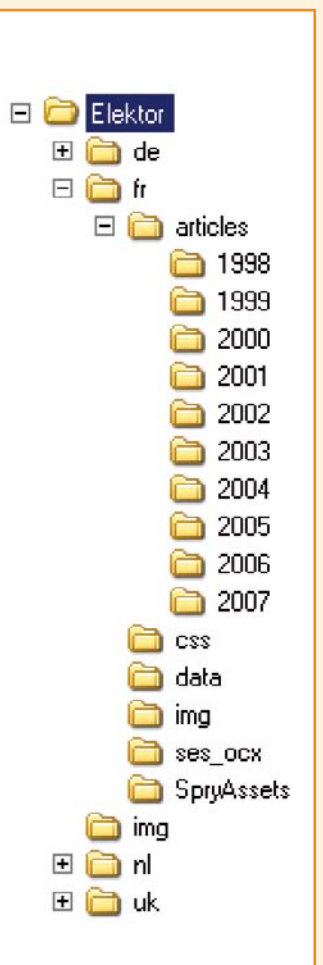

**Annual** Jahraana

**Année** Jaargang

# **Puce radio AM/FM avec réception O.C. et G.O.**

Silicon Labs vient de mettre sur le marché le Si4734/35, le premier récepteur AM/FM, de l'entrée antenne à la sortie audio, intégré dans une unique puce CMOS et convenant de plus à la réception des bandes des ondes courtes (O.C.) et des grandes ondes (G.O.). Le Si4734/35 repose sur une architecture à fréquence centrale faible brevetée par Silicon Labs et comporte un processeur numérique de signaux (DSP) intégré. La syntonisation sur toutes les gammes se fait à un pas minimum de 1 kHz. Le circuit connaît une fonction de recherche rapide, dispose de filtres de bande commutables pour une qualité de son optimale, des sorties audio tant analogique que numérique et une horloge de référence programmable. Le pilotage se fait par le biais d'une interface I2C bifilaire. La version si4735 intègre un décodeur RDS permettant, entre autres, l'identification des stations.

Le Si4734/35 est utilisable pour les bandes de fréquence suivan-

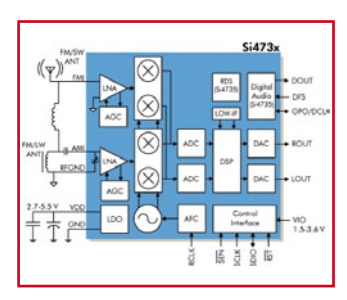

tes : FM (64 à 108 MHz), AM (520 à 1 710 kHz), OC (2,3 à 21,85 MHz) et GO (153 à 279 kHz). Cette puce ne requiert

pas de composant à étalonner en usine. Il est possible, par adjonction de quelques composants externes non critiques, de réaliser un récepteur complet utilisable, par exemple, dans un téléphone portable ou un lecteur MP3. Le Si4734/35 est proposé en boîtier QFN de 20 broches de 3 x 3 mm !

**Pour plus d'infos : www.silabs.com**

(070979-2)

# **LT5570**

Un nouveau détecteur de puissance efficace RF, à large gamme dynamique, de Linear Technology apporte un niveau de performances nouveau quant à la précision et la vitesse. Le LT5570 permet une mesure précise de la puissance efficace d'un signal alternatif, de 40 MHz à 2,7 GHz, sur une gamme dynamique de 60 dB, même avec un facteur de crête de modulation de 12 dB. Il présente la précision de mesure la meilleure de sa classe de ± 0,5 dB sur toute sa gamme dynamique et sur la gamme de températures de –40 à +85°C. De plus, le composant permet une réponse exceptionnellement rapide avec un temps de montée, pleine échelle, de 500 ns.

Alors qu'une nouvelle génération

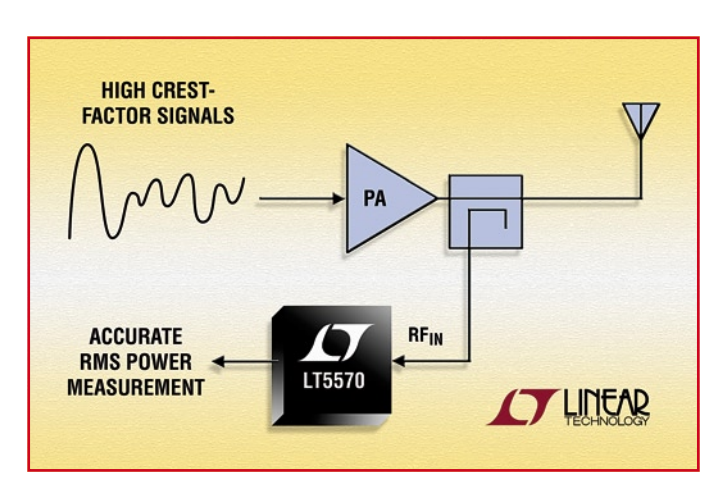

de standards de télécommunications sans fil émergeants, comme le WIMAX et le LTE mobiles (*Long-Term Evolution*), adoptent des schémas de modulation plus complexes, combinant OFDM (*Orthogonal Frequency Division Multiplexing*) et QAM (modulation d'amplitude en quadrature) pour augmenter la vitesse

des données, il devient de plus en plus difficile de mesurer avec précision ces signaux à facteur de crête important. Ce problème ne concerne pas seulement l'infrastructure sans fil, car de nombreux autres systèmes sans fil sont limités de façon similaire par la bande passante. Il en résulte une demande suivie pour une modulation d'ordre supérieur afin d'accroître la vitesse des données. Les réseaux câblés, les liaisons de transmission par micro-ondes, les communications par satellite, les transmissions radio militaires ont des demandes similaires, et le LT5570 est conçu pour répondre à ces défis émergeants.

(071021-10)

# **CryptoRF**® **RFID à moteur cryptographique 64 bits enfoui**

Atmel annonce les premiers composants RFID 13,56 MHz au monde dotés d'un moteur cryptographique 64 bits, une double capacité d'authentification avec jusqu'à 64 Koctets de mémoire et possédant un maximum de 16 secteurs configurables individuellement.

Les composants *Mutual Authentication CryptoRF* ont jusqu'à 16 secteurs à accès en lecture/ écriture configurable avec des densités de mémoire allant de 1 à 64 Koctets.

Les composants CryptoRF d'Atmel® conviennent idéalement aux applications de proximité constituant des transactions fiduciaires (cartes de transport, cartes d'accès et de fidélité, cartes téléphone prépayées), requérant un enregistrement permanent de l'identité des propriétaires successifs (médicaments) ou sujettes à des contrefaçons (propriété intellectuelle, prescriptions pharmaceutiques, objets grand public de forte valeur importante, accès à des immeubles).

Les étiquettes (*tags*) RFID conventionnelles se laissent recopier à l'aide d'un lecteur d'étiquettes RFID bon marché et peuvent servir à fabriquer de fausses éti-

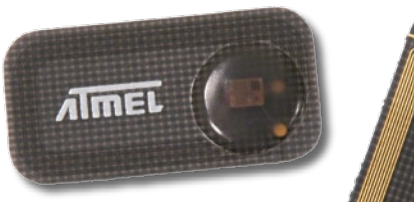

quettes pour identifier des produits contrefaits ou des cartes fiduciaires. Il est même possible de cloner des étiquettes RFID protégées par mot de passe vu qu'il est possible de capturer le mot de passe lors d'une transaction voire lors d'une simple lecture du composant. Ceci n'est pas le cas des composants CryptoRF dotés d'un moteur d'encryptage

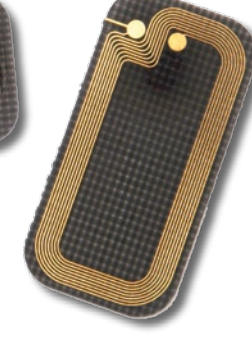

64 bits intégré dans la puce, 4 sets de clefs d'authentification 64 bits protégées en lecture de même que des clefs 64 bits de session d'encryptage. Plutôt que

d'utiliser des mots de passe facilement capturés lors de transactions hors contact, les composants CryptoRF font appel à des clefs d'authentification, des clefs de session d'encryptage et un nombre aléatoire permettant de disposer d'une identité unique dite « cryptogramme » pour chaque transaction. Le lecteur-hôte et le composant CryptoRF doivent être en mesure de dupliquer leurs cryptogrammes respectifs avant qu'il ne puisse avoir accès à ou écriture de quelque donnée que ce soit. Les clefs d'authentification et les clefs de session d'encryptage sont totalement inaccessibles et cela même pour le possesseur du composant. De par la génération, pour chaque transaction, d'un « cryptogramme » unique, un cryptogramme qui serait intercepté en cours de transaction ne pourra pas servir à une seconde transaction.

Le lecteur-hôte lit un cryptogramme existant fourni par le CryptoRF, le combine avec un nombre aléatoire et génère à partir de là un nouveau cryptogramme et une nouvelle clef de session d'encryptage qu'il conserve. L'hôte génère alors un second nombre à 64 bits baptisé « challenge » et reposant sur l'ancien cryptogramme. Il envoie le « challenge » et un nombre aléatoire au composant CryptoRF. Si le CryptoRF peut recréer le « challenge » en se servant du nombre aléatoire il accepte l'hôte comme authentique et génère un nouveau cryptogramme à sa propre intention. L'hôte authentifie alors le composant en procédant à une comparaison son nouveau cryptogramme à celui du composant. Si les cryptogrammes de l'hôte et du composant correspondent le composant est considéré comme authentique. L'hôte et le composant peuvent alors utiliser la clef de session d'encryptage pour encrypter les communications qui s'ensuivent après établissement d'une session sécurisée.

Seul un hôte authentique peut lire l'information contenue par un composant CryptoRF. Les chances qu'un composant « falsifié » puisse générer le cryptogramme approprié ont été évaluées à une sur un quintillion (10<sup>18</sup>).

Chaque composant CryptoRF se voit attribuer un set de clefs d'authentification diversifiées unique. Les bits fusibles sont grillés pour verrouiller à jamais l'information de sécurité dans le composant garantissant ainsi l'impossibilité de leur lecture. En raison de la diversification des clefs, une clef d'authentification découverte sur un composant CryptoRF ne présente aucun intérêt avec n'importe quel autre composant CryptoRF. Dans le cas fort improbable où les secrets d'un composant seraient découverts, ils ne servent strictement à rien avec tout autre composant.

Les composants CryptoRF étant dotés d'EEPROM utilisateur de capacité allant de 1 Kbit à 64 Kbits, ils conviennent à merveille pour le suivi de la chaîne de possesseurs successifs. La mémoire utilisateur peut être subdivisée en 16 sections distinctes qui peuvent être paramétrées de manière à permettre différents niveaux d'accès de lecture et d'écriture allant d'autorisation en lecture et écriture, lecture seule, programmation unique et inaccessibilité totale. Un exemple : un secteur à lecture seule peut comporte une information produit telle que numéro de lot, numéro de série et date de production. Un second secteur pourrait être lu par n'importe qui tout en étant à programmation unique par l'expéditeur de manière à garder trace du transporteur, de la date d'expédition, de la date de réception et de l'identificateur du destinataire. Un troisième secteur contiendrait les données d'inventaire dont la mise à jour serait réservée au seul revendeur en fin de chaîne, le secteur suivant comportant des données d'utilisation d'une prescription par exemple. Et ainsi de suite.

La double authentification supporte les cartes fiduciaires (`a valeur de monnaie). Caractéristique spécifique à CryptoRF, la possibilité offerte à deux utilisateurs distincts d'utiliser leur propre clef d'authentification pour accéder à la même section de mémoire. Cette capacité convient à merveille pour les applications à base de cartes de paiement utilisées pour les transactions financières, les cartes de téléphone prépayées ou les titres d'accès aux transports en commun.

(071099-3)

# **Support logiciel total Pour la nouvelle famille 32 bits**

Microchip Technology établit un nouveau standard de l'industrie pour l'intégration et la migration en présentant une Toolchain (chaîne d'outils Compatible MPLAB**®** pour sa nouvelle famille de microcontrôleurs 32 bits PIC32. Grâce au support MPLAB**®** IDE, Compilateur et Émulation total ; la migration entre les microcontrôleurs PIC**®** 8, 16 et 32 bits devient un exercice de style pour ne pas dire un jeu d'enfant.

Parallèlement, les concepteurs découvrant Microchip pourront s'essayer à un environnement de développement 32 bits parfaitement intégré constituant de facto le nouveau standard industriel en raison de son intégration et de son confort de mise en oeuvre. La plupart des outils de Microchip, dont la version 8.0 de MPLAB IDE (gratuite), le compilateur C MPLAB C32 (qui connaît également une version d'évaluation gratuite), le système d'émula-

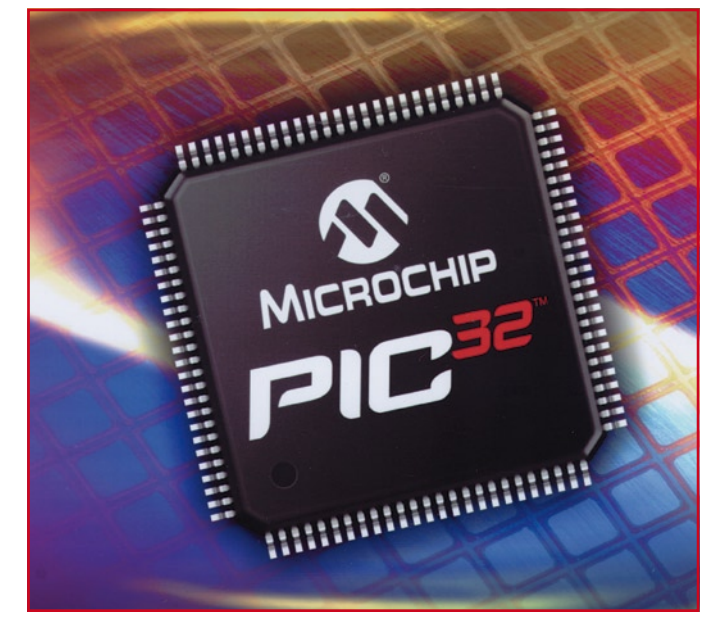

tion MPLAB REAL ICE™ et le débogueur en circuit MPLAB ICD 2, supportent l'outil PIC32. Épaulé par 16 années d'expérience, l'IDE MPLAB qui supporte toutes les familles de microcontrôleurs PIC® est un outil de prédilection pour la majorité des utilisateurs de PIC. L'IDE gratuit MPLAB supporte les options de déboguage avancées de la famille PIC32 telles que les points

d'arrêt matériel complexes, le déboguage de traces et autres possibilités de gestion sophistiquées permettant le suivi de projets complexes.

À noter que le compilateur C MPLAB C32 (# SW006015) est disponible sous forme d'une version Enseignement (*Student Edition*) gratuite pouvant traiter 64 Koctets de code compilé et une version complète supportant un code compilé de taille illimité (1 195 \$). MPLAB C32 est parfaitement intégré avec l'IDE MPLAB et certains autres IDE tierce partie. Le set compilateur comporte un compilateur ANSI C, un assembleur, un éditeur de lien (linker) et des bibliothèques de périphériques pour la famille PIC32.

Pour en savoir plus, une visite au site Web de Microchip **www.microchip.com/PIC32** s'impose.

(071021-9)

Atmel AVR32 Gate Atmel AVR32 Gate

Paul Goossens

**Le fabricant de puces Atmel s'est fait une renommée sur le marché des contrôleurs grâce à ses AVR. Ce qu'on lui connaît moins, c'est qu'il produit aussi sous la dénomination AVR32 de puissants contrôleurs à 32 bits. Ils se distinguent nettement des contrôleurs AVR à 8 bits. Le kit Gateway Reference Design d'Atmel fait usage de ces nouveaux processeurs. Une raison suffisante pour que nous allions y voir de plus près.**

Nous n'allons pas tourner autour du pot : le NGW100 (Network Gateway reference Design Kit) de Atmel coûte environ 79 euros. Pour ce prix, vous aurez une petite boîte qui contient une platine montée et programmée. Pas d'alimentation ni de câble USB ni de CD, rien d'autre. Du matériel pur et simple pour l'amateur qui n'aura qu'à chercher un adaptateur secteur (entre 9 et 15 V continus) plus les câbles nécessaires. Le logiciel et le mode d'emploi, on peut se les procurer gratuitement sur Internet. Au moins, on est sûr d'obtenir la dernière version pour le kit. Mieux vaut disposer d'une connexion assez rapide, c'est qu'il y a quelques centaines de mégaoctets à transférer pour obtenir le tout. Ceux qui sont vraiment intéressés n'en prendront pas ombrage.

#### **Reference Design contre Development Board**

Nous commentons régulièrement dans ces colonnes des cartes de développement. La grande différence entre « Reference Design » et « Development Board », c'est que le premier est conçu en vue d'une application spécifique, alors que la carte de développement sert d'habitude à une multitude d'usages parmi lesquels l'utilisateur trouvera plus ou moins son bonheur.

Dans le cas de NGW100, il s'agit d'une application spécifique du nom de gateway, passerelle ou point d'accès en français. On peut le comparer à un routeur, mais avec davantage de possibilités.

L'utilité de ce kit s'étend heureusement plus loin. Tous les signaux importants du système sont à disposition sur deux connecteurs d'extension. Vous aurez donc toute latitude d'y ajouter du matériel, mais sur la carte elle-même, il faudra vous restreindre à quelques possibilités d'E/S.

Le contrôleur utilisé, nous l'avons dit, est un AVR32. Pour être plus précis, un AT32AP7000. Ce contrôleur est bien fourni question périphérie (voir encadré). Il est remarquable d'y trouver un coprocesseur de pixels. On peut se servir de cette unité arithmétique pour des passages du logiciel particulièrement orientés vers le calcul intensif à exécuter à la volée. Atmel indique que ce coprocesseur est en mesure d'accélérer les conversions d'espaces de couleur ou le décodage du MPEG, par exemple.

Aussi présente sur la carte, une interface capable de communiquer directement avec un capteur d'image. Tout ceci fait que le contrôleur s'indique spécialement pour le développement d'appareils multimédias.

#### **Logiciel**

Le matériel est largement doté de mémoires. On trouve sur la carte 32 Mo de SDRAM et 16 Mo de mémoire flash. Lors de la livraison, la mémoire flash est déjà programmée. Le chargeur d'amorce installé d'origine est le U-Boot. La tâche primordiale de ce logiciel est de charger Linux (qui est aussi programmé en flash) et de le lancer. À part Linux, on peut évidemment installer d'autres logiciels et les faire démarrer à l'aide de U-Boot.

Ce qui est bien pratique, c'est la possibilité, via U-Boot, de fournir des instructions à Linux en cours de chargement. On peut ainsi, à l'aide de ces paramètres d'environnement, indiquer une adresse IP fixe ou la vitesse de l'interface sérielle. La version installée de Linux est la V2.6, plus le célèbre BusyBox comme « shell » de commande. Cette combinaison offre un système puissant sans gaspillage de la mémoire flash. Il reste de la place en suffisance pour développer des applications personnelles et les stocker en mémoire flash.

# **Développement**

Celui qui achète ce kit l'exploitera sans doute pour y développer son propre code. Il pourra le faire sous Windows 2000/XP, mais il aura intérêt à mettre à profit Linux sur le PC de développement. N'oublions pas que pour Windows Vista, il n'exite toujours pas d'environnement de développement. Il y a gros à parer que, moyennant quelques astuces, il sera envisageable de réussir à mettre en route l'environnement de développement sous Vista aussi, mais il faut savoir qu'au moment d'écrire ces ligne, tout au moins, il n'en existe pas de solution « clé sur porte ».

Pour la périphérie présente dans le contrôleur, il y a des pilotes disponibles ou en préparation. Avec eux, il est très facile de mettre en oeuvre l'interface LCD intégrée, par exemple, ou de commander depuis votre espace personnel de programme l'interface AC97 (audio) ou les lignes de GPIO.

Il n'est pas nécessaire de programmer beaucoup à niveau inférieur, mais c'est évidemment loin d'être défendu ! Ce sera d'ailleurs bien nécessaire si, sous Linux, vous décidez d'utiliser les temporisateurs, par exemple. Aucun pilote n'est actuellement disponible pour cette fonction.

# **Assistance**

On peut trouver de l'aide à propos de ce kit par l'intermédiaire de différents sites Internet, parmi lesquels AVR32-wiki sur les sites de AVR-freaks et avr32linux.org. Vous y trouve-

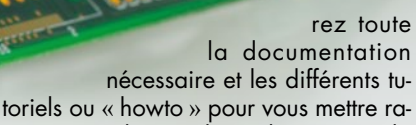

pidement au courant de ce « design-kit ». Tout cela se situe dans la sphère des sources libres, tout comme le système d'exploitation sous-jacent.

Une connaissance élémentaire de Linux est la bienvenue, mais grâce à la documentation détaillée, on peut aisément y faire ses premiers pas.

# **Notre opinion**

**Atmel AVR32 Gateway**

**Atmel AVR32 Gateway**

Nous pouvons recommander ce kit à toute personne qui veut, à peu de frais, se lancer dans le développement de ses propres appareils à technologie enfouie en se basant sur Linux. Le choix dans ce domaine s'est sérieusement élargi et l'on peut passer une soirée sur Internet à se constituer une liste interminable de cartes de développement disponibles.

C'est surtout le prix de ce kit qui est extrêmement attractif. Le nombre de possibilités d'E/S offertes d'origine est en revanche fort réduit. Bien sûr, en regard des potentialités de ce contrôleur dans le domaine multimédia, on aurait naturellement souhaité un écran LCD incorporé, mais pour ce prix-là, il ne faut pas rêver.

Atmel a dans son programme une autre carte de développement basée sur un ATP32AP7000, sur laquelle on trouve entre autres un LCD QVGA. Mais le prix du kit est du coup cinq fois plus haut !

À celui qui désire entamer une expérience sur ce nouveau contrôleur d'Atmel pour réaliser un appareil avec Linux embarqué, nous pouvons franchement lui recommander ce kit.

#### (070853-I)

# **Liens Internet**

**U-Boot :** http://sourceforge.net/projects/u-boot **AVR32 wiki :** www.avrfreaks.net/wiki/index.php/

- Documentation:AVR32\_General
- **AVR32Linux wiki :** www.avr32linux.org/twiki/bin/view/Main/ LinuxPatches
- **Caractéristiques AT32AP7000 :** www.atmel.com/dyn/ resources/prod\_documents/doc32003.pdf

# **Famille AVR32**

Le Network Gateway Reference Design a été développé autour d'un contrôleur AT32AP7000 qui descend de la famille AVR32. Selon le fabricant, la série AVR32 est meilleure et plus rapide que les contrôleurs ARM7, qui pourtant ne diffèrent que peu en dimension de puce.

Une grande différence entre les deux familles provient de ce que les contrôleurs AVR32 sont dotés d'une MMU (Memory Management Unit). Cette unité divise la mémoire en plusieurs compartiments, elle constitue un élément indispensable lorsqu'on veut garder séparés différents processus comme c'est le cas sous Linux. C'est aussi pour cette raison que ces contrôleurs peuvent utiliser (une version légèrement adaptée de) Linux. Les contrôleurs ARM7 doivent recourir à  $\mu$ CLinux, puisqu'ils ne possèdent pas de MMU.

Autre différence fondamentale des contrôleurs AVR32, ils disposent d'une unité DSP (processeur de signaux numériques) capable d'exécuter une multiplication et une somme pendant le même cycle d'horloge. Cela peut se produire avec « saturation » si bien que les conséquences néfastes d'un dépassement de capacité restent très limitées. Tout cela rend le contrôleur adapté aux applications multimédia.

On s'en voudrait de ne pas avoir mentionné la « javatisation » du contrôleur, la présence du matériel pour la Java Virtual Machine. Cette section du matériel permet d'exécuter à très hautes performances le bytecode Java ou encore les applications écrite en Java.

# **AT32AP7000**

### **Caractéristiques principales :**

- 210 MIPS à 150 MHz
- 32 Ko SRAM (à utiliser comme cache)
- Interfaces mémoires externes pour SDRAM, MMC, SD, etc.
- Contrôleur DMA
- Contrôleur d'interruption
- Horloge en temps réel
- Coprocesseur de pixels
- Interface LCD de QCIF à SVGA
- Interface pour capteur d'image
- CA/N à 16–bits audio stéréo
- Interface AC97
- 2 (!) MAC Ethernet
- Interface USB 2.0 appareil
- Interface JTAG avec possibilité de débogage
- Matériel Java Virtual Machine

# **Caractéristiques du NGW100**

- Contrôleur : AT32AP7000
- Interface Ethernet (2x !)
- USB 2.0 appareil (PAS hôte !)
- Lecteur SD/MMC
- Port sériel
- Interface JTA
- 2 LED à commande utilisateur
- 32 Mo SDRAM
- 16 Mo Flash
- Chargeur d'amorce U-Boot installé d'origine
- Linux installé d'origine

# **Histoires d'OS Pour systèmes enfouis à µC**

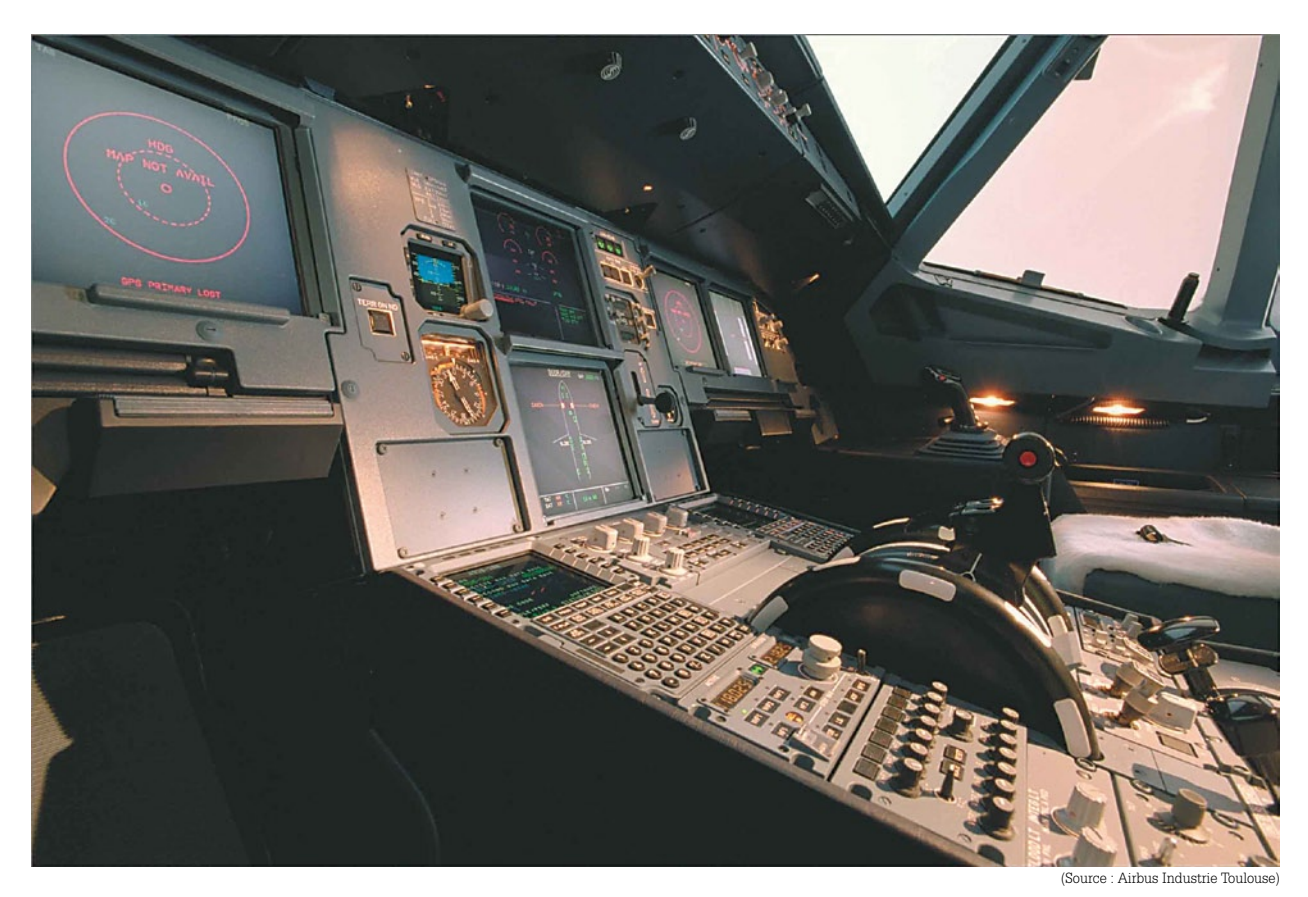

Stéphane Cnockaert

# **Il ne s'agit ni de cuisine ni de cinéma mais de systèmes d'exploitation qui ne sont plus l'apanage des PC. Devant la complexité croissante des systèmes enfouis et compte tenu des missions critiques qu'ils assurent, l'industrie se repose sur des systèmes opératoires fiables.**

Les microcontrôleurs se retrouvent aujourd'hui dans quantité d'applications complexes, basées en général sur un seul microcontrôleur, qui touchent à tous les domaines à la fois. Il suffit de considérer à titre d'exemple un système de navigation embarqué qui assure sans faillir le traitement numérique du signal (lecture MP3, synthèse vocale), le pilotage et l'acquisition de données en provenance de périphériques (sous-ensemble GPS et radio-trafic), la gestion d'une interface sans-fil (module Bluetooth), le stockage (carte SD), et bien évidemment l'interface utilisateur (écran graphique sensitif).

# **Fiabilité démontrable**

Dans des domaines plus spécialisés tels l'aéronautique et plus particulièrement les systèmes de commandes électriques de vol, les microcontrôleurs sont arrivés à une maturité telle qu'il devient désormais raisonnable de leur confier des missions critiques, tellement critiques que le moindre dysfonctionnement risquerait de causer des désastres qui se chiffreraient en centaines de vies humaines perdues. Cela a commencé par certains avions militaires intrinsèquement instables pour en accroître la manœuvrabilité donc difficilement pilotables en manuel, puis s'est étendu aux avions commerciaux (Airbus A320 en 1987 – déjà !, Boeing 777 en 1994 – seulement !) pour limiter les contraintes sur la structure dans les phases transitoires et dans une moindre mesure, pour réduire la traînée (économie de carburant). Toutes les applications informatiques pour l'aéronautique doivent être certifiées aux standards DO-178B (1992) et DO-248B (2001). Ce n'est donc pas un hasard si *LynxOS-178* existe depuis 1993, qui est une variante certifiée de *LynxOS* dotée d'un module logiciel aidant à effectuer les épreuves de certification. *Nucleus*, dans sa variante DO-

178B, un autre système d'exploitation, dispose également de ladite certification FAA. Fiabilité démontrée !

### **L'automobile aussi**

C'est un lieu commun que d'affirmer que l'électronique remplit également des missions critiques dans le secteur de l'automobile.

Dans la deuxième moitié des années 1980 est apparue la gestion dite « programmée » de l'injection du moteur à combustion, (Bosch L-Jetronic, Honda PGM-F1, Marelli IAW) qui remplaçait la version analogique apparue à la fin des années 1960 (Bosch D-Jetronic). Puis le mouvement s'est étendu aux systèmes de freinage ABS et plus récemment le déploiement optimisé des coussins d'air, le contrôle de la motricité et la stabilisation de la trajectoire. Toutes ces missions sont critiques : il n'y a qu'à imaginer les conséquences fatales du déclenchement intempestif d'un de ces systèmes lorsque le véhicule roule à 120 km/h sur une autoroute encombrée.

Cette prise de conscience ne date pas d'hier car dès 1993 fut mise en chantier la norme OSEK (pour *Offene Systeme und deren Schnittstellen für die Elektronik in Kraftfahrzeugen* en allemand, ou *Open Systems and their Interfaces for the Electronics in Motor Vehicles* en anglais), voulue par un consortium formé par tous les constructeurs automobiles et équipementiers allemands associés à un département de l'Université de Karlsruhe. En 1994 fut opérée la jonction avec les travaux des constructeurs français (Renault et PSA) ce qui fait que la norme s'appelle aujourd'hui OSEK/VDX (pour *Vehicle Distributed eXecutive*), une norme qui introduit le langage OIL pour l'établissement et la description des services (*OSEK Implementation Language*). Différents OS (pour *Operating System* en anglais), tels PICOS18 et Nucleus peuvent être revêtus d'une couche répondant à la norme OSEK/VDX. Noter que ce standard va un peu plus loin que la fiabilité d'une application sur µC isolé dans la mesure où sont également couvertes les communications inter-processeurs, les réseaux et le traitement distribué.

# **Chez Elektor ?**

Le mieux est souvent l'ennemi du bien. Devant les innombrables projets en gestation basés sur des microcontrôleurs puissants comme la série ARM7, comment ne pas résister à l'envie de construire non pas « à partir de zéro », mais à partir d'un système d'exploitation (OS) fiable et documenté ? Surtout lorsque certains OS fournissent non seulement des pilotes de périphériques tels USB, cartes de stockage (SD et autres), mais aussi le protocole TCP/IP, et parfois même l'interface utilisateur graphique.

Outre les notions spécialisées telles le noyau, l'exécutif (Cf. **illustrations**), l'ordonnancement, la préemptivité, le temps partagé, la granularité, les priorités, la réentrance, les piles, la file d'attente, notions qui conditionnent les aptitudes au temps réel (et sur lesquelles il faudra qu'Elektor revienne si ses lecteurs le demandent – nous attendons vos messages à ce sujet, écrivez à stephane.cnockaert@hotmail.com), ce sont en réalité les fenêtres ouvertes sur une connectivité riche qui nous motivent dans notre démarche. Cesser de réinventer la roue.

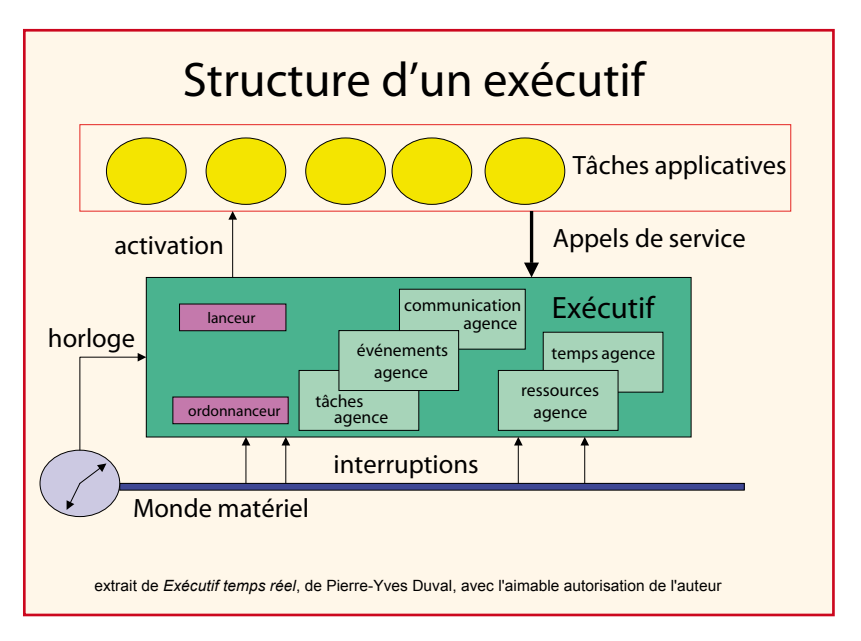

Notre public, professionnel motivé ou hobbyiste passionné, nous suivra-t-il ?

Programmer en C plutôt qu'en assembleur, c'est déjà une évolution. Mais abandonner le « cousu main » en s'alignant sur une conception d'ensemble imposée, est-ce une évolution ou une régression ? Tout cela pour récupérer des bibliothèques et des pilotes ? Le jeu en vaut-il la chandelle ?

# **Dans l'immédiat**

À titre de mise en bouche, nous avons eu l'envie de vous faire partager l'expérience de Dirk Krämer qui nous décrit la mise au point de *laOS*, son petit système d'exploitation (non-préemptif) pour microcontrôleurs ARM7. Entrons à présent dans sa « cuisine de sorcières », et tâchons d'en ressortir à la fois instruits et sains d'esprits !

(071170-I)

# **Liens Internet**

Nous vous proposons en complément de cet article un florilège étoffé de liens ayant trait à ce sujet. Mérite le détour !

# Synchronisation par événements synchrones

#### Phases temporelles de l'occurrence d'un événement:

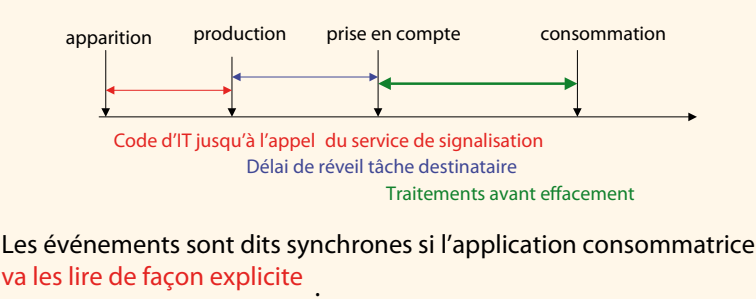

extrait de *Exécutif temps réel*, de Pierre-Yves Duval, avec l'aimable autorisation de l'auteur

# **'laOS' pour ARMee 'laOS' pour ARMee**

# **Exécutif multitâche pour la Exécutif multitâche pour la carte Elektor à ARM7 carte Elektor à ARM7**

Dirk Krämer

**La carte de développement 'ARMee' décrite par Elektor en mars et avril 2005 et basée sur un processeur NXP LPC2106, avait ouvert la voie de la programmation 32 bits pour ARM. Ici c'est un noyau exécutif léger multitâche qui rend la programmation techniquement plus abordable.**

Les microcontrôleurs, comme les ragoûts, doivent mijoter quelque temps. Le ragoût du jour s'appelle ARM7 de *Advanced RISC Machines*. Il a mijoté deux bonnes années. Faut-il rappeler que RISC signifie *Reduced Instruction Set Computer,* donc en bon français o*rdinateur à jeu d'instructions réduit ?* C'est pour faciliter l'exploitation de ces puces puissantes et aptes au multitâche, que l'auteur a développé un noyau d'exécution à faible empreinte, prévu pour la carte de développement Elektor ARMee [1].

# **Objectifs**

Notre exécutif dénommé *laOS* 'little applications Operating System' se veut léger et compact, conçu pour des applications que l'on se prend à qualifier de petites. Il se veut éminemment accessible, s'adressant tant au novice désargenté qui s'attelle à l'architecture ARM7, qu'au développeur chevronné rompu aux groupes de discussions et forums traitant des microcontrôleurs tels *slashdot* ou *soundforge*.

A ce niveau de puissance, concernant l'architecture ARM7, tout est relatif. En effet, *laOS*, conçu pour des « petites » applications, permet en réalité de construire bien plus que des machines à états, *grafcets*, automates programmables et autres. Compte tenu de la puissance embarquée, des applications telles l'instrumentation, la mesure, les passerelles de communication, l'acqui-

sition de données et la robotique sont réellement à portée de la main. Le tout moyennant une belle simplicité. C'est de cette façon là qu'il faut comprendre le qualificatif de « petite application ». Ce petit noyau introduit donc dans le domaine des microcontrôleurs une méthode de travail basée sur la notion de système d'exploitation. Il en résulte une interface de programmation à la fois confortable, simple et puissante. La portabilité de l'application en bénéficie, les couches d'abstraction jouant là leur rôle. Le projet est en effet ouvert dans la mesure où tous les codes source, éditables donc, sont disponibles gratuitement sur le site Elektor.

# **Besoin d'abstraction**

La **figure 1** ne manque pas d'impressionner, avec ses différentes couches situées entre matériel et application. Comment cela fonctionne-t-il ? La couche applicative accède aux différentes couches inférieures, sauf au matériel proprement dit, donc une structure en couches qualifiée de semi-consistante. La couche applicative ne communique avec les autres couches qu'au moyen de routines considérées comme interfaces. S'agissant d'un exécutif, c'est la couche OXL (*Object eXecution Layer*) qui gère l'exécution des différents objets, notions qu'il convient de maîtriser tout d'abord. Les couches inférieures ne fournissent en effet que des méthodes d'accès spécialisées, selon ce à

quoi l'application désire accéder : un périphérique au sens large (DDL pour *Device Driver Layer*), un protocole (PL pour *Protocol Layer*), ou le matériel (HAL pour *Hardware Abstraction Layer*).

Il a fallu faire un choix : OXL est non préemptif parce qu'il stocke les différents événements asynchrones dans une file d'attente, traités un par un suivant le schéma du « premier entré, premier servi ». Si chaque événement peut être traité rapidement, leur traitement paraît simultané ou parallèle, d'où la notion de multitâche. Mais compte tenu de la longueur variable de la file d'attente, on ne peut garantir le délai. Les systèmes non préemptifs, si simples, ne sont hélas pas déterministes. Mais encore une fois, tout est relatif. Ce qui n'est pas déterministe dans le domaine des microsecondes, peut éventuellement se révéler déterministe dans le domaine des millisecondes. Concédons que garantir le déploiement d'un *airbag* en une dizaine de microsecondes n'est pas la tasse de thé (de Chine) de *laOS*.

# **Objets et événements**

Voyons maintenant les chinoiseries qui en découlent pour le programmeur. Il faut commencer par décomposer l'application en différents objets (ou états) que l'on signale à OXL, qui les répertorie de façon univoque. Puis il faut exprimer que chaque objet (ou état) peut

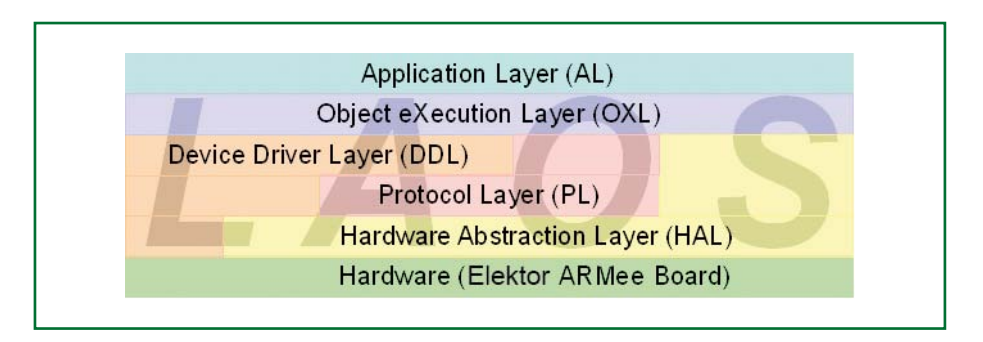

**Figure 1. Les couches d'abstraction de laOS.**

à son tour engendrer et/ou traiter des événements asynchrones. L'on voit ainsi comment OXL, tel le Mékong, arrive à mettre en relation des objets (ou états) dont il ne sait rien, si ce n'est que le premier génère un évé-

nement que le deuxième doit traiter. Les différentes relations sont représentées à la **figure 2**.

# **En pratique**

Voilà pour la communication interprocessus. Il reste à comprendre certains détails comme les temporisateurs internes, les messages, le passage de paramètres, l'auto-vérification et la mise à disposition de statistiques permettant de mesurer la charge. Considérons l'exemple pratique sur le **listing 1**.

Avant toute chose, la fonction oxl\_ init(*<pSystemTime>*, *<bRuntimeSupervision>*, *<pErrorHandler>*) doit être appelée. Le premier paramètre pointe vers une variable système que le temporisateur matériel du microcontrôleur incrémente chaque

milliseconde. Il s'agit du « temps système » de OXL que l'application peut utiliser tel quel. Le deuxième paramètre, positionné à TRUE ou FALSE, définit le mode de fonctionnement de la file qui contient les événements, selon qu'on veuille ou non en garantir la consistance. Le troisième paramètre pointe sur la fonction qui sera invoquée si OXL bute sur une erreur critique.

La deuxième chose qu'il convient de faire est de répertorier chaque objet (ou état) en invoquant la méthode

oxl\_registerObject(*<pEventHan dler>*, *<pInitializer>*),

à laquelle OXL répond poliment par un numéro d'identification unique. Noter, c'est important, que le premier paramètre notifié *pEventHandler* définit et pointe sur le traitement que l'on veut que OXL exécute s'il détecte un événement dans la file, qui a été associé à l'objet (ou état).

Le deuxième paramètre notifié *pInitializer* définit et pointe sur la routine d'initialisation dudit objet.

Pour terminer, on lance l'exécution de OXL

en appelant la routine oxl start (void) qui est une boucle d'attente infinie. C'est aussi simple. Voir **listage 1**.

#### **Les événements vus de près**

Le tout ne se met à vivre qu'à partir du moment où un objet (ou état) engendre un événement adressé à lui-même ou à un autre objet (ou état). Quatre méthodes distinctes sont prévues. Première possibilité, un objet peut invoquer la méthode

# oxl\_genEvent(*<ObjHandle>*,

*<EventID>, <pData>, <Data-Len>*) qui va ranger la notification d'événement dans la file OXL. Le premier paramètre notifié est le numéro d'identification unique de l'objet ciblé (cf. supra). Le deuxième paramètre précise l'événement en question, ceci afin d'opérer la sélection adéquate dans le traitement *pEventHandler* qui a été associé à l'objet (cf. supra également). On voit ainsi comment l'application est capable de cibler un service particu-

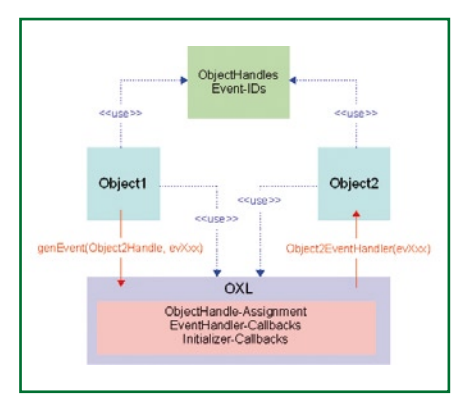

**Figure 2. Le modèle OXL.**

# **Listage 1. Exemple d'une phase d'initialisation OXL.**

#### **int** main(**void**) {

```
// initialise the target
InitTarget();
pl_ascii_sendString("Target initialized...\r\n\cdot r);
// initialise the OXL
oxl_init(&SystemTime, TRUE, oxl_errorHandler);
pl_ascii_sendString("OXL initialized...\r\n");
 // register the objects and get for each object an unique Handle
ButtonHandle = oxl registerObject(ButtonEventHandler, ButtonInitializer);
DigInHandle = oxl_registerObject(DigInEventHandler, DigInInitializer);
LcdHandle = oxl_registerObject(LcdEventHandler, LcdInitializer);
LedHandle = oxl_reqisterObject(LedEventHandler, LedInitializer);
SerHandle = oxI registerObject(SerEventHandler, SerInitializer);
sprintf(StringBuffer, "%d object(s) registered...\r\n", (int)SerHandle);
pl_ascii_sendString(StringBuffer);
pl_ascii_sendString("About to start the OXL. \langle r \rangle n'');
// OXL shall start its work
oxl_start();
return (0);
```
lier. Le troisième paramètre, optionnel, pointe sur le début d'éventuelles données (tels des caractères reçus ou à émettre), et le quatrième indique la longueur de ces éventuelles données. OXL va effectuer une copie de ces données dans son propre espace, ce qui libère illico l'espace original. Puis, se déroule normalement le processus de lecture qui libère l'espace pris dans OXL. Nul besoin de mémoire globale pour les échanges. Empreinte mémoire minimale.

Deuxième possibilité, un objet peut invoquer la méthode

oxl\_genFastEvent(*<ObjHandle>*, *<EventID>, <pData>, <DataLen>*)

qui ne va pas ranger la notification d'événement dans la file OXL, mais qui va la traiter sur le champ. Ceci afin de se rapprocher d'un comportement déterministe.

Imaginons maintenant qu'au milieu de l'exécution d'une méthode oxl\_genEvent quelconque, se manifeste une requête d'interruption, qui à son tour exécute une autre méthode oxl genEvent. La file en chantier contiendra un mélange bancal des deux méthodes. Patatras.

Donc, troisième possibilité, une routine d'interruption peut engendrer un événement, mais uniquement au moyen de la méthode spécifique

oxl\_genEventIsr(*<ObjHandle>*, *<EventID>, <pData>, <DataLen>*) qui n'interfère pas avec la file OXL. Il reste la quatrième possibilité qui est l'invocation de la méthode

oxl\_genTimeoutEvent(*<ObjHandl e>*, *<EventID>, <TimeToEvtGen>*) qui lance une temporisation au sein de OXL. Lorsque la période définie par le troisième paramètre est arrivée à son terme, même rengaine, nous aurons *in fine* l'exécution paramétrée d'un *EventHandler.*

Un coup d'œil sur le **listage 2** permet de comprendre la pratique.

#### **Conclusion**

*laOS* est disponible en téléchargement libre sur le site Elektor. Le fichier qui porte le nom **070990-11.zip** sur le site www.elektor.fr contient tous les éléments nécessaires ainsi que le code source de l'exemple. Malgré sa dénomination, *laOS* peut s'attaquer à bien plus que les « petites applications » ha-

bituelles. Au prix d'un effort minime, l'on bénéficie ainsi d'un environnement puissant, structuré et confortable.

L'auteur met actuellement sur pied sa propre page Internet afin de fournir à l'avenir différents compléments d'information [2].

Débarrassé de la complexité de µclinux qui a déjà été porté sur ARM7 sans exiger d'unité de gestion mémoire (3), l'exécutif laOS se veut non préemptif, sans système de fichiers et sans ordonnanceur pour le temps partagé. Malgré ces simplifications, laOS permet néanmoins d'atteindre le multitâche dans sa variété collaborative, autorisant des temps de réponse largement inférieurs à la milliseconde sans toutefois pouvoir les garantir contre une tâche qui calerait accidentellement. Windows 98 n'a jamais offert mieux.

(070990-I)

#### **Liens et références**

- [1] Carte de développement ARMee Elektor Mars & Avril 2005
- [2] www.dk-embedded.info
- (3) µclinux sur ARM7 : www.nxp.com/acrobat\_ download/applicationnotes/AN10389\_ 1.pdf

# **Listage 2. Exemple d'un processus de génération d'événement.**

```
void LedEventHandler(tU32 EventID, tU8* pData, tU32 DataLen)
{
       static tU8 BlinkState = 0;
       static tU8 LastBlinkState;
       static tBOOL LifeLedToggle = FALSE;
          calm down the compiler
       pData = pData;
       Datalen = Datalen;switch(EventID)
        {
                case evLedUpdateBlinkPattern:
                         update the blinking pattern
                       hal_clrBytePort(LED_PORT, LED_OFFSET, LastBlinkState);
                       hal_setBytePort(LED_PORT, LED_OFFSET, ++BlinkState);
                         memorise the current blinking pattern
                       LastBlinkState = BlinkState;
                          check for overrun
                       BlinkState %= MAX LED VALUE;
                        // execute this event in 50ms again
                       oxl genTimeoutEvent(LedHandle, evLedUpdateBlinkPattern, 50);
                       break;
                case evLedToggleLifeLed:
                        if(LifeLedToggle)
                               hal_setPortpin(LED_OK);
                        else
                              hal_clrPortpin(LED_OK);
                        LifeLedToggle = ~LifeLedToggle;
                         execute this event in 500ms again
                       oxl_genTimeoutEvent(LedHandle, evLedToggleLifeLed, 500);
                       break;
       }
}
```
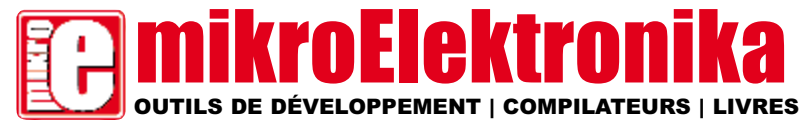

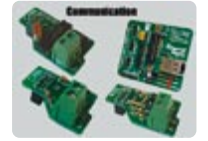

**Carte CAN-1 - In Carte CANSPI** – Réseau CAN avec interface SPI. **Carte RS485** – Connexion<br>de périphériques sur un<br>réseau RS-485.

**Ethernet série** – Réseau<br>Ethernet avec interface SPI<br>(ENC28J60).

**Carte IrDA2** ans fil<br>Ix MCU

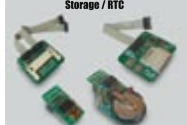

**Carte CF** – La solution de<br>facilité pour utiliser de la<br>Compact Flash dans votre<br>solution.

**Carte MMC/SD** – La solution<br>de facilité pour utiliser les<br>cartes MMC et SD dans<br>votre solution.

**Carte EEPROM** – Carte<br>EEPROM série via interface<br>I2C.

**RTC PCF8** 

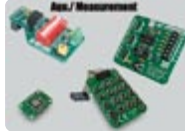

**Carte ADC** – convertisseur<br>analogique/numérique (ADC)<br>12 bits à 4 entrées. **Carte DAC** – convertisseur<br>numérique/analogique (DAC)<br>12 bits avec SPI. **Carte clavier 4x4** – Ajoute<br>un clavier à votre applica-<br>tion.

**Carte Accel**. -<br>Accéléromètre électronique.

#### **PICFlash** with mikrolCD support

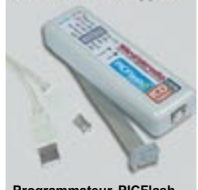

**Programmateur PICFlash** – ultrangulari pour microcon-<br>transfere pour microcon-<br>since pour microcon-<br>since le programmate version de la programmate version<br>since le programmate version microcon-<br>microcon-<br>microcon-<br>offerant aux développeurs un plus<br>

- Tous nos produits sont expédiés en emballages de **protection spéciaux**.

- Service de commande en ligne sécurisé pour l'achat rapide et en toute sécurité de nos produits.

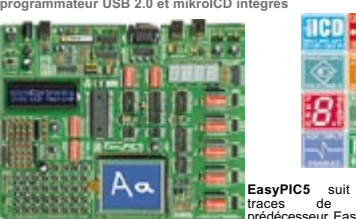

EasyPIC5 suit les<br>
traces de son large de développement PIC parmil les melleurs suit les<br>
4, le système de développement PIC parmil les mellieurs sur le<br>
prix. La platine supporte les microcontrôleurs de 140 broches de 140

HCD - 4-

aav | +

画图

PIC

脚

**Carte de développement LV24-33 Solution matérielle et logicielle complète avec programmateur USB 2.0 intégré et mikroICD**

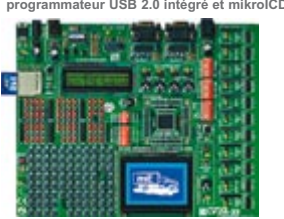

Le système supporte les microcontrôleurs 64, 80 et 100 broches<br>Ple 24F/24H/dsPIC33F (livré avec un PIC24FJ96GA010 – micro-contrôleur 16 bits PIC24 100 broches, 96 Ko de mémoire Flash,<br>8 Ko de RAM). Exemples en BASIC, PASCA

# **Platine de développement PICPLC16B Solution matérielle et logicielle complète avec programmateur USB 2.0 intégré et mikroICD**

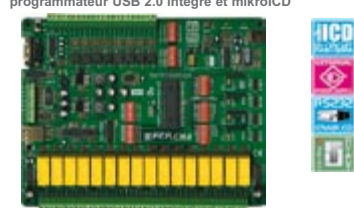

La platine PICPLC16B est conçue pour la commande d'auto-<br>mates et machines industrielles. 16 entrées à opto-coupleur et<br>16 relats (jusqu'à 10 A) répondront à nombre de besoins indus-<br>triels. Le mikrolCD ultrarapide (In-ci

#### **Compilateurs mikroElektronika**

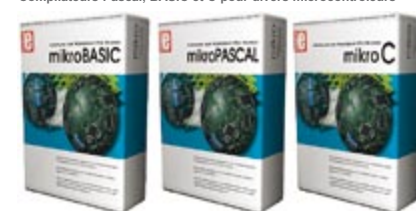

Supportant une gramme impressionnante de microcontrôleurs, avec<br>une IDE conviviale, des centaines de fonctions clefs en mains et une<br>multitude d'outlis intégrés, les compilateurs mikroElektronika sont ce<br>qu'il se fait de m

mikroElektronika conçoit des systèmes de développement<br>compétitifs. Nos produits sont vendus partout dans le monde et<br>la satisfaction de nos clients est la meilleure garantie de notre service de haute qualité. mikroElektronika est un consultant<br>officiel sur les microcontrôleurs PIC et le partenaire de la<br>société Microchip. Nous sommes aussi le consultant officiel et parte-<br>naire de Cypress Semiconductor

**http://www.mikroe.com/en/distributors/**

rapide et en toute securite<br>
Trouver un distributeur : UK, USA, Allemagne, Japon, France, Grèce, Turquie, de suports PLCC32 et PLCC44 pour les microcontrôleurs<br>
Trouver un distributeur : UK, USA, Allemagne, Japon, France,

# **Carte de développement UNI-DS 3 Solution matérielle et logicielle complète avec programmateur USB 2.0 intégré.**

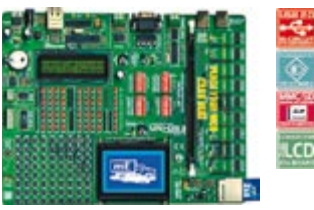

Dotée de nombreux périphériques, la platine supporte les<br>microcontrôleurs des familles PIC, AVR, 8051, ARM et<br>PSoC. Pour passer à un autre processeur dans le même<br>environnement de développement, il vous suffira de sub-<br>sti

**Carte de développement EasydsPIC4 Solution matérielle et logicielle complète avec programmateur USB 2.0 et mikroICD intégrés** 

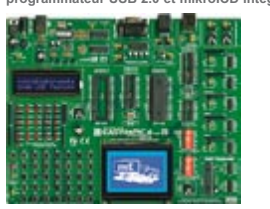

La platine supporte les microcontrôleurs **18**, **<sup>28</sup>** et **<sup>40</sup>** broches (livrée avec le microcontrôleur universel dsPIC30F4013). Laylie and developpement de vos applications. La quantité<br>facilitérient le développement de vos applications. La quantité<br>interpressionnante d'exemples en C, BASIC et PASCAL vous<br>altrarguée d'US 2.0 intégré et mikrotolo (I

# **Carte de développement EasyARM Solution matérielle et logicielle complète avec programmateur USB 2.0 intégré.**

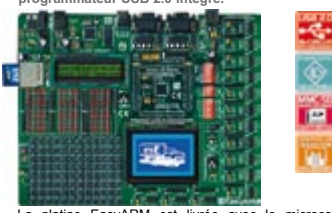

La platine EasyARM est livrée avec le microcontrôleur<br>LPC2214 de Philips. Chaque cavalier, composant et broche<br>est clairement identifié sur la carte. La plupart des applica-<br>tions industrielles peuvent être testées sur le LPC2214 de Philips. Chaque cavalier, composant et brochest<br>est clairement identifié sur la carte. La plupart des applica-<br>tions industrielles peuvent être testées sur le système : ther-<br>morégulateurs, compteurs, temporisat **USB 2.0** intégré avec bascule automatique entre les modes 'exécution' et 'programmation'. La platine est livrée avec des exemples en langage **C**.

# **Carte de développement EasyAVR5 avec programmateur USB 2.0 intégré**

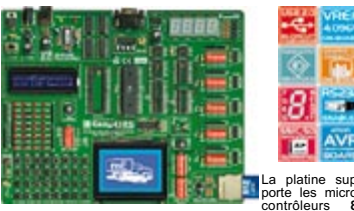

La platine sup-<br>
14, 20, 28 et 40 broches (livrée avec un **ATMECA16)**<br>
Contrôleurs **8**<br>
Chaque cavalier, composant et broche est clairement identies<br>
vent dire super des aplications industriells peut<br>
vent dire testées : t vent erre testees : mermoreguateurs, compteurs, etc.<br>compteurs, etc.<br>compideling la platine Easy AVR5 est spécialement<br>conçue pour les Amtel AVR. Le programmateur USB 2.0 inté-<br>gré facilitera le développement de vos applic

**Carte de développement Easy8051B** 

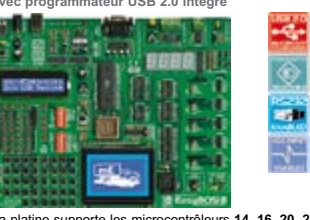

S O L U T I O N S M A T É R I E L L E S E T L O G I C I E L L E S P O U R U N M O N D E I N T É G R É

# Carte de développement EasyPIC5<br>
Solution matérielle sitogicielle complète avec<br>
programmateur USB 2.0 et mikrolCD intégrés entre sur-<br>
programmateur USB 2.0 et mikrolCD intégrés<br>
programmateur USB 2.0 et mikrolCD intégrés

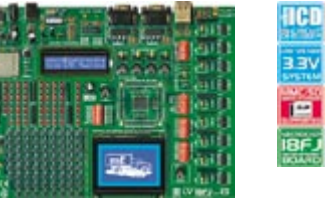

ւ.

◈

m

La platine supporte les microcontrôleurs 64, 80 et 100 broches<br>PIC18FxxJxx (livrée avec le PIC18F87J60 – microcontrôleurs<br>PIC18 80 broches avec périphérique Ethernet 10 Mbps). LV<br>18FJ est une platine de développement pour

# **Platine de développement dsPICPRO 3 Solution matérielle et logicielle complète avec programmateur USB 2.0 et mikroICD intégrés**

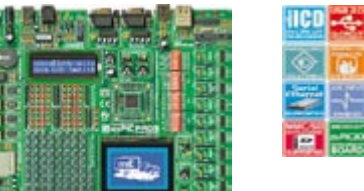

La platine supporte les microcontrôleurs dsPIC **64** et **100**<br>broches. Elle est livrée avec le dsPIC30F6014A. La platine de<br>développement dsPICPRO3 est une platine dotée de toutes les caractéristiques pour le microcontrôleur de<sup>pl</sup>C MCU.<br>dsPICPRO3 permet l'interfaçage du microcontrôleur avec des<br>circuits externes et de multiples périphériques. Cette platine de<br>développement est ototé d'un programmateur

# **Carte de développement BIGPIC4 Solution matérielle et logicielle complète avec programmateur USB 2.0 et mikroICD intégrés**

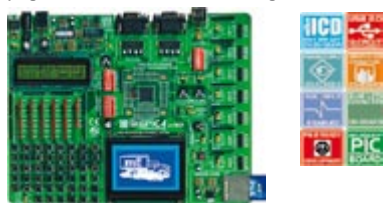

**BIGPIC4** suit les traces de son prédécesseur BIGPIC3, le système de développement pour PIC 80 troches parmi les<br>meilleurs sur le marché, en offrant de nouvelles de nouvelles<br>deractéristiques pour le même prix. BIGPIC4 sup

### **Carte de développement BIGAVR avec programmateur USB 2.0 intégré**

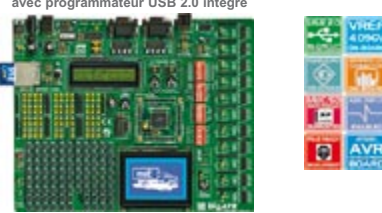

La platine supporte les microcontrôleurs AVR 64 et 100 broches<br>(livrée avec un ATMEGA128 cadencé à 10 MHz). Les nombreux<br>exemples assurent une prise en main rapide. Conviviale, la pla-<br>tine de développement est spécialeme

#### **Carte de développement EasyPSoC3**

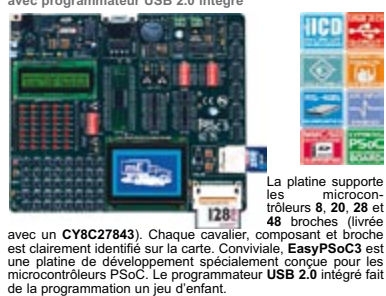

**ILCD** 

**ARM** 

LCD

**Fre** 

**JTAG** 

**B** 

# Libres, ouvertes, **...les licences de l'Open Innovation**

# Antoine Authier

**L'essor de l'internet et l'évolution rapide des outils et des techniques de communication ont permis la diffusion massive de connaissances et de projets ainsi que la création de communautés de travail et de discussion au niveau mondial. Ainsi sont apparues de nouvelles façons de publier et de diffuser des créations artistiques ou techniques, de contribuer à des projets ou des oeuvres collectifs. Quand ces activités s'inscrivent dans une démarche d'ouverture et d'échange, nous parlons d'***Open Innovation***.**

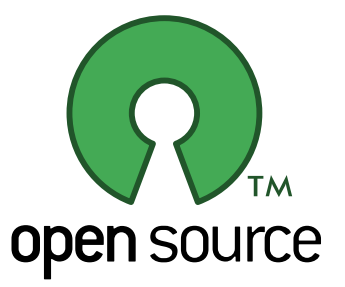

C'est le cas de projets tels que GNU, Linux, Mozilla, Apache, The GIMP, MyS-QL, Amarok, OpenOffice, YAMPP, ou plus récemment OpenMoko, autant de logiciels ou de conceptions électroniques dits à source ouverte (*Open Source*). Les artistes aussi profitent de cette vague et de ces outils collaboratifs. Jetez un oeil au projet Wallpaper lancé

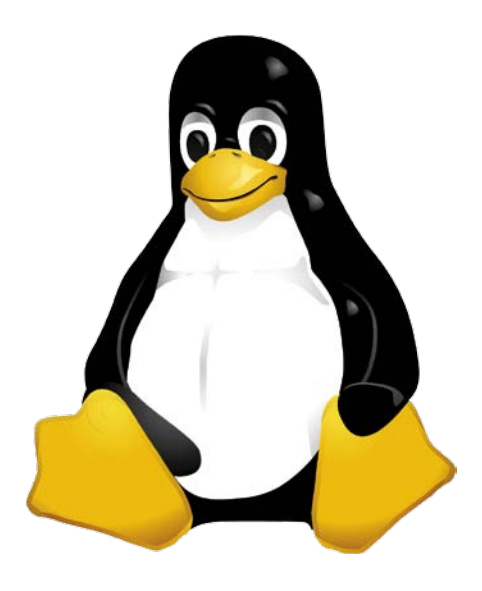

par Alex Ciccius et *The Sambuki Social Crew*, 100 artistes créent une banderole de 100 pieds (approximativement 32 mètres) de long visualisable sur le site web *www.thespacejockeys.com/wallpaper*. La quantité incommensurable d'informations disponible à ce sujet sur l'internet en fait une nébuleuse inhospitalière, difficile à synthétiser. Cet article entend donner d'abord quelques repères historiques et une description de l'*open innovation*. Nous nous intéresserons ensuite à quelques exemples de mode de diffusion et à leur viabilité. Nous dégagerons bien sûr les caractères spécifiques du matériel électronique et décrirons le processus de développement.

Il ne sera pas question ici ni des brevets, ni des lois de protection du droit d'auteur. Malheureusement nous perdons ainsi l'occasion de nous démarquer de l'irritante DADVSI en France basée sur le EUCD (*European Union Copyright Directive*). Une autre fois peut-être.

# **Open Source**

L'origine du mouvement *open source* se trouve à la fin des années septante (soixante-dix en français de France), à l'université de Berkeley en Californie, dans un projet de développement d'un système d'exploitation compatible avec Unix, appelé BSD pour *Berkeley Software Distribution*. La publication du code source, sans restriction et à des fins de partage, permit à ce projet de se développer de manière collaborative. Dans le cas de collaboration à de gros projets, de nombreux contri-

buteurs sont concernés sans forcément se connaître initialement. Ils travaillent dans un même but en différents endroits de la planète, et pour fixer le plan de développement ils organisent occasionnellement des rencontres. Un peu plus tard, en 1983, Richard Stallman créera la *Free Software Foundation* afin de fournir un cadre au développement de GNU (la fameuse anagramme récursive *GNU is Not Unix*). Il rédigea alors la licence GPL (*General Public Licence*) pour diffuser les fruits de ce travail, en assurer la pérennité et lancer le logiciel libre ou free software. En anglais, *free* signifie aussi bien libre que gratuit, ce qui a causé bien des méprises. **Un logiciel libre n'est pas forcément gratuit** ; il peut être vendu, mais en règle générale ce n'est pas le cas.

Le développement coopératif du noyau Linux, lancé par un étudiant finlandais, puis son intégration au GNU (dont le système d'exploitation tardait à voir le jour) ont jeté les bases de cette forme d'innovation ouverte. Quand elle traite principalement des logiciels, on parle d'*open source*.

Il n'existe pas de définition définitive de l'*open source* qui ne correspond d'ailleurs pas non plus à une licence de logiciel. L'*open source* n'a même pas de valeur juridique en lui-même.

Il faudrait aussi en finir avec l'amalgame entre logiciels libres et logiciels *open source* tel qu'il est souvent fait par la presse.

Le mouvement *open source* OSI (pour *open source initiative*) a été créé en

# **Libres, ouvertes, licencieuses…**

# **Les principales licences**

Les informations publiées dans cet encadré n'ont aucune valeur juridique. La quantité d'information des documents de licence est telle que nous devons nous contenter de n'en extraire que quelques passages pertinents pour une entrée en matière. Nous avons concentré nos efforts sur les principales licences utilisées pour diffuser du code source ou des projets électroniques. Le lecteur intéressé par telle ou telle licence particulière consultera le document intégral correspondant. Vous trouverez sur l'internet le texte de ces différentes licences dans leurs multiples révisions, grâce aux liens donnés sur www.elektor.fr/FR\_ open-innovation ou directement sur le site de la FSF.

• La licence BSD (Berkeley Software Distribution) permet de réutiliser, entièrement ou partiellement et sans restriction, le document qu'elle protège, dans une oeuvre publique ou propriétaire.

À la différence du domaine public, elle présente cependant quelques contraintes à respecter lors de la redistribution de document. Elle protège aussi les noms des auteurs dans les publications dérivées et les décharge des éventuels problèmes liés à l'utilisation de l'oeuvre. C'est une des moins restrictives.

• La licence GNU GPL (GNU General Public License) est certainement la plus radicale. Elle rend la publication des modifications obligatoire à la distribution du logiciel. Elle est basée sur le principe du Copyleft qui abandonne les droits de reproduction à la communauté (à l'opposé du Copyright).

Cependant un document publié sous GPL appartient de fait à son auteur qui décidera de la licence appropriée à la diffusion des versions ultérieures du document, lui permettant ainsi d'en changer (de licence).

Elle possède un caractère viral, car elle contamine les projets (fermés) dans lesquels elle est utilisée.

Un projet publié sous GPL doit être GPL dans son ensemble.

C'est certainement la plus ancienne et la plus populaire pour les logiciels libres.

• La licence GNU LGPL (GNU Lesser General Public License), version adoucie de la précédente, permet de lier du code sous licence GNU GPL entièrement libre à une ressource qui ne l'est pas. Elle permet ainsi d'écrire un logiciel propriétaire avec des ressources libres. Elle s'applique principalement aux bibliothèques logicielles. Son utilisation par ailleurs ne présente qu'un intérêt très limité.

• La licence MPL (Mozilla Public License) permet de combiner au sein d'un même projet du code source propriétaire (généralement non publié)

avec du code source libre. Elle garantit alors l'ouverture du code spécifié libre. Du fait de son caractère non viral, elle est considérée par beaucoup comme plus libre que la licence GPL. Elle garantit à l'auteur la pérennité du caractère ouvert de son travail sans pour autant contraindre les autres contributeurs (actuels ou futurs) à en faire de même.

#### • Licences chronodégradables

La diffusion libre du code source intervient de façon tardive après la commercialisation du logiciel, en principe lors de la publication d'une nouvelle version commerciale. C'est le cas de la société ID Software, célèbre par le succès de Doom, son premier jeu en 3D, dont elle décida de publier le code source à la fin de vie de son logiciel, bénéficiant ainsi de contributions externes au scénario.

• La licence IBMPL (IBM's Public Licence) utilisée par IBM pour diffuser certains de ses codes sources réputés non stratégiques est reconnue par l'OSI.

Elle diffère de la GPL dans la gestion et la diffusion de brevets. Elle responsabilise l'éditeur et le distributeur du logiciel plutôt que les contributeurs.

• La licence SCSL (Sun's Community Source Licence) et la licence initialement utilisée par SUN Microsystems pour diffuser son langage JAVA.

Elle ne permet pas l'ouverture du code source de JAVA et n'est donc pas considérée comme ouverte. En revanche elle permet d'une part l'acquisition, l'utilisation et la redistribution gratuit de la machine virtuelle JAVA (sans quoi le code que vous écrirez ne pourra être interprété) et d'autre part la diffusion de logiciels, d'outils et de bibliothèques libres écrite en JAVA. Depuis 2005 SUN a introduit de nouvelles licences pour augmenter son ouverture sans pour autant publier ses sources.

• La licence Shared Source, mise en place par Microsoft en réponse à la pression exercée par le monde du logiciel libre, est constituée de plusieurs contrats de licence et est réservée aux plus gros partenaires commerciaux de Microsoft et à certaines institutions influentes (universités, gouvernement chinois, …). Elle leur permet principalement la consultation du code source et le débogage. Très peu ont un droit de modification.

• La licence Creative Commons est flexible et personnalisable. Elle offre quatre options de diffusion: paternité, pas d'utilisation commerciale, pas de modification, partage à l'identique des conditions initiales, combinables pour établir une licence de diffusion spécifique. Un concept novateur et rafraîchissant en plein essor.

1998 pour répondre aux réalités économiques et techniques et défendre la liberté d'accès aux codes sources des logiciels. Il définit en quelques points les conditions pour qu'un logiciel soit qualifié d'*open source* ; il est d'ailleurs devenu l'organisme officiel de certification de l'*open source* et de ses diverses licences de publication.

# **Avantages et inconvénients**

Dans son document intitulé « *La dynamique open source* » Robert Viseur énumère les avantages et les inconvénients de l'*open source*. Nous avons trouvé intéressant de les résumer ici.

• Qualité : stabilité et performan-

ces de logiciels open source tels que Linux ou FreeBSD.

• Réactivité : Exemple : les mises à jour de logiciels comme Apache ou Linux apparaissent très vite.

• Pérennité : Exemple : Les utilisateurs fidèles ont reprogrammé d'anciens systèmes d'exploitation comme MS-DOS ou CP/M.

• Coûts.

• Liberté : Indépendance des développeurs

• Concurrence : Monopolisation impossible du fait de l'ouverture du code source et des standards de communication. Stimulation de la concurrence entre entreprises, mais aussi entre états !

Avec un code source ouvert, le logiciel respire librement et bénéficie du support de la communauté toute entière. Il en va de pair avec l'écriture et le développement de vrais standards ouverts et fiables où chacun peut jeter un œil critique.

• Protection de la propriété intellectuelle : le principal grief des adversaires de l'open source, est que pour soutenir l'innovation, le secret et une concurrence féroce sont indispensable. À quoi les partisans de l'open source opposent que le brassage des idées et la fertilisation mutuelle et croisée, favorisent l'innovation bien plus que ne le fait l'appropriation.

• Finition : interfaces réputées rustiques

• Risque de divergence : Exemple : BSD progressivement scindée en trois projets : FreeBSD (la plus répandue et la plus conviviale, qui privilégie les performances), OpenBSD (qui privilégie la sécurité) et la branche initiale, NetBSD (qui privilégie l'adaptation aux matériels).

• Image de marque : Linux souvent mal vu par la hiérarchie pour une utilisation professionnelle.

• Support : Documentation parfois défaillante. Le script Wiki, apparu au milieu des années 90 et popularisé récemment par l'encyclopédie libre Wikipedia, tente de compenser ces lacunes. Il offre au lecteur la possibilité de contribuer en ligne à une documentation.

Anglais obligatoire, malgré de louables efforts de traduction.

# **Contribuer à un projet**

Pour contribuer à un projet *open source*  rien de plus simple. Contacter son auteur par courriel, messagerie instantanée, exprimez-vous sur le forum du projet, donnez votre avis, ajoutez une page de documentation ou de conseils au *Wiki*. Vous pouvez contribuer à plusieurs niveaux, d'un simple encouragement à un petit don. Vos remarques générales sur les fonctions ou sur l'interface seront appréciées, un rapport de bogues, un commentaire, la revue du code source

seront les bienvenus. Et si vous avez la fibre littéraire, n'hésitez pas à participer à la documentation du projet. Si vous désirez programmer, faites vos preuves en envoyant des *patchs* (corrections et améliorations) et vous ne tarderez pas à obtenir un accès en écriture au gestionnaire de version (CVS, Subversion…)

# **Démarrer un projet**

Lancer un projet n'est guerre plus complexe. Vous avez une idée, vous la pensez utile à une communauté, vous souhaitez la partager. Si vous n'avez pas l'âme d'un webmestre, ouvrez un compte sur *www.sourceforge.net* et publiez votre projet, distribuez vos sources, votre œuvre. Si vous désirez conserver la maîtrise et héberger vousmême le site de votre projet tout en bénéficiant de certains outils de développement collaboratif créez votre espace communautaire à l'aide de gforce. Sinon un simple site web suffit…

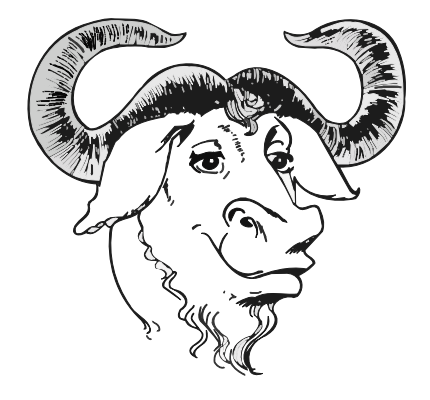

# **Diffusion d'un projet**

Comment l'auteur de logiciels libres peut-il en vivre ou du moins gagner de l'argent ? Afin et avant de diffuser les fruits de votre travail sur l'internet ou simplement pour l'ouvrir au monde, il est important d'en fixer le cadre juridique qui vous permettra d'être reconnu, de vous protéger contre d'éventuelles utilisations abusives et de le partager ou non. Diffuser librement et gratuitement mais tout en en gardant la paternité, du code, des schémas, des dessins, des photos, de l'art etc. peut se faire grâce à un licence (par exemple *Creative Commons*). Un encadré cicontre facilitera le choix d'une licence appropriée à vos besoins, de l'*open source* radical (*free software*) au *shared source* en passant par des nuances modérées.

Si les buts sont lucratifs il faudra se conformer peu ou prou aux modèles économiques, à la stratégie et au mar-

keting en usage dans nos sociétés. L'OSI œuvre pour une économie du logiciel sans licences d'utilisation mais basée sur la vente de prestations, de matériel et de support nécessaires à un déploiement rapide. Plusieurs milliers d'ingénieurs en Europe sont salariés grâce à ce modèle économique.

# **Open Hardware**

Le concept d'*hardware open source*, ou d'*open hardware* n'est pas bien différent. Copier un logiciel est cependant beaucoup plus facile que de reproduire du matériel, qui demande des connaissances et des compétences plus pointues.

Si le concept *open source* reste assez flou il est toutefois clairement défini par ses licences. En revanche, le concept de *hardware open source* ne bénéficie pas encore d'une définition mondialement reconnue, ni complètement acceptée.

Richard Stallman, fondateur de la FSF (*Free Software Foundation*) et auteur

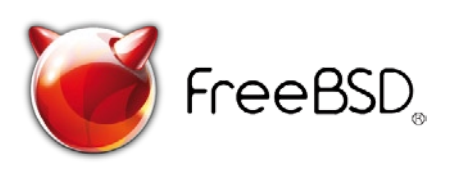

de la licence GPL (*General Public Licence*), affirmait en 1999 dans un article publié dans *« Linux Today »* que la licence GPL ne convenait pas aux circuits électroniques, puisqu'ils sont difficilement modifiables ou copiables. La plupart des intervenants considèrent qu'il en va de même pour les logiciels embarqués généralement stockés en mémoire flash. Rien de comparable en tout cas avec la volatilité des logiciels dans la mémoire vive d'un ordinateur, stockés au mieux sur un disque dur.

Les utilisateurs de *hardware open source* doivent pouvoir modifier le matériel et le redistribuer librement. Ceci nécessite la mise à disposition intégrale des schémas, mais aussi du code source des composants, notamment les sources HDL (*Hardware Description Language*) du *hardware* ou matériel et les *firmwares* ou micrologiciels (le plus souvent écrits en C et assembleur).

Dans un entretien qu'Elektor a eu avec lui, Harald Kipp, le père de l'Ethernut, dont il est question ailleurs dans ce numéro, disait non sans humour que

« pour beaucoup l'*open source* c'est comme le communisme, dans le sens où chacun peut prendre à la communauté sans payer quoi que ce soit. » Kipp ajoute que pour certains développeurs, l'*open source* c'est aussi le communisme, mais parce qu'ils perçoivent la hiérarchie comme une dictature !

On serait en effet tenté d'imaginer que dans l'*open source* c'est l'anarchie qui règne, mais il n'en est rien. L'organisation des projets *open source* est solidement charpentée, voire fortement hiérarchique, avec la plupart du temps le propriétaire du projet, maître incontesté, au sommet de la structure.

Si une contribution lui déplaît, il peut la retirer sans demander l'avis de quiconque. Si c'est un développeur qui lui déplaît, il peut le congédier sans autre forme de procès, lui refuser toute contribution.

Pour les projets de petite taille, c'est aussi le propriétaire qui décide quand et quelle nouvelle version sera publiée. Les codes source sont (en général) redistribuables librement, c'est-à-dire

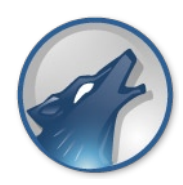

que n'importe qui peut se proclamer distributeur de logiciel libre (à condition de respecter les clauses de la licence). Si une partie de la communauté, ou un développeur isolé (et frustré) pense pouvoir faire mieux, il est libre de reprendre le code source pour bifurquer vers un nouveau projet. Cette bifurcation s'appelle d'ailleurs *fork* (du nom de l'instruction de la norme PO-SIX qui permet en C de dupliquer un processus).

# **Ouverture d'esprit**

Il est important pour une entreprise de recueillir auprès de ses utilisateurs les rapports de dysfonctionnement (bogues). Elle peut aller plus loin et déployer un forum public où chaque utilisateur vient s'exprimer, critiquer les déficiences de l'architecture s'il y en a ou en vanter les mérites. L'initiative peut se révéler inconfortable. Permettre à quiconque d'étudier librement la qualité du code source et de la conception matérielle pour en discuter ouvertement, demande un certain courage, de l'accoutumance, de la persévérance et même une

peau d'éléphant tellement les critiques peuvent se révéler acerbes.

Les plus judicieuses sont primordiales pour faire évoluer efficacement les projets. Sans la pression d'un regard extérieur et critique, la plupart des défauts de conception survivront aux divers états, s'incrusteront, et ne tarderont pas à faire d'un concept au départ élégant une usine à gaz, comme W\*\*\*.

Tout au long du projet, qu'il soit logiciel et/ou matériel, il faut veiller au respect de la légalité et éviter de violer, intentionnellement ou pas, tel ou tel brevet. Autant il est difficile de détecter une telle violation dans un projet « fermé », autant elles apparaîtront dans un projet ouvert d'autant plus rapidement que la communauté sera grande et diverse. Il sera donc nécessaire de prendre les dispositions appropriées pour s'assurer, tâche ardue, de la validité du droit d'auteur des diverses contributions. L'esprit communautaire des projets ouverts force les développeurs l'occasion à constater ces infractions et à prendre des mesures sur-le-champ.

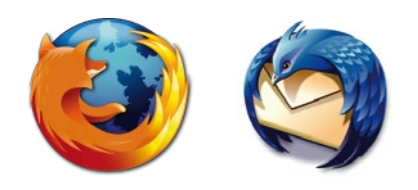

À l'heure actuelle, la plupart des projets *open hardware* et des *firmwares* sont diffusés sous licence BSD, moins restrictive que la licence GPL, qui permet notamment la distribution de *firmware* amélioré sans diffusion du code source correspondant. De cette façon les entreprises gardent le contrôle de la publication de certaines améliorations tandis que d'autres resteront secrètes pour conserver la valeur ajoutée du produit.

#### **Contribution commerciale**

Quel est l'intérêt pour une entreprise alors qu'elle n'est pas contrainte par une licence, de contribuer à un projet *open source* ? Pourquoi prendrait-elle le risque qu'un de ses concurrents profite du fruit de son travail ? Pour bénéficier des améliorations d'autres contributeurs sans doute, mais aussi parce qu'elle estime qu'avant d'être rattrapée par ses concurrents, les bénéfices de l'ouverture lui auront permis de creuser l'écart, grâce à de meilleurs produits, de meilleurs services et une qualité qu'elle

sait supérieure, même si tous les compétiteurs utilisent le même logiciel. Certaines entreprises feront aussi des « contributions tardives », en gardant d'abord secrètes leurs améliorations pour ne les publier qu'une fois leur produit bien lancé (voir dans l'encadré un exemple de licence chronodégradable).

Nous remercions M. Harald Kipp pour l'entretien qu'il nous a accordé. Pour approfondir votre découverte de cet univers passionnant, venez butiner à l'adresse suivante : www.elektor.fr/FR\_open-innovation

À vos claviers, bonne navigation et bon développement.

Elektor diffuse cet article sous la licence *creative commons* avec en mention explicite de la paternité, à l'exclusion de toute utilisation commerciale et partage à l'identique des conditions initiales (*share-alike*)... Nous souhaitons ouvrir le code source de nos publications et le faisons chaque fois que c'est possible. Certains de nos auteurs sont encore réticents et ne nous accordent malheureusement pas leur autorisation. Le choix pour Elektor est souvent déchirant entre refuser une publication très intéressante mais fermée, et la publier malgré cela pour en faire bénéficier le plus grand nombre, mais sans le bonheur du partage de la source. À long terme, l'ouverture paie.

(070948-I)

#### **Liens Internet**

www.elektor.fr/FR\_open-innovation/ www.fsf.org www.fsf.org/campaigns fr.wikipedia.org/wiki/Copyleft www.opensource.org www.logiciellibre.net http://opencollector.org/Whyfree/ http://opencollector.org/Whyfree/vilbrandt. html www.presence-pc.com/tests/Le-Hardware-Open-Source-112 fr.wikipedia.org/wiki/Portail:Logiciels\_libres fr.wikipedia.org/wiki/FLOSS fr.wikipedia.org/wiki/Open\_Source\_Initiative fr.wikipedia.org/wiki/Gnu www.linux-france. org/article/these/cathedrale-bazar http://features.linuxtoday.com/news\_story. php3?ltsn=1999-06-22-005-05-NW-LF fr.wikipedia.org/wiki/Wiki fr.wikipedia.org/wiki/Wikipedia

# **Ethernut et la famil**  $\ldots$ ou le code source ouvert comme sour

Thomas Scherer

**Attention HT (Haute Technologie) ! Cet avertissement est justifié. Les nouvelles techniques et un intérêt pour leurs développements les plus récents peuvent bouleverser la vie de toute une famille… Harald Kipp et sa famille constituent un bon exemple. Il démontre que la fascination pour la philosophie «** *Open Source* **» peut aussi se traduire en chiffres. En créant sa propre dynamique, elle déterminera finalement l'activité de base d'une entreprise familiale moderne.**

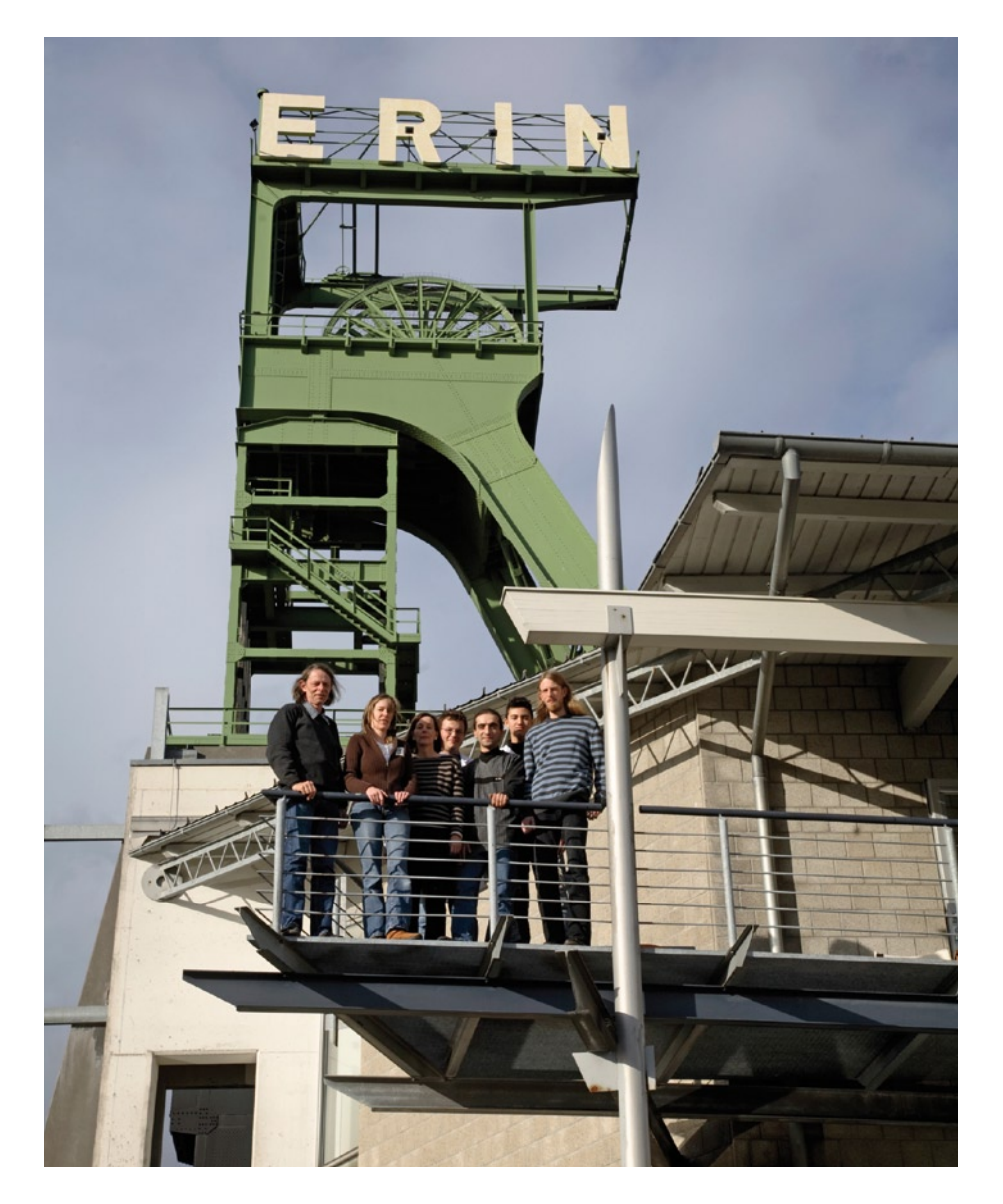

L'existence de Harald Kipp se déroulait à son entière satisfaction. Il travaillait depuis plusieurs années dans sa propre entreprise d'informatique située dans la Ruhr lorsqu'il découvrit un nouveau passe-temps : les projets à code source ouvert. Les possibilités de mise en réseau offertes par Internet à la fin des années 90 du siècle précédent lui permettaient de partager ce passe-temps avec d'autres « mordus ». C'était précisément en quoi résidait la fascination pour ces projets qui poussaient alors comme des champignons. Les choses auraient pu en rester là. Le hasard et son engagement personnel l'ont toutefois conduit à se consacrer de plus en plus à un projet particulier pour y faire participer finalement toute sa famille. Mais commençons par le commencement.

# **Le microcontrôleur rencontre Internet**

La vague de la point-com avait atteint son apogée au tournant du millénaire et la microélectronique moderne s'était nichée depuis longtemps dans tous les recoins. Plus de machine à laver sans microcontrôleur, des portables à la fonctionnalité toujours plus étendue et tous les périphériques des PC équipés de « puces universelles ». La puissance de calcul des microcontrôleurs

**Figure 1. L'équipe d'egnite avec Harald Kipp, sa fille Lia, sa femme Ute, son fils Niels et d'autres collaborateurs (à partir de la gauche) sur la terrasse de toit du Mulvany Center de Castrop-Rauxel.**

# le Kipp... ce financière inattendue

8 bits performants apparus à cette époque leur permettait de laisser sur place un PC/XT des années 80. Il n'est donc pas étonnant que leur connexion à Internet ait figuré en tête de liste des priorités. Bricoleurs et concepteurs du monde entier ont entrepris d'accoupler ces puces à Internet.

L'an 2000 a finalement vu naître 2 projets de ce genre à code source ouvert : Adam Dunkel du SICS (*Swedish Institute of Computer Science*) a mis au point « lwIP » et Dave Hudson « Liquorice ». Harald Kipp a découvert ce dernier par hasard, en surfant, et a été immédiatement conquis. Comme il n'existait pas encore de matériel spécifique pour ce logiciel, il a complété le kit STK200 d'Atmel (basé sur l'ATmega103) en y ajoutant de la mémoire et une carte Ethernet ISA. Le tout fonctionnait étonnamment bien mais ne répondait pas aux exigences de stabilité d'Harald Kipp.

# **Du projet Ethernut…**

Harald Kipp a alors décidé de réunir ces composants sur une seule carte. La combinaison d'un ATmega103, d'un contrôleur Ethernet RTL8010AS et de 32 Koctets de RAM sur une carte demi-format Europe a été baptisée – sans trop de solennité – « Ethernut ». La RAM supplémentaire était indispensable car le microcontrôleur ne disposait que de 4 Koctets et les tampons émission/réception contenant chacun une trame Ethernet occupaient déjà 3 Koctets. Même un informaticien de génie ne parviendrait pas à faire tenir le logiciel Internet le plus primitif dans le Koctets restant.

Entre-temps, Dave Hudson était entré dans l'entreprise Ubicom. Ubicom étant un concurrent d'Atmel, Liquorice est passé aux oubliettes. Mais cela a permis d'intégrer Liquorice, rebaptisé Nut/OS, dans le projet Ethernut et de poursuivre son développement.

Vers le milieu de 2001, Ethernut a été finalement enregistré auprès de SourceForge comme projet mixte malogiciel à code source ouvert. L'attention de la communauté OpenSource a été éveillée et les demandes de renseignement se sont multipliées surtout – chose étrange – pour le hardware prêt à l'emploi. Depuis plusieurs années, Harald Kipp gagnait son pain grâce à son entreprise « egnite Software GmbH », l'accent dans le nom de celle-ci étant sur « Software ». Devait-il vraiment s'engager aussi dans le hardware ? La jeune entreprise « optiCompo Electronics » avec laquelle il avait noué des

contacts disposait heureusement d'une plus grande expérience du matériel informatique et lui a initialement prêté main forte. Les cartes à deux couches des premières « séries » ont été encore assemblées à la main. Une première « grosse commande » japonaise de plus de 50 exemplaires a constitué un défi de taille pour la « capacité de production ;-) » de l'entreprise Kipp.

### **…aux MP3…**

tériel/

Le volume croissant des commandes au cours des mois suivants n'a laissé

**Figure 2.**  La première de la première de la première de la première de la première de la première de la première de la proces<br>La première de la première de la première de la première de la première de la procession de la procession d **carte Ethernut (1.3) est toujours fabriquée… et toujours aussi appréciée.**

qu'une seule alternative possible : recourir à la fabrication professionnelle sur commande. Les cartes Ethernut sont devenues progressivement des produits de distribution courants de l'entreprise egnite. Au début, la plus grande partie des commandes émanaient encore de particuliers, d'écoles et d'universités. L'intérêt de la part de petites entreprises et de clients industriels a crû avec le temps. Une de ces entreprises désirait équiper les grands magasins de stations de lecture de CD. Où se situe l'aspect novateur ? Le voici : Le client peut scanner le codebarres EAN d'une pochette de CD. Le serveur assure la transmission continue en TCP/IP du fichier musical MP3 dont le contenu aboutit au casque de la station. Il n'est donc plus nécessaire d'ouvrir la pochette scellée du CD pour se faire une idée du contenu. La carte Ethernut (**figure 2**) est équi-

> **Figure 3. Ethernut 2.1 contient plus de mémoire et une liaison Ethernet plus rapide par rapport à la version précédente.**

开州

# **info & marché matériel open source**

pée d'un connecteur d'extension. Fruit d'une heureuse intuition, celui-ci a permis d'ajouter une petite carte supplémentaire comportant la puce VS1001K lectrice de MP3. Ajoutons un brin de logiciel, et voilà un client pour diffusion en continu de MP3. Pour ce faire, on a eu recours aux compétences de Jesper Hansen dont le projet à code source ouvert YAMPP [3] jouit d'une bonne réputation sur le Web.

### **…et à la famille Ethernut**

La « connexion » entre Ethernet et MP3 suggère aussitôt une autre application : la radio sur Internet. Il existait alors un nombre presque incalculable d'« émetteurs » radio sur Internet dont la musique charmait les oreilles des auditeurs de tous pays sous forme de transmission MP3 en continu. Le protocole Shoutcast utilisé à cet effet et basé sur TCP est sujet à des fluctuations de transmission dont l'élimination nécessite un tampon assez volumineux. La capacité mémoire d'Ethernut était toutefois trop modeste pour pallier cet inconvénient, ce qui a poussé Harald Kipp à revoir le concept initial.

Résultat, une nouvelle carte. Ethernut 2 (**figure 3**) disposait – autant bien faire les choses – d'Ethernet 100 Mbits –et de 512 Koctets de RAM. Comme le microcontrôleur ne pouvait adresser que 64 Koctets linéairement, une sorte de commutation de blocs de mémoire (*bank switching*) a été organisée au moyen de quelques portes. Le prototype initial a occasionné immédiatement une chaude discussion au sein de la communauté d'utilisateurs apparue entre-temps. Ces critiques constructives ont finalement conduit à éliminer les portes au profit d'un CPLD (*Complex Programmable Logic Device*).

Une version d'Ethernut 2 possédant le degré de maturité nécessaire a finalement vu le jour en 2004. Les premières applications comportaient une radio « ecclésiastique » pour une organisation néerlandaise. Celle-ci désirait livrer « à domicile » le service divin local aux personnes âgées ou handicapées par diffusion MP3 en continu. Deux fournisseurs de systèmes de ce genre ont immédiatement adopté Ethernut [6].

Le désir d'atteindre de meilleures performances a été comblé par une troisième version. Dans la version Ethernut 3 (**figure 4**), le contrôleur 8 bits a été remplacé par un CPU ARM7 plus moderne, ouvrant ainsi la porte à des applications avides de ressources telles que le chiffrement. Cette étape a été précédée d'essais intéressants consistant à faire tourner Nut/OS sur une console portable (Game Boy Advance).

Ethernut 5 est actuellement en dé-

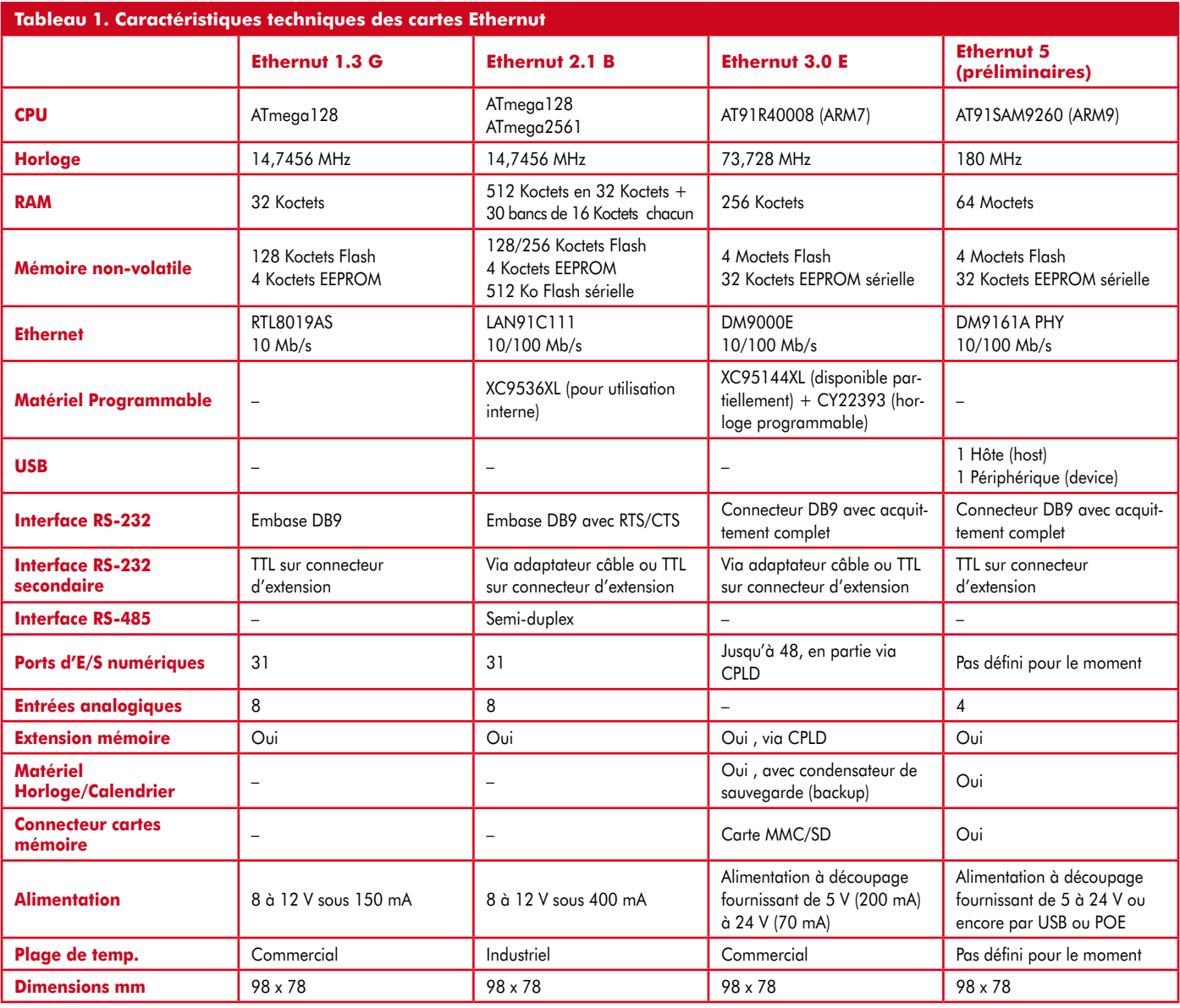

veloppement. Cette carte est équipée d'un CPU ARM9. La puissance de calcul élevée de ce dernier devrait suffire pour décoder et afficher des transmissions vidéo en continu sur un LCD. Pour compléter le décompte : la version 4 a été mise quelque peu en réserve par egnite en faveur de la version 5 plus performante. Nous allons trahir quelque peu un secret : la radio Internet d'Elektor (**figure 5**) qui sera présentée en détail dans le prochain numéro est basée sur les techniques utilisées dans la version 4. Elles permettent de réaliser une radio Web autonome offrant tous les perfectionnements attendus par nos lecteurs.

La communauté d'utilisateurs des cartes Ethernut a atteint actuellement une taille considérable. Il est intéressant de noter comment s'est effectuée la répartition des tâches. Les utilisateurs contribuent en suggérant un nombre considérable d'extensions du logiciel, tandis qu'egnite se charge des tests sur diverses plates-formes avec différents compilateurs et gère les versions officielles. Outre Harald Kipp, 18 concepteurs ayant un accès en écriture au code source actuel sont inscrits auprès de SourceForge. Des échanges animés ont aussi lieu avec d'autres projets à code source ouvert, en particulier avec « YAGARTO toolchain » de Michael Fischer.

#### **« Open Source » & commerce**

…on se trouve en présence d'une contradiction. Le logiciel et le matériel devraient être accessibles dans une certaine mesure par une licence LGPL (*Lesser General Public License*) ou BSD (*Berkeley Software Distribution*) ou même se trouver dans le domaine public. Or ici, contrairement à une GPL, il n'est pas possible d'exiger la divulgation des produits fondés sur cette base. Ce fait, allié à la facilité d'intégration de cartes Ethernut complète dans des produits finis, présente aussi un intérêt pour des utilisateurs commerciaux. Harald Kipp a veillé en outre à ce que la disposition des connecteurs soit indépendante de la version. Le connecteur d'extension reste aussi compatible. Le projet Ethernut, tout d'abord un simple passe-temps pour Harald Kipp, est devenu finalement, on ne sait comment, le créneau principal de son entreprise. La morale de cette histoire ? Les projets « Open-Source » ne sont pas toujours de l'art pour l'art. Les projets de ce genre, vus sous l'angle de leur potentiel commercial croissant,

constituent pour les élèves et étudiants plus qu'un simple passe-temps ou qu'un terrain de formation ludique. Ils leurs permettent d'acquérir d'importantes compétences professionnelles.

Harald Kipp n'hésite jamais à fournir des informations sur son entreprise, comme il se doit pour un entrepreneur fortement engagé dans des projets « *Open Source* » : avec plusieurs milliers de cartes actuellement fabriquées par an, le chiffre d'affaires a dépassé les 600 000 euros. Plusieurs collaborateurs à temps plein, à temps partiel ou en formation contribuent au succès commercial du projet Ethernut. Il en va de même pour l'épouse, la fille et le fils de Harald Kipp dans leur domaine de compétence respectif. Qui l'aurait cru ? La philosophie *Open Source* comme force vive d'une entreprise familiale du vingt et unième siècle…

(071080-I)

**Figure 4. La carte | 1999 | 1999 | 1999 | 1999 | 1999 | 1999 | 1999 | 1999 | 1999 | 1999 | 1999 | 1999 | 1999 Ethernut 3 est basée sur un CPU ARM7 et comporte un logement pour carte SD/MMC.**

# **Liens Internet**

**[1] Page d'accueil d'egnite :** www.egnite.de

**[2] Site Web du projet Ethernut :** www.ethernut.de sourceforge.net/projects/ethernut/

**[3] Site Web de YAMPP :** www.myplace.nu/mp3/

**[4] Toolchain pour Ethernut 1 & 2 :** winavr.sourceforge.net

**[5] YAGARTO toolchain (pour Ethernut 3) :** www.yagarto.de

**[6] Radio ecclésiastique avec Ethernut :** www.solutionsradio.nl www.streamit.eu

**[7] Le centre d'innovation « inHaus » de la Société Fraunhofer héberge plusieurs cartes Ethernut :**

www.inhaus-zentrum.de

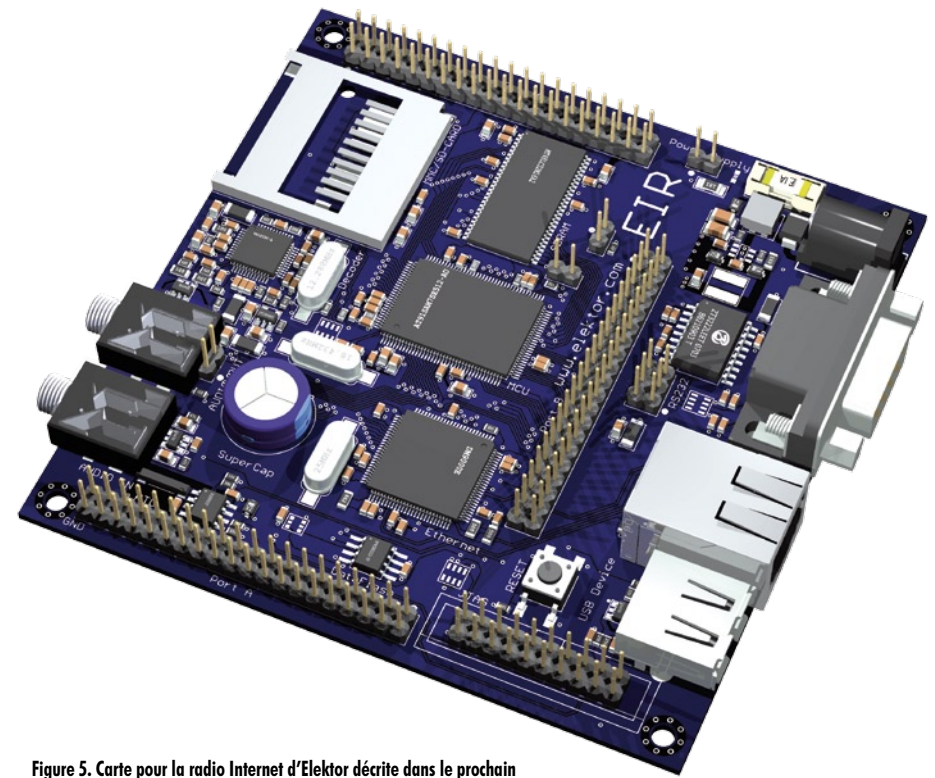

**numéro, premier prototype.**

**technique microcontrôleur**

 $e$ **t** Computer: *club* et

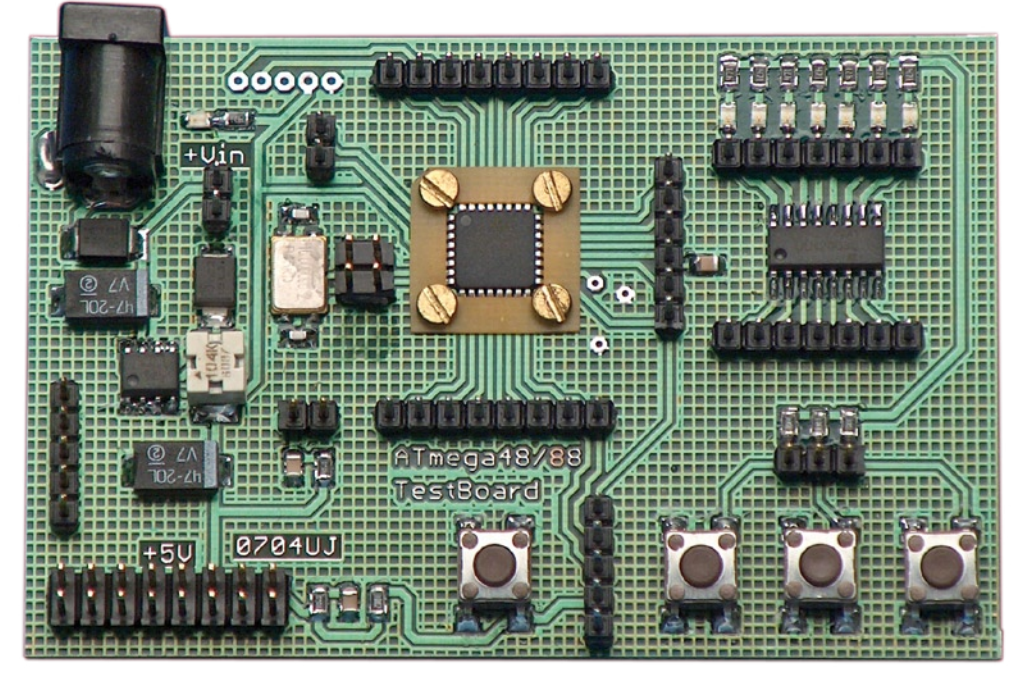

# le projet Ele

**Version-prototype de la carte Elektor-CC2-ATmega.**

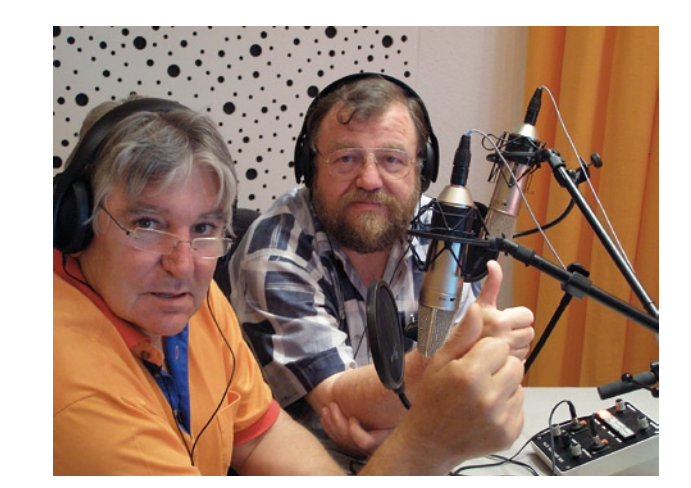

**Wolfgang Back et Wolfgang Rudolph.**

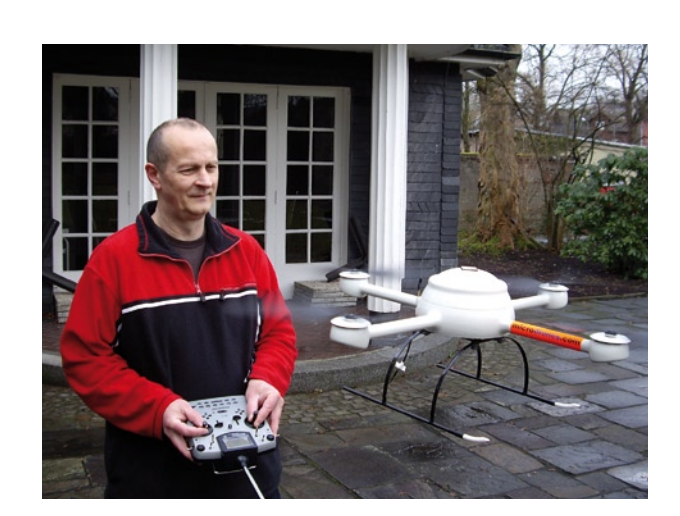

**Udo Jürß pilotant un microdrone.** Wolfgang Rudolph

Cela fait plus de 20 ans qu'Elektor (RFA) et le Computerclub se connaissent. Ce qui au départ était Computerclub, une émission très prisée de la station de TV allemande WDR, est devenu CC². Tel un phoenix, Wolfgang Back et Wolfgang Rudolph ont fait renaître cette émission de ses cendres en décidant de reprendre sa destinée en mains propres. Cette émission a démarré le 24 juillet 2006 sous forme d'Audiocast. Depuis cette date, une fois par semaine, le lundi à 20 heures, il est proposé une émission d'une demiheure à télécharger. Le jour du premier anniversaire vit naître la première émission TV de CC2. La station de TV privée NRW-TV offrit à CC2 la possibilité de faire une émission mensuelle de 60 minutes, qui serait distribuée sur le réseau câblé de cette station. Il va sans dire qu'il y a une émission en live sur Internet d'où elle peut être télédéchargée chez NRW-TV et CC2.

Nombre d'auteurs ont exprimé le souhait de réalisation de projets personnels comme cela était le cas avec CC première version. Difficile de « bricoler » en n'écoutant que la radio. L'émission TV ayant maintenant trouvé sa vitesse de croisière ce désir n'en devenait que plus irrésistible. Il restait à trouver un partenaire professionnel pour lequel les platines n'auraient pas de secret. Les liens privilégiés offraient des perspectives intéressantes. Le 15 janvier, la décision fut entérinée. Elektor et Computerclub 2 lanceront des projets communs. Nombre de projets seront dotés d'une platine voire proposés sous forme de kit par Elektor.

Il ne fallut pas longtemps avant de découvrir, côté CC2, un spécialiste « matériel » (hardware). Le directeur et fondateur de la société microdrones GmbH de Kreuztal (RFA), Udo Jürß, allait prendre la barre de ce département. Cela fait plus de 30 ans qu'il officie dans le monde de l'électronique et de la micro-informatique. À l'époque de l'Apple II il

**tElektor !**

# **ektor-CC2-AVR**

développait du matériel et des programmes pour l'un des ancêtres du PC. Il n'a pas cessé de développer, ce qui donna naissance, chez microdrones GmbH, à toute une famille de microdrones, ces merveilles volantes de technologie de pointe. Mais il n'en restera sans doute pas là. Ce sujet passera sans doute la revue. Si vous ne pouvez attendre, pourquoi ne pas jeter un coup d'oeil au site microdrones.com ou télécharger depuis Internet l'émission d'une vingtaine de minutes consacrée aux drones.

Dans le numéro de mai d'Elektor démarre cette collaboration et sera décrite la première carte **Elektor-CC²-ATmega**, carte présentée simultanément dans l'émission de TV CC<sup>2</sup> de fin mars. Ensuite, mois après mois, nous vous proposerons une nouvelle extension pour cette carte qui deviendra le coeur de tout un système. Un bref aperçu de ce qui nous (vous) attend :

Affichage LCD 2 fils, décodeur RC5, carte à relais, station météo à résolution 24 bits, carte SD en tant que SSD (disque dur à semi-conducteur), capteurs à effet Hall et champs magnétiques pilotés, compte-tours pour capteurs optiques et magnétiques, diapason, interface FMS-RC, magnétomètre 3D, IMU (*Inertial Measurement Unit*) et bien d'autres projets. On parle également de robots libres tant terrestres qu'aériens, si tant est que les souhaits de nos lecteurs fassent office de loi.

Ce n'est sans doute pas la première fois que l'on tente de combiner le contenu thématique d'une émission de TV et d'un magazine, mais l'essence de la première est celle de l'éclair, brillante et fugitive. Un magazine restera des années (pour ne pas dire des décennies) durant sur une étagère dans son classeur comme chez nous voire dans une caisse au grenier chez nombre de nos lecteurs. Le développement de la technologie de l'information et de la communication offre de nouvelles perspectives, donne la possibilité de stocker des années de magazines sur une clé USB, voire de télécharger des dizaines d'articles depuis Internet. Jamais il n'a été aussi facile de trouver l'information recherchée : quelques clics de souris et l'affaire est réglée. Parallèlement, il reste le plaisir de prendre en main un document sur papier que l'on feuillette physiquement et non pas intellectuellement. L'embarras du choix en quelque sorte.

La mémoire de masse de la science et de l'information au niveau mondial est devenu une réalité incontournable.

(071137-1)

# **Liens Internet :**

www.cczwei.de (allemand) http://microdrones.de/index.html (anglais) www.nrw.tv/home/cc2 (allemand)

# Une solution complète pour les TP d'électronique

Publicité

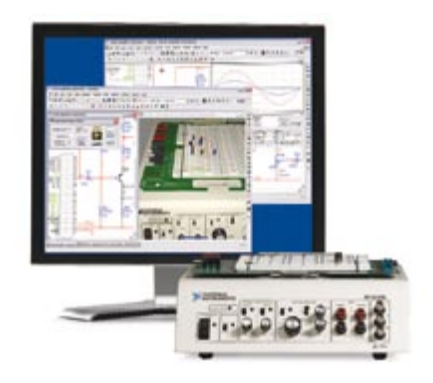

# **Simuler, prototyper et tester des circuits avec une seule plate-forme.**

NI Multisim, NI ELVIS et NI LabVIEW permettent d'illustrer concrètement la théorie électronique. Les étudiants peuvent utiliser le logiciel NI Multisim pour simuler les circuits électroniques et analyser leur comportement de façon interactive, la station NI ELVIS pour créer des prototypes physiques, et le logiciel de développement graphique NI LabVIEW pour tester les circuits avec les 12 instruments intégrés à la station. Ainsi, le comportement simulé peut être comparé aux résultats des tests.

>> Présentations multimédias et tutoriaux sur **ni.com/academic/f/circuits**

**01 57 66 24 24**

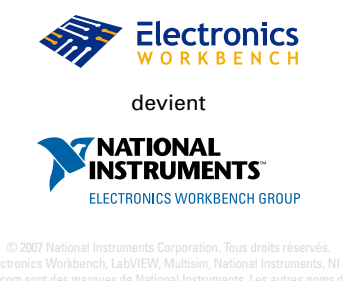

# **Plastique si, silicium no ! « Smart plastics » – l'électronique du futur ?**

Helmuth Lemme

**Une révolution se dessine dans la technique des circuits électroniques : des composants où les plastiques conducteurs remplacent le silicium et le métal. Quelles en sont les raisons ? Quel est l'intérêt de cette technique ? Quels en sont les coûts ? Nous vous présentons un aperçu.**

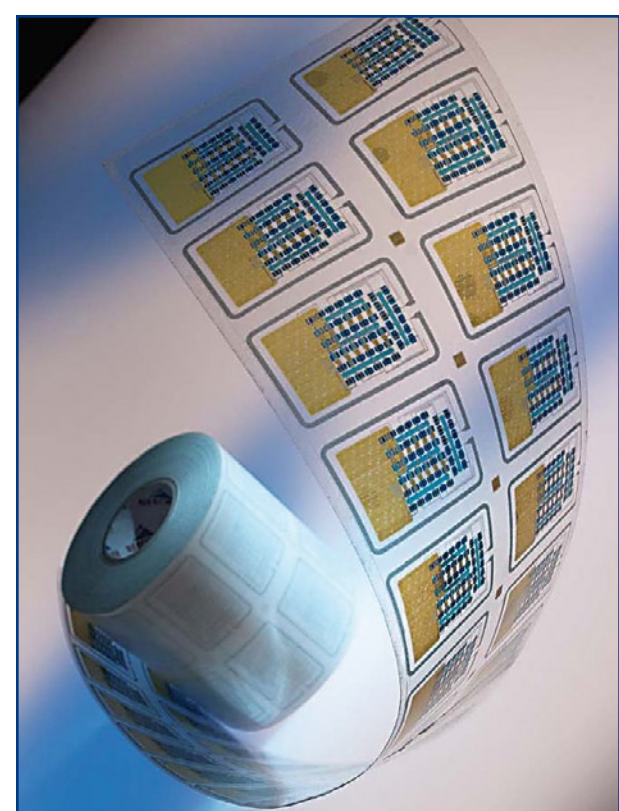

**Figure 1. Mince et flexible comme du papier : circuits électroniques en matières plastiques conductrices**  (photo : Fraunhofer-IZM).

> Qu'est ce qui pousse l'industrie à investir des sommes élevées dans le développement d'une technologie totalement nouvelle ? La technique de montage usuelle des circuits électroniques a fait ses preuves. Elle a connu en quelques décennies une évolution sans équivalent. Est-il possible qu'elle soit subitement dépassée ?

> La réponse tient en 2 mots : ses coûts. Il n'est pas possible de rogner indéfiniment sur le prix des circuits composés de cartes, de puces et de composants passifs. Les applications de l'électronique sont donc limitées. Il y en aurait bien plus

si les coûts de production pouvaient être abaissés d'un ordre de grandeur. C'est précisément ce que promet l'électronique plastique émergeante.

La différence cruciale par rapport à la solution conventionnelle réside plutôt dans le processus de fabrication que dans les matériaux utilisés, qui sont même moins adéquats. Il n'est plus nécessaire de cultiver des monocristaux d'une grande pureté et de scier des tranches. La photolithographie disparaît, ainsi que les hautes températures, les processus de métallisation sous vide et l'atmosphère dispendieuse de salle blanche. Il suffit d'imprimer quelques couches sur une feuille aussi mince que du papier (**figure 1**). Ça ne coûte presque rien et c'est effectué en un clin d'œil. On applique ensuite une couche de quelques micromètres sur la précédente (conducteurs, feuilles isolantes, semi-conducteurs) par un processus purement additif. En d'autres termes, ce qui est déposé n'est plus éliminé par gravure. Le circuit fini coûte quelques centimes au plus. On peut donc se permettre de le jeter après usage, même s'il ne sert qu'une fois. Il ne s'agit donc pas de concurrencer la technique classique mais plutôt de l'étendre. Les circuits en plastique visent des marchés complètement différents qui seraient inaccessibles à l'électronique conventionnelle.

Il s'agit tout au moins de la théorie. Encore faudrait-il passer à la pratique. Un grand nombre d'entreprises et d'instituts de recherche s'y consacrent dans le monde entier. Les analystes de marché pronostiquent des milliards de pièces dans quelques années et une explosion du chiffre d'affaires. L'industrie est convaincue que les sommes colossales consacrées actuellement à la recherche et au développement ne seront pas investies en vain. Les tout premiers produits font actuellement leur apparition sur le marché.

# **Conduction du courant par chaînes de carbone**

Une découverte révolutionnaire est à la base de ces développements : les plastiques conducteurs de courant. Il ne s'agit pas de matériaux synthétiques avec une simple adjonction de poudre de métal ou de charbon, mais de « véritables » plastiques dont les longues chaînes de molécules organiques assurent le transport des charges. Les chaînes

doivent toujours comporter une alternance de liaisons simples et doubles entre les atomes de carbone (système conjugué). L'étude approfondie des premiers matériaux de ce genre vers 1977 n'a toutefois pas permis d'en déceler une utilisation pratique. L'intérêt a crû subitement à l'occasion de la découverte de polymères semi-conducteurs dont la conductivité électrique peut être modifiée dans de vastes limites par l'adjonction de dopants. Ils permettent de réaliser des transistors. Les performances initiales étaient encore lamentables par rapport à celles des transistors au silicium, mais ils fonctionnaient.

L'extrême importance de cette découverte, effectuée par les 3 scientifiques Alan Heeger, Alan McDiarmid et Hideki Shirakawa, a été finalement reconnue. Le Prix Nobel de chimie leur a été décerné en l'an 2000. La recherche internationale a finalement réagi à ce signal. Un nombre incalculable d'entreprises, d'instituts de recherche et de titulaires de chaires universitaires se sont engagés dans ce domaine. En Europe, on peut citer PolyIC, Plastic Logic, Plastic Electronic, Printed Systems et l'Institut Fraunhofer pour la fiabilité et la microintégration (voir l'encadré et les liens sur le Web). Ce ne sont que quelques exemples. Le nombre toujours croissant de polymères de ce genre est loin de simplifier l'élaboration d'un aperçu. Les substances du groupe des « polythiophènes », dont la structure des chaînes moléculaires est reproduite dans la **figure 2**, ou les « PEDOT:PSS » [1] possèdent par exemple des propriétés particulièrement favorables.

Les grandeurs physiques cruciales sont la conductivité – que celle des métaux dépasse encore d'un ordre de grandeur – et la mobilité des porteurs de charge. Cette dernière grandeur est égale au rapport entre la vitesse des porteurs de charge (électrons ou trous) en cm/s et l'intensité du champ en V/cm (elle est donc exprimée en « cm²/Vs »). Les matériaux les plus « rapides » peuvent actuellement atteindre 1 cm²/Vs, soit la valeur du silicium amorphe, le matériau standard des transistors à couches minces pour afficheurs à matrice active. Les efforts de développement se concentrent sur une amélioration des performances. On espère rattraper le polysilicium dont la mobilité est de l'ordre de quelques dizaines de cm²/Vs. Le silicium monocristallin atteint des valeurs si élevées qu'il n'existe aucun espoir de les égaler. Cela ne présente toutefois aucun intérêt.

#### **Circuits encore très simples**

Seuls les matériaux de type p ont atteint la maturité technique. Les matériaux de type n en sont encore au stade d'études de laboratoire. Il n'y a donc ni transistors bipolaires ni diodes pn mais uniquement des FET canal p et des diodes Schottky (contact métal/semi-conducteur). Le développement des FET canal n jouit toutefois d'une priorité élevée. On espère pouvoir créer un jour des circuits CMOS à faible consommation.

La **figure 3** représente une coupe à travers un de ces « OFET » ou « OTFT » (*Organic Thin Film Transistor*). La conductivité si faible de ces transistors par rapport au silicium oblige à leur donner dans la pratique la forme de doigts s'emboîtant les uns dans les autres. La toute première génération commutait encore avec une lenteur cauchemardesque (fréquence limite de quelques hertz). La vitesse des suivantes a augmenté de plusieurs ordres de grandeur grâce à une meilleure compréhension du processus. La valeur record en laboratoire atteint actuellement 600 kHz.

Les autres composants principaux dans cette technique sont avant tout des résistances, condensateurs et pistes. Ils ne posent aucun problème de fabrication. On utilise à cet effet des polymères conventionnels avec adjonction de poudre de métal ou de charbon pour améliorer la conductivité. La

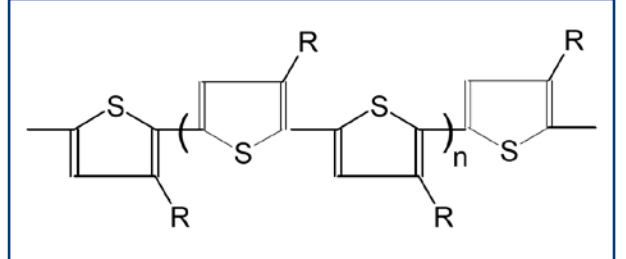

**Figure 2. Mati**è**re plastique**  « **polythiophène** » **conductrice de courant**  (photo : PolyIC)**.**

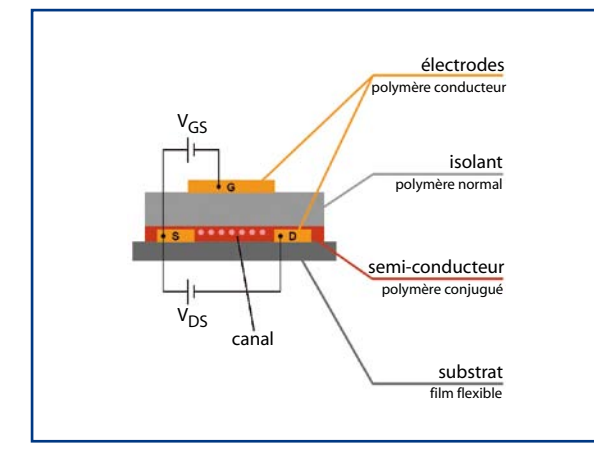

**Figure 3. Structure d'un transistor organique à effet de champ (OFET)** (photo : PolyIC)**.**

complexité des circuits reste encore limitée. Cela signifie un nombre de transistors de un à deux chiffres. Il serait sans objet de discuter les VLSI. Il ne s'agit pas de faire concurrence au silicium, mais de s'attaquer aux domaines dans lesquels il ne pourrait jamais être utilisé. De toute façon, la distinction effectuée jusqu'ici entre transistors individuels et circuits intégrés perd ici toute signification.

# **Un choix d'applications**

L'entreprise PoliIC à Fürth développe des puces RFID à partir de matériaux organiques. Produites en grande série, elles pourraient alors remplacer les codes barres pour l'identification des produits (voir texte)[2].

L'entreprise Plastic Logic de Cambridge a, selon ses propres informations, érigé la première fabrique de fonds de panier pour matrice active sur substrats plastiques [4]. Son but est de réaliser des afficheurs extrêmement fins, flexibles et « semblables à du papier » à emporter avec soi comme un journal.

L'entreprise autrichienne Plastic Electronic située à Linz a conçu une feuille intelligente [5]. Cette feuille polymère flexible, équipée d'électrodes arrangées comme une matrice, détermine le poids et la position d'un objet qu'on y pose.

L'entreprise de Dresde Printed Systems commercialise des cartes à puce en carton contenant une électronique organique imprimée [6]. L'introduction de la carte dans un lecteur USB permet à l'ordinateur d'établir une liaison avec un site Web déterminé, ce qui peut être utilisé par des entreprises à des fins de marketing.

L'Institut Fraunhofer de Munich pour la fiabilité et la micro-intégration se consacre à la « Large Area Electronics » [7]. Des composants actifs et passifs, électroniques et photoniques – composés de préférence de matériaux organiques – sont disposés sur des substrats à grande surface. Le but est de mettre au point des piles flexibles extra plates et/ou des cellules solaires organiques d'alimentation. Les travaux de recherche devraient aboutir à des produits comme un « ordinateur sur feuille » ou un journal électronique.

# **technologie électronique organique**

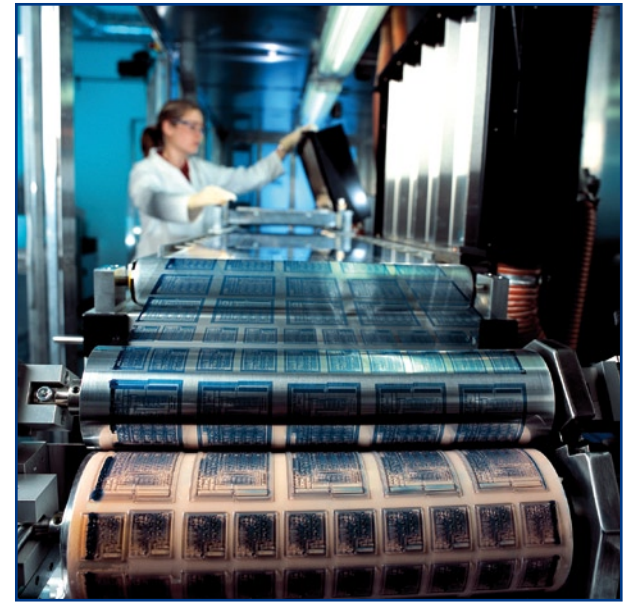

**Figure 4. Les circuits en polymères peuvent être fabriqués à l'aide de presses à imprimer ordinaires à la vitesse de 20 m par minute**  (photo : PolyIC)**.**

# **Fabrication par presse à imprimer**

Les matériaux utilisés présentent à l'état brut un aspect liquide ou pâteux. Ils peuvent être imprimés par une presse ordinaire (**figure 4**). Les vitesses de défilement dépendent des temps de séchage des couches. (Il s'agit donc ici, pour la première fois, d'un véritable circuit « imprimé » ! L'usurpateur n'est en effet pas imprimé mais gravé.) On dispose actuellement d'un grand nombre de procédés d'impression. Il n'existe pas de favori, tout dépend du matériau à imprimer. Il est donc impossible d'exécuter toutes les étapes sur une seule machine. La feuille continue traverse au contraire une série de stations d'impression différentes, étant enroulée à chaque étape sur une bobine réceptrice.

La taille des structures pouvant être atteinte constitue le point crucial. Des structures aussi fines que celles du silicium – actuellement pas plus d'un certain nombre de nm – ne sont même pas concevables. On n'en a de toute façon nul besoin. Pas de problèmes à 50 µm, plus difficile à 20 µm, un véritable défi à 10 µm. Encore plus bas, même pas la peine de consulter un spécialiste. Plus on descend, plus il est nécessaire d'ajuster précisément les étapes d'impression en fonction l'une de l'autre. Faute de pouvoir atteindre la précision nécessaire, les tolérances techniques des transistors deviennent toujours plus élevées. La dispersion des ca-

**Figure 5. Presque indécelable de l'extérieur : étiquette de sécurité destinée à prévenir la contrefaçon des produits**  (photo : PolyIC)**.**

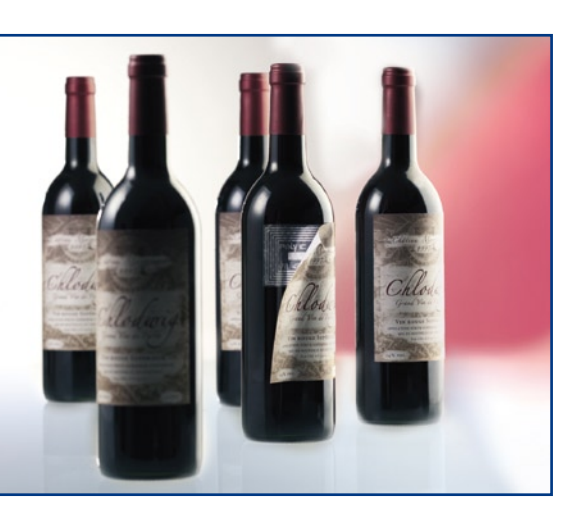

ractéristiques prend finalement de telles proportions que les transistors sont inutilisables.

L'augmentation de la fréquence de commutation est la raison majeure qui conduit à réduire toujours plus la longueur du canal des transistors. La diminution de la taille du circuit ne constitue qu'un but accessoire. La complexité croissante peut être traitée par une cure d'engraissement. Car, si la surface en silicium des puces est coûteuse et doit être réduite au minimum par tous les moyens, il n'en va pas de même avec les plastiques. Quelques cm² de plus ne vont pas nous ruiner. L'épaisseur est bien plus critique lors du montage à des endroits critiques. Elle est déterminée dans une large mesure par la feuille de support (valeur type un certain nombre de µm). L'épaisseur des feuilles conductrices ne dépasse pas quelques micromètres.

Les matériaux eux-mêmes (feuilles et pâtes) sont très peu coûteux. Les processus de fabrication également – une fois parfaitement au point. Les feuilles de support peuvent atteindre en principe plusieurs mètres (mais on n'en est pas encore là). Leur longueur n'est limitée que par la taille des bobines réceptrices. On peut se servir de divers plastiques comme matériau (par exemple polycarbonate ou PET). Il est aussi possible d'utiliser des feuilles métalliques (par exemple en acier inoxydable). On peut même recourir au verre fin très flexible à 50 µm et qui ne se brise pas quand il est manié de façon experte.

La production s'effectue à vitesse grand V. Même si on est encore loin de la vitesse d'impression d'un quotidien (jusqu'à  $15 \text{ m/s} = 54 \text{ km/h}$  on atteint déjà ses quelque 20 m par minute. Par rapport aux puces de silicium qui demandent quelques semaines pour passer de la tranche brute au composant, les circuits en plastique sont fabriqués en un clin d'œil. Les coûts sont de l'ordre du centime, voire moins, et n'ont donc qu'une influence négligeable sur le prix des produits. Les coûts d'investissement présentent les différences les plus considérables : une unité de production pour circuits en plastique ne coûte qu'une bouchée de pain par rapport aux quelques milliards d'euros qu'engloutit celle des puces de silicium.

# **Toujours plus de fonctions**

Une des premières applications de masse prise dans le collimateur est l'utilisation des circuits en plastique en technologie RFID, l'identification par transmission sans fil. Ces « transpondeurs » ou « tags » sont déjà très répondus en version silicium. Ils ne disposent que de 2 connexions reliées à un enroulement d'antenne. Le lecteur associé émet une impulsion haute fréquence de courte durée La tension alternative induite dans l'enroulement est redressée et alimente la puce. Celle-ci envoie alors un bref télégramme de données au lecteur.

C'est l'exemple parfait de circuit dont la réalisation en plastique est bien moins coûteuse. Les applications de protection des marchandises en feront certainement une consommation gigantesque. La contrefaçon des produits ne cesse d'augmenter et a finalement dépassé les limites du tolérable. Un transpondeur RFID en plastique est ultra plat par rapport à une carte ordinaire comportant une puce de silicium. Il peut être monté à des endroits qui ne pouvaient être utilisés auparavant et même être dissimulé (**figure 5**). Il répond par « Produit authentique » à une interrogation – mais seulement quand il est présent… S'il est possible de fabriquer de telles étiquettes pour un centime ou moins, il sera possible d'en équiper toutes les marchandises, par exemple dans les commerces d'alimentation. Fin des codes barres (**figure 6**). La validité des billets d'avion et des billets d'entrée (par exemple lors de concerts ou de
rencontres sportives à prix d'entrée élevés) pourra être vérifiée. C'est l'objet du projet PRISMA (*PRInted SMArt labels*) soutenu par le Ministère allemand de l'éducation nationale (BMBF). Ces étiquettes seraient aussi utiles pour la logistique, Elles permettraient de suivre et d'identifier pièces et produits au cours du processus de fabrication. Une sorte d'échiquier électronique permet de démontrer la faisabilité de cette technologie (**figure 7**).

Les fréquences de transmission utilisées sont situées dans les bandes ISM librement disponibles pour des applications générales. La bande 13,56 MHz par exemple est souvent utilisée. Aucun OFET ne peut fonctionner jusqu'ici à cette fréquence, mais cela n'est pas nécessaire. Seule la diode redressant le signal HF doit en être capable. La fréquence d'horloge des données est située entre 100 Hz et 1 kHz. L'entreprise PolyIC à Fürth [2] a déjà produit une première série de ces transpondeurs RFID. L'étiquette répond à une requête par une information binaire (1 bit) signifiant « Oui, je suis une étiquette authentique ». Cela suffit déjà comme preuve d'authenticité dans un grand nombre de cas. Une contrefaçon par les faussaires d'Asie orientale serait trop difficile à mettre au point pour être rentable.

Le but à long terme consiste à réaliser un nombre croissant de fonctions « en plastique ». Des capteurs de l'environnement (comme la température, les vibrations, les chocs, etc.), des commutateurs et des claviers pour saisie manuelle (par exemple d'un code secret) sont en développement. Il est nécessaire de disposer d'un afficheur pour acquérir certaines informations (par exemple l'état de chargement d'une carte bancaire). La fabrication repose aussi sur des procédés d'impression. Les OLED (DEL organiques) ou ce qu'on nomme « encre électronique » sont bien placées dans la course. Elles permettraient aussi de réaliser des afficheurs peu coûteux sur des emballages. Le circuit est alimenté par une batterie à couche mince ou par une cellule solaire organique, deux éléments qui seront fabriqués par impression à l'avenir.

#### **Salade de techniques**

Ce qui est simple en théorie ne l'est pas nécessairement en pratique – et peut même cacher de mauvaises surprises. L'impression se révèle parfois plus compliquée que prévu. C'est pourquoi on a parfois recours à des méthodes hybrides, par exemple une combinaison de procédés d'impression et de photolithographie. Les ponts entre l'électronique conventionnelle et l'électronique organique sont loin d'être coupés. Lorsqu'on amincit les puces de silicium jusqu'à 20 µm environ en leur « grattant le dos », elles deviennent flexibles et se plient sans se briser avec la feuille de support. Le dogmatisme du genre « tout en plastique, plus jamais de silicium » ne fait pas partie des valeurs de l'industrie pour laquelle l'application détermine la technologie. Le marché reçoit ce que le marché exige. Et cela varie pour chaque cas individuel.

Dans tout le cas, il importe de répondre au défi consistant à unir les 2 mondes complètement opposés des procédés d'impression et de l'électronique. Cela requiert un très bon niveau de communication entre les spécialistes des 2 branches. C'est pourquoi l'association « OE-A » (*Organic Electronic Association*) [3] a été fondée en 2004 sous forme d'un groupe de travail de l'association faîtière VDMA (*Verband der Deutschen Maschinen- und Anlagenbauer e. V*.).

#### **Des solutions qui posent problème**

Les circuits en plastique ne servent généralement qu'une fois avant de finir à la déchetterie. Il est difficile d'estimer l'ampleur et la nature de l'influence sur l'environnement. La

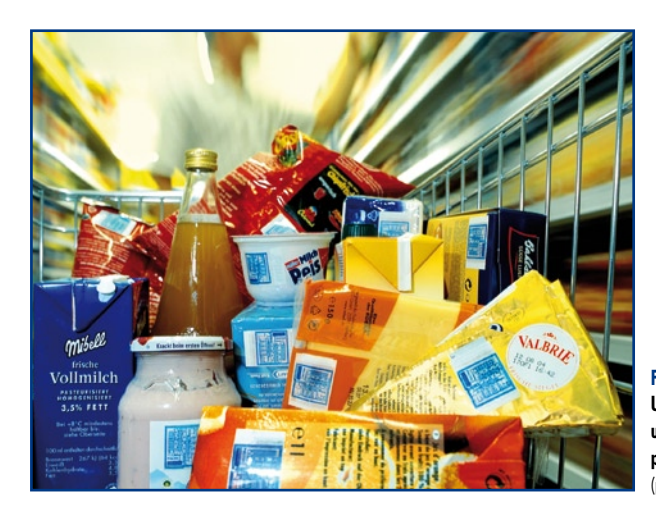

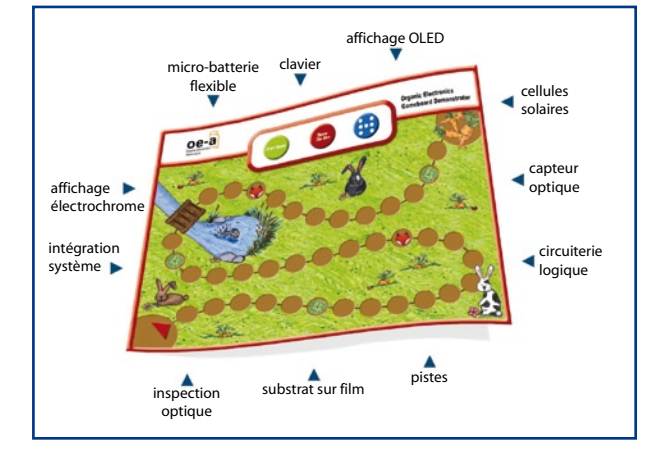

**Figure 6. Une vision d'avenir :** 

**une étiquette électronique pour chaque produit**  (photo : PolyIC)**.**

**Figure 7. Objet de démonstration de l'électronique plastique : échiquier électronique**  (photo : OE-A / Concept Company).

façon dont de tout nouveaux produits chimiques affectent les êtres humains, les animaux et la nature n'a fait l'objet de presque aucune étude.

Il faut aussi prendre très au sérieux un tout autre sujet. Le monde entier sera « électronifié ». Partout – et souvent là où on les attend le moins – des circuits électroniques sont occupés à on ne sait quoi. Ils recueillent tout d'abord des informations qu'ils transmettent quelque part, souvent à l'insu de tous. L'État de surveillance de « 1984" » constitue-t-il la prochaine étape ? Dans le roman mentionné, toutes les informations sont encore transmises par câble. Chaque buisson peut cacher un microphone. Aujourd'hui, tout est transmis par radio avec Bluetooth, ZigBee, etc. – ce qui est beaucoup plus difficile à déceler ! La mise en réseau intégrale est-elle pour demain ? Il ne faut pas que cela se produise !

(070999-I)

#### **Liens sur le Web**

[1] http://en.wikipedia.org/wiki/PEDOT:PSS (anglais)

- [2] www.polyic.com (anglais)
- [3] www.oe-a.org (anglais)
- [4] www.plasticlogic.com (anglais)
- [5] http://www.plastic-electronic.com/index.php?article\_ id=5&clang=1 (anglais)

[6] http://www.printed-systems.de/index. php?id=17&L=1 (anglais)

[7] www.izm.fhg.de/EN/programme/ElektronikaufgroflchigenSubstraten.jsp (anglais)

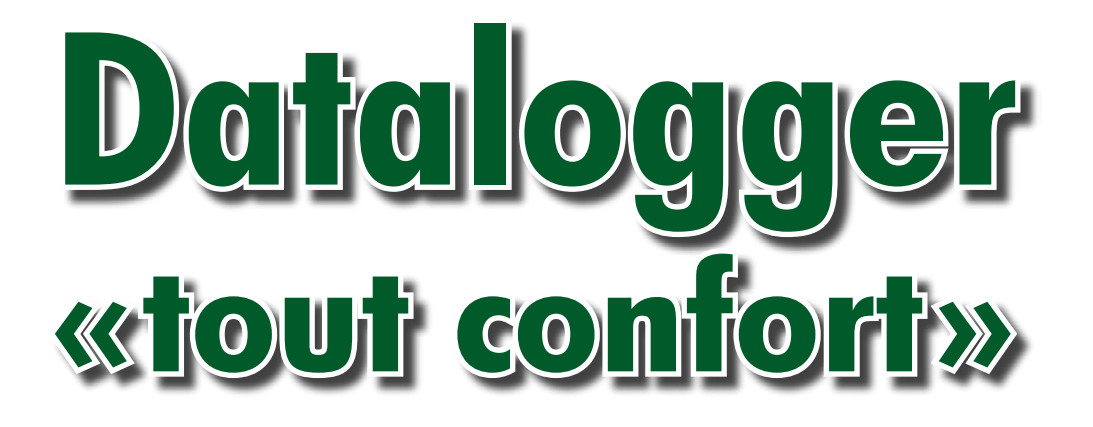

**Nous avons eu l'occasion, au cours des dernières années, de vous proposer différents centraux d'acquisition de données. Celui que nous allons décrire ici est un bel exercice de développement de produit, en effet, il utilise une carte SD en tant que média de stockage des données. Si le matériel est compact, les aspects progiciel et logiciel n'en sont que plus intéressants.**

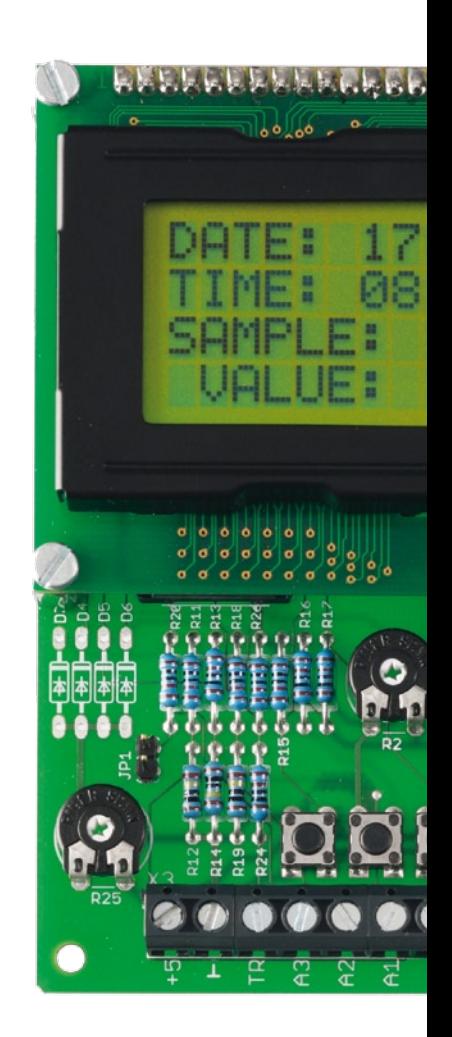

Loïc Marty

Ce central d'acquisition de données (*data logger*) permet de sauvegarder sur une carte mémoire courante (carte SD = *Secure Digital*), la valeur de 4 voies analogiques, qui peuvent fournir toute tension allant de 0 à 5 V. Nous avons eu l'occasion, dans Elektor, de vous décrire l'un ou l'autre modèle de central d'acquisition de données, dont l'un même tout récemment [1]. Celui que nous vous proposons ici se distingue par sa simplicité et sa compacité : un microcontrôleur et une poignée de composants courants, il n'en faut pas plus.

Notre central d'acquisition connaît plusieurs modes de fonctionnement :

1. Déclenchement à la volée (trigger interne) c'est-à-dire action sur un bouton poussoir

2. Déclenchement sur signal externe (trigger externe) ; il peut provenir par exemple d'un capteur de passage travaillant à 12 ou 24 V (capteur de proximité par exemple), signal protégé (le cas échéant) par une diode zener 5,1 V

3. Sauvegarde à intervalle régulier de 10 secondes

4. Sauvegarde à intervalle régulier d'1 minute (par exemple un capteur de température)

5. Sauvegarde à l'atteinte de la valeur maximum d'un signal (on utilise dans ce cas la voie analogique 3 pour définir un point de fonctionnement (valeur au-delà de laquelle on définit le pic de tension).

#### **L'électronique**

Comme l'illustre le schéma de la **figure 1**, il n'y a pas de quoi fouetter un chat en ce qui concerne l'électronique mise en jeu.

Le coeur du montage est un PIC de « la classe des grands », un 18F452 [2], IC4, cadencé la vitesse maximale en mode HS, c'est-à-dire à 20 MHz ; il intègre différents périphériques mis à contribution ici : des convertisseurs A/N, un port SPI (pour communiquer avec la carte SD), un port RS-232 (utilisé pour une option « amorce » décrite dans l'encadré).

Ce modèle de PIC, le haut de gamme de la famille 18FXX2 (32 Koctets de mémoire Flash, 1 536 octets de RAM et 256 octets d'EEPROM) possède également un port I2C, néanmoins, utilisant les mêmes broches que le port SPI, il a été nécessaire d'implémenter sur deux autres broches la communication avec l'horloge en temps réel (RTC = *Real Time Clock*), IC5, qui prend ici la forme physique d'un PCF8583 [3], un circuit très simple à configurer. Nous vous proposons, par le biais d'un encadré qui lui est consacré, de l'examiner d'un peu plus près.

À noter la présence d'une pile au lithium 3 V, une CR2032 ; elle sert à sauvegarder l'heure et la date en cas de coupure de l'alimentation. Un jeu de diodes faible chute de tension (Schottky), D2 et D3, permet d'alimenter la RTC en permanence. À signaler la présence d'un condensateur variable, C14, qui sert à palier les éventuelles dérives de la fréquence du quartz X1 qui sert d'horloge (peu critique) ; la RTC dispose d'une sortie interruption à drain ouvert, la mise en place d'une résistance de forçage au niveau haut (*pullup*), R23, permet d'avoir une excellente base de temps cadencée à 1 Hz, ce qui soulage considérablement la gestion du temps par le 18F452. Un grand afficheur LCD, LCD1, à 4 lignes par 16 caractères piloté en mode 4 bits, permet de visualiser les différentes données : date, heure, numéro de fichier d'enregistrement, ainsi que la valeur de la voie analogique AN 0 (0 à 1024, étant donnée que le convertisseur N/A possède une résolution de 10 bits). Un jeu

#### **125 A 130µA 130µA 140µA 125 A 140µA 100mV 110mV 115 100mV 110mV 8°C 7°C 6°C 8°C 8°C 8°C 7°C 8°CO BYC AP A 125 18 38 8 L'efficacité de la simplicité**

### **95µA 95µA 95µA 95µA Caractéristiques techniques**

- 5 Modes d'enregistrement des données
- **80 mV** À la volée (action sur un bouton)

**145µA 145µA**

- Sur signal externe
- **90µA 90µA** Sur maximum d'un signal - Sur maximum d'un signal<br> **100** MPV <sup>70</sup> 113 U<br> **100** Enregistrement des données sous forme de fichier .txt<br>
<sup>7</sup>0 111 V **75**<br> **15**<br> **15**<br> **15**<br> **15**<br> **15**<br> **15**<br> **15**<br> **15**<br> **15**<br> **15**<br> **15**<br> **15**<br> **15**<br> **16**<br> **16**<br> **16**<br> **16**<br> **16**<br> **16**<br> **16**<br> **16**<br> **16**<br> **16**<br> **16**<br> **16**<br> **16**<br> **16**<br> **16**<br> **16**<br> **16**<br> **16**<br> **16**<br> **16**<br> **16**<br> **16**<br> **16**<br> - Sur maximum d'un signal<br>
- Sur maximum d'un signal<br>
- Enregistrèment des données sous forme de fichier .txt – Avec temporisation chronologique, toutes les 10 s, toutes les minutes
	- Enregistrement des données sous forme de fichier .txt
	- Maximum de 9 999 fichiers
	- Enregistrement des donnée<br>■ Maximum de 9 999 fichier<br>■ Lecture directe de la carte • Lecture directe de la carte SD dans programme de traitement de texte sur PC
	- Formatage de la carte FAT 16
	- Présence d'un circuit RTC pour horodatage des fichiers

de trois boutons-poussoirs, S1 à S3, permet de choisir le mode de fonctionnement. À signaler en outre la présence d'une partie RS-232, utilisée ici suite à une évolution possible du progiciel (*firmware*), par l'utilisation d'une amorce (*bootloader*) pour le chargement du programme de traitement.

100µA

**120mV 120mV**

100<mark>0</mark>

**6°C** 

**6°C** 

**130µA**

**130µA**

**EZ YSICUBS** 

**I.R** 

L'alimentation de la carte SD devant se faire sous 3,3 volts, cette tension est régulée par le TS2950-3.3, un régulateur à faible drop out qui ne requiert qu'une faible différence de potentiel pour fournir la tension requise (de 5 à 3,3 V). Ce composant est capable de faire face à l'appel en courant à la mise sous tension d'une carte SD, crête (relativement) importante.

La communication PIC -> carte SD étant au format SPI, 5 V côté PIC et 3,3 V côté carte mémoire, dans le sens PIC vers Carte , un jeu de résistance, R5 à R10, permet d'avoir le niveau de tension requis côté entrée Carte (CS, DATA IN, CLK) ; dans l'autre sens, DATA OUT vers PIC, le niveau de tension 3,3 V suffit au PIC pour prendre en considération un état logique d'entrée.

Un mot concernant les entrées analogiques et trigger externe (le signal qui déclenche l'enregistrement des valeurs en mode de fonctionnement « Trigger externe ») : ces lignes peuvent être protégées par une diode zener de 5,1 V, D4  $\lambda$  D7 ; mais il ne faut les implanter que si l'on sait comment traiter la chute de tension inhérente à leur mise en place. Vu qu'elles biaisent la mesure, il vous faudra par conséquent certainement adapter l'étage d'entrée selon votre application, pont diviseur par exemple pour mesurer des variations supérieures à 5 V. À noter que l'entrée RA3 permet, par l'adjonction d'un cavalier sur l'embase JP1, d'avoir un niveau de tension fixe (ajusté par le biais de l'ajustable de 10 kΩ, P2) ; ce cavalier est à mettre en place lors d'une utilisation en mode valeur maximale de signal (uniquement sur AN0). Il est très facile à régler en pratique, il définit le point au-delà duquel la crête de tension est prise en compte. Il est bon de noter que cette réalisation a été conçue initialement dans cette optique là.

#### **La platine**

La **figure 2** reproduit la sérigraphie de l'implantation des composants. Si vous souhaitez réaliser votre propre platine, vous pourrez télécharger le dessin des pistes depuis le site Elektor.

Vu le (petit) nombre de composants « mis en cause » et la taille du circuit imprimé, l'implantation des composants ne devrait pas poser de problème Il faudra penser à ajuster le contraste du LCD par action sur l'ajustable de 10kΩ, P1.

**145µA 145µA**

**5°C**

**5°C**

**125mV 125mV**

La réalisation est facile vu l'utilisation de composants courants et facilement disponibles actuellement, dont le PIC18F452. L'afficheur est un modèle 4 lignes/16 caractères vert classique ; il est fixé à l'aide de quatre entretoises plastiques de 10 millimètres, les contacts électriques sont assurés par une barrette mâle/mâle 16 contacts soudés côté circuit imprimé ; côté afficheur on soudera une rangée de contacts en tulipe femelle ; cette approche facilite énormément le montage/démontage.

À noter que nous avons prévu une section RS-232 qui permet de rendre le montage encore plus flexible. Elle permet en effet d'utiliser l'option amorce (*bootloader*) (Cf. l'encadré avec recopies d'écran consacré à ce sujet).

Comme il est difficile de mettre la main sur des connecteurs de carte SD en pièce détachée, on pourra en utiliser un que l'on aura récupéré sur un lecteur

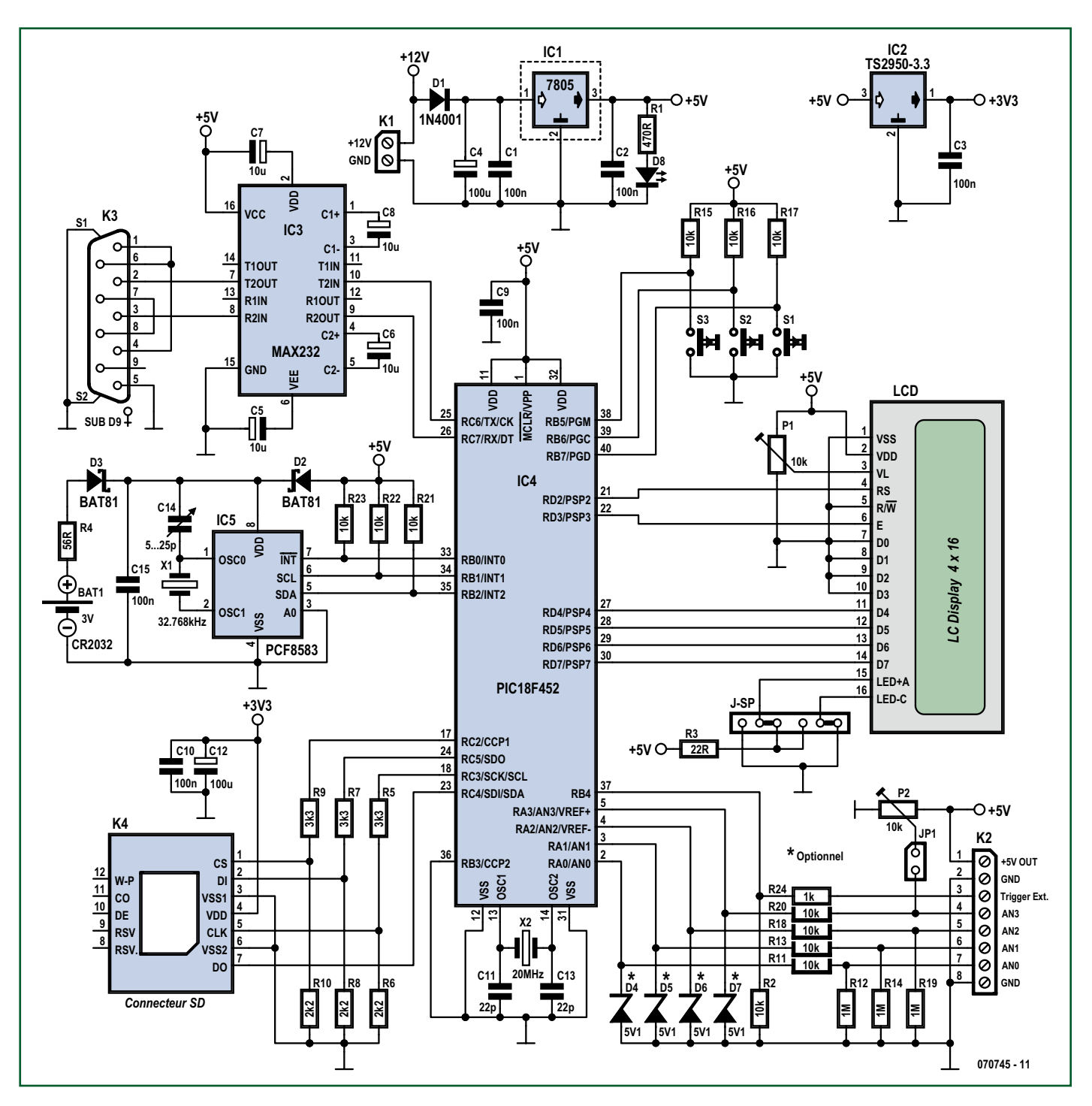

**Figure 1. Au coeur du schéma un PIC18F452 entouré d'une cour constituée, dans le sens horaire, d'un affichage LCD, d'un connecteur pour carte SD, d'un PCF8583 et d'un MAX232.**

#### **Mots-clés**

**Affichage LCD** – Les affichages LCD ont remplacé les afficheurs à LED trop encombrants, gourmands et peu flexibles. Il en existe de toutes sortes, avec caractères (x lignes de X caractères) ou symboles graphiques. Nous utilisons un affichage à 4 lignes de 16 caractères.

**Bus I<sup>2</sup>C** – Inter Integrated Circuit bus = bus inter circuit intégré. Développé par Philips au début années 80 pour des applications de domotique et d'électronique domestique

interconnectable. Le bus I2C comprend 3 lignes : SDA (Serial DAta) pour les données, SCL (Serial CLock) pour l'horloge et une ligne de masse.

**EEPROM** – Electrically Erasable Programmable Read Only Memory. Ce type de mémoire réinscriptible présente l'avantage de ne pas perdre les données qu'elle contient lors d'une coupure de la tension.

FAT (16 ou 32) - Avant même que n'existe Windows, Microsoft a développé et breveté

(en partie) un système d'exploitation des fichiers, tant pour les disquettes que pour les support optiques amovibles baptisé FAT (File Allocation Table = table d'allocation de fichiers). Pour en savoir plus, un tour sur Wiki s'impose.

**IDE** – Integrated Development Environment = environnement de développement intégré. De plus en plus de set de logiciels complexes proposent un environnement centralisé à partir duquel on peut accéder aux différents programmes.

(modèle le moins cher) externe pour PC (les pattes provenant du contact Lock/ Unlock de la carte SD ne sont pas soudées de même que ne sont pas les broches 8 & 9 ) ; en effet le programme du PIC ne prend pas en compte les informations qu'elles pourraient fournir.

Si l'aspect matériel reste « simple » cela implique souvent que le logiciel l'est sensiblement moins lui. C'est bien le cas ici.

#### **Le logiciel**

Le listage du code-source, plus de 500 lignes, sort du cadre de cet article ; il vous est proposé au téléchargement depuis le site Elektor (www.elektor. fr) sous la dénomination **EPS070745- 11.zip**. Ce fichier comprimé comporte également le fichier .hex qu'il vous faudra programmer dans le PIC18F452 si vous choisissez de programmer vousmême votre contrôleur (disponible également tout programmé auprès des adresses habituelles sous la dénomination de **EPS070745-41**). Un encadré spécifique explique la procédure de programmation par le biais de l'amorce.

Le programme a été écrit en C (une première pour l'auteur) et compilé a l'aide de l'excellent compilateur de Mikro Elektronika, MikroC , (très bon support technique réactif au demeurant). Le code source est assez intuitif, même pour ceux qui ne maîtrisent pas trop ce langage (en C on commence par la fonction main()). Il existe un version libre de ce compilateur (pour des codes d'une taille inférieure à 2 Kmots). Pour ce projet gourmand en mémoire, en raison de la gestion des fichiers en Mode FAT, il est nécessaire de disposer d'un version complète (le prix est correct eu égard aux possibilités techniques du compilateur : IDE intégré, et surtout l'utilisation de *built-in* ( prototype de fonctions intégrés) fonction à laquelle il est fait

**MikroC** – Compilateur C destiné aux PIC12, PIC16 et PIC18. Il est possible d'en télécharger une version de démonstration dont la seule limitation est la taille maximale du fichier .hex, 2 Koctets. Pas mal pour démarrer…

**RTC** – Real Time Clock = Horloge Temps Réel. Également connue sous le nom de HTR. Ce circuit est apparu avec les premiers microprocesseurs de manière à permettre de disposer d'un tampon horodateur précis. On en trouve, entre autres, sur chaque carte-mère de PC.

#### **L'amorce (bootloader)**

Le microcontrôleur de ce montage, un PIC18F452, peut être programmé de façon traditionnelle en utilisant le fichier .HEX [logger.hex]. Afin de faciliter le développement de l'application et surtout son débogage, l'auteur a adjoint au progiciel (firmware) une amorce (bootloader).

Le principe est plus simple qu'il n'y paraît au premier abord. Le bootloader est un tout petit programme toujours exécuté lors de la réinitialisation (Reset) du microcontrôleur. Il scrute la liaison série dans l'attente d'une réponse (ici un « r ») au message (ici un « g ») qu'il émet. S'il reçoit la réponse convenue dans le temps imparti (ici 5 s), il passe en mode mise à jour du progiciel (c'est-à-dire qu'il flashe la partie de mémoire attribuée au progiciel avec les données véhiculées par la liaison série, tout en évitant de s'écraser). Sinon il configure le

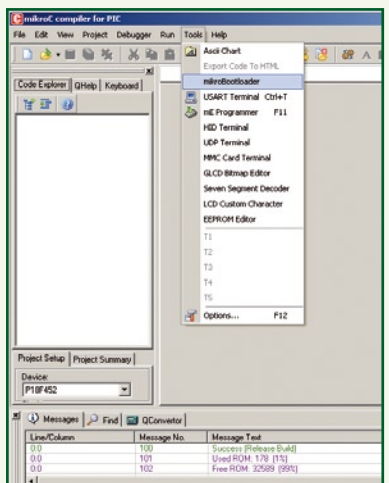

pointeur d'exécution à l'adresse du progiciel qui reprend donc le relais.

Il est ainsi possible de charger un nouveau logiciel dans le microcontrôleur à chaque démarrage à condition bien sûr que la liaison série soit correctement établie (57600 bps/1 stop/ 8 bits/Pas de parité/Contrôle de flux logiciel) et le logiciel hôte du PC prêt à communiquer.

Nous allons maintenant voir comment bénéficier de cette fonction.

Tout d'abord il faut programmer le PIC avec l'amorce de façon traditionnelle afin d'avoir un soft d'amorçage. Ensuite il suffit d'exécuter le logiciel [mikroBooloader] disponible dans le menu [Tools] dans [mikroC]. Veiller à configurer la liaison série correctement.

Brancher le datalogger et cliquer sur [connect] avant écoulement du fameux délai de temporisation de 5 secondes. Vous pouvez ensuite vous détendre : il faut charger maintenant le fichier .HEX du progiciel du datalogger avec [Open HEX file] et cliquer sur [Start bootloader] pour flasher le PIC.

Une fois l'opération terminée il suffit de débrancher et de rebrancher l'alimentation (Hard Reset) du datalogger, d'attendre 5 secondes, et le logiciel devrait démarrer. N'oubliez d'insérer votre SD avant le redémarrage, l'initialisation se fait au début, sinon il vous faudra une nouvelle réinitialisation à froid pour utiliser votre module.

Les différentes recopies d'écran ci-contre montrent le déroulement des opérations utilisant

l'amorce afin de mettre le logiciel à jour, du premier pas au… succès (cela va de soi !).

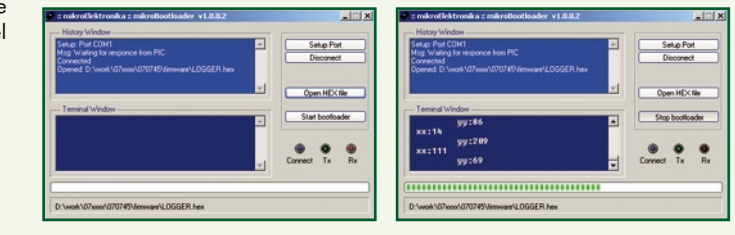

appel pour, notamment, la gestion des fichiers en FAT, de leurs attributs (date/ heure, etc.), ainsi que pour la gestion de la communication avec la RTC en mode

**SD (Carte)** – Secure Digital (Card). C'est indubitablement le type de carte de mémoire Flash amovible la plus vendue au monde. Son format sert de référence pour nombre d'autres cartes dont les dimensions minuscules obligent à faire appel à un adaptateur comme la microSD et miniSD.

**SPI** – Serial Programming Interface = interface de programmation sérielle. Ce bus sert à établir une liaison de sonnées sérielle synchrone. Il comporte 4 lignes : SCLK — Serial CLocK (Sortie Maître) MOSI/SIMO — Master Output, Slave Input

I2C implémenté. L'auteur n'hésite pas à vous inviter à découvrir ce compilateur à la fois étonnant et puissant (Cf. lien en fin d'article)

#### (Sortie Maître)

MISO/SOMI — Master Input, Slave Output (Sortie Esclave) SS — Slave Select (active au niveau bas - Sortie Maître). Sert beaucoup à la programmation de processeurs modernes.

**Wiki** – La source de toutes les connaissances actuelles. Mérite le détour. Son adresse : http://fr.wikipedia.org. On peut y trouver des infos sur quasiment tout… et pourquoi pas, y contribuer…

L'écran LCD ne donne que des messages en anglais mais ils parlent d'eux-mêmes.

#### **Petit lexique**

*Sample* = échantillon, *Value* = valeur *Save* = enregistrer (comme sous Windows) Vous le voyez, appliquée à l'électronique et à la micro, la langue de Shakespeare n'est pas si inaccessible que cela.

#### **Mise en oeuvre**

Commençons par une description des 3 boutons poussoirs :

**S1 :** Permet de choisir le mode de fonctionnement (permet également de régler l'heure et la date : dans ce cas le maintenir enfoncé lors de la mise sous tension. S2 et S3 servent alors à incrémenter/décrémenter les valeurs, S1 permet de passer au champ suivant, dans l'ordre logique jour/mois/ année heure/ minute/seconde). Une double action sur S1 en fin de saisie de données permet la mémorisation du tampon horodateur.

**S2 :** Sert à enregistrer à la volée en mode « trigger interne » (permet également de choisir le nombre de voies analogiques à enregistrer lorsque le mode fonctionnement est celui qui permet de choisir le nombre d'entrées analogiques à enregistrer : à noter que seule l'entrée analogique AN0 est affi-

#### **Bibliographie :**

[1] Carte d'acquisition de données USB, Elektor n° 353, novembre 2007, page 42 et suivantes

#### **Liens Internet :**

[2] www.microchip.com/stellent/ idcplg?IdcService=SS\_GET\_PAGE&nod eId=1335&dDocName=en010296

[3] www.nxp.com/#/pip/ cb=[type=product,path=50807/ 53497,final=PCF8583\_ 5]|pip=[pip=PCF8583\_5][0]

www.f1ubz.fr

www.mikroe.com/fr (compilateur et schéma RTC)

www.sdcard.org

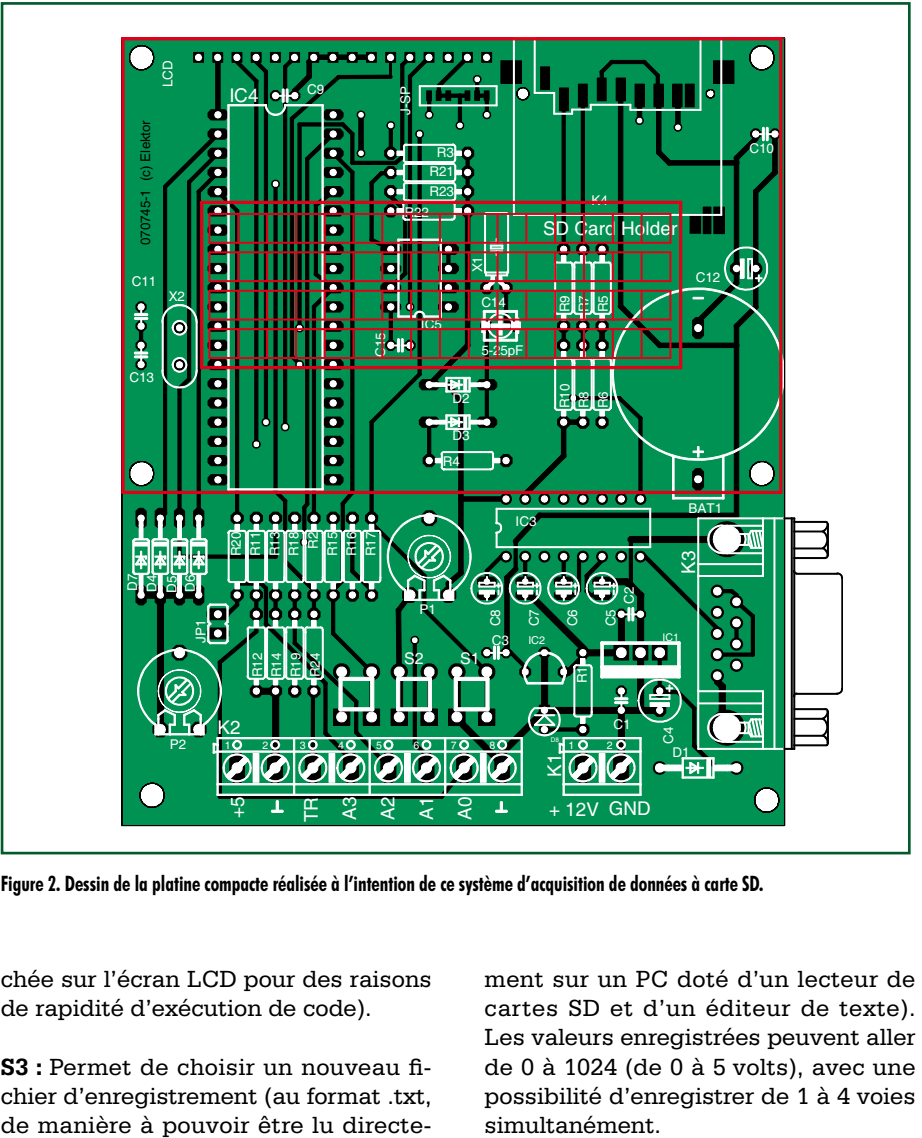

**Figure 2. Dessin de la platine compacte réalisée à l'intention de ce système d'acquisition de données à carte SD.**

chée sur l'écran LCD pour des raisons de rapidité d'exécution de code).

**S3 :** Permet de choisir un nouveau fichier d'enregistrement (au format .txt, ment sur un PC doté d'un lecteur de cartes SD et d'un éditeur de texte). Les valeurs enregistrées peuvent aller de 0 à 1024 (de 0 à 5 volts), avec une possibilité d'enregistrer de 1 à 4 voies simultanément.

#### **Liste des composants**

. . . . . . .

- **Résistances :**
- $R1 = 470 \Omega$
- R2,R11,R13,R15 à R17,R18,R20,R21 à R23  $= 10$  kΩ
- $R3 = 22 \Omega$
- $R4 = 56 \Omega$
- R5,R7,R9 = 3kΩ3
- $R6, R8, R10 = 2k\Omega$
- $R12, R14, R19 = 1 MΩ$
- $R24 = 1$  kΩ
- P1,P2 = ajustable 10 kΩ

#### **Condensateurs :**

C1 à C3,C9,C10,C15 = 100 nF  $C4, C12 = 100 \text{ µF}$ C5 à C8 =  $10 \mu$ F  $C11, C13 = 22$  pF  $C14 =$  condensateur variable 5 à 25 pF  $*$ **Semi-conducteurs :** D1 = 1N4001

 $D2,D3 = BAT81$ D4  $\alpha$  D7 = diode zener 5V1/400 mW D8 = LED rouge 3 mm  $IC1 = 7805$ 

 $IC2 = TS2950-3.3$  $IC3 = MAX232$ IC4 = PIC18F452 (programmé EPS070745-41)

#### IC5 = PCF8583

#### **Divers :**

S1 à S3 = bouton-poussoir miniature JP1 = embase autosécable à 2 contacts + cavalier K1 = bornier à vis à 2 contacts au pas de 5 mm encartable K2 = bornier à vis 8 contacts encartable au pas de 5 mm  $K3$  = embase sub-D 9 points femelle encartable K4 = connecteur pour carte SD  $X1 =$  quartz horloger 32,768 kHz  $X2 =$  quartz 20 MHz  $BAT = pile$  lithium CR2032 LCD = affichage LCD à 4 lignes de 16 caractères tel que, par exemple, DEM 16481 platine 070745-1 et kit 070745-71 disponible auprès des adresses habituelles logiciel (code source + .hex + programme Windows) EPS070745-11 téléchargeable depuis www.elektor.fr

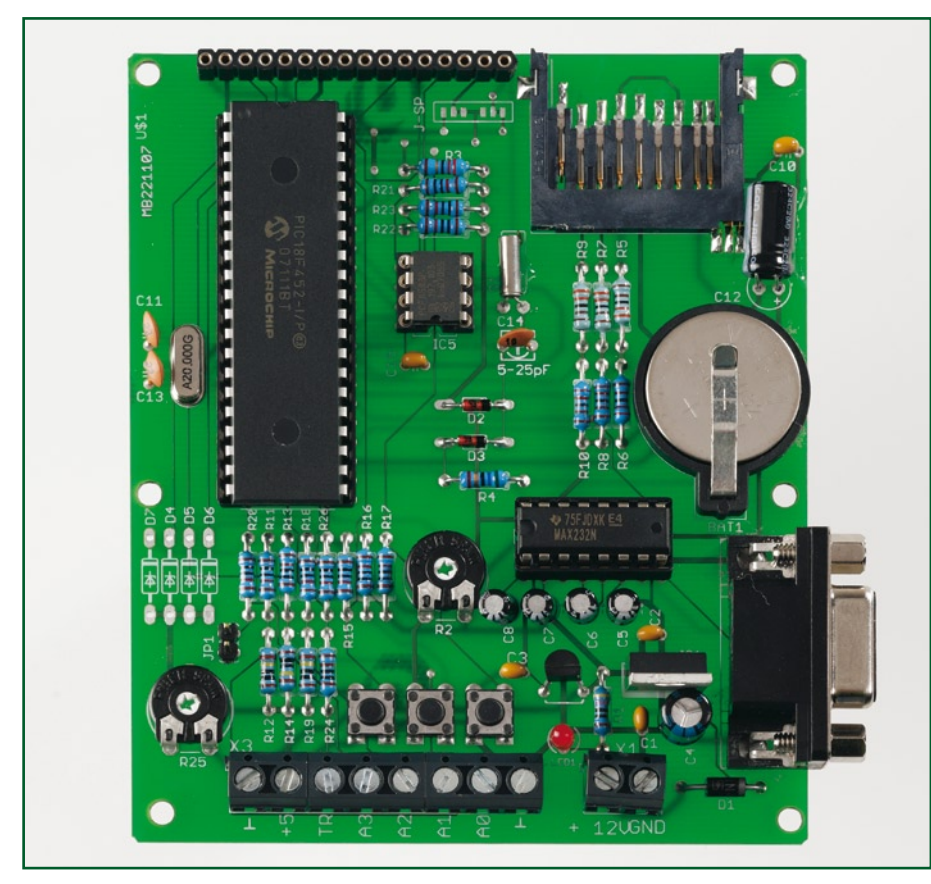

**Figure 3. Exemplaire terminé de notre datalogger à carte SD. L'affichage LCD vient joliment s'enficher sur le haut de la platine principale. Le condensateur de l'horloge temps réel de notre prototype avait une valeur fixe déterminée par mesure.**

#### **Remarques diverses**

Vous n'aurez pas manqué de noter la présence d'un champ de pontage, J-SP. Il permet, en cas d'utilisation d'un affichage LCD de type différent de ce-

\_\_\_\_\_\_\_\_\_\_\_\_\_\_\_\_\_\_\_\_

lui mentionné dans la liste des composants, et possédant des caractéristiques différentes, d'inverser l'alimentation des LED du rétro-éclairage de l'affichage.

Un mot sur la carte SD : Normalement

#### **Le PCF8583**

Le PCF8583 est un circuit horloge/calendrier de Philips disposant d'une RAM CMOS statique de 2 048 bits organisée en 256 octets. Le transfert des adresses et des données se fait par le biais du bus I2C bidirectionnel à deux lignes. La ligne d'adresse A0 sert à la programmation de l'adresse matériel (hardware), permettant ainsi la connexion de 2 composants au bus sans nécessiter de matériel additionnel.

L'oscillateur intégré travaille à 32,768 kHz ; les 8 premiers octets de la RAM remplissent des fonctions d'horloge/calendrier et de comptage. Les 8 octets suivants peuvent être program-

- més en tant que registres d'alarme ou utilisés en es-
- pace de RAM libre s'ils ne
- servent pas. Les 240 octets
- restants sont à la disposition
- de l'utilisateur.
- À noter que cette Horloge Temps Réel peut également être synchronisée par le biais d'un signal d'horloge de

50 Hz externe.

**Synoptique du PCF8583 (Source Philips)**

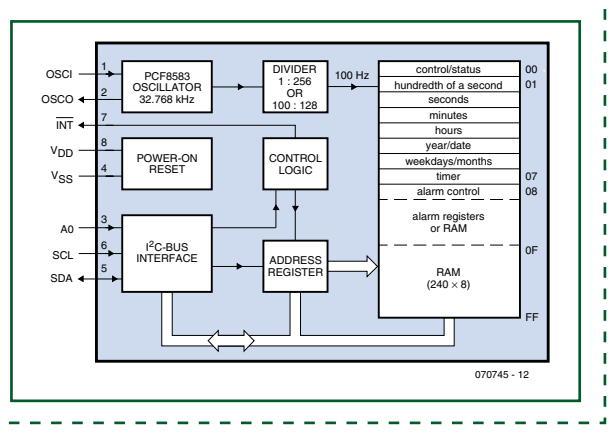

une SD utilise un protocole propriétaire pour communication avec son hôte. À la mise sous tension, il est possible, en respectant certaines conditions, de communiquer en mode série (SPI) certes plus lent mais plus facile à gérer avec un microcontrôleur, d'où la facilité d'interfaçage avec le 18F452 et, à plus forte raison, avec les *Built-in* de MikroC.

Une carte SD de 1 Goctet, aujourd'hui étonnamment abordable (c'est sans doute le type de carte le moins cher au Moctet pour le moment vu que l'on en trouve déjà à moins de 10 €… et qui se souvient encore des 39,99 € prix d'appel - pour une carte SD de 128 Moctets il y a tout juste 4 ans ?), fera parfaitement l'affaire.

Cette carte doit impérativement être formatée en mode FAT16 (en non pas FAT32) les fichiers dans lesquels sont enregistrées les données démarrent à 1.txt et vont jusqu'à 9999.txt (incrémentation automatique). Il faudra bien entendu reformater la carte une fois qu'elle sera pleine et que l'on en aura transféré le contenu vers le PC (pour info, chaque fichier peut enregistrer au maximum de l'ordre de 65 000 données...).

Vous voici équipé d'un système d'acquisition de données flambant neuf. Faites-en bon usage. Nous restons à votre écoute.

Loic.marty@neuf.fr (070745-I)

#### **L'auteur**

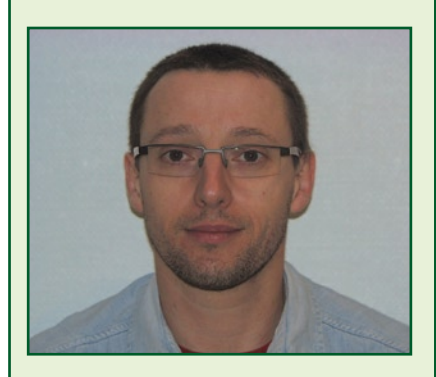

Radioamateur, la trentaine, autodidacte et s'intéressant en particulier à tout ce qui a trait à la programmation des PIC, en assembleur (pour la vidéo) et plus récemment en C ; il ne travaille absolument pas dans le domaine électronique puisqu'il est … agent de production (www.mapei. com); son site www.f1ubz.fr.

### **Les secrets d'I2C Un analyseur de bus I2C pour satisfaire votre curiosité**

Etienne Boyer

**Nous vous présentons dans cet article un instrument microinformatique précieux pour ne pas dire indispensable lorsqu'il s'agit d'analyser ce qui se passe sur le bus I2C. Il permet en effet d'examiner les signaux les plus intéressants véhiculés par ce bus d'interconnexion très répandu et à la mise en oeuvre simple s'il en est.**

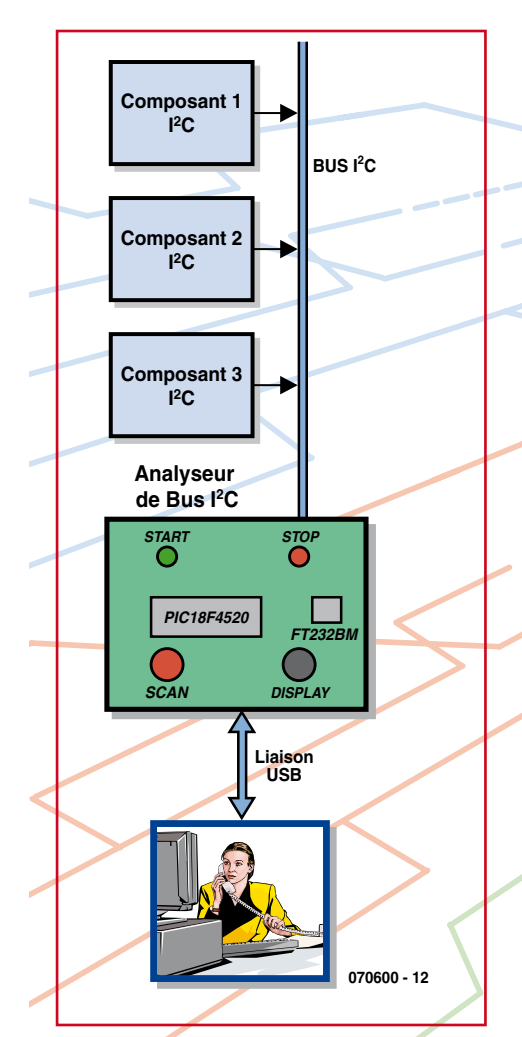

**Figure 1. Le synoptique de l'analyseur de bus I2C dans son plus simple appareil.**

L'analyseur de bus I2C décrit dans le présent article vient se connecter sur un bus I2C d'une application afin d'en extraire, à des fins d'examen, les informations caractéristiques des signaux qui y sont véhiculés : les signaux START, STOP, ADRESSE, DONNÉES et ACQUITTEMENT plus particulièrement.

II pourra servir à la mise au point d'une application propriétaire réticente ou au déchiffrage d'applications existantes (*Reverse Engineering*).

L'appareil communique avec un PC via une liaison USB configurée en port virtuel (COMx) et se trouve ainsi alimenté directement par l'USB ce qui évite d'avoir à faire appel à un adaptateur secteur externe (voire à des piles) pour alimenter l'appareil.

#### **Le synoptique**

La **figure 1** vous propose le synoptique. Comme dit, l'analyseur de bus I2C vient s'intercaler entre le sujet à examen, par le biais du bus I2C de l'application et le PC « scrutateur ». L'analyseur peut se voir connecter un maximum de 3 modules I2C. Le coeur et l'intelligence du montage sont réunis dans un PIC, un PIC18F4520, la liaison USB se faisant par le biais classique d'un FT232BM [1] de FTDI, circuit que vous avez déjà rencontré dans nombre de réalisations décrites dans Elektor pour peu qu'elles aient affaire à l'USB.

#### **L'électronique**

Avant de nous intéresser de plus près au schéma de l'électronique il nous semble bon d'insister sur certains points spécifiques du circuit sous la forme de…

#### **…Petits rappels**

L'encadré « Les secrets d'I2C et de son bus » rappelle les éléments constitutifs les plus importants des spécifications du bus I2C.

Revenons à notre circuit. En I²C, la procédure de START consiste à détecter un front négatif de SDA lorsque le signal SCL se trouve au niveau haut (« 1 »), ce que fait à merveille le monostable IC2.A du circuit 4538 monté selon l'extrait du schéma électronique représenté en **figure 2**.

La durée de monostable nous donne, compte tenu de R2\*C2, une impulsion de 8,2 µs qui matérialise fidèlement la procédure de Start du bus I²C. Cette durée est alors bien compatible avec la durée de réaction d'un microcontrôleur, mais incompatible avec la durée de persistance rétinienne de l'œil humain : pour visualiser par LED la présence d'un Start, un deuxième monostable est indispensable. IC2.B a pour rôle d'allonger de 150 ms environ le temps d'activation de la LED verte D<sub>2</sub>

Même punition pour la procédure de STOP à l'aide des monostables du circuit

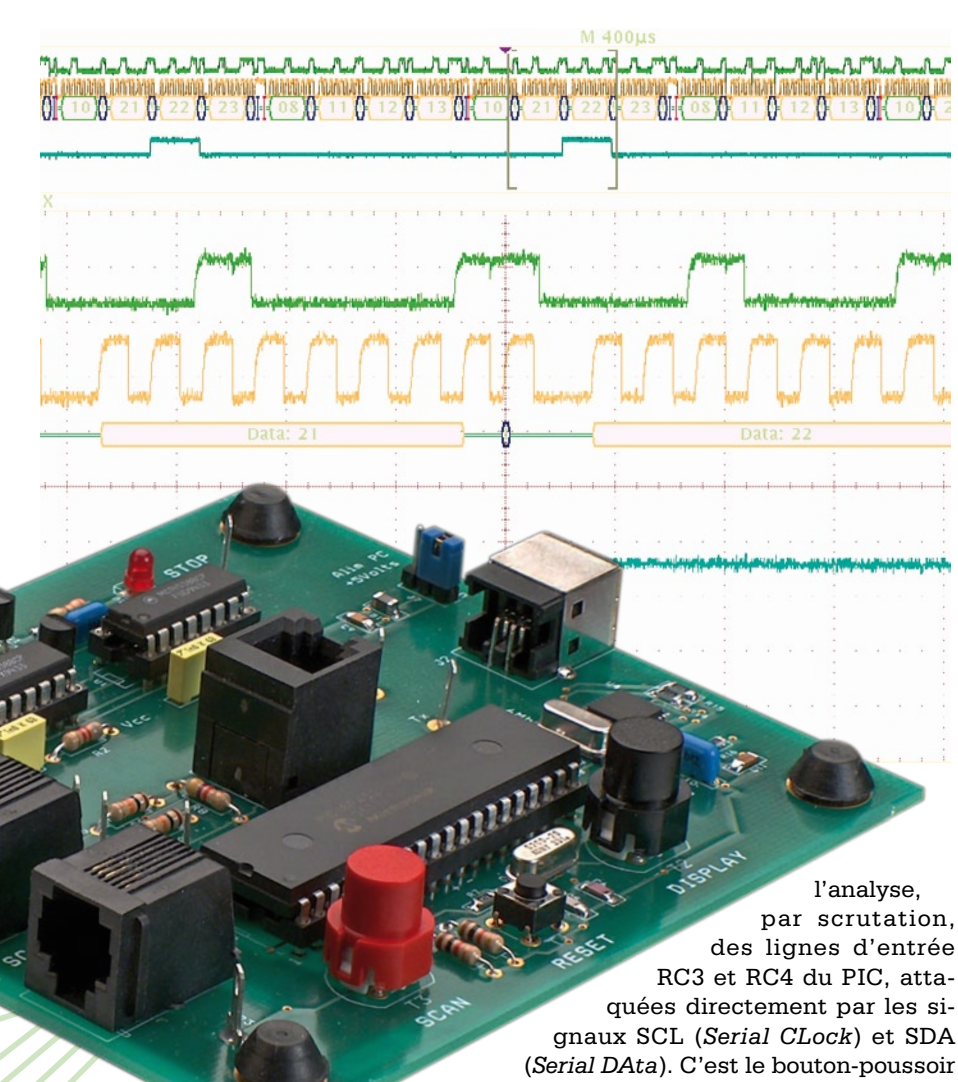

 $IC<sub>1</sub>$ 

et la LED rouge D1 cette fois. Le chro-

nogramme **figure 3** représente les 2 signaux START et STOP ainsi créés. Remarque : les deux impulsions n'ont pas la même durée car l'impulsion de START se termine prématurément à cause de la remontée du signal SCL. L'impulsion en START dure en pratique 3 µs, celle du STOP est plus longue que la théorique  $(8,2 \,\mu s)$  car le circuit ne travaille pas dans la gamme recommandée (100  $\mu$ s – 1 seconde).

L'examen du schéma de la **figure 4** montre que l'électronique mise en oeuvre se résume à bien peu de chose : un PIC, un circuit d'interface USB de FTDI, et une paire de circuits intégrant un double monostable, des 4538. Examinons-en d'un peu plus près les fonctions.

Le cœur du montage prend la forme d'un microcontrôleur de chez Microchip, un PIC18F4520 [2], version améliorée du 18F452, ces deux microcontrôleurs restant compatibles broche à broche, entre eux mais aussi avec le célèbre 16F877. Son rôle consiste en

par scrutation, des lignes d'entrée RC3 et RC4 du PIC, attaquées directement par les signaux SCL (*Serial CLock*) et SDA S3 (SCAN) qui autorise le départ de l'analyse.

Une étude critique du schéma amène inévitablement à se poser une question : le microcontrôleur a-t-il le temps de scruter le bus I²C ?

La réponse est une réponse de normand : la durée de l'instruction vaut 0,2 µs, ce qui représente environ 12 fois la durée d'un bit (le débit max normalisé vaut 400 Kbits/s) cependant la marge de manœuvre reste faible pour effectuer le traitement complet. De plus la reconnaissance des procédures de START et de STOP passe par la détection de fronts, ce qui complique le logiciel. Le microcontrôleur n'a pas le temps de scruter le bus I²C. Une solution matérielle vient alors épauler la solution logicielle grâce à l'utilisation de monostables sensibles à un front (Cf. plus haut les informations du paragraphe « Petits rappels »).

Maintenant que le repérage du START est effectué, il suffit de scruter chaque impulsion de l'horloge SCL et de venir échantillonner la donnée SDA à cet instant. Une fois les signaux analysés, le microcontrôleur va stocker chaque événement en mémoire à la manière

#### **Caractéristiques techniques**

- Analyse bus I²C 100 et 400 Kbits/s
- Enregistrement de 620 événements I²C contigus
- Détection matérielle du START et STOP. Visualisation sur 2 LED
- Communication USB par Com virtuel
- Auto-alimentation 5 V par port USB
- Programmation du PIC en langage C (compilateur CCS)
- Programme Interface Windows hommemachine en C++ Builder V5 (Borland)

\_\_\_\_\_\_\_\_\_\_\_\_\_\_\_

d'un système d'acquisition de données (*data logger*). Les quatre événements sont le START, l'OCTET, l'ACQUITTE-MENT et le STOP. La mémoire se remplit au rythme du trafic sur le bus et une fois pleine se transfère par l'intermédiaire d'une liaison série vers le PC (*l'USB est par principe une liaison sérielle et non pas parallèle*).

Si le trafic sur le bus est trop lent, le bouton-poussoir S2 (DISPLAY) permet de vider la mémoire vers le PC afin d'afficher le résultat sans devoir attendre le remplissage complet du tampon.

La communication vers le PC se fait par le biais d'un circuit désormais classique, le FT232 de FTDI qui utilise l'USB dans le mode CDC (*Communication Device Class*). Les quelques composants qui habillent ce circuit sont peu nombreux, il s'agit essentiellement d'un quartz de 6 MHz et ses deux acolytes C7 et C8, de l'embase USB de type B à 4 broches.

Une paire de LED, de couleur rouge et verte, est associée aux évé-

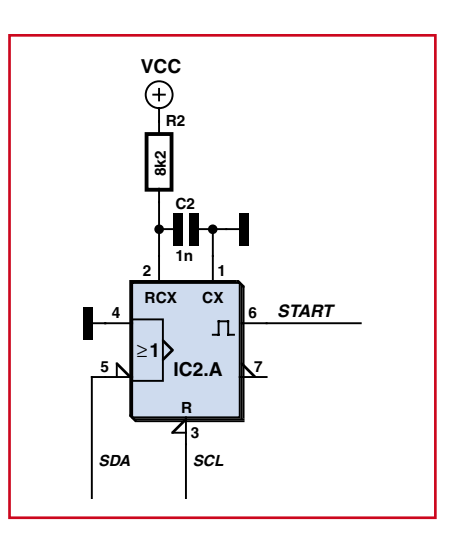

**Figure 2. Un monostable déclenché par front négatif.**

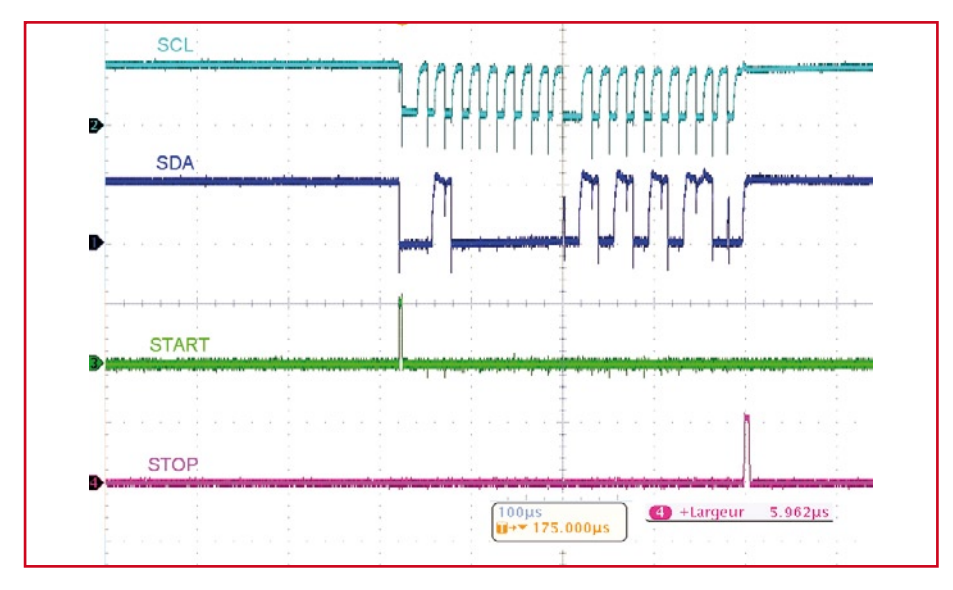

nements STOP (D1) et START (D2) respectivement.

Deux résistances de 27 Ω protègent les lignes Data+ et Data– . Le circuit FT232BM commute le +5 V sur la résistance R16 et cela signifie deux choses à l'hôte USB (PC) : présence du périphérique d'une part et reconnaissance du mode Full Speed d'autre part puisque R16 est branchée sur Data+.

Un composant intéressant est l'inductance L1, une perle ferrite destinée à supprimer les interférences hautes fréquences. En effet son impédance passe de 0,15 Ω en continu à 70 Ω à 100 MHz, dissipant alors en chaleur les interférences électromagnétiques (EMI). Il sert accessoirement de fusible si vous avez la mauvaise idée de court-circuiter la tension +5 V de votre montage et cela protège ainsi l'ali- **Figure 3. Création du Start et Stop.**

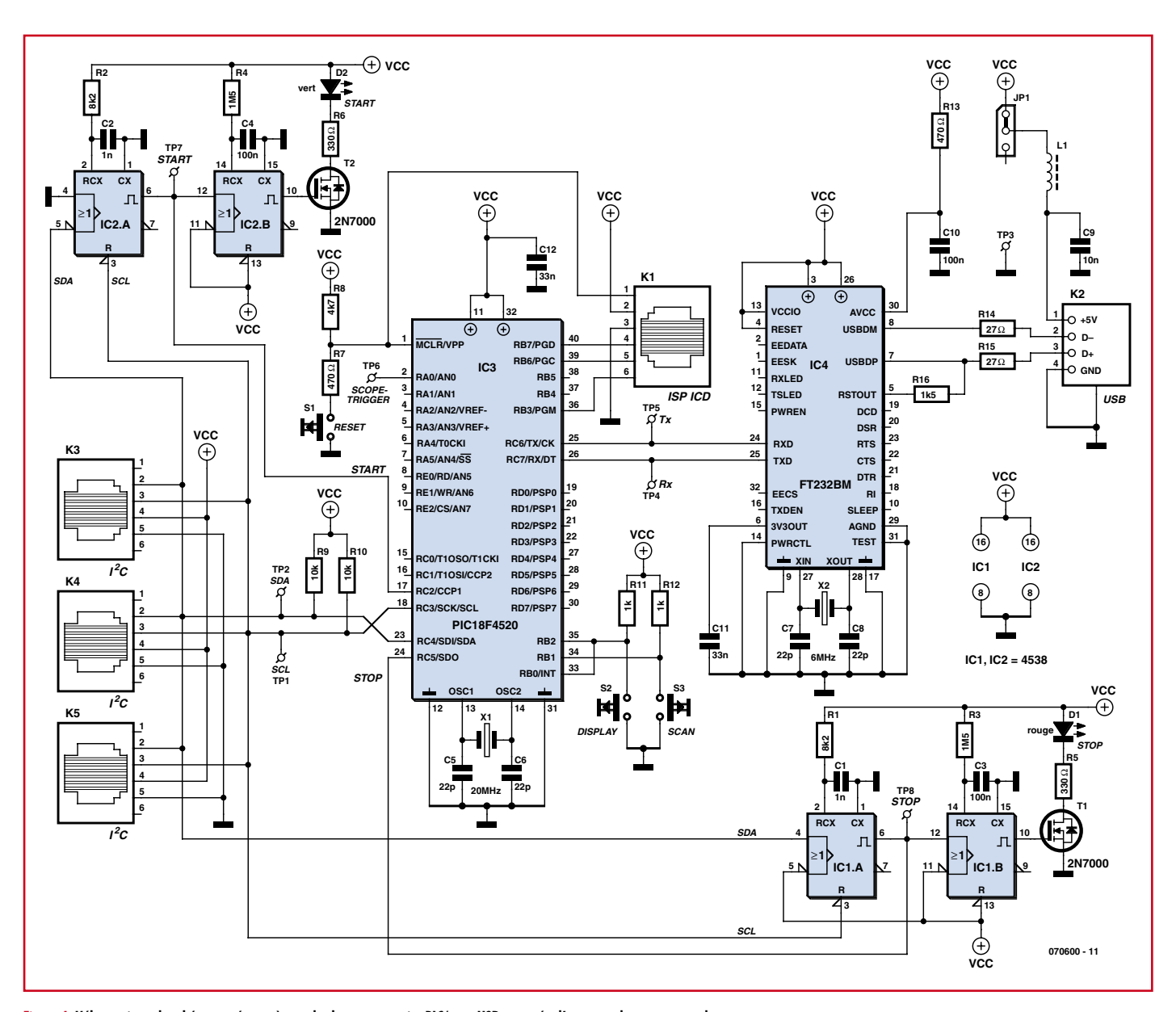

**Figure 4. L'électronique du schéma se résume à peu de choses, une paire PIC/puce USB entourée d'une cour de connecteurs de toutes sortes…**

mentation coté PC. À ce propos noter la présence d'une embase + cavalier, JP1, qui permet de découpler l'alimentation du PC.

#### **Le circuit imprimé**

Il va sans dire qu'un tel montage mérite un circuit imprimé. Nous vous en présentons la sérigraphie de l'implantation en **figure 5**.

La première étape, qui est également la plus délicate, consiste à la mise en place du seul circuit intégré CMS utilisé dans cette réalisation, IC4. Comme c'est toujours le cas avec des composants CMS, son soudage demande un rien de soin et une main assurée. Les pastilles de l'empreinte LQFP-32 du circuit IC4 ont été rallongées pour faciliter la soudure au fer à souder de ce composant. On commence par le placer en respectant son orientation (le repère rond donne la position de la broche 1 ; elle se trouve directement à sa gauche). Sur la sérigraphie, la position de la broche 1 est elle identifiée par un petit « 1 ». On commencera par souder deux des pattes opposées. Si les autres pattes se trouvent bien en regard du reste des îlots de soudage, on pourra les souder rapidement à l'aide d'un fer à souder à pointe fine et de soudure de faible section. Vérifier à la loupe la qualité technique des soudures et l'absence de court-circuit à ce niveau. On pourra ensuite passer à la mise en place du reste des composants CMS, en boîtier 1206, opération suivie par l'implantation des petits composants traversants, résistances, quartz, condensateurs, LED et transistors (attention aux polarités). On pourra mettre ensuite en place les supports (de bonne qualité) pour IC1, IC2 et IC3 et terminer par l'implantation des différentes embases, du type RJ-11 pour K1, K3, K4 et K5, du type USB B pour K2.

Il restera à placer les différents boutons-poussoirs (S2 et S3) et bouton de réinitialisation (S1).

**Important :** si l'alimentation se fait par le biais du port USB de l'analyseur, ce qui est le cas normal, il faudra implanter le cavalier en position « on » sur l'embase JP1.

Après un dernier coup d'oeil à sa réalisation pour s'assurer de l'absence d'erreur ou de court-circuit, il est temps maintenant d'interconnecter la platine au PC par le biais d'un câble USB pour vérifier la présence de la tension d'alimentation aux points prévus des supports, opération à faire à l'aide d'un multimètre. Si tout est OK on pourra dé-

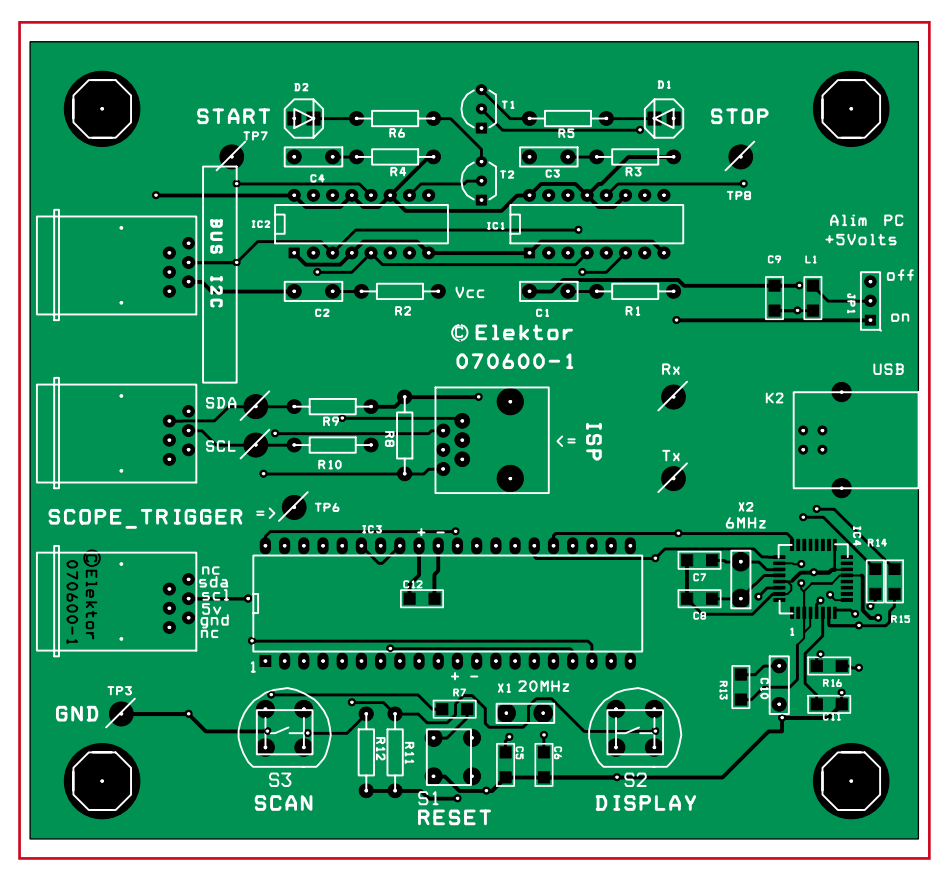

**Figure 5. Sérigraphie de l'implantation des composants de l'analyseur de bus I2C.**

connecter l'analyseur et y implanter les derniers circuits intégrés, IC1 à IC3, en veillant à leur polarité. La platine comporte un certain nombre des points de test (TP1 à TP8 sur la sérigraphie, les lignes SCL, SDA, Rx et Tx correspondant respectivement aux points de test TP1, TP2, TP4 et TP5) que l'on pourra, ou non, doter d'un picot comme c'est le cas sur le prototype.

#### **Liste des composants**

المراجع المراجع المراجع المراجع

**Résistances :**  $R1.R2 = 8kΩ2$  $R3.R4 = 1MΩ5$  $R5.R6 = 330 \Omega$  $R7.R13 = 470 \Omega$  $R8 = 4k\Omega$ 7  $R9, R10 = 10$  kΩ  $R11.R12 = 1 kΩ$  $R14. R15 = 27 \Omega$  $R16 = 1k\Omega5$ 

#### **Condensateurs :**

 $C1.C2 = 1 nF$  $C3, C4, C10 = 100$  nF  $C5$  à  $C8 = 22$  pF  $C9 = 10 nF$  $C11, C12 = 33$  nF

#### **Semi-conducteurs :**

 $DI = LED3$  mm rouge  $D2 = LED 3$  mm verte T1,T2 = 2N7000

Pour les essais, la maquette peut s'alimenter en 5 V à partir du connecteur de bus I²C ou par des fils soudés directement sur le circuit.

La mise au point de la partie matérielle est facilitée car les monostables sont indépendants du logiciel : lorsque la maquette est reliée à un bus I²C existant, les quatre monostables doivent réagir à la survenue d'un Start et d'un

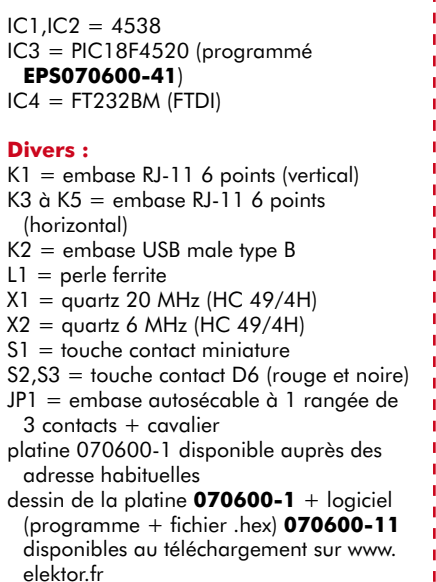

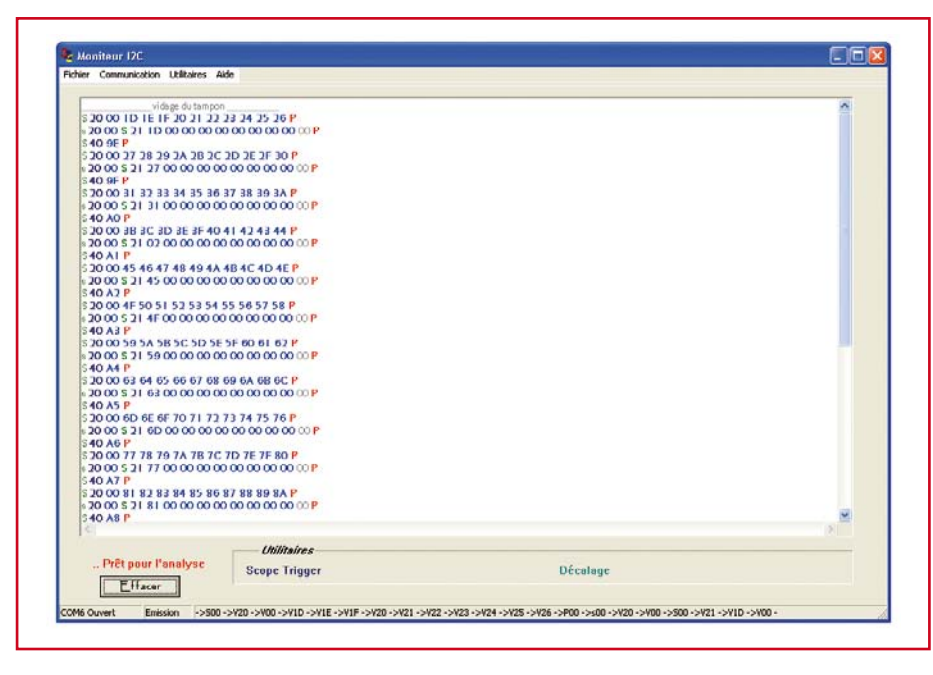

**Figure 6. Recopie d'écran du programme Moniteur I2C.**

Stop par l'allumage de la LED verte et rouge respectivement.

Le PIC peut être ensuite programmé.

#### **L'aspect logiciel**

Le programme source du microcontrôleur est écrit en langage C et compilé à l'aide du cross-compilateur PCH compiler V4.010 de CCS (Custom Computer Services). Ce compilateur qui tolère quelques entorses au langa-

ge C académique se trouve ainsi très bien adapté à la programmation pour l'électronicien.

Le développement s'est fait sous MPLAB V.7.62. Le programme tournant sous Windows est écrit en C++ Builder V5 (Borland). Le soft pour Windows compile aussi sous CodeGear 11, le dernier IDE de Borland disponible en version d'évaluation 30 jous. Voilà vous savez tout.

Un connecteur K1, ISP, est placé au mi-

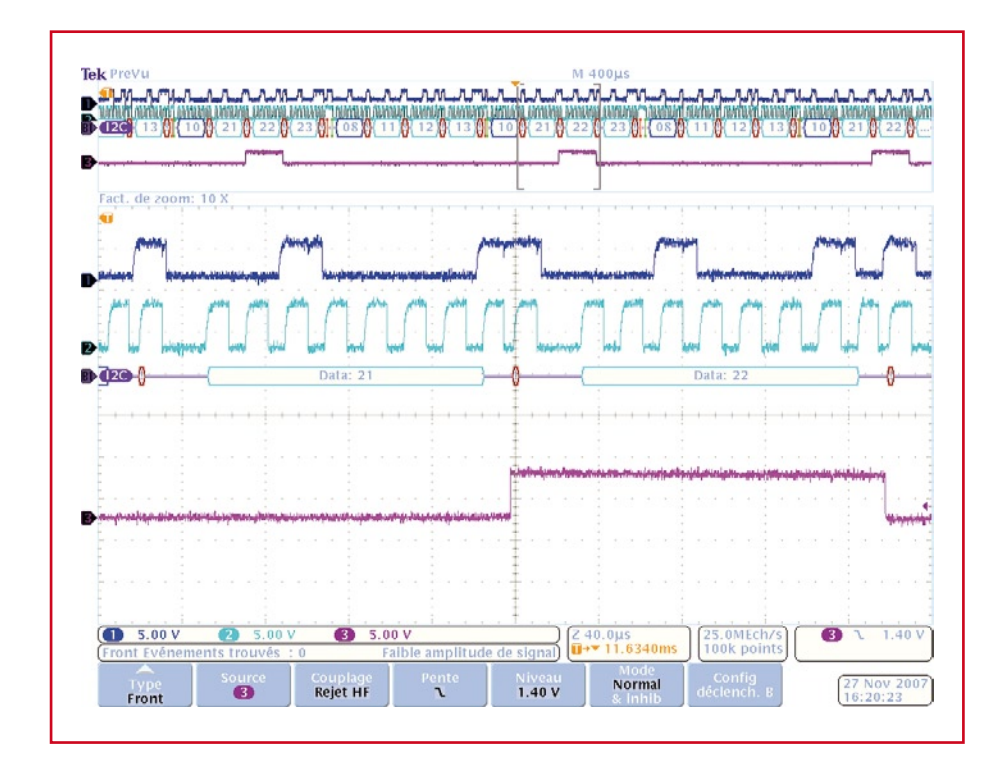

**Figure 7. Recopie d'écran scope\_trigger.**

lieu de la maquette afin de permettre la mise au point (ICD = *In-Circuit Debugging*) et la programmation in situ (ISP = *In System Programming*) du microcontrôleur.

#### **Coup d'oeil au logiciel**

Si l'électronique est simple, le progiciel placé dans le microcontrôleur ne doit en être que plus performant. Il vous est proposé au téléchargement depuis notre site (www.elektor.fr) sous la dénomination EPS070600-11. Abordons-en quelques aspects pratiques.

#### **L'interface homme-machine : Installation**

Cette application écrite en langage C++ Builder V5.0 tourne sous Windows et s'installe très facilement par recopie de l'exécutable **moniteur\_ I2C.exe**. Cette application nécessite au préalable l'installation des pilotes (*drivers*) côté PC. Pour cela il est intéressant de consulter le site de FTDI [3] et les articles Elektor précédents traitant du sujet.

#### **Configuration RS-232**

Au lancement une première boîte de dialogue permet de choisir le port Com Virtuel par lequel la liaison USB va recevoir les données que le PIC envoie sous la forme d'une liaison série asynchrone classique (vitesse de transfert de 128 000 bauds).

La barre d'état indique alors la bonne ouverture du port série.

#### **Affichage des résultats**

La scrutation débute par une action sur le bouton-poussoir S3 (SCAN). Les événements I²C sont alors enregistrés par la maquette et apparaissent suivant un code de couleur correspondant à l'événement I²C. La recopie d'écran **figure 6** représente l'écran principal lorsque l'acquisition est terminée, cela permet de reconnaître les START en vert, les STOP en rouge, les adresses en bleu outremer, les données en bleu roi. Toutefois la valeur du bit d'acquittement va modifier ce bel agencement. La présence du bit d'acquittement conserve les beaux bleus, l'absence d'acquittement va les teindre en gris.

Dans la barre d'état apparaissent aussi le format des codes transmis sur la liaison série entre la maquette et le PC (codage ASCII).

Exemple :

->S00 pour le START

->V20 pour un octet acquitté dont la valeur est 20(HEX)

#### **Les secrets d'I2C et de son bus**

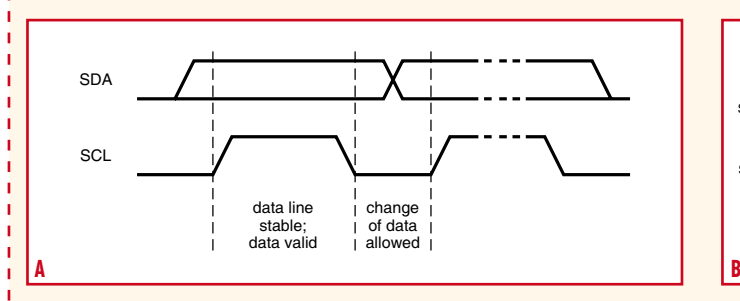

C'est à Philips, à l'époque où ce fabricant d'appareils audio faisait partie du peloton de tête que nous devons le bus I2C (Inter Integrated Circuit). Les domaines d'application majeurs de ce bus furent la domotique et l'électronique domestique au début des années 80. C'était en effet à cette époque que le microprocesseur fit son apparition dans les téléviseurs et il fallait trouver une technique abordable et facile pour interconnecter les différents sous-ensembles électroniques dans un tel appareil.

Le bus I2C est un bus sériel synchrone ne comportant que 3 lignes, Données, (SDA), Horloge (SCL) et Masse (qui sert de référence).

Le fonctionnement du bus repose sur les notions de maître (le périphérique gérant la communication, génère l'horloge et émet les données) et d'esclave (le périphérique recevant les données et en accusant réception par un signal aknowledge). Il ne faut pas d'y tromper, en dépit de sa rusticité, ce bus peut s'accommoder de plusieurs microcontrôleurs sans qu'il n'y ait de conflit à condition de bien respecter certaines règles.

Les 4 situations les plus importantes de ce protocole sont illustrées ci-dessous.

1) Transfert d'un bit sur le bus I2C (figure A).

L'horloge n'a pas la « consistance » d'une véritable horloge sachant qu'elle peut avoir des durées de créneaux variables.

2) Conditions START et STOP (figure B).

En début de communication, la ligne SDA passe à « 0 »alors que la

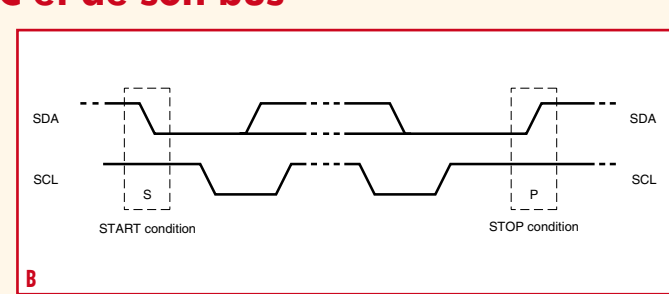

ligne SCL reste à « 1 ». C'est le StartBit. En fin de communication, lorsque la ligne SDA est remontée à « 1 » et que la ligne SCL reste à « 1 »elle aussi, on se trouve en présence du StopBit.

3) Transfert de données sur le bus I2C (figure C).

Cette condition étant définie, le maître place le bit de poids fort sur la ligne SDA. Il valide la donnée en forçant brièvement la ligne SCL au niveau haut. Il poursuit ce mode de fonctionnement pour les différents bits jusqu'au bit de poids faible. La transmission terminée, l'esclave force la ligne SDA au niveau bas, c'est le…

4) Signal d'acquittement (acknowledge) sur le bus l<sup>2</sup>C (figure D).

C'est le composant esclave qui émet ce signal pour signaler la réception de toutes les données. Si tout est OK, il force la ligne à « 0 ».

En dépit de sa simplicité, le bus I2C permet le traitement d'opération relativement complexes. Les différents oscillogrammes repris dans l'article illustrent bien ce fonctionnement.

À noter qu'un composant-maître peut aussi recevoir des données de la part de l'esclave (maître-récepteur).

Si vous tenez à en savoir encore plus, les Spécifications du bus I2C de janvier 2000 à l'adresse :

www.nxp.com/acrobat\_download/literature/9398/39340011.pdf (anglais)

vous apprendront tout.

(Source des illustrations : Philips Semiconductors)

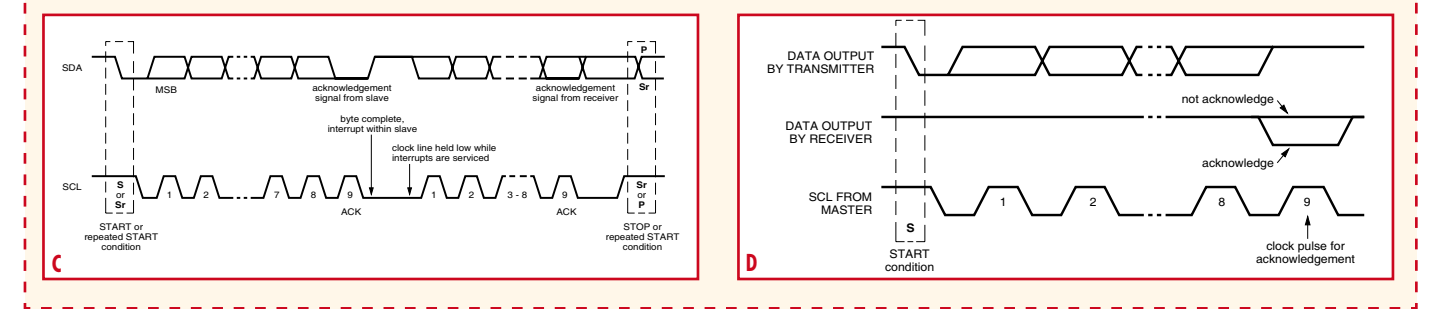

->v20 pour un octet non acquitté dont la valeur est 20(HEX) ->P00 pour le STOP.

#### **Fonction synchronisation d'Oscilloscope**

fonction utilitaire permet de configurer dans la maquette un octet de synchronisation qui lorsqu'il se présente dans la trame déclenche une impulsion de synchronisation sur la broche SCO-PE\_TRIGGER afin de synchroniser un oscilloscope en mode déclenchement externe. Cela permet de visualiser la

forme des signaux SDA et SCL juste à cet instant. Par exemple la recopie d'écran de la **figure 7** représente le signal SCOPE\_TRIGGER pour l'octet de synchro 21(HEX). La partie haute de l'enregistrement montre bien qu'à chaque occurrence de cet octet, le signal bascule pendant la durée de l'octet suivant. La partie médiane correspond à la loupe avec un facteur de zoom de 10 et fait apparaître la transition du signal SCOPE\_TRIGGER au moment de la neuvième impulsion de l'horloge SCL. Cet instant qui correspond normalement à la réponse du récepteur nous permet de lire un « 1 » sur SDA témoignant d'une absence d'acquittement : le circuit I²C d'adresse 10(HEX) auquel étaient destinées les données 21 22 23 est dès lors considéré absent du bus ou défectueux.

#### **Fonction Décalage**

Une autre fonction utilitaire permet de décaler le début de l'enregistrement d'un certain nombre d'événements ; ils sont alors, au niveau de l'affichage, remplacés par un point.

#### **Résumé I²C**

Une page d'aide intégrée comprend un résumé succinct de quelques définitions des événements présents sur un bus I2C. De plus elle montre l'enregistrement de signaux réels

Pour transmettre des données sur le bus I²C, il faut surveiller deux conditions particulières : la condition de Start et la condition de Stop. La condition de Start correspond à un front descendant de SDA lorsque SCL se trouve au niveau haut.

La condition de Stop correspond à un front montant de SDA lorsque SCL se trouve au niveau haut.

les premières données après une action sur le bouton-poussoir SCAN suivie quelques instants plus tard d'une pression sur S2, DISPLAY.

#### **Conclusion**

Simple d'utilisation ce montage permet à partir de composants classiques (Circuits logiques CMOS, Microcontrôleur PIC, interface USB) d'effectuer l'analyse des signaux présents sur un bus I²C. Une évolution du montage consiste à implanter un PIC contenant une pile USB (PIC18F4550). Cette solution permet de simplifier le matériel en

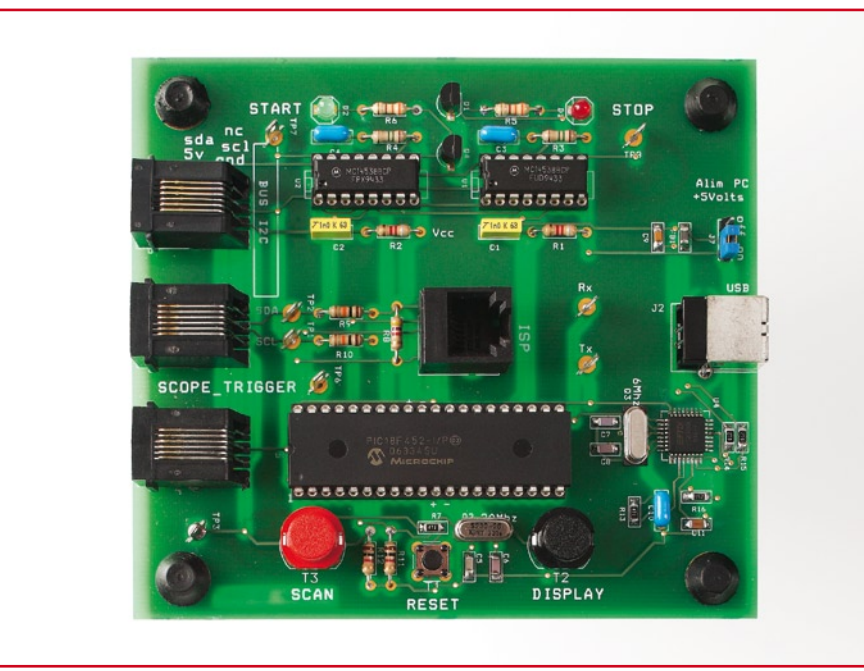

**Photo du prototype. On notera l'évolution de la dénomination des composants par rapport à la version finale.**

Ensuite, huit impulsions fournies par l'horloge permettent d'échantillonner les huit bits de l'octet en commençant par le bit de poids fort.

La neuvième impulsion d'horloge permet une réponse, un acquittement de la part du composant récepteur de l'octet précédent. Si le composant est présent alors il s'acquitte en baissant la ligne SDA au niveau bas. C'est le principe de « poignée de main ». Sinon la ligne reste au niveau haut, et l'émetteur de l'octet peut réagir.

#### **Quoi d'autre encore ?**

Pas grand-chose ! Il suffit de connecter le bus I2C d'une application à l'analyseur de bus I2C d'une part et de brancher ce dernier à un PC, de démarrer le programme **monitor\_I2C.exe** et d'attendre qu'apparaissent à l'écran

supprimant le circuit d'interface USB et le quartz de 6 MHz, d'améliorer les performances en vitesse car le PIC 18F4550 génère grâce à une PLL une horloge à 48 MHz, l'inconvénient réside dans l'augmentation de la complexité du logiciel. Les bibliothèques fournies par les éditeurs de cross-compilateurs en langage C existent et fournissent de nombreux fichiers sources (MPLABC-18Compiler, CCS) mais la mise au point globale ne s'en trouve guère facilitée.

Cet outil pratique vous permettra de voir ce qui se passe sur le bus du central d'acquisition de données décrit ailleurs dans ce numéro sachant que lui aussi possède un bus I2C interconnectant l'horloge en temps réel au reste du système. Bonne chasse.

(070600-I)

#### **L'auteur**

ï ï ï

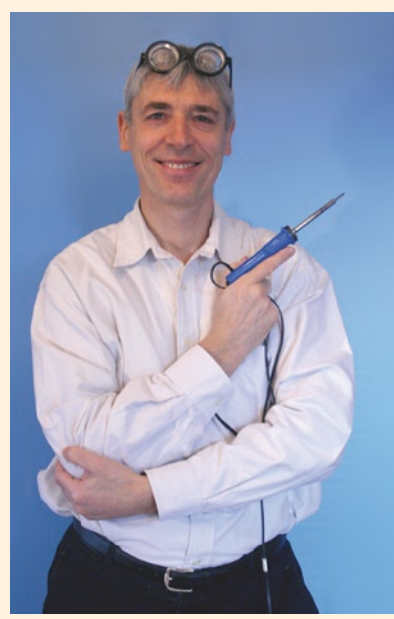

L'auteur a fait des études d'ingénieur à l'INSA de Lyon puis s'est engagé dans la voie de l'enseignement en passant les concours de l'Éducation Nationale.

Enseignant l'électronique à des étudiants de section BTS (Brevet de Technicien Supérieur) depuis de nombreuses années, il a vécu et transmis l'évolution fantastique de la technologie : les composants discrets (transistor unijonction 2N2646), les mémoires, les microprocesseurs, les fonds de panier puis l'arrivée des ordinateurs personnels (PC).

La formation a évolué aussi en s'appuyant maintenant sur la compréhension de systèmes électroniques complexes : installation, configuration et dépannage.

Aussi même encore maintenant devant une belle réalisation il lui arrive de ressentir cette belle maxime : Quel beau métier, professeur !

Etienne Boyer

#### **Liens Internet**

#### **[1] Fiche de caractéristiques du FT232BM**

www.ftdichip.com/Documents/DataSheets/ ds232b18.pdf

#### **[2] Fiche de caractéristiques du PIC18F4520**

ww1.microchip.com/downloads/en/ DeviceDoc/39631a.pdf

**[3] Site FTDI** www.ftdichip.com/

**[4] Compilateur CCS** www.ccsinfo.com/

#### **Bibliographie**

Elektor n° 352, octobre 2007

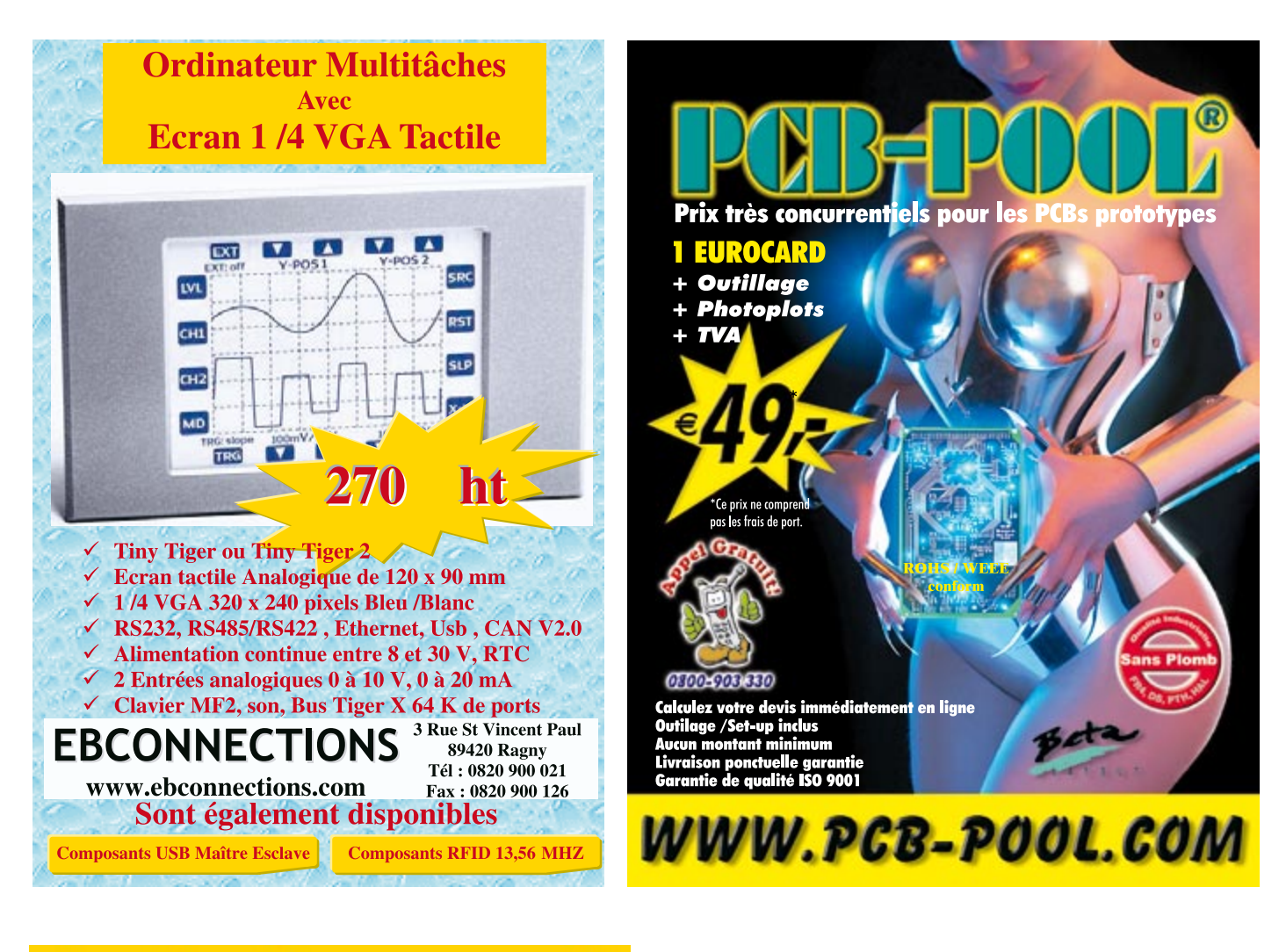

### **Applications sans fil**

Connectivité Wifi 802.11 ou ZigBee 802.15.4

Développez et industrialisez vos systèmes à moindre coût

6 ports série 1Mo SRAM + 1,5Mo Flash<br>Jusqu'à 40 E/S numériques RABBIT-Microprocesseur Rabbit4000@59MHz

MATLOG, distributeur officiel Rabbit Semiconductor depuis 1996

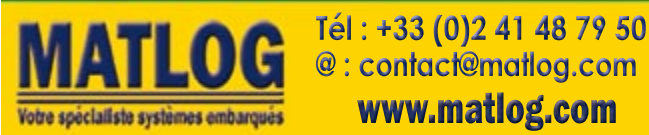

**FACES AVANT ET BOÎTIERS** Pièces unitaires et petites séries à prix avantageux. A l'aide de notre logiciel - Designer de *Faces Avant*\* - vous pouvez réaliser facilement votre face avant individuelle. GRATUIT: essayez-le! Pour plus de renseignements, n'hésitez pas à nous

\*Vous en trouverez la dernière version sur notre site internet.

attendent vos questions.

**Schaeffer** 

contacter, des interlocuteurs francais

- · Calcul des prix automatique
- $\cdot$  Délai de livraison: entre 5 et 8 jours
- $\cdot$  Si besoin est. service 24/24

Exemple de prix: 32.50 € majoré de la TVA/ des frais d'envoi

Schaeffer AG  $\cdot$  Hohentwielsteig 6a  $\cdot$  D-14163 Berlin  $\cdot$  Tel +49 (0)30 805 8695-30 Fax +49 (0)30 8 05 86 95-33  $\cdot$  Web info.fr@schaeffer-ag.de  $\cdot$  www.schaeffer-ag.de

# **FPGA – le retour** Lorsque le code

Paul Goossens

**Les FPGA (***Field Programmable Gate Array* **c'est-à-dire réseau de portes logiques programmables de l'extérieur) n'ont cessé d'évoluer sur le plan des performances et de la versatilité. Or, rares encore sont les réalisations semi-amateurs qui les mettent en œuvre parce que FPGA rime généralement avec spécificité et haut niveau d'expertise. Jusqu'à l'avènement récent des nouveaux compilateurs C2H.**

L'histoire se répète ici avec une nouvelle génération d'outils qui mettent à la disposition du plus grand nombre une technique auparavant réservée à une élite. Après l'apparition des microprocesseurs dans le milieu des années 1970, les années passaient mais les circuits de la majorité des appareils restaient analogiques, couplés à de la logique discrète TTL ou CMOS.

#### **C'est l'outil qui prime**

La plupart des développeurs, certes informés de l'importance de la nouveauté que représentaient les microcontrôleurs, constataient qu'il leur était impossible de s'y mettre au pied levé. Il leur fallait désormais penser les problèmes et leurs solutions en termes de programmes (et non plus en tant que circuits), acquérir la maîtrise d'un langage (les codes hexadécimaux) et se procurer les outils associés (les consoles de développement). Difficile et coûteux à la fois. Seule l'importance stratégique de certaines applications pouvait éventuellement justifier un passage à l'acte rapide, comme par exemple mieux guider des missiles ou produire les toutes premières calculatrices.

Puis vinrent le PC et les premiers *assembleurs* permettant de passer d'un environnement hexadécimal à quelque chose de plus digeste, basé sur les *codes opératoires mnémoniques, l*es *opérateurs* en texte, les *opérandes* en chiffres décimaux sans oublier, les révolutionnaires *étiquettes* de *variables* en texte.

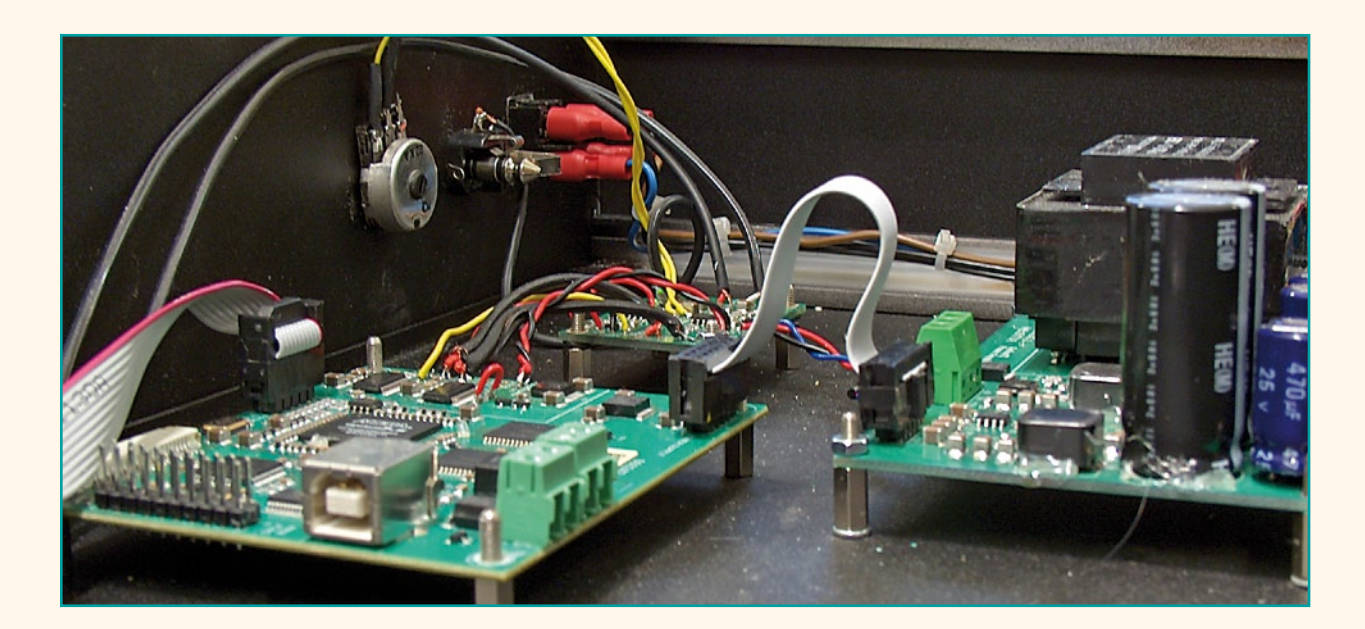

## **FPGA – le retour** devient circuit

C'est cela qui a permis la percée puis l'invasion des microcontrôleurs.

L'avènement concomitant du PC n'y est d'ailleurs pas étranger, car c'est lui qui, tel un porte-avions, hébergera tous ces outils.

Avec les circuits FPGA, nous nous trouvons aujourd'hui dans une situation analogue. Une nouvelle génération d'outils a en effet vu le jour, dans le sens d'une simplification qui devrait permettre au plus grand nombre d'y faire appel en tant que solution globale, radicalement différente.

#### **Utiliser un FPGA ?**

Reste à voir si le circuit FPGA a d'ores et déjà le bon profil pour battre en brèche le (confortable) microcontrôleur.

On associe à tort circuits FPGA et forte consommation de courant, en raison du nombre élevé de transistors intégrés.

Il est vrai que les 120 000 bascules d'un FPGA, éventuellement toutes cadencées à la fréquence maximale de près de 100 MHz, sont voraces.

Ne perdons pas de vue cependant que la fonction d'une telle application extrême d'un circuit FPGA est de se substituer à un microcontrôleur programmé, soit pour du traitement massivement parallèle, soit pour un algorithme bien précis, transcrit sur le silicium, avec pour résultat **une** 

#### **vitesse d'exécution multipliée par 10** ou plus.

Un circuit FPGA de taille modérée, bénéficiant d'une technique de gravure moderne et sollicité de façon modérée peut se révéler étonnement économe en énergie du fait de l'intégration de la RAM, de tous les périphériques, et même plus. Voir plus loin dans cet article.

L'autre cause de méfiance à l'égard des FPGA est liée à la nécessité de définir sa configuration interne au moyen d'un langage spécifique, soit VHDL (*Virtual Hardware Description Language*), soit Verilog, entre lesquels les différences sont minimes et tiennent à la concurrence entre fabricants de FPGA.

Ces langages n'ont rien de commun avec le langage C, le langage de (relativement) haut niveau que la majorité des programmeurs utilisent aujourd'hui.

Il en résulte que si l'on demande à un pratiquant du langage C de revoir son application afin de la faire tourner sur un FPGA, non seulement il va s'enfuir en levant les bras, mais il va falloir s'armer de patience. Le temps de développement risque de s'allonger au point de tuer le projet.

La sous-traitance peut alors venir en aide, mais la rédaction du cahier des charges (obligatoire !) sera fastidieuse et peut affaiblir le projet, en en figeant trop tôt différentes spécifications. Voilà donc pourquoi, à part certains spécialistes très demandés, presque tout le monde continue d'utiliser des microcontrôleurs.

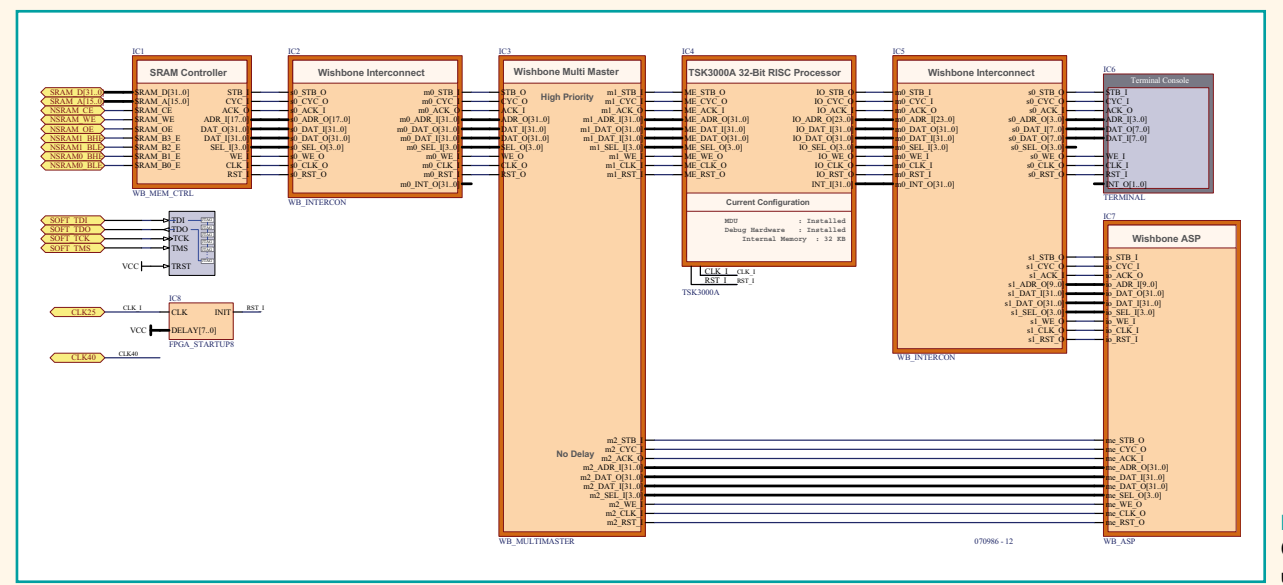

**Figure 1. Ce que notre FPGA contient une fois programmé.**

#### **technique soft en lieu de hard**

#### **Consommation en courant**

Le courant consommé par les FPGA peut être décomposé en trois composantes.

La première composante est le courant statique qui a trait à la technique de gravure (process TSMC à 65 nm sur Altera Cyclone III) et qui conditionne le courant de fuite drainsource et grille-substrat de chaque transistor MOS. Un rapide calcul indique que si chaque transistor laisse passer 15 nA à une température interne de 25 °C, considérant 120 000 bascules constituées chacune de 10 transistors, le courant statique total s'établira à 18 mA.

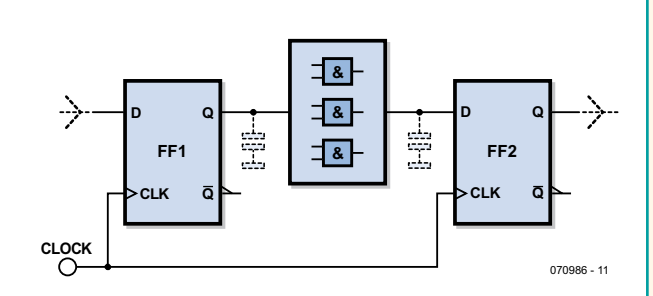

L'intensité de ce courant fait plus que doubler à une température de jonction de 85 °C.

La deuxième composante est le courant éventuellement nécessaire pour rafraîchir les cellules de mémoire dynamique, selon qu'il y en ait ou non, processus qui se déroule heureusement à une fréquence relativement peu élevée.

La troisième composante est liée à la fréquence d'horloge du circuit. Il s'agit du courant demandé à l'alimentation pour charger et décharger les innombrables capacités parasites qui se manifestent dans les entrailles du circuit : les capacités parasites des transistors MOS, les bus, et toutes les lignes d'interconnexions. L'image qui vient est que l'on charge et décharge brutalement sous 1,8 V (voltage interne en gravure 65 nm) une capacité équivalente largement supérieure au nanofarad, à plusieurs dizaines de mégahertz, au moyen d'un générateur à basse impédance, vaguement assimilable à tous les transistors montés dans une configuration à la fois série et parallèle. La réalité est cependant bien plus complexe, nous ne rentrons pas dans les détails.

#### **Architecture synchrone**

Lorsqu'un circuit adopte une configuration synchrone, cela veut dire qu'il est gouverné par une horloge principale. Cette horloge donne le top départ, en permettant aux différents circuits de se déverrouiller afin de commencer à fonctionner pour évoluer vers leur état stable suivant.

Dans cette architecture, il faut évidemment veiller à ce que les circuits se soient stabilisés avant l'apparition de l'impulsion d'horloge suivante.

Dans les circuits poussés, ce laps de temps peut se réduire à une peau de chagrin, mais ne peut en aucun cas descendre en-dessous d'une valeur dite de sécurité, qui doit impérativement être maintenue dans le domaine de température.

#### **Réduire la consommation**

En fonction de ce que nous venons de voir, limiter la consommation s'obtient facilement en réduisant la fréquence d'horloge, mais bien entendu au détriment de la performance pure.

Plus compliqué, sans pour autant changer la fréquence d'horloge, donc sans impact sur la performance pure, il reste théoriquement possible d'isoler les différentes sections actives, de façon à pouvoir désactiver ou découpler celles qui ne sont pas appelées à travailler durant certaines phases. Il s'agit donc de gérer la capacité parasite globale. Déconnecter momentanément un gros périphérique peut se révéler payant. Déconnecter toute une portion de bus, également.

Cette technique devient efficace avec un brin d'attention et de créativité.

#### **Glossaire**

*ASP* – Application Specific Processor. Littéralement « Processeur pour Application Spécifique », circuit numérique conçu pour exécuter une tâche précise.

*EDA* – Electronic Design Automation. Littéralement « Automatisation en matière de conception électronique », terme général désignant les outils utilisés pour faciliter la conception de circuits ou d'applications électroniques.

*FPGA* – Field Programmable Gate Array. Littéralement « Réseau de portes logiques, programmable de l'extérieur », circuit intégré comportant souvent plusieurs dizaines de milliers de portes logiques pouvant être interconnectées à volonté, ceci afin de constituer un microcontrôleur, des périphériques, des interfaces, de la mémoire, éventuellement tous ensemble pour réaliser par exemple un bloc d'accélération graphique.

*IP* – Intellectual Property. Littéralement « Bloc de propriété intellectuelle tierce » qui consiste en un sous-ensemble créé par un tiers et mis à disposition du public contre rémunération ou non, selon les cas.

#### **Synthétiser un µC**

Voyons ce qui arrive à notre circuit FPGA si l'on commence par y placer un des microcontrôleurs disponibles en tant que cœurs synthétisables, par exemple un bon vieux c51 ou quelque chose de plus ambitieux qui se rapproche d'un ARM. De tels cœurs sont couramment appelés IP, pour *Intellectual Property*. Les schémas de licence varient selon les constructeurs. Agrémentons-le de différents périphériques tels un contrôleur DRAM et des interfaces I2C et USB. Parachevons avec différents coprocesseurs tels des multiplieurs-accumulateurs (MAC) pour le traitement numérique du signal. Cela prend déjà belle allure. La bonne nouvelle est que les environnements de développement permettent de sélectionner ces modules IP en les connectant de façon graphique, sans la moindre ligne de VHDL ou Verilog.

Mais que faire si l'on ne trouve pas son bonheur malgré les bibliothèques IP ?

#### **Synthétiser en C**

La panacée est de synthétiser du matériel *(Hardware)* en utilisant comme point de départ l'algorithme écrit en C qu'il doit exécuter. D'où la notion de compilateur C vers H, en abrégé CtoH, C2H ou encore CHC pour *C to H Compiler*.

En effet, dès lors que le circuit FPGA embarque un µC, il y a gros à parier que l'équipe conceptrice continue à réfléchir en termes de programmation et d'algorithmique en langage C. Dans la vaste majorité des cas, l'équipe ne comporte pas (encore) de compétence VHDL ni Verilog, se bornant à piocher dans les bibliothèques IP qui grandissent de jour en jour.

Le circuit FPGA creuse son avantage en regroupant la totalité d'un système sur une seule puce, et en *matérialisant* une partie du traitement logiciel, ce qui lui procure une performance pour l'instant inégalable.

Oui mais comment ? C'est plutôt simple : on commence par examiner le code applicatif en C pour y repérer les traitements qui mettent le processeur sur les genoux. Une fois identifiés, ces segments de code en C sont soumis pour examen à un compilateur-synthétiseur, qui les *matérialise*. Il en résulte le plus simplement du monde un coprocesseur dédié appelé ASP pour *Application Specific Processor*.

Altera, qui est un fabricant de circuits FPGA, propose désormais un compilateur C2H, tandis que Altium, une autre société spécialisée cette fois dans les outils de développement, propose son CHC.

#### **Un bilan impressionnant**

Résumé en quelques phrases, voici le bilan : Des coprocesseurs dédiés qui autorisent une vitesse d'exécution fulgurante. Un microcontrôleur programmé qui reste au cœur de la solution, garant pour la flexibilité. Une connectivité riche via des périphériques provenant de bibliothèques IP fiables. Un seul composant à inventorier : le circuit FPGA. Un seul composant à assembler sur le circuit imprimé. Spécificité, puissance, connectivité, universalité, et facilité de mise en œuvre, tel est l'impressionnant bilan qui se profile. Le tout sans une seule ligne de code VDHL ou Verilog.

#### **La pratique**

Elektor a adopté Altium et son environnement de développement *Altium Designer* pour circuits FPGA, qui inclut le compilateur CHC à partir de sa version 6.8. Dans notre exemple (**figure 1**) nous nous sommes limités à n'utiliser

#### **Listing 1 : extraction d'une racine carrée**

```
unsigned int isgrt sw (int number) {
  signed int n = 1;
  signed int n1 = ((n) + (number)/(n)) >> 1;
  while(((n1 - n) > 1)||((n-n1) > 1)) {
   n = n1;nl = ((n) + (number)/(n)) >> 1); }
  while((n1*n1) > number) {
    n1 -= 1;
 }
   return n1;
}
```
que des blocs IP conçus par Altium. L'on y découvre un microcontrôleur à 32 bits (TKS3000) connecté sur de la mémoire, une interface de communication, et bien sûr, l'extension que le compilateur CHC a synthétisée, nommée ASP pour *Application Specific Processor.*

Il ne nous est pas possible ici de rentrer dans les détails des différents composants, que l'on trouve néanmoins sur le site d'Altium.

#### **L'épreuve**

Simplifiée à l'extrême pour mettre en évidence les différences de comportement entre les deux implémentations différentes de la même fonction, l'épreuve à laquelle sera soumis un petit circuit composé d'un FPGA Altera Cyclone-III, connecté à 256 Koctets de RAM externe, consiste à calculer 500 000 fois de suite la racine carrée d'un nombre. Pour que les deux méthodes soient comparables, nous uti-

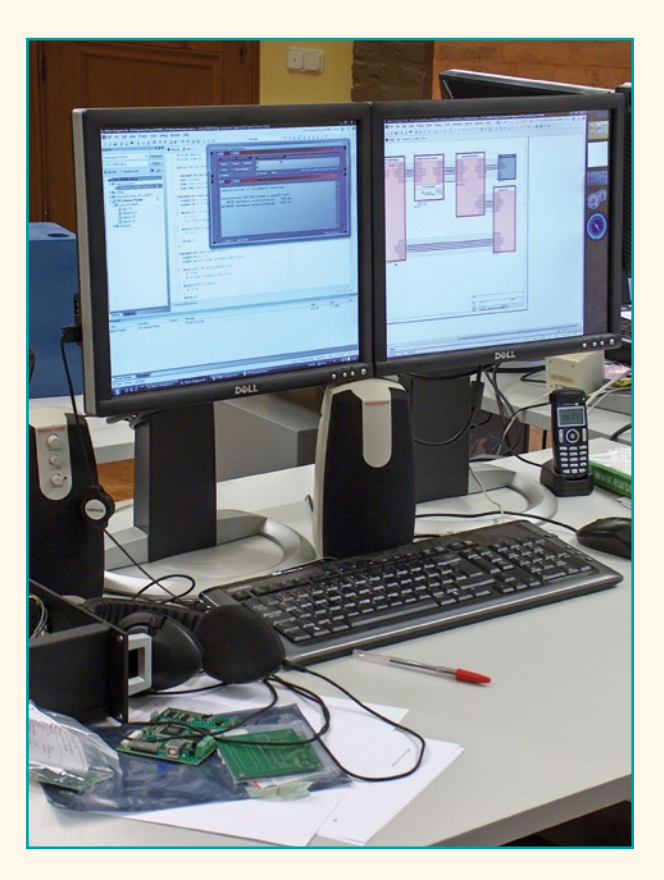

#### **technique soft en lieu de hard**

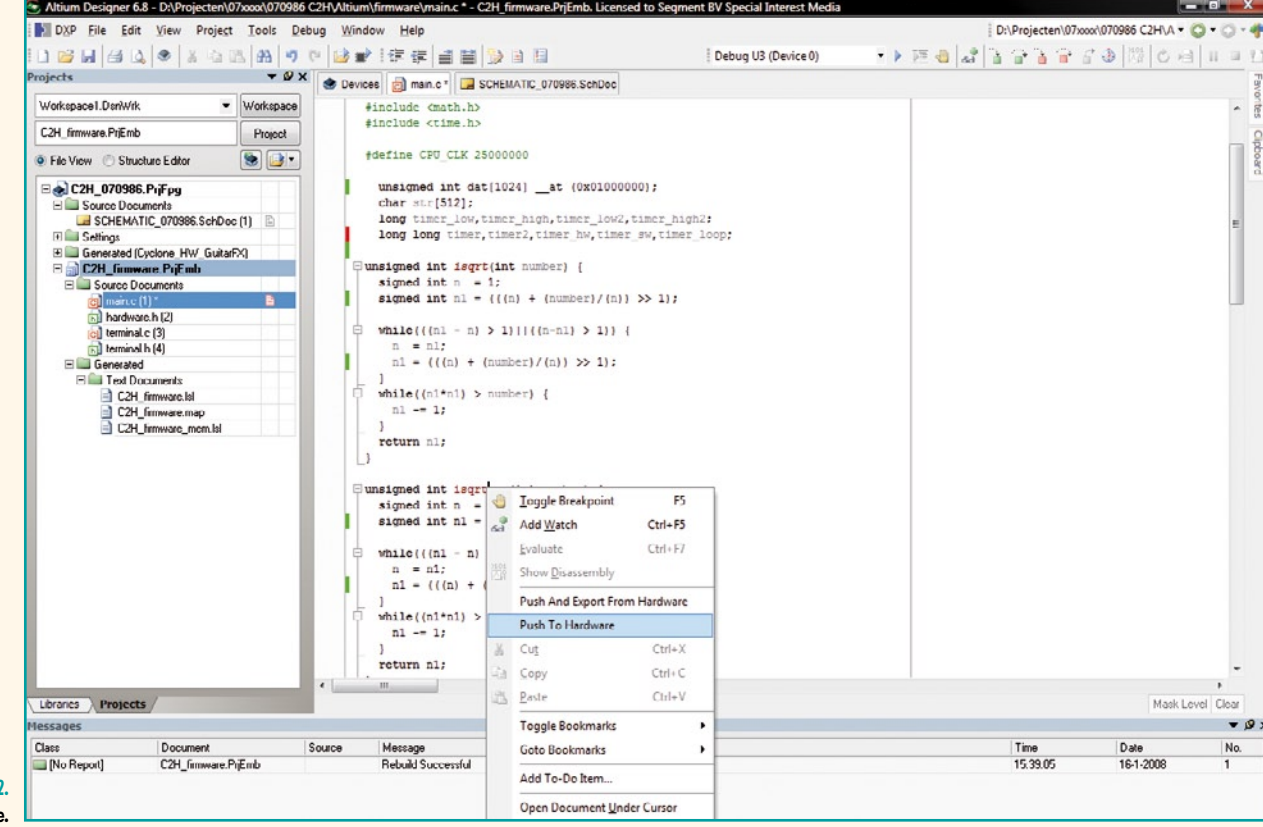

**Figure 2. On ne peut plus simple** 

lisons évidemment le même algorithme.

La première implémentation fait appel au compilateur CHC, avec le circuit FPGA qui contient à la fois le processeur TKS3000 et la transcription matérielle de cet algorithme (le bloc ASP).

La deuxième implémentation ne fait pas appel au compilateur CHC : seul le processeur TKS3000 est donc mis à contribution.

L'algorithme procède astucieusement, par itération, en partant d'un résultat a priori trop grand, progressivement décrémenté jusqu'au résultat correct. L'on voit au *listage 1* qu'il se base sur deux petites boucles, contenant uniquement des instructions de décalage et de multiplication. Un bon panaché, donc, représentatif d'un cas concret.

#### **En quelques clics**

Commençons par localiser dans le code C la fameuse routine *isqrt\_sw* décrite plus haut. Copions-là telle quelle dans le compilateur CHC en y lui donnant le nom *isqrt*. Pour la synthétiser en tant que bloc ASP, il suffit de pointer dessus avec la souris, d'y effectuer un clic droit, puis vient le menu contextuel où nous sélectionnons « *Push and export hardware* » (**figure 2**). Et voilà ! C'est fait. Chaque fois que le

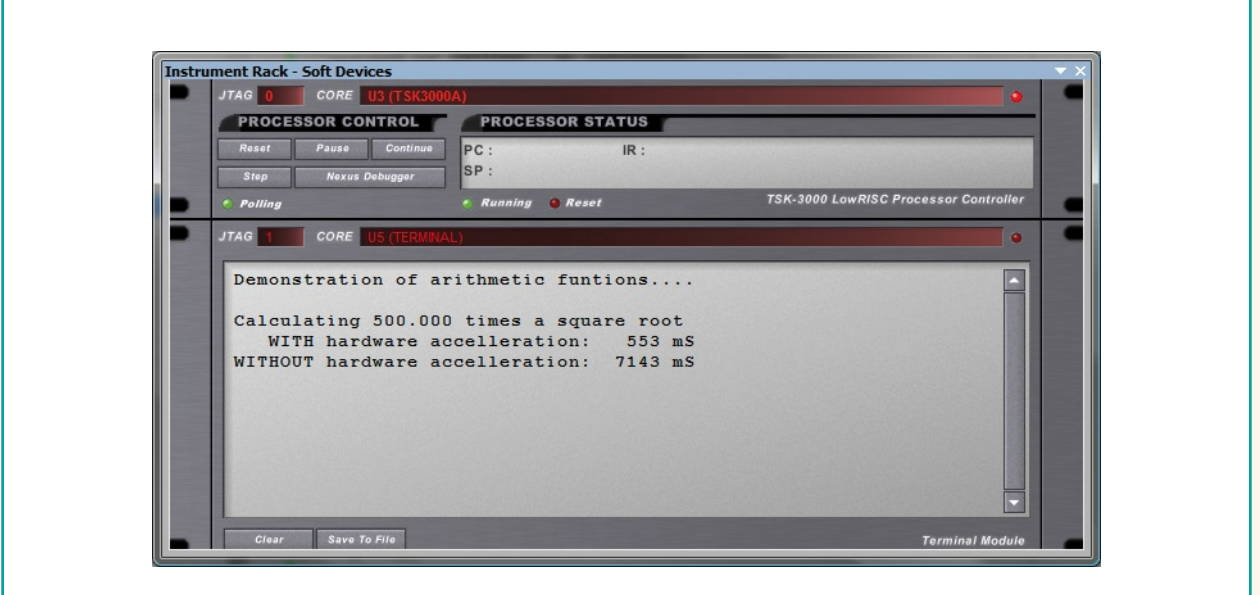

**Figure 3. Le résultat de l'épreuve.**

microcontrôleur appelle cette routine, il s'adresse en réalité au coprocesseur dédié ainsi synthétisé.

#### **Le résultat**

Pour voir ce que cela donne, il est nécessaire de connecter un PC en tant que terminal au port de communication (**figure 3**) du circuit FPGA. Selon que l'on effectue la compilation avec ou sans le bloc ASP, on constate une différence considérable.

Avec l'assistance du bloc ASP, le calcul des 500 000 racines carrées prend environ une demie seconde.

Sans cette assistance, le calcul est environ 13 fois plus lent !

La démonstration est faite : des performances *canon* sont possibles dans un confort néanmoins royal, sans une seule ligne en VHDL ou Verilog.

#### seur dédié.

On en arrive à rendre portable et nomade ce qui ne l'était pas, du fait d'une substantielle économie d'énergie pour une plus grande autonomie.

#### **En guise de conclusion**

Comme indiqué dans le titre, « FPGA : le grand retour », il nous semble que la conséquence probable de l'apparition de ces nouveaux outils soit une nouvelle transformation du paysage électronique vers encore plus d'intégration et plus d'efficacité, tant au niveau professionnel que semi-pro.

Au niveau semi-pro, le compromis idéal consiste peut-être en une puce hybride, optimisée et gravée en coeur ARM, RAM et EEPROM entourés de quelques milliers - ou centaines de milliers - de bascules utilisables à loisir pour les blocs IP et les blocs ASP.

(070986-)

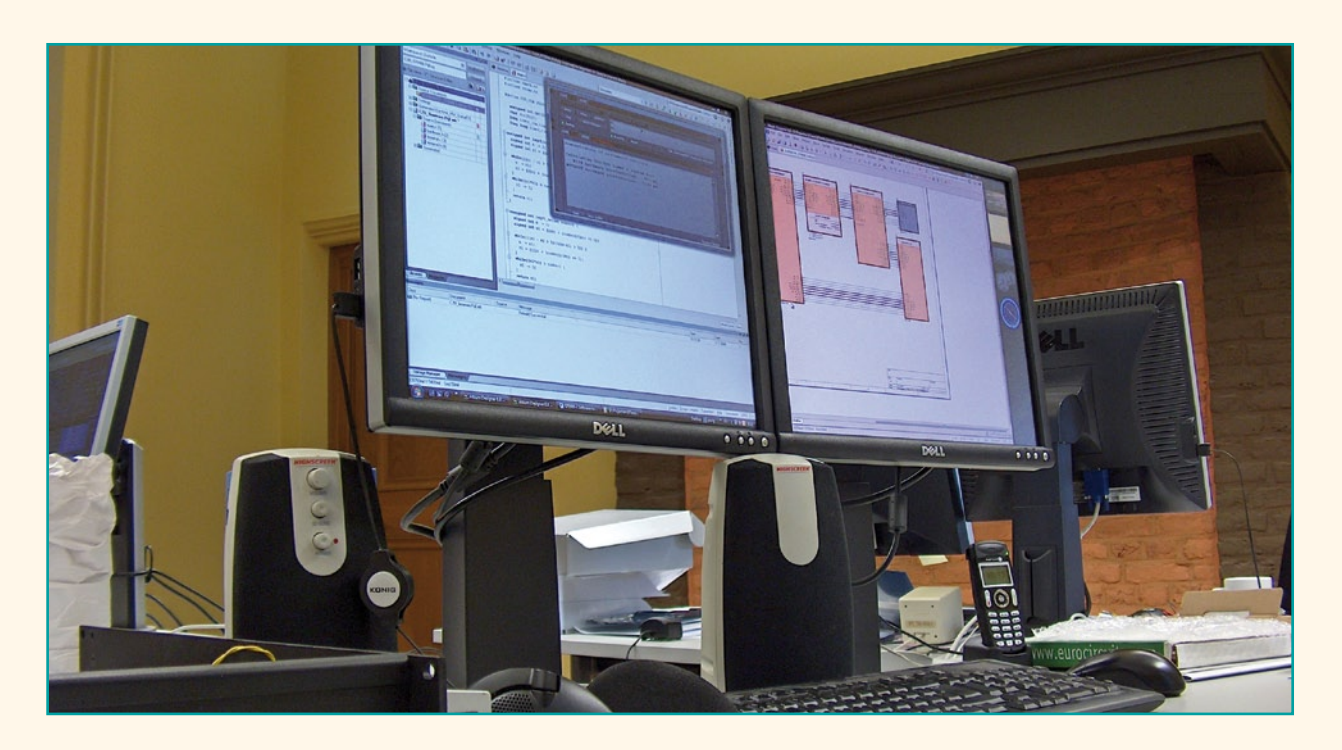

#### **Applications**

Cette possibilité qui consiste à créer divers coprocesseurs dédiés ne connaît pas de limites au niveau des applications potentielles.

Si un petit microcontrôleur doit exécuter du traitement graphique, comme tracer des droites, des cercles ou remplir des surfaces, il peut être judicieux de déplacer cela dans un coprocesseur dédié qui attaque directement la mémoire vidéo.

De la sorte, non seulement le traitement se voit accéléré, mais le microcontrôleur peut aussi passer à la suite sans attendre. Le gain apparent est pour ainsi dire doublé. Idéal pour un oscilloscope, pour des petits jeux vidéo, ou pour une interface utilisateur graphique.

#### **Bon pour le nomade**

Plutôt que d'utiliser un µC puissant, dimensionné et cadencé en fonction de la tâche la plus exigeante, il devient possible d'utiliser le strict minimum, par exemple un µC à 8 bits, pas spécialement rapide, mais flanqué de son coproces-

#### **Booster les PC ?**

Aujourd'hui existent déjà des superordinateurs assistés par des circuits à FPGA qui exécutent de façon câblée certains calculs intensifs.

Il est par conséquent envisageable que cette technique se retrouve un jour sur les cartes mères des PC, en appui du ou des processeurs.

Cependant, avant d'en arriver là, il aura fallu que l'industrie se mette d'accord sur un standard : quelle communication entre le processeur et le circuit FPGA, et quelle organisation logicielle ?

L'apparition toute récente des compilateurs C vers H indique que cette étape n'est peut-être pas si éloignée que cela.

Compte tenu de la stagnation des positions dans la guerre des gigahertz, il existe un vaste marché consistant à procurer de telle manière un bond en avant en termes de performances pures.

Qui sait où cela peut mener ?

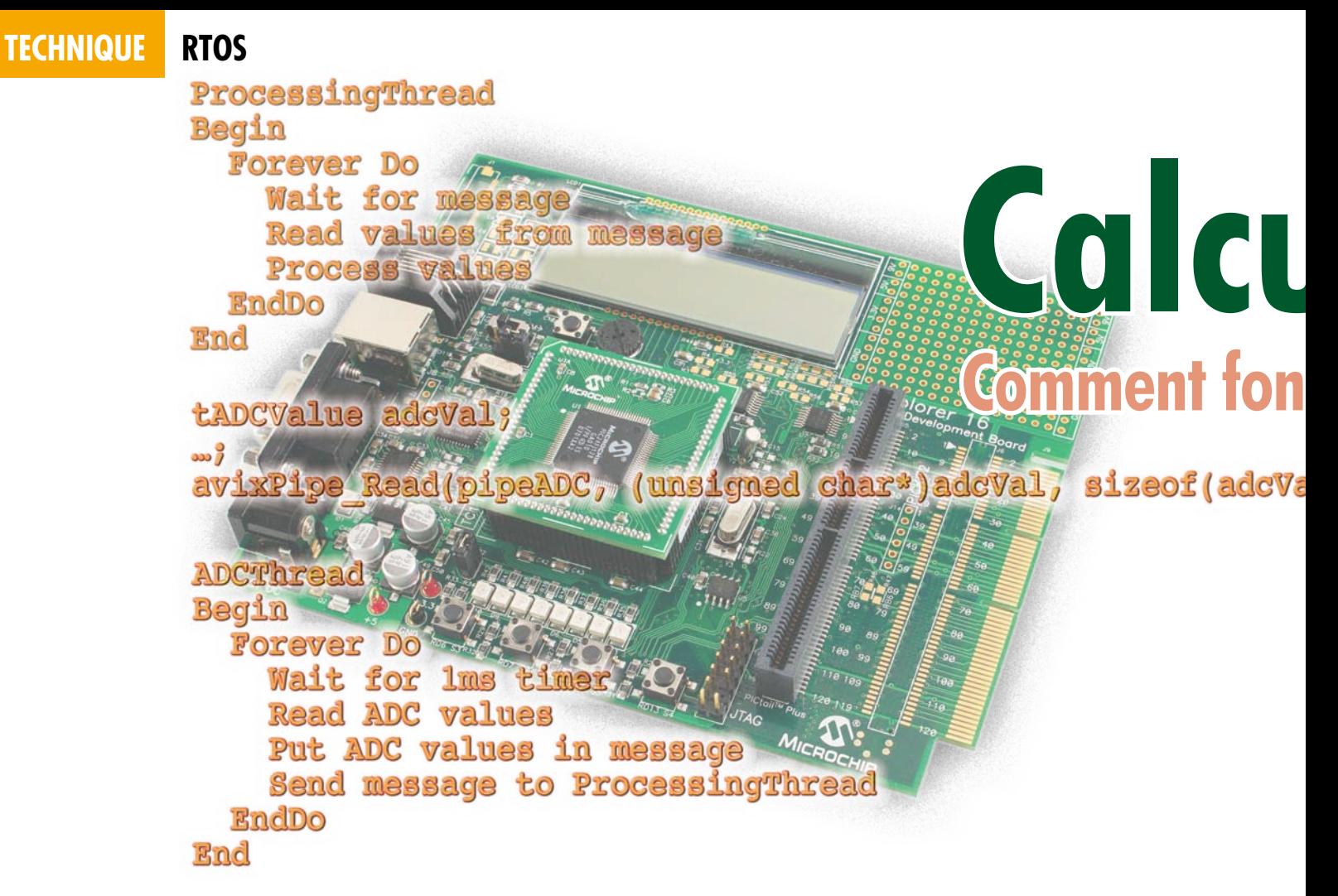

Les microcontrôleurs continuent de prendre de plus en plus de place dans les systèmes électroniques. Elektor a publié récemment une série d'articles sur les microcontrôleurs Microchip à 16 bits des séries 24F, 24H et 33F. Ces

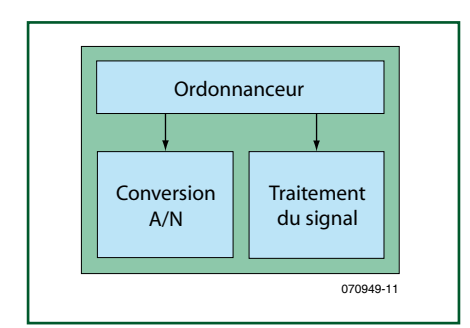

#### **Figure 1. Structure générale d'un logiciel.**

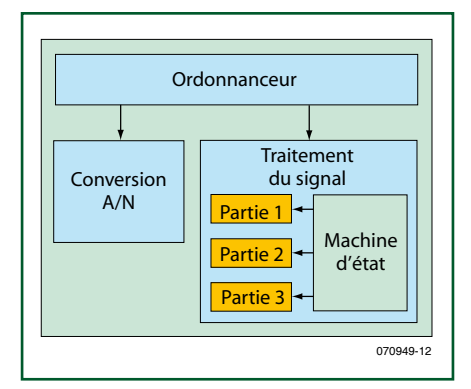

**Figure 2. Structure d'un logiciel complexe.**

composants modernes et puissants contiennent de nombreux périphériques et une architecture d'interruptions perfectionnée. La mise en œuvre d'un noyau en temps réel (*RTOS*) peut aider à maîtriser la structure du logiciel et les caractéristiques temporelles d'un système construit autour microcontrôleur de cette puissance. Nous décrivons ici le mode de fonctionnement du noyau *RTOS*. Les exemples sont tirés d'AVIX, un *RTOS* développé par l'auteur spécialement pour les familles de contrôleurs cités plus haut. La fin de l'article traite d'une application de démonstration pour la platine Explorer-16 d'Elektor.

#### **Structure générale du logiciel**

Les logiciels sont conçus généralement sous une forme modulaire. Il est essentiel alors que les différents modules deviennent actifs à leur tour au bon moment pour que l'ensemble fonctionne correctement.

Prenons comme exemple le système de la **figure 1**. On y voit un module pour l'acquisition de valeurs analogiques et un autre pour leur traitement. Ces modules tournent sous le contrôle d'un séquenceur, lequel n'est autre ici qu'une fonction principale qui appelle les autres fonctions. Si le système doit lire les valeurs analogiques une fois par seconde, le traitement devra être terminé avant la milliseconde suivante. Si le traitement dure plus longtemps, il doit être découpé en « tranches » pour respecter les contraintes temporelles. Le module de traitement garde alors une trace interne de la tranche qui devra être activée lors du prochain appel, de telle façon que, vu de l'extérieur, tout se déroule dans l'ordre correct. Pour cela le module de traitement renferme un automate fini. C'est cette structure qu'illustre la **figure 2**.

L'attribution aux modules des ressources du microcontrôleur est maintenant partagée entre le séquenceur et l'automate fini. L'utilisation d'un grand nombre de modules rend la structure du logiciel plus complexe et moins lisible. Un deuxième problème est la synchronisation du système. Une synchronisation correcte dépend du temps de traitement des différents modules. Souvent ce temps ne peut être déterminé que par l'expérience. Pour parvenir à une synchronisation convenable, il faut répéter le processus d'adaptation du logiciel, recourir à un autre type de microcontrôleur, plus rapide, ou même à d'autres optimisations dans le compilateur. La méthode est dévoreuse de temps et susceptible d'erreurs.

L'exécution des modules résulte du partage entre eux, tel que décidé explicitement par le programmeur, des

## **Len temps réel Comment fonctionne un RTOS (***Real Time Operating System***)**

#### $1)$ ) ;

Leon van Snippenberg, AVIX-RT

**Le recours à un système d'exploitation en temps réel permet d'améliorer grandement la structure du logiciel et la rapidité d'exécution d'un système à microcontrôleur. Cet article décrit le fonctionnement et les propriétés caractéristiques d'un** *RTOS***.**

ressources du processeur. C'est un modèle statique ; une fois qu'il tourne dans le microcontrôleur, les relations temporelles sont fixes et ne peuvent plus être changées dynamiquement. Quand le séquenceur a appelé un module, il ne peut passer à la suite que quand ce module a terminé sa tâche. Le séquenceur n'a plus de moyen d'intervention tant que le module appelé est actif. Ce modèle de séquenceur est dit coopératif.

#### **Real Time Operating System**

Ces problèmes peuvent être résolus par la mise en œuvre d'un séquenceur déterministe, ou impératif (que d'autres désignent du néologisme inepte de *préemptif*), connu aussi sous le nom de « système d'exploitation en temps réel », ou encore *RTOS*. Un tel système permet de garder la structure du logiciel lisible et la synchronisation déterminée. C'est possible parce que le séquenceur impératif, contrairement au séquenceur coopératif, est à même d'intervenir dans un module en cours d'exécution. La structure des modules n'a pas besoin d'être conçue de telle façon que le RTOS l'appelle suffisamment souvent. S'il se produit dans le système un événement auquel le RTOS doit réagir, le module actif est interrompu dans le cas où un autre module doit être activé. On voit ici le gros

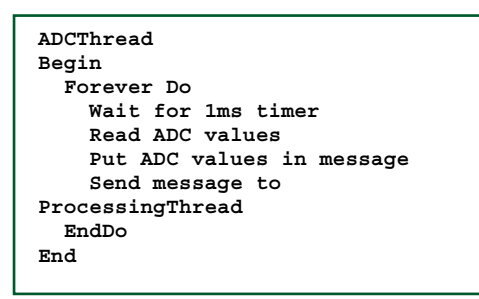

**Figure 3. Système de base utilisant un RTOS.**

avantage d'un RTOS. Chaque module est écrit comme un programme linéaire, et non découpé en plusieurs morceaux à cause du séquenceur. Les modules qui tournent sous l'autorité d'un RTOS s'appellent fils (*threads*). Chaque fil est conçu comme un programme linéaire et le code ne permet pas de voir où le RTOS risque éventuellement de l'interrompre. Lors de l'utilisation d'un RTOS, un niveau de priorité est affecté à chaque fil, ce qui permet au séquenceur de déterminer quel module doit être activé. D'autre part, un RTOS offre aussi des facilités pour permettre l'échange d'informations (comme des messages) entre fils et le traitement du temps (comme les temporisateurs). Le système de la figure 1, transposé en pseudo-code dans un RTOS, pourrait prendre l'aspect de la **figure 3**.

Un aspect important du travail avec

un RTOS devra être pris en compte. Deux fils attendent un événement. Le fil ADC attend un temporisateur et le fil Processing attend un message. Ces fonctions d'attente sont offertes par le RTOS, si bien qu'il sait quel fil attend quoi. Le RTOS activera un fil au moment où l'événement se produira, si ce fil a la plus haute priorité. La fonction d'attente n'est pas un fil actif, elle n'est pas réalisée par une boucle souterraine qui tourne en attendant qu'un événement se produise. L'attente dans un RTOS signifie que le fil est effectivement déconnecté et qu'aucun cycle machine n'est consommé. Pendant ce temps, le RTOS activera d'autres fils.

**ProcessingThread**

 **Wait for message**

 **Process values**

 **Read values from message**

 **Forever Do**

**Begin**

 **EndDo End**

Comment ça marche ? L'état d'un programme est décrit par le contenu instantané des registres du processeur. Lors de l'exécution du code, les registres vont changer constamment.

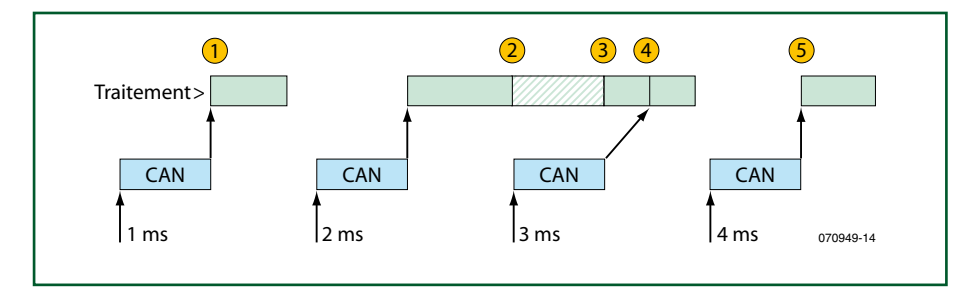

**Figure 4. Séquençage de modules par un RTOS.**

| tADCValue adcVal;                                                    |  |
|----------------------------------------------------------------------|--|
| ;<br>avixPipe Read(pipeADC, (unsigned char*)adcVal, sizeof(adcVal)); |  |

**Figure 5. Conversion A/N au moyen d'un tuyau (pipe).**

Quand un événement se produit et qu'il réclame l'activation d'un autre fil, le RTOS enregistre le contenu des registres dans un segment de mémoire réservé au fil concerné. Ainsi en principe l'état du programme en cours est sauvegardé. Remarquez que l'un des registres est le compteur de programme. C'est celui qui retient l'endroit du programme jusqu'où a progressé

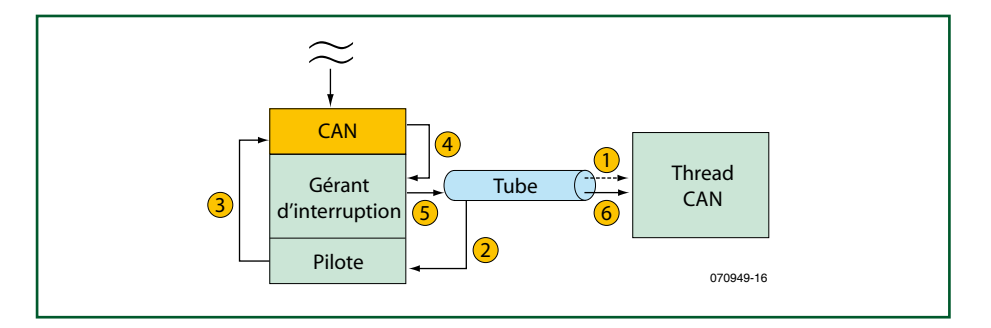

**Figure 6: Intégration du traitement de l'interruption et du fil ADC.**

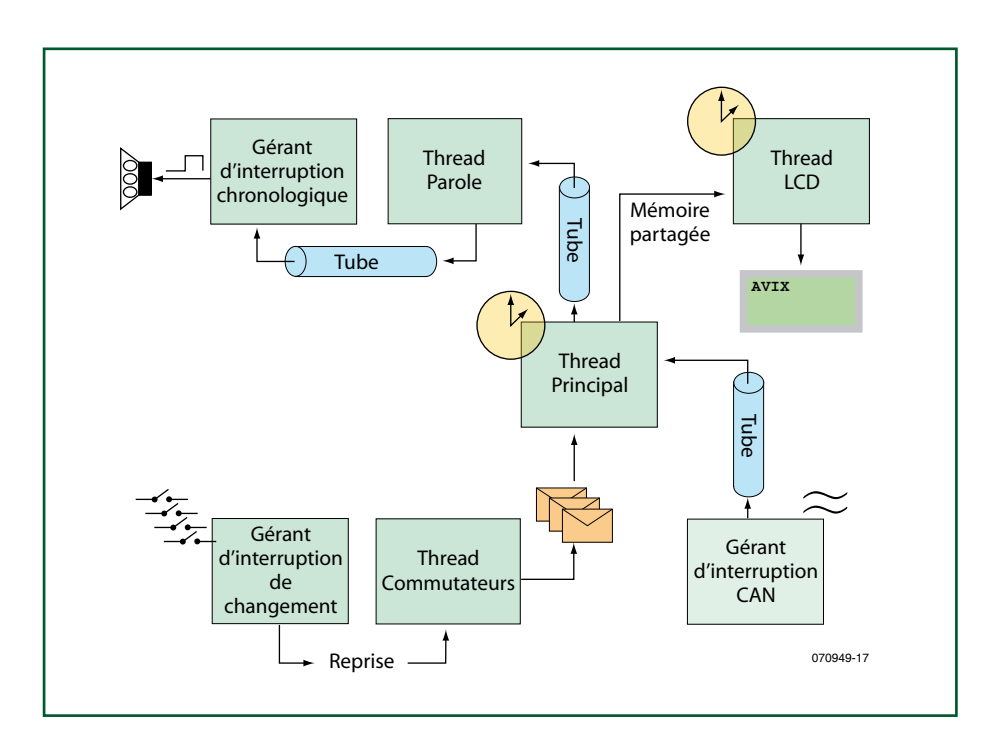

**Figure 7: Thermomètre parlant basé sur AVIX.**

l'exécution. Ce registre est sauvegardé aussi, ce qui permet de déterminer implicitement où le fil vient d'être interrompu.

Ensuite, le RTOS charge dans les registres le contenu correspondant au module à activer. Le système détermine de quel module il s'agit au moyen des priorités des fils. À chaque instant, il se peut que plusieurs fils aient besoin d'être activés, parce que l'événement attendu par eux s'est produit. Le RTOS choisit dans ce groupe le fil de plus haute priorité. Comme, dans le système de la figure 3, le fil *ADC* a une priorité supérieure à celle du fil *Processing*, le signal du temporisateur doit activer le fil *ADC*, quel que soit le stade d'exécution atteint par le fil *Processing*. C'est ainsi que se trouve résolu le deuxième problème du séquenceur *coopératif*. Sans que cela apparaisse expressément dans le programme, les exigences de synchronisation sont satisfaites. Grâce à la priorité supérieure du fil *ADC*, la lecture des valeurs analogiques sera effectuée à l'instant fixé par le temporisateur. Par ailleurs, il faudra pour le traitement des données faire entrer dans la durée de cycle principale de 1 ms le temps d'exécution total du cycle *ADC* et le temps de traitement **moyen** du cycle Processing. Si le traitement dure plus longtemps ici ou là, ce n'est pas grave car le RTOS fait en sorte que le fil *ADC* soit activé en temps voulu.

C'est ce qu'illustre la **figure 4**. En bas de cette figure se trouvent les moments où se termine le temporisateur du fil *ADC*. Le RTOS va activer ce fil et à travers le message qu'il envoie activer à la suite le fil *Processing*, comme on le voit en 1. Dans cet exemple, le cycle de traitement suivant dure plus longtemps et en 2 le fil *Processing* n'est pas encore terminé. Pourtant le fil *ADC* est activé à cause de sa plus haute priorité. Une fois ce fil terminé, le fil *Processing* peut reprendre en 3. C'est pourquoi le message de l'événement 3 ms sera traité plus tard, précisément en 4. D'où la nécessité d'ordonner les messages dans une queue, une facilité qu'offrent à peu près tous les RTOS.

#### **RTOS et interruptions**

Au vu de la structure précédente, on peut remarquer que le même résultat serait obtenu sans RTOS, par un recours au traitement des interruptions. La lecture et la communication des valeurs analogiques peuvent aussi être

confiées à une routine d'interruption. Les interruptions permettent d'arrêter le programme en cours à intervalles fixes pour l'acquisition analogique. Toutefois il y a quelques inconvénients. Les contrôleurs à 16 bits de Microchip fonctionnent avec une structure de priorité des interruptions. Pendant le traitement d'une interruption, les interruptions de priorité inférieure seront inhibées. Sans RTOS, le traitement des interruptions a davantage à faire et dure donc plus longtemps ; de ce fait, les interruptions de basse priorité sont bloquées plus longtemps, ce qui augmente le risque de rater une interruption.

Ensuite, il faut que les données analogiques issues de la routine d'interruption soient mises à la disposition de la routine de traitement. Sans RTOS, c'est une procédure complexe. Il faut éviter que les emplacements de la mémoire où écrit la routine d'interruption soient lus simultanément par la routine de traitement des données, pour éviter l'utilisation de données fausses. Il faut mettre au point pour cela un mécanisme complexe ou bien –comme c'est souvent le cas– désactiver momentanément les interruptions pendant la routine de traitement, de façon à garantir que les données utilisées sont justes. En fait cela augmente le risque de rater des interruptions.

Un RTOS fait en interne un usage intensif des interruptions et offre des facilités pour le transport des données depuis les routines d'interruption vers les fils responsables de la suite du traitement.

Les interruptions sont la base des événements dont il était question plus haut. Un exemple en est fourni par les temporisateurs. La plupart des RTOS offrent des temporisateurs, de telle façon que les fils puissent attendre un temps donné. Ces temporisateurs RTOS sont réalisés en logiciel. Leur base de temps est l'un des compteurs matériels du microcontrôleur. Il émet selon une période constante des demandes d'interruption. Chaque interruption actionne les temporisateurs logiciels actifs du RTOS et enclenche lors du bouclage de l'un d'eux le mécanisme qui détermine si l'un ou l'autre fil doit être activé. Ainsi une interruption matérielle, l'écoulement de la temporisation, crée un des événements envisagés plus haut, par l'intermédiaire des temporisateurs logiciels.

De même le pilotage des périphériques repose sur des interruptions, capables elles aussi de produire un événement et d'activer un fil. Ici aussi le RTOS offre des mécanismes qui permettent la programmation à un niveau assez haut et prennent à leur charge la complexité de la manipulation des interruptions. C'est ce qu'illustre un exemple de ces manipulations, basé sur le mécanisme de *pipe* (tuyau) présent dans AVIX.

Ces tuyaux sont des tampons FIFO (*First In First Out*, premier entré premier sorti) au moyen desquels les fils peuvent échanger des informations entre eux ou avec des routines d'interruption. Un fil qui lit un tuyau est mis en attente si la quantité d'information attendue n'est pas (encore) présente. Dans le cas d'écriture, le fil est mis en attente si l'espace libre est inférieur à ce qui est nécessaire pour l'opération. Le RTOS désactive ces fils sans consommer de ressources du processeur.

Nous allons maintenant voir comment les données d'un convertisseur A/N peuvent être lues. La lecture a lieu dans un fil et le code nécessaire est reproduit par la **figure 5**. Ce fil ne comporte qu'une opération et il se bloque si les données attendues sont absentes. Que se passe–t-il au sous-sol ? C'est ce que montre la **figure 6**. Le programme se déroule comme suit :

1. Le fil lit à partir du tuyau. Comme le tuyau est vide, le fil est mis en attente.

2. À partir du mécanisme de tuyau, une fonction *DRIVER* est appelée.

3. Le *DRIVER* active le convertisseur A/N. Le fonctionnement du convertisseur est autonome, il émet une demande d'interruption quand il est prêt.

4. Cette interruption active la routine d'interruption correspondante, laquelle lit le résultat de la conversion.

5. La routine d'interruption écrit vers le tuyau. Ainsi les données attendues par le fil sont rendues disponibles et c'est au tour du RTOS.

6. Les données sont transférées au fil qui devient actif à son tour.

Ce mécanisme est présent dans le programme de démonstration écrit par l'auteur pour accompagner cet article.

#### **Un système basé sur AVIX**

Un des programmes de démonstration de la série d'articles Explorer-16 (début 2007) animait un thermomètre parlant. Ce dernier utilise un grand nombre de périphériques qui collaborent. La structure de ce programme est illisible et il est difficile de le modifier ou de le compléter. Pire : si on le recompile avec toutes les optimisations, il ne fonctionne plus, parce que le comportement temporel est complètement différent.

Ce programme a été réécrit pour fonctionner avec AVIX et illustrer les avantages d'un RTOS. Il peut être téléchargé avec une version de démonstration d'AVIX sur www.avix-rt.com et du site Elektor (070949-11). Après installation, on peut construire le programme et le charger dans un contrôleur 24FJ128GA010 sur la platine Explorer-16. On fait usage là d'une carte son Microchip PICTail (AC164125). La structure est représentée sur la **figure 7**.

La démonstration est accompagnée d'une description complète (en anglais) des différents composants qui constituent le programme.

#### **Lien ouèbe :**

www.avix‑rt.com

#### **L'auteur**

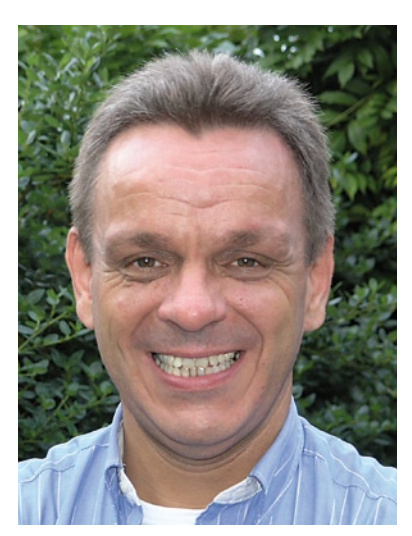

Leon van Snippenberg a écrit lui-même un RTOS nommé AVIX. Ce système est conçu spécialement pour les familles de microcontrôleurs PIC24 et dsPIC de Mi‑ crochip. Son entreprise AVIX‑RT est spé‑ cialisée dans la fourniture de produits et services pour le développement de systèmes embarqués.

# **Feu arriè**

Marcel Ulrich

**Dans le monde de l'automobile (dans le sens de déplacement par ses propres moyens), les LED sont de plus en plus souvent utilisées à la place des ampoules à incandescence classiques en raison de leur faible consommation et de leur longue durée de vie. Nous vous proposons un feu arrière/de stop à LED spécialement destiné aux « deux roues ».**

Les motocyclistes en particulier semblent souhaiter en grand nombre pouvoir disposer d'un feu arrière à LED, comme en témoignent de nombreuses interventions dans les forums sur Internet. Les schémas que l'on y découvre sont, dans la plupart des cas, rustiques pour ne pas dire rudimentaires et donc d'une robustesse douteuse.

Le développement d'un éclairage à LED pour une moto(cyclette) se doit tenir compte des aspects suivants :

- Variations importantes de la tension de bord se répercutant sur l'intensité lumineuse.
- Robustesse (mécanique) du montage.
- Intensité lumineuse élevée (= meilleure sécurité).
- Différence évidente de l'intensité lumineuse en fonction feu arrière et feu de stop.

Après lecture de plusieurs documents évoquant l'utilisation de LED sur des voitures et des motos il apparaît que la raison majeure des problèmes que l'on rencontre à moyen terme est une mauvaise approche au niveau des résistances-série qu'elles requièrent.

Les circuits moins imaginatifs font appel à une série de LED prises en parallèle et alimentées toutes au travers d'une résistance-série. En cas de petites disparités entre les LED l'une d'entre elles a vite fait de rendre l'âme. Ceci se traduit par un courant plus important à travers les LED encore fonctionnelles, un effet d'avalanche entraînant, à court ou moyen terme, la défectuosité de l'ensemble du système.

Dans le cas de LED à haut rendement lumineux, toute variation du courant aussi faible soit-elle, se traduit par une augmentation (ou réduction) importante du flux lumineux. Il faut en tenir compte lors de la définition du concept. En effet, toute augmentation du régime produit une croissance de la tension de bord. Un « poursuivant » peut croire que vous freinez alors que vous venez de mettre les gaz.

Les LED requièrent un courant constant. Ceci explique que la majorité des montage proposés fassent appel à une source de courant constant pour l'alimentation.

#### **L'électronique**

Le montage proposé ici est destiné à servir de feu arrière et de stop pour une moto. Ce fonctionnement implique de disposer de 2 intensités de courant différentes. La tension mesurée sur la moto de l'auteur oscillant entre 10,5 et 15 V et le besoin de 2 courants pour alimenter un total de 17 LED à haut rendement, rendent impossible l'approche à une source de courant constant. L'idée fut donc de commencer par faire

de la tension continue à fortes variations une jolie tension constante pour ensuite, par le biais de résistances-série, obtenir un courant bien constant. Le problème dont il est beaucoup question dans les forums est que le signal de freinage est une tension positive. Changer quoi que ce soit sur la moto pose de gros problèmes. Nous avons donc opté pour une régulation de la tension côté masse par le biais d'un régulateur de tension négatif, un 7908. Ceci présente l'inconvénient de devoir tirer un fil de masse supplémentaire. Normalement, le pôle négatif des ampoules se trouve reliée directement à

# re/de stop à LED **Plaira aux motocyclistes**

la masse de la moto.

L'avantage est qu'il est possible d'appliquer tant le + du feu arrière que le feu de stop directement aux LED.

Notre « feu » est constitué de 9 LED de 5 mm rondes rouges (HLMP EG08-Y200) entourées de 8 LED de 5 mm ovales (HLMP AD61) rouges elles aussi.

Les LED rondes, D12 à D20 à faisceau directif sont prises en série 3 par 3. Ces 3 chaînes sont prises en parallèle et dotées chacune de leur propre résistance-série.

Les LED ovales, D4 à D11, ont elles un faisceau très ouvert; elles sont prises en séries de 2, les 4 chaînes étant ensuite montées en parallèle. De par leur angle d'ouverture important de 110 °, elles garantissent une bonne visibilité latérale du feu arrière/de stop.

Les chaînes de LED rondes et ovales sont reliées au contact de frein au travers de diodes. En cas d'action sur le frein, toutes les chaînes sont attaquées par le +12 V de la batterie au travers des résistances-série. L'intensité lumineuse dépend donc du courant circulant alors au travers des résistances (et de la chute de tension aux bornes des diodes).

Tant que l'on ne joue pas du frein, les chaînes sont également alimentées par la batterie mais au travers de 2 résistances supplémentaires, R1 et R2. Dans ces conditions, le courant est sensiblement plus faible et la lumière émise également.

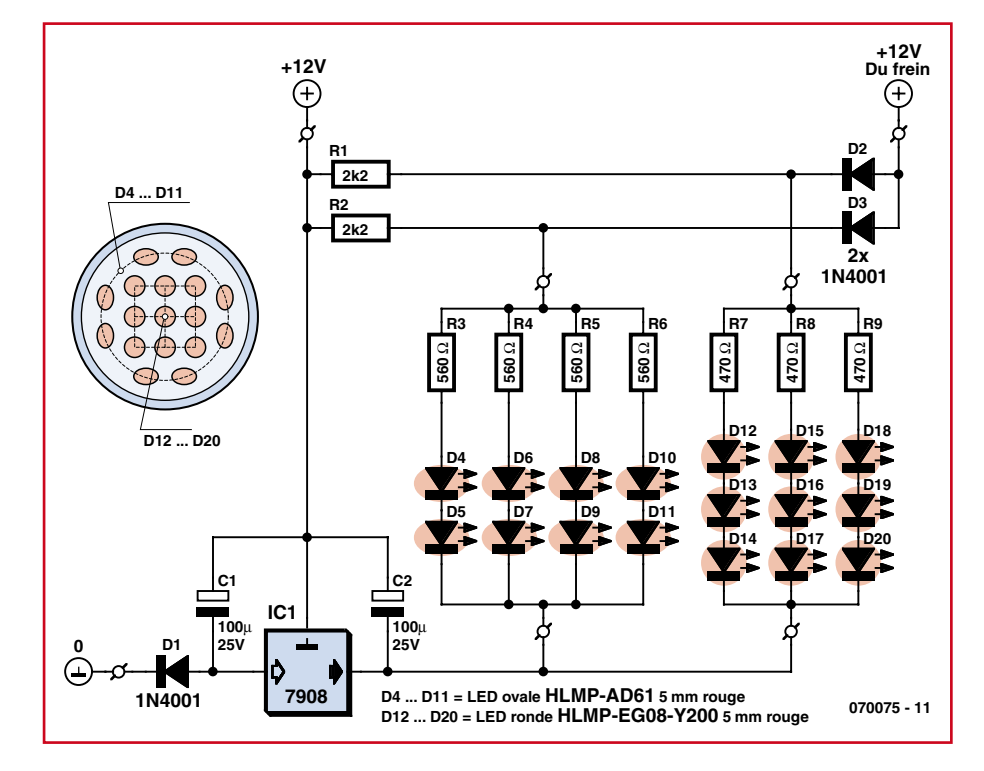

**Figure 1. L'électronique du montage. Le régulateur de tension se charge de la régulation de la ligne « négative » de tension de bord.** 

Il est possible de jouer sur l'intensité lumineuse du feu de stop par le biais des résistances-série R3 à R9 des chaînes, la luminosité du feu arrière étant modifiable par un choix judicieux des résistances-série additionnelles R1 et R2.

La diode D1 protège le circuit en cas d'inversion malencontreuse de la tension d'alimentation.

Les condensateurs électrochimiques C1 et C2 assurent un lissage de la tension aux variations importantes et à la propreté discutable.

L'auteur a placé le montage dans un tube argenté, l'électronique prenant place sur deux petits morceaux de platine d'expérimentation montés l'un derrière l'autre. Celui de l'avant reçoit les LED et les résistances-série. Les LED sont à monter comme l'illustre

le croquis du schéma. Les 9 LED rondes dont montées en carré au centre du feu arrière, les 8 LED ovales l'étant tout autour, à raison de 2 par côté du carré.

La seconde « platine » reçoit le reste des composants y compris le régulateur.

On pourra adapter ce circuit à des besoins spécifiques en y ajoutant de nouvelles chaînes dotées chacune d'une diode et de 2 résistances (une résistance-série, à l'image de R3, et une résistance vers le  $+12$  V, comme R1).

Le courant total (lors d'un freinage) ne doit pas dépasser le courant maximal admissible par le régulateur, à savoir 1 A.

(070075-I)

## **Carte PLC à ECIO** Pas chère, à faire soi-même

Ben Rowland (Matrix Multimedia) & Luc Lemmens (Laboratoire Elektor)

**Voici la première concrétisation des modules ECIO vus dans le magazine Elektor d'octobre 2007. Un ECIO agit comme cerveau d'une carte PLC qui dispose de relais, de opto-coupleurs, du bus CAN (!) et d'un LCD. Toute cette capacité d'E/S assortie de Flowcode fait fonctionner la platine en qualité de puissant PLC polyvalent pour des systèmes de commande complexes et des projets d'automation. Le module LCD affiche les caractères alphanumériques pour aider à la mise au point du logiciel, puis pour la surveillance du système.**

#### **Caractéristiques du PLC à ECIO**

- Connexion au bus CAN
- 4 entrées à isolation optique
- 4 sorties commandées par relais
- LCD alphanumérique de 2x16 caractères
- Programmation en Flowcode mais accepte aussi les fichiers hex PIC18
- Gratuité du Flowcode pour ECIO
- Connexion USB pour la programmation

Une carte PLC complète qui a des sorties et des entrées isolées, un écran LCD et un bus CAN, ça donne des idées. Mais vous serez encore ravi d'apprendre qu'elle ne coûte pas cher, qu'elle se base sur un module ECIO (E/S d'accès facile) et qu'elle se programme facilement en Flowcode, la méthode graphique pour dompter les PIC et autres microcontrôleurs.

#### **PLC**

Un PLC (*Programmable Logic Control*, contrôleur logique programmable) est un appareil généralement utilisé comme élément intelligent de commande centralisée pour un procédé industriel déterminé par ordinogramme, souvent dans le domaine de la fabrication de masse ou le contrôle de qualité des produits finis. La commande d'une chaîne de montage est un rôle typique dévolu à un PLC.

Les PLC sont commercialisés et leurs langages (de haut niveau) ont été standardisés dans une large mesure. Malheureusement, la gamme de prix de la plupart des PLC du commerce les met largement hors de portée des amateurs avertis. C'est dommage, parce que de nombreux lecteurs d'Elektor se passionnent pour les systèmes de commande industriels.

Les séquences d'instructions ressemblent fort aux programmes d'ordinateurs, elles suivent un ordre défini au préalable d'événements, avec toutes les options de boucle conditionnelle, les temporisations, les conditions logiques, compteurs d'événements, valeurs analogiques (comme température, niveau de liquide, pression) et l'enregistrement des résultats.

S'il vous faut commander un processus relativement complexe avec de l'électronique sur une machine, le PLC est tout indiqué en raison de sa robustesse (électrique) et de sa flexibilité alors qu'il doit être branché sur le monde réel par l'intermédiaire de relais et de opto-coupleurs.

Pour arriver à programmer un PLC, donc à définir la séquence des événements qui doivent se produire au cours du processus, vous devez rédiger un programme. Après débogage et simulation sur PC, vous pourrez le charger dans le PLC et à partir de ce moment, croiser les doigts.

On peut éditer les programmes PLC, les déboguer, les allonger, les optimiser et bien entendu les enregistrer et les récupérer. Exactement comme n'importe quel programme pour PC ou microcontrôleur.

#### **Description du circuit**

Regardez le schéma du circuit à la **figure 1**. Il comporte un certain nombre de composants distincts que nous allons passer en revue.

#### **ECIO**

Le module ECIO (*Easy Control I/O*) est le cerveau de la carte, c'est lui qui commande tous les appareils périphériques sur la carte. Les modules ECIO, présentés dans l'édition d'octobre 2007 d'Elektor [1], représentent une solution à très bas prix pour entrer dans le monde de la programmation des microcontrôleurs PIC. Vous pouvez vous les procurer sur l'e-choppe d'Elektor avec un rabais considérable pour des commandes importantes. Ici, nous utilisons la version à 40 broches appelée ECIO-40P.

#### **Relais**

Les relais dont le PLC se sert pour allumer et éteindre les appareils électriques sont commandés par les broches RB4 à RB7 de l'ECIO. Une sortie basse sur ces broches désactive le relais correspondant et quand la sortie monte au niveau

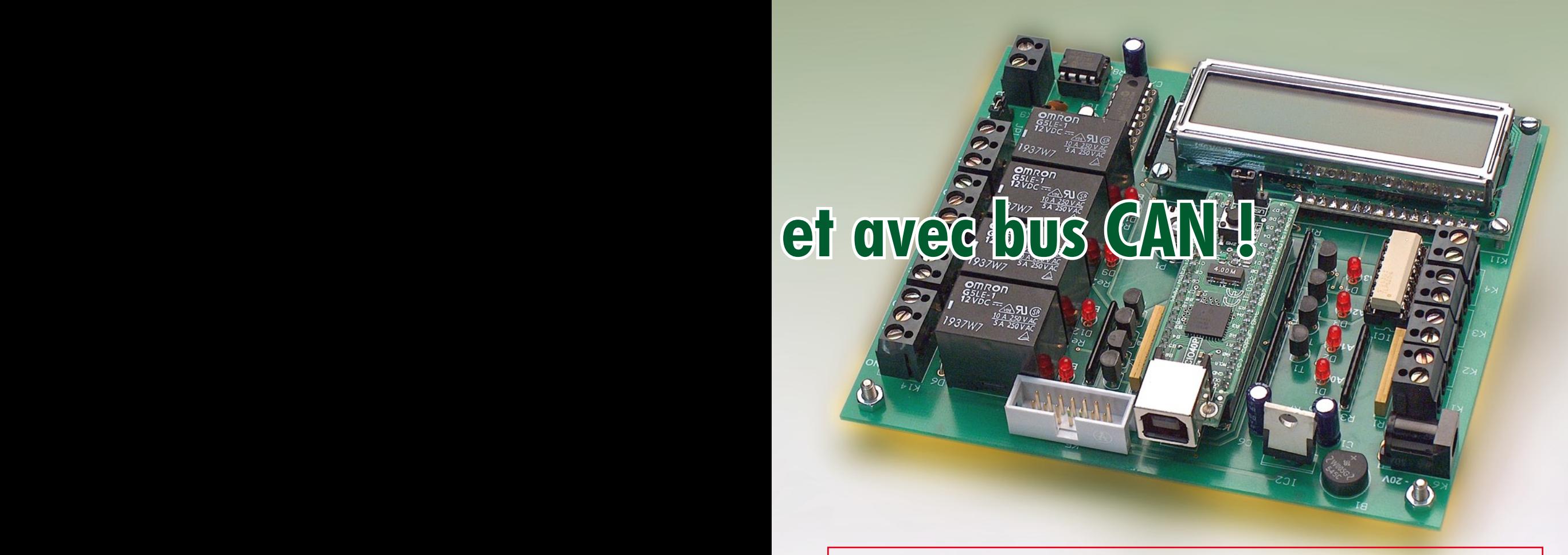

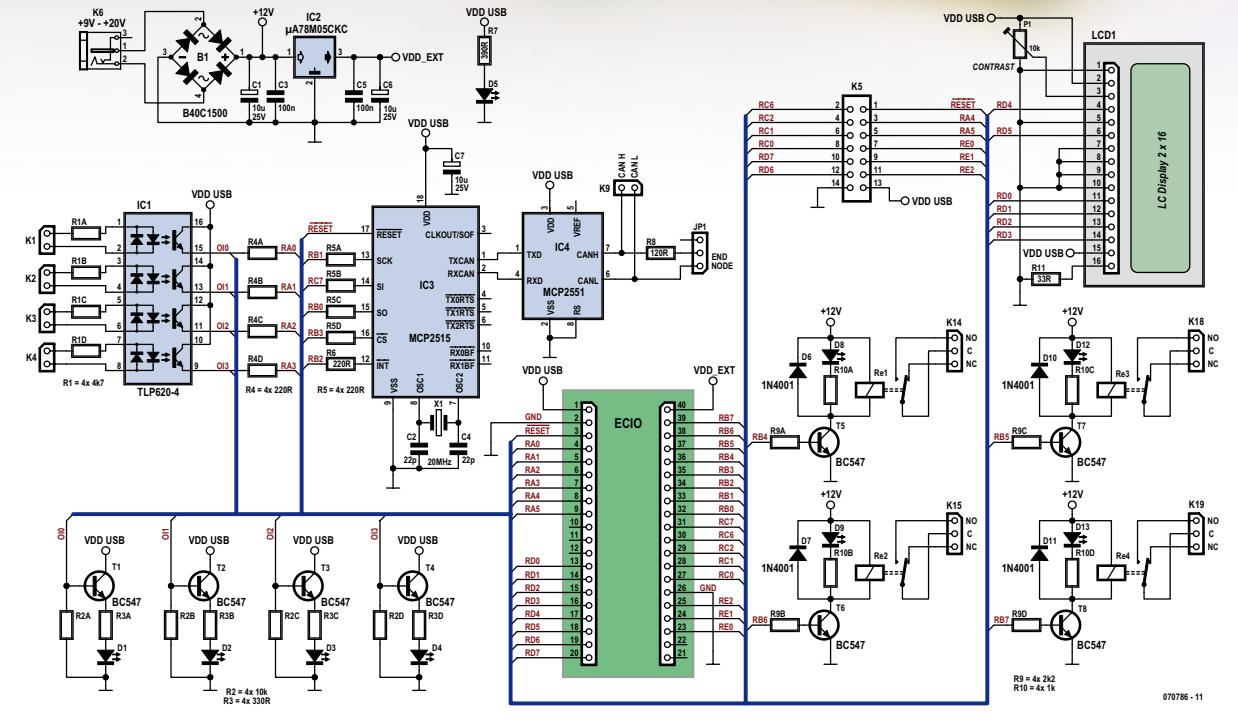

**Figure 1. Schéma du circuit de la carte PLC à ECIO. Un minimum de matériel pour un grand potentiel en** 

**termes d'E/S.**

haut, le relais s'excite. Une LED à proximité du dit relais rend compte visuellement de son état actuel. Les relais servent à isoler électriquement le module ECIO des tensions commutées, il peut s'agir du secteur à 230 V. Ce qui signifie que le module ECIO commandera en tout sécurité des appareils de puissance qui travaillent sous des tensions de 48 V continus ou 230 V alternatifs.

Chaque jeu de contacts de relais (normalement ouvert et normalement fermé) est accessible sur 3 broches d'un bornier à vis monté sur la platine, la broche centrale (C) est connectée à la lame mobile.

#### **Opto-coupleurs**

Les entrées des opto-coupleurs ont la particularité de ne pas présenter de polarité (+ et –). À l'intérieur de IC1, il y a deux LED tête-bêche sur chaque entrée, si bien qu'il ne faut pas se soucier de la polarité du signal de commande appliqué au PLC à ECIO. Les sorties des opto-coupleurs se branchent aux broches RA0 à RA3 de l'ECIO. Ces entrées sont au zéro logique s'il n'y a pas de signal d'entrée et au un logique pour toute tension de 3,5 V ou davantage. Les opto-coupleurs assurent une couche d'isolation par rapport aux tensions d'entrée. On peut donc utiliser des tensions relativement élevées pour commander sans risque le module ECIO. Les signaux à trai-

#### **projets contrôleur logique programmable**

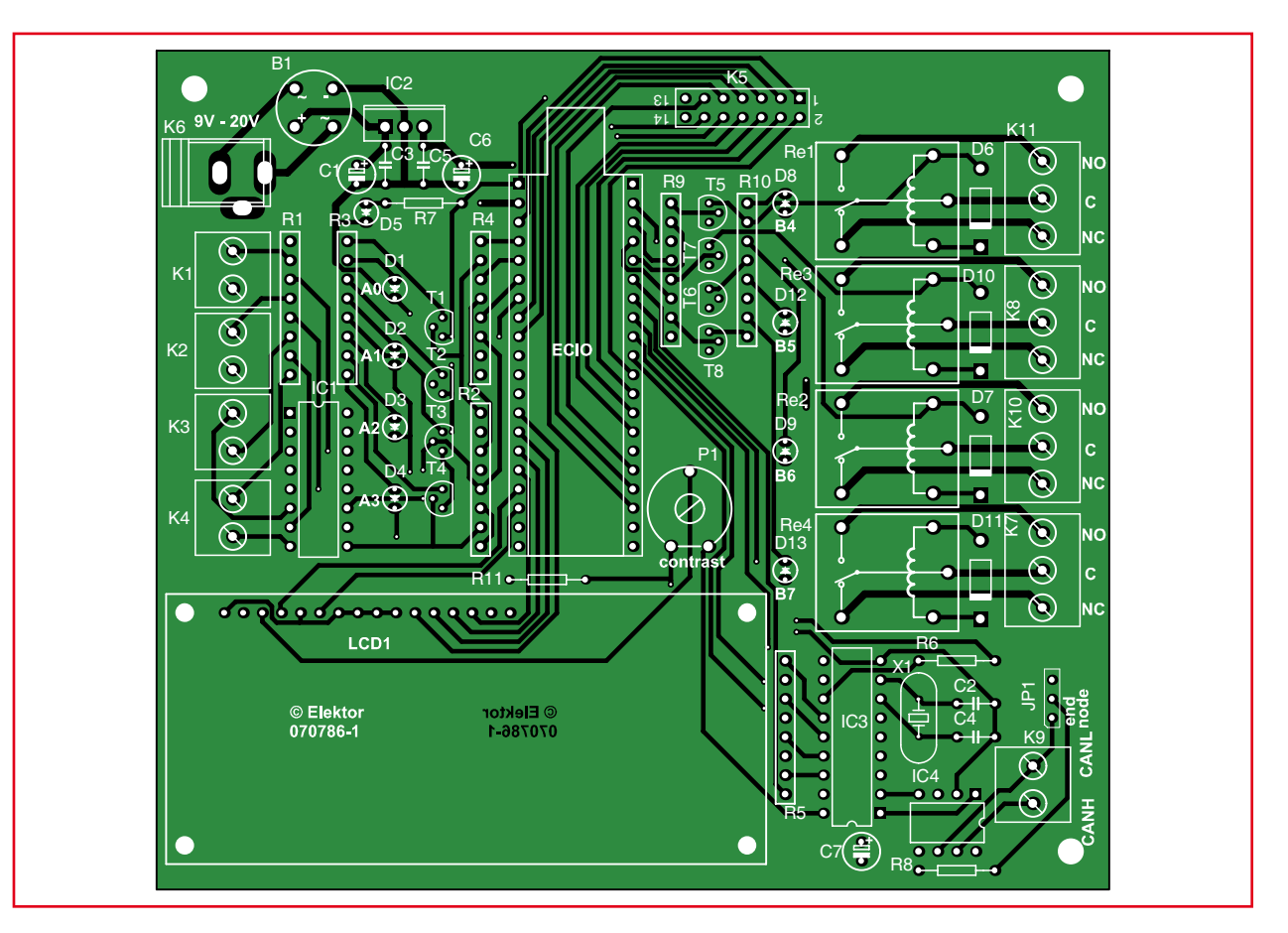

#### **Figure 2.**

**Le circuit imprimé pour le PLC à ECIO, sans composants, est disponible chez Elektor.**

#### **Liste des composants**

#### **Résistances :**

R1 = réseau de 4 résistances de 4kΩ7\* SIL 8 broches R2 = réseau de 4 résistances de 10 k $\Omega^*$ SIL 8 broches R3 = réseau de 4 résistances de 330  $\Omega^*$ SIL 8 broches \* R4,R5 = réseau de 4 résistances de  $220 \Omega^*$  SIL 8 broches  $R6 = 220 \Omega$  $R7 = 390 \Omega$  $R8 = 120 \Omega$ R9 = réseau de 4 résistances de 2kΩ2\* SIL 8 broches R10 = réseau de 4 résistances de 1 kΩ<sup>\*</sup> SIL 8 broches R11 = 33  $\Omega$ 

P1 = ajustable 10 kΩ \* Cf. texte

#### **Condensateurs :**

C1, C6, C7 = 10  $\mu$ F/25 V radial  $C2, C4 = 22 pF$  $C3$ ,  $C5 = 100$  nF

#### **Semi-conducteurs :**

D1 à D5,D8,D9,D12,D13 = LED 3 mm D6,D7,D10,D11 = 1N4001  $B1 = B80C1500$  (boîtier rond; 80 Vtec @ 1,5 Ac)  $T1$  à T $8 = 6C547$  $IC1 = TLP620-4$  $IC2 = 7805$  $IC3 = MCP2515-I/P$  $IC4 = MCP2551-I/P$ **Divers :** Re1 à Re4 = relais 12 V 1RT/3 A tel

que, par exemple, Omron G5LE-1

(Selectronic)  $X1 =$  quartz 20 MHz

- K1,K4,K9 = bornier à vis à 2 contacts au pas de 5 mm K5 = embase HE-10 à 2 rangées de
- 7 contacts
- K6 = embase jack d'alimentation encartable tel que CUI Inc. # PJ-002B (Digikey # CP-002B-ND) ou Cliff Electronic Components # DC10B (Farnell  $# 224960$
- $K7,K8,K10,K11 =$  bornier à vis à 3 contacts au pas de 5 mm ECIO = module processeur ECIO-40P
- (Elektor e-choppe)  $LCD1 = \text{affichage LCD}, \text{alpha}$ numérique 2x16 caractères tells que, par exemple, Displaytech 162 JP1 = embase autosécable à 1 rangée
	- de 3 contacts + cavalier

platine EPS070786-1 (Elektor e-choppe)

ter dans le PLC-ECIO se branchent au circuit sur des borniers à vis encartés à deux voies. Les LED D1 à D4 signalent l'état logique des entrées des opto-coupleurs.

#### **Bus CAN**

L'interface CAN (*Controller Area Network*) sert à connecter le PLC-ECIO à un réseau CAN. C'est très « branché » et pourtant nous n'avons pas trouvé beaucoup de PLC dotés de cette sorte de bus. Nous utilisons ici un contrôleur CAN MCP2515 et un attaqueur de lignes MCP2551.

Le contrôleur CAN se branche aux lignes de périphérie de l'ECIO configurées en communication SPI. Il y a aussi une broche d'interruption connectée à la broche RB2 de l'ECIO et une ligne de validation de puce branchée sur la broche

RB3 de l'ECIO. Le contrôleur de CAN dispose de son horloge à 20 MHz pilotée par le quartz X1. La liaison du bus CAN avec l'ECIO passe par K9, un bornier à vis encarté à deux voies. On n'installe le cavalier JP1 que si le MCP2551 forme le noeud terminal du bus.

#### **LCD**

Le module LCD affiche les caractères alphanumériques pour aider à la mise au point du logiciel au stade de développement, puis pour la surveillance du système par la vérification des événements dans le processus automatisé. L'écran LCD se branche sur l'ECIO par les bornes RD0 à RD5, les quatre bits de données y occupent les bits 0 à 3, le bit RS le bit 4 et la ligne de validation le bit 5. Le potentiomètre P1 règle le contraste du LCD.

#### **ECIO : voilà le programmateur de PIC USB le moins cher**

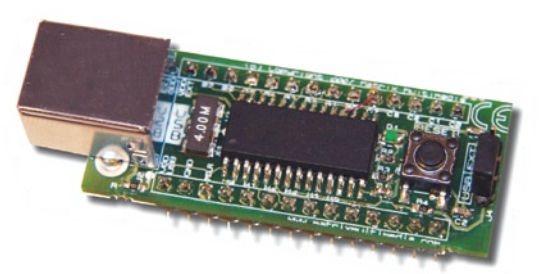

La famille ECIO de microcontrôleurs programmables par USB offre un moyen simple d'adopter une nouvelle technologie pour vos projets. L'appareil se comporte exactement comme un microcontrôleur normal, mais si vous branchez le câble USB et que vous effectuez la mise à zéro, vous pouvez y envoyer un nouveau programme. C'est ce qui en fait l'un

des programmateurs USB compatible avec les PIC les moins chers du monde.

À l'heure actuelle, il y a deux produits dans la gamme : ECIO-28P et ECIO-40P. Ils se basent sur la série 18 des PICmicro, le 18F245 et le 18F4455 respectivement.

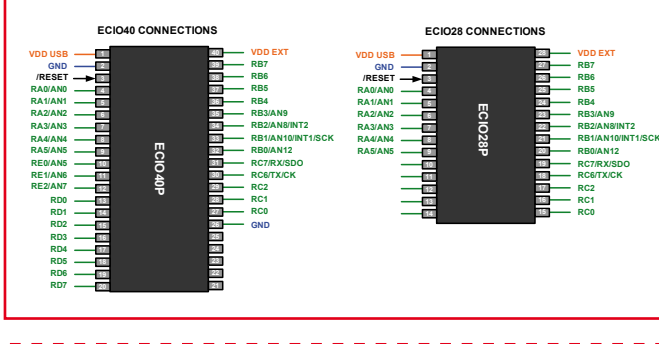

Les microcontrôleurs ECIO sont programmés d'origine avec un chargeur d'amorce qui permet d'envoyer par USB un nouveau programme au microcontrôleur, en principe autant de fois que vous voulez. ECIO est compatible avec le code .hex de n'importe quel compilateur approprié. ECIO est directement compatible avec le Flowcode, un langage de program-

> mation graphique qui simplifie énormément le processus de génération du code. Mais ECIO peut aussi s'utiliser avec un compilateur C ou la suite MPLAB développée par Microchip. ECIO est accompagné d'un large éventail d'outils d'étude et de développement qui comprend Flowcode (gratuit) et les E-blocks peu onéreux.

#### **Alimentation**

Rien de spécial dans ce compartiment, un classique régulateur de tension 7805 (IC2x) et le traditionnel cortège de condensateurs de découplage. On a mis un redresseur en pont devant le régulateur pour pouvoir alimenter la carte par un bloc secteur alternatif ou continu dont la tension de sortie se situe entre 9 et 20 V. Pour un bloc continu, la polarité n'a pas d'importance.

Eh bien ! Cette carte PLC ECIO offre une kyrielle de connexions avec le monde extérieur, aussi, pour éviter de se fourvoyer dans toutes les lignes d'E/S et les appareils à y associer, nous en avons dressé un inventaire dans le **tableau 1**.

#### **Construction**

La **figure 2** vous présente le plan de montage dessiné pour le PLC à ECIO. Comme de coutume, le tracé des pistes est disponible sur notre site web pour tous ceux qui possèdent à la maison le matériel nécessaire à la gravure et au perçage de leur propre platine. Les autres se réjouiront sans doute d'apprendre qu'ils peuvent la commander toute faite, mais nue, à l'e-choppe d'Elektor.

Aucun composant à monter en surface n'a été retenu pour ce projet, si bien que le placement des pièces ne pose pas de difficulté pour peu qu'on y prête quelque attention et précision dans leur maniement. Les réseaux de résistances à 8 broches contiennent quatre résistances séparées, donc sans borne commune, et il se peut que vous éprouviez des difficultés à vous en procurer. Rien ne vous empêche de les remplacer par quatre résistances **individuelles** à monter **verticalement** l'une à côté de l'autre.

Quand la platine sera complète, pensez à bien l'examiner visuellement avant d'y insérer les puces et de la mettre sous tension.

#### **Vérification du matériel ECIO, E/S et CAN**

Pour vous aider à trouver vos repères, nous avons rédigé un programme de test simple et instructif de l'ECIO. Le listage de son Flowcode est reproduit à la **figure 3**. Il suffit de le télécharger, de le classer dans Flowcode, de lancer la simulation, de le compiler et de le transférer dans le module ECIO. Le programme comporte une routine de programmation gé-

#### **Tableau 1. Brochage de E**

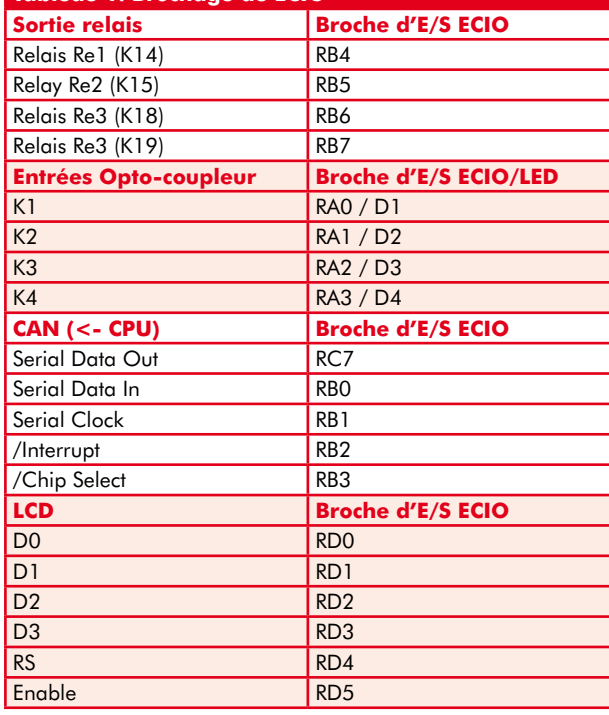

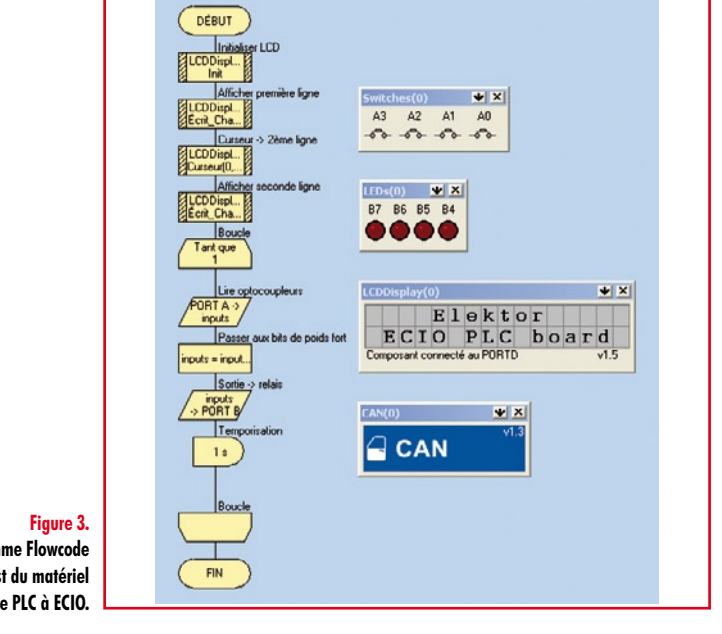

**Ce programme Flowcode exécute un test du matériel sur le PLC à ECIO.**

> nérale du PIC qui assure également la configuration de toutes les lignes de ports et d'E/S. Par exemple, les lignes RB4 à RB7 de l'ECIO sont conditionnées en sorties pour les attaqueurs de lignes. Le programme de test est d'emploi aisé. Si vous commandez le opto-coupleur sur RA0, le relais sur RB4 sera excité. Il en ira de même avec la combinaison RA1/RB5 et ainsi de suite. L'écran affichera alors : « *Elektor ECIO PLC board* » (non ? réglez donc le contraste du LCD !) Voilà qui ne risque pas d'impressionner outre mesure les membres de la famille ni les tordus de PIC, mais si ça marche, alors il y a une quantité de code qui s'exécute et vous pouvez hardiment vous dire que tout le matériel est en ordre de marche.

> L'utilitaire de test du CAN présenté en encadré fait aussi partie du téléchargement du logiciel pour ce projet. Les deux programmes de test sont instructifs et méritent certainement votre attention même si vous ne comptez pas construire ce projet dans l'immédiat. Un truc : utilisez la version libre de Flowcode pour commencer. La référence du fichier archivé est **070786-11.zip**.

#### **Programmation du PLC**

La programmation de tous les PLC à ECIO présente de grandes similitudes avec les E-blocks et le Flowcode, donc si vous avez une certaine expérience avec eux, vous serez récompensé. Sinon, il existe quantité d'information sur Internet [1], dans l'édition d'Elektor du mois d'octobre 2007, outre celle qui accompagne le Flowcode lui-même. Et, nec plus ultra, Flowcode pour ECIO est **gratuit** [1]. Rédiger un programme de commande de processus révèle que Flowcode est une synthèse : au lieu de s'ennuyer de questions de syntaxe et d'assemblage du code PIC, vous travaillez d'emblée à niveau élevé, vous ajustez l'ordinogramme d'un programme servi chaud et déléguez à Flowcode le soin de compiler, initialiser, débusquer les erreurs et charger le code dans le module ECIO. Naturellement, vous pourrez simuler votre programme PLC de sorte que vous aurez toutes les chances de réussir du premier coup dès que la carte PLC à ECIO sera reliée au monde réel.

Des programmeurs chevronnés préfèreront peut-être se fier à leurs propres méthodes de production du code pour PIC18 en utilisant des compilateurs C++ ou similaires. L'ECIO accepte même le code .hex directement sorti d'un assembleur très conservateur. Il n'y a qu'à se servir des pilotes USB gratuits pour connecter l'ECIO au PC.

#### **Vérification de l'interface CAN**

Le bus CAN est spécialement intéressant pour l'échange de messages à structure complexe entre un certain nombre d'ECU (unité de commande électronique ou microcontrôleur). Le programme de test écrit pour Flowcode scrute simplement l'écho du message sortant. On peut s'en servir pour voir combien de noeuds sont présents dans le réseau ou pour calculer la distance entre les noeuds en se basant sur le temps de l'écho, etc.

Essentiellement, le programme de test ECIO transmet un message CAN spécifique avec une identité standard de 12. Quand le Multiprogrammer reçoit un message CAN, il vérifie son identité et si elle vaut 12, il retransmet le message avec l'ID 12. L'ECIO continue à émettre ce message jusqu'à ce qu'il reçoive un message CAN en retour. Dès qu'il a obtenu la réponse, il vérifie l'ID et confirme ou infirme la réussite de l'écho.

Pour effectuer ce test, il vous faudra une autre carte PLC à ECIO ou un Multiprogrammer connecté à un module CAN en E-blocks. L'une des cartes enverra plusieurs messages sur le bus CAN et l'autre écoutera pour détecter un message prédéfini et répondra alors à l'ECIO. Quand on lance l'émetteur CAN, l'écran affiche « Startup », puis un peu plus tard « Done » aussitôt que le contrôleur CAN sera initialisé. Si la connexion est établie, l'écran indique « Message returned », sinon, vous verrez « Message failed ».

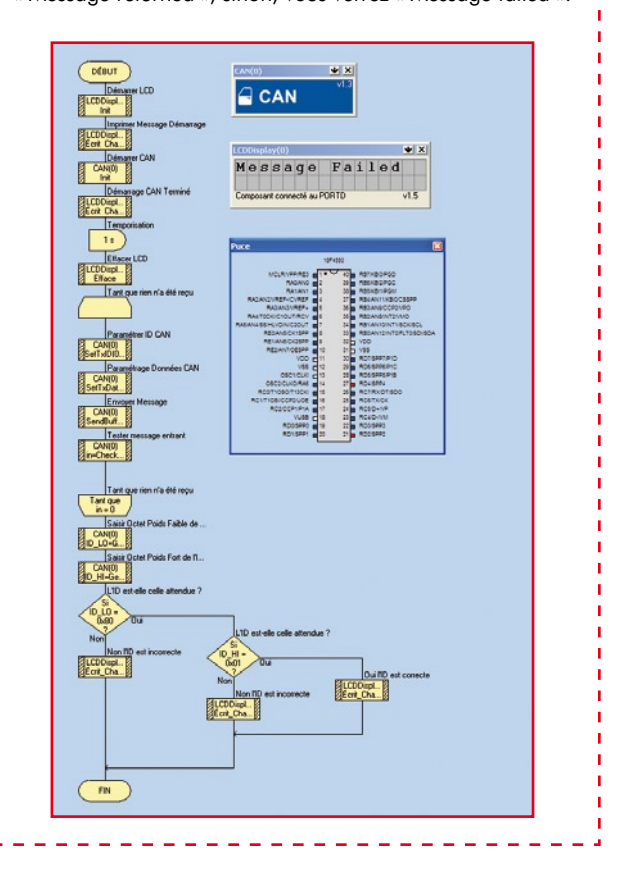

#### **Liens Internet et bibliographie :**

[1] http://www.matrixmultimedia.com/ECIO-X.php

[2] EasyControl I/O – ECIO : un système de développement pour PIC18 ou l'USB à prix plancher, Elektor octobre 2007.

(070786-I)

### **Goldcap évince la pile bouton**

#### **Rainer Reusch**

Quand il faut une horloge en temps réel dans une application à microcontrôleur, on n'a que l'embarras du choix en ce qui concerne le circuit à utiliser. Intéressant et de prix très abordable, il y a le DS1307 de Dallas. Il se connecte par l'interface I²C. Il dispose d'une entrée pour pile bouton au lithium (3 V) pour garder l'heure en cas de coupure de courant. Sur les appareils qui restent en marche la plupart du temps, il va de soi qu'on peut remplacer la pile au lithium par un condensateur Goldcap qui ne demande aucun entretien. Même si la pile dure plusieurs années, il faudra bien la changer un jour ou l'autre.

Aussi, avons-nous troqué la pile contre un condensateur Goldcap (par exemple d'une capacité de 0,1 farad), avec en série une résistance talon de 100  $\Omega$  vers le 5 V de l'alimentation. Une diode également en série empêche la décharge rapide du condensa-

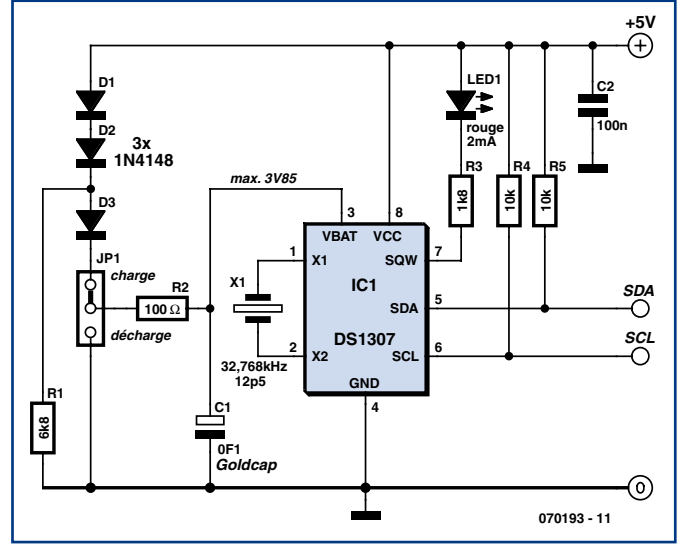

**Figure 1. Pour tamponner la puce d'horloge en temps réel DS1307 par un condensateur Goldcap, il faudra quelques composants de plus.**

teur lors de la coupure de la tension d'alimentation.

Seulement voilà, ce système ne marche pas avec le DS1307 ! Même si le condensateur Goldcap est complètement chargé, la puce d'horloge reste inaccessible par l'interface I²C. Les feuillets de caractéristiques restent assez vaques sur la cause de cette déficience. On y lit malgré tout que la tension d'alimentation doit être supérieure d'un facteur 1,25 à la tension de la pile, il faut donc qu'elle atteigne 3,5 V. Cette condition doit être respectée pour pouvoir continuer à utiliser l'horloge en temps réel.

Le schéma du circuit montre la solution adoptée. La résistance R1 fait passer un courant dans les deux diodes D1 et D2 de sorte qu'on trouve une chute de potentiel de 1,2 V environ aux extrémités du duo. Sous une tension d'alimentation de 5 V, on mesure quelque 3,85 V à la borne VBat. Plus de souci désormais. D3 empêche la décharge du condensateur Goldcap et R2 limite le courant de charge aussi bien que de décharge. En changeant la position du cavalier, on force la décharge du condensateur. Toutefois, ce processus, tant à la charge qu'à la décharge, dure plusieurs minutes.

(070193-I)

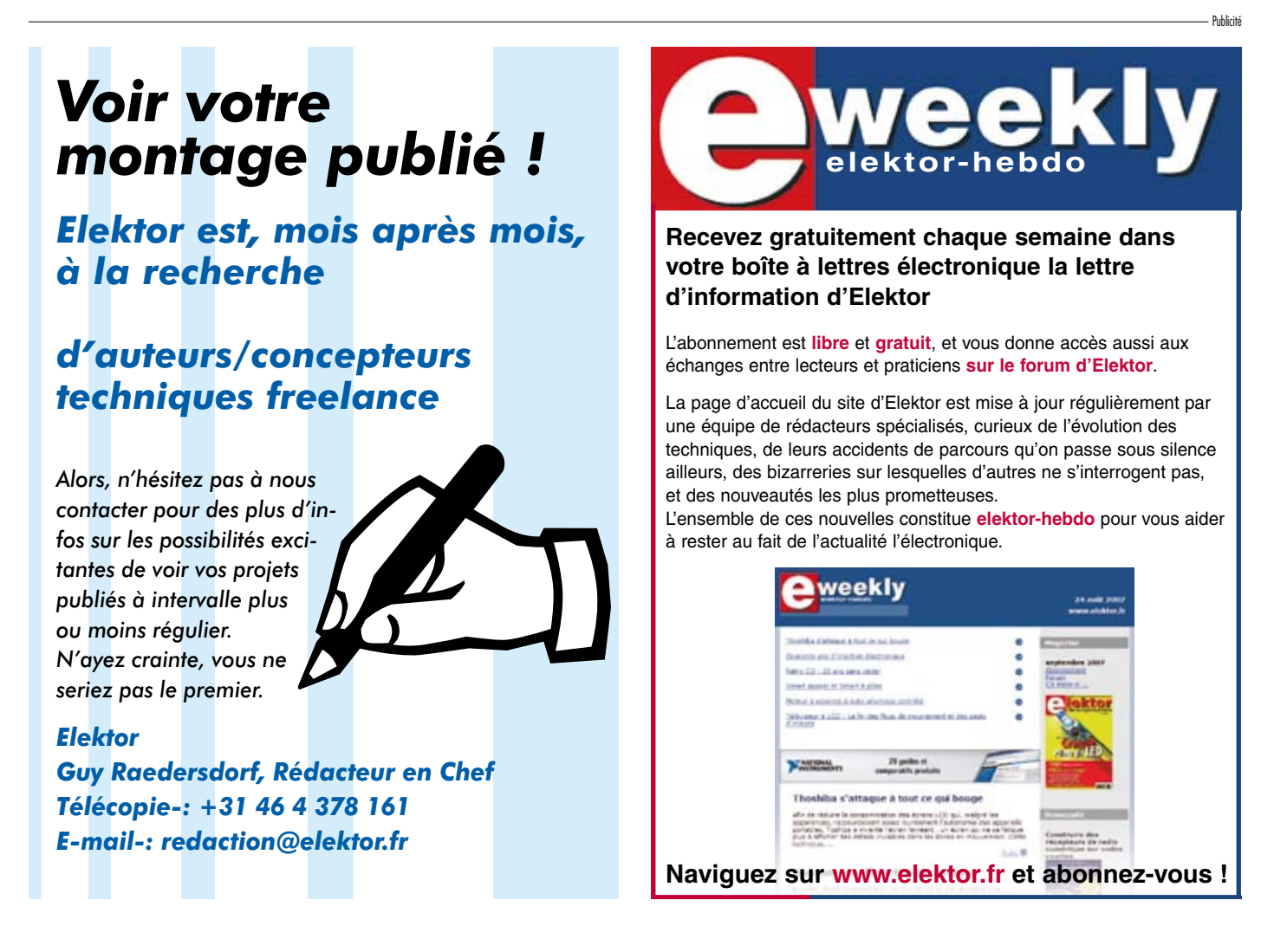

### **La mesure de la résistance interne d'un condensateur**

#### Jean Herman

**Je me suis mis au travail pour développer un appareil qui mesure la résistance interne tout en le faisant fonctionner en courant alternatif. Il est en fait simple, en disposant d'une source DC variant entre 200 et 500 V, de mesurer la résistance interne d'un condensateur.**

Le problème est que la constante de charge est proportionnelle à la valeur en  $\mu$ F du condensateur. La résistance interne normale est très supérieure à 100 GΩ et variable selon la qualité du diélectrique, papier, polypropylène, Styroflex, etc. L'isolation varie fortement avec la température. Un condensateur polyester métallisé de  $0.1 \mu$ F fait au minimum à 30 °C 50 GΩ, à 100 °C il ne fait plus que 500 MΩ.

Certains fabricants expriment la résistance interne par une constante de temps de décharge.

Exemple : un condensateur à film métallisé d'une capacité de  $0,33 \,\mu\text{F}$  possède, sous une tension de 250 V, une résistance interne, R<sub>i</sub>, supérieure à 30 GΩ. Exprimons RC sous 10 000 s : R= T/C =  $10^{4}/33^{-8}$  = 30 GΩ.

On peut très simplement mesurer un condensateur en utilisant le montage de la **figure 1** centré sur un combinateur à 3 positions : connexion ou décharge (position 1), charge (position 2), mesure (position 3).

Le voltmètre est considéré comme un nA, en effet, dans la gamme 1 999 mV/  $10 \text{ M}\Omega$  =199,9 nA; avec une tension de 200 V on a 200 V/1 nA = 200 GΩ, 200 V/10 nA = 20 G $\Omega$  et 200 V/100 nA  $= 2$  GΩ, ceci en négligeant les 10 MΩ du voltmètre numérique.

Tout cela doit se faire dans un boîtier métallique avec une isolation particu-

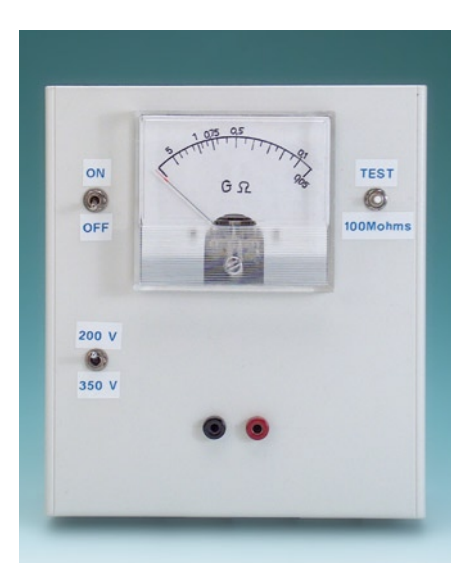

lière des bornes du condensateur. La diode zener protégeant le voltmètre numérique, elle doit aussi être choisie et contrôlée (la mesure avec et sans diode zener !!!). On peut aussi, avec un tel montage, tester les diodes du genre 1N4007 quand on doit les mettre en série pour un redresseur HT.

#### Après bien des essais, l'auteur a gardé la version de la **figure 2**.

L'appareil se compose d'une alimentation et d'une partie mesure. Il faut créer un potentiel d'au moins 500 V (selon l'isolement du condensateur). Pour cela et parce qu'il est difficile de trouver aujourd'hui des petits transformateurs avec secondaire HT, voici la solution adoptée.

Un transfo classique de 230 V/5 VA, 2 x 13 V au secondaire alimente un autre petit transformateur 230 V/2,5 VA avec un secondaire 24 V. Il faut légèrement survolter ( $2*13$  V = 26 V) l'enroulement 24 V pour obtenir 230 V au secondaire (les transfos ne sont pas calculés pour fonctionner à l'envers !). Un redresseur doubleur de tension sort à vide 600 V CC. Le régulateur à diodes zener fait retomber ce potentiel à 400 V (à cause de la résistance interne du transfo et du doubleur). Sur l'enroulement 2 fois 13 V un double redresseur donne 2 potentiels de +17 V et –17 V. Ils sont stabilisés à plus et moins 12 V à l'aide de 2 diodes zener. Le courant

redressé est sensiblement égal à plus et moins 10 mA. En série avec le redresseur positif, j'ai inséré une LED, à laquelle nous reviendrons plus loin. La tension de test du condensateur est choisie par l'inverseur 400 V – 250 V, en réalité sur le condensateur, il n'y aura au maximum que 350 V et 200 V, car le tube à gaz s'ionise à 80 V.

#### **Fonctionnement**

Le condensateur à tester est pris entre la source CC, la résistance 100 kΩ, le tube à gaz et une résistance série d'environ 1,5 MΩ, la résistance de mesure se trouve prise elle entre l'entrée OP+ et la masse soit environ 3,5 MΩ. L'ampli op 741 a une grande résistance d'entrée suffisante pour cette application et le gain est égal à 1.

Une diode zener C4V7 limite le potentiel de mesure et comprime la mesure dans les valeurs se situant entre 300 MΩ et 50 MΩ. Au changement de potentiel de test, il faut évidemment modifier la résistance de mesure dans le même rapport. Un condensateur  $0.1 \mu$ F intègre la mesure.

#### *Premier cas,*

#### *le condensateur est parfait*

Pendant la charge du condensateur, le tube à gaz s'ionise, il laisse passer le courant dans le condensateur. Quand le potentiel du condensateur est égal à la tension d'alimentation moins la tension d'ionisation, le tube s'éteint, le courant de charge s'annule, le condensateur se décharge avec la constante de temps très grande  $(R_i \times C)$ . Le potentiel sur la résistance de mesure s'annule et le galvanomètre indique une valeur infinie.

Pour tester et étalonner le montage, il faut se fabriquer une boîte à décades qui va simuler une série de valeurs ohmiques entre 100 MΩ, 200, 300, 400, 500, 750, 1 GΩ, 2 GΩ et 5 GΩ.

En reliant cette décade en parallèle sur le condensateur « parfait » on pourra étalonner le cadran du galvanomètre pour 100 MΩ ; il faut avoir une légère conduction de la diode zener, elle joue le rôle de compresseur de la mesure. Selon la sensibilité du galvanomètre, régler la déviation à l'aide de la résistance 2.5 kΩ ou une autre valeur si le galvanomètre possède une sensibilité différente. Le circuit intégré 741 pourra donner jusque 10 mA dans un galvano X. La graduation n'est pas linéaire, il faudra donc coller un papier sur le cadran et le regraduer avec les valeurs de la boîte à décades.

#### *Deuxième cas, mesure*

*d'un condensateur qui fuit* Selon la résistance de fuite, le tube à gaz va osciller selon la constante de temps R de fuite et C, c'est le condensateur de  $0,1 \,\mu\text{F}$  dans l'entrée de l'OP qui intègre les impulsions du tube à gaz. Ce

qui est intéressant dans cet appareil est que la mesure est indépendante de la valeur de C.

Il est possible de passer sans problème de 1 nF à 1  $\mu$ F 1a ceci près que le temps d'intégration de la mesure est 1 000 fois plus grand ! Pour  $1 \mu$ F, il ne faut que quelques secondes pour avoir la valeur mesurée. Le tube à gaz est

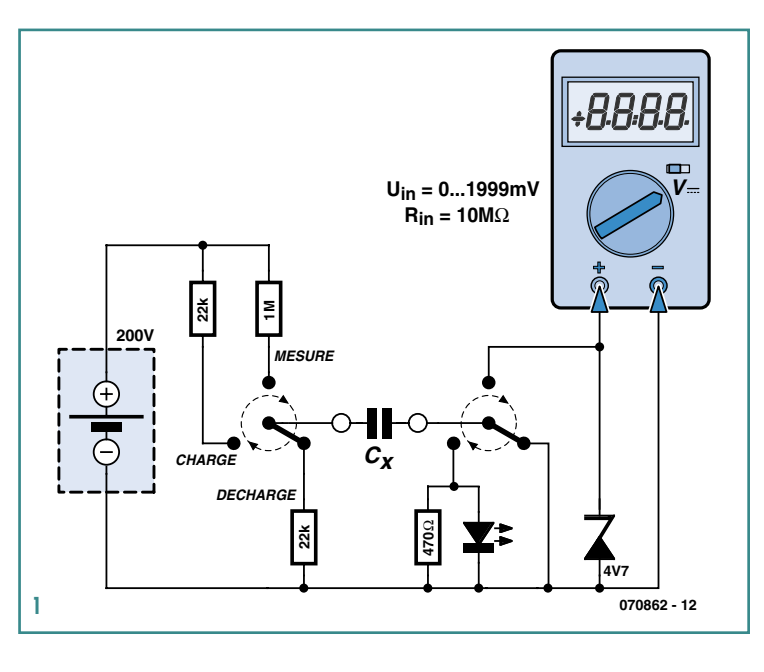

un éclateur parafoudre de chez Siemens A1 – C90 / 20, tels qu'on en trouve dans les vieux modems ou de nombreuses applications pour lignes téléphoniques.

Lorsque j'ai la première fois refermé le boîtier, l'appareil ne fonctionnait plus. Mystère ! Il apparaît que ce tube s'ionise mieux en pleine lumière, j'ai donc dû, en final, l'illuminer à l'aide d'une LED blanche à fort rendement.

Un bouton-poussoir de TEST 100 M $\Omega$  (ou une autre valeur !) permet de contrôler la mesure sur un condensateur parfait.

Pourquoi un condensateur de  $2.2 \mu$ F en série avec le primaire ?

Comme je le disais plus haut, le deuxième transfo élévateur (alimenté en 26 V) a un mauvais rendement dans ce sens. Il est nécessaire de mettre quelques volts en plus dans l'enroulement 24 V pour avoir le potentiel HT nécessaire. On peut dans un premier temps ne pas

mettre le condensateur  $2,2 \mu F$  et voir, lors de la charge des zener, s'il est nécessaire.

Pour tous ceux qui désirent remettre en service de vieux appareils, ce testeur sera un auxiliaire précieux. Attention au réemploi !

hermanremy@scarlet.be (070862-I)

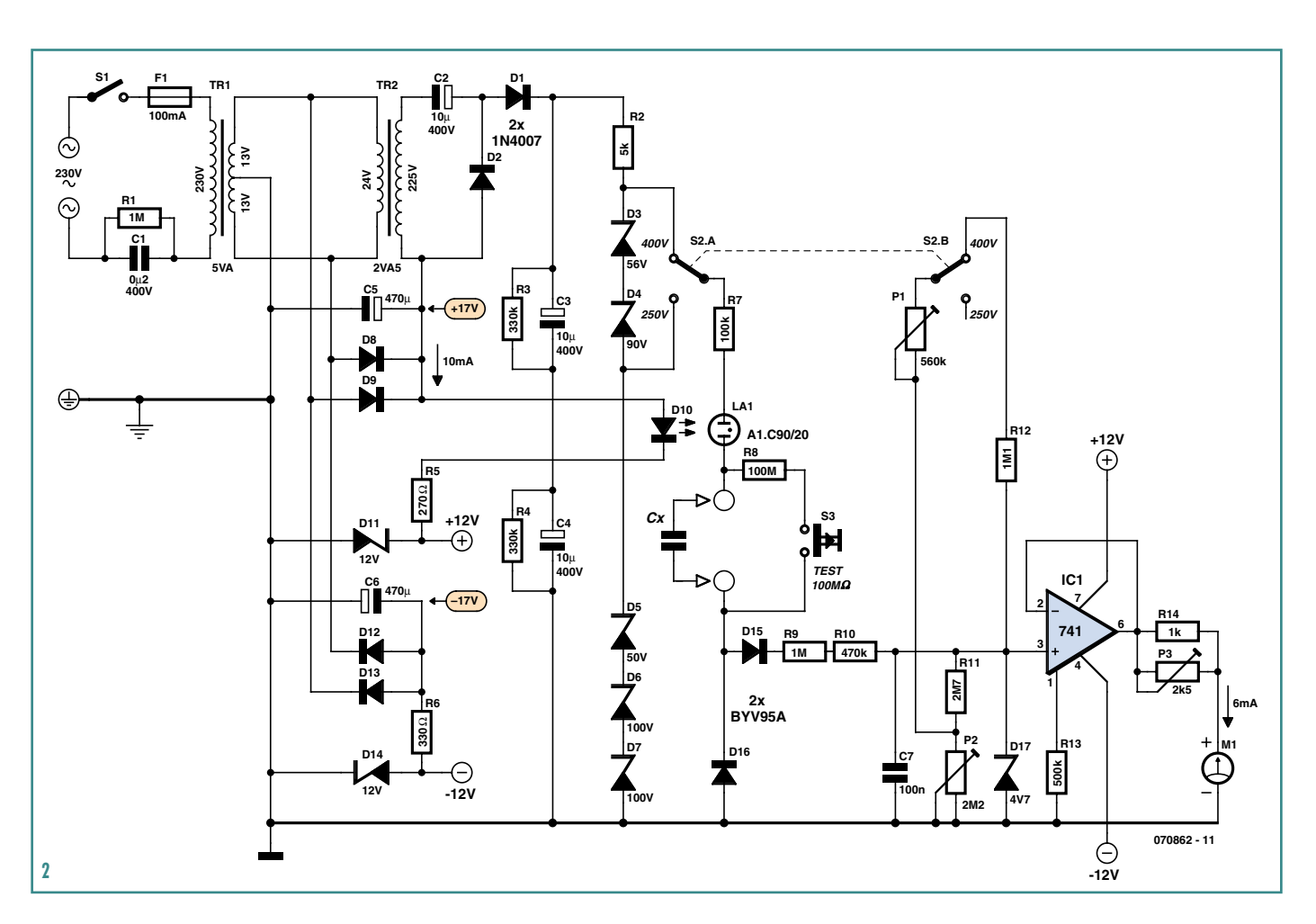

### **LED it beam ! Projecteur à LED de puissance**

Jeroen Domburg

**Malgré l'agrément d'une soirée au cinéma, elle présente quelques inconvénients comme l'impossibilité de mettre le film sur pause le temps de satisfaire un besoin, un confort incertain, et le voisinage de spectateurs turbulents.**

**Inconvénients que n'a pas le projecteur** *home cinéma* **: grand écran, pause, et public privilégié. Reste la faible durée de vie de la lampe, et son prix prohibitif.**

Le projecteur *home cinéma* offre une image d'autant plus grande qu'on lui ménage le recul nécessaire.

L'installation se fait facilement : un grand mur, un écran, une source, par exemple un PC ou un lecteur DVD, et voilà des images qui peuvent atteindre plusieurs mètres de diagonale.

#### **Les coûts**

Les projecteurs *home cinéma* ont cessé d'être onéreux par rapport aux services qu'ils rendent. On en trouve à partir de quelques centaines d'euros sur le marché de l'occasion. En acheter un nouveau ne coûte plus une fortune.

Mais ce serait oublier la question du remplacement régulier de la lampe UHP qu'ils contiennent tous. Quelques milliers d'heures est une durée de vie bien limitée pour une lampe UHP qui revient à près de 400 €.

Si l'on prend l'habitude de l'utiliser tous les jours pour les nouvelles, visionner un film et jouer aux jeux sur PC, on peut s'attendre à devoir remplacer la lampe UHP chaque année. Or, certains projecteurs récemment mis sur le marché utilisent des LED de puissance comme source de lumière en lieu et place de la lampe UHP. Il en résulte non seulement une durée de vie allongée, mais également une simplification du circuit de refroidissement qui permet un plus grand silence de fonctionnement.

L'inconvénient pour l'instant, est que ces projecteurs à LED, du fait de la nouveauté, restent onéreux avec des prix au-delà de 1 000 €.

Depuis quelques mois, les LED de puissance sont disponibles au détail. D'où l'idée de les utiliser pour la mise au point d'un projecteur *home cinéma* silencieux, bon marché et sans coûts récurrents.

Tel est le défi que nous vous proposons ici.

#### **La technique**

Nous sommes partis d'un projecteur très répandu à base de DLP, technique bien connue de nos lecteurs.

Pour rappel, l'image se forme sur la puce DLP constituée d'environ un million de petits miroirs basculants, commandés par la force électrostatique.

Chaque pixel de la puce dévie ou non la lumière de la source vers l'écran de projection.

Les niveaux intermédiaires sont gérés par la puce DLP, qui commute chaque miroir en PWM (P*ulse Width Modulation,* MLI pour Modulation en Largeur d'Impulsion en français) à plusieurs centaines de hertz, modulation que l'œil humain intègre du fait de la persistance rétinienne.

Voilà pour le schéma général.

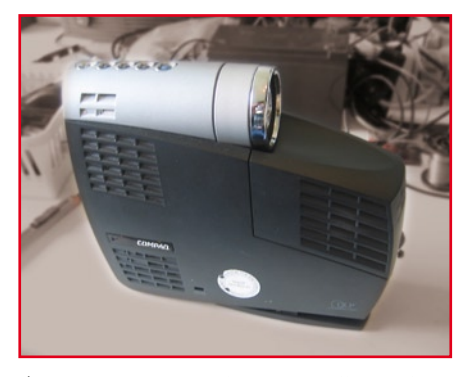

Voici notre projecteur, celui que nous allons modifier. Très compact, il n'y aura pas beaucoup de place pour y installer de nouveaux éléments spécifiques.

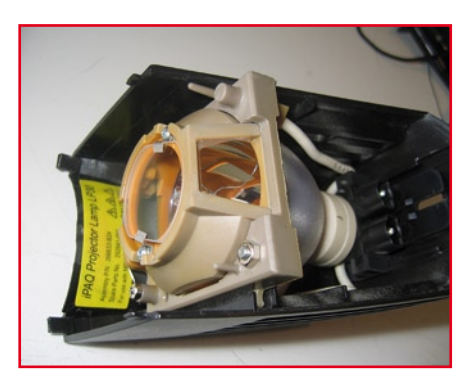

Cette fameuse lampe, fragile et onéreuse, que nous nous efforçons de remplacer par des LED.

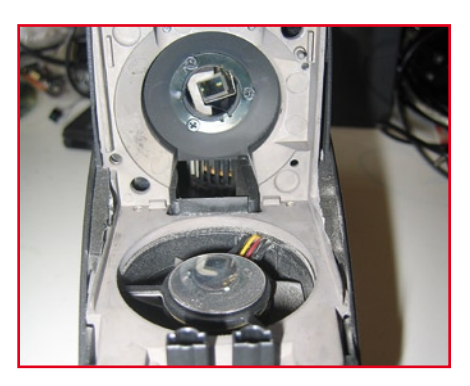

Voici où prend place la lampe. Sous elle on remarque un des trois ventilateurs qui assurent son refroidissement. Vers l'arrière, l'orifice rond débouche sur la roue colorée et le système de condensation (noir).
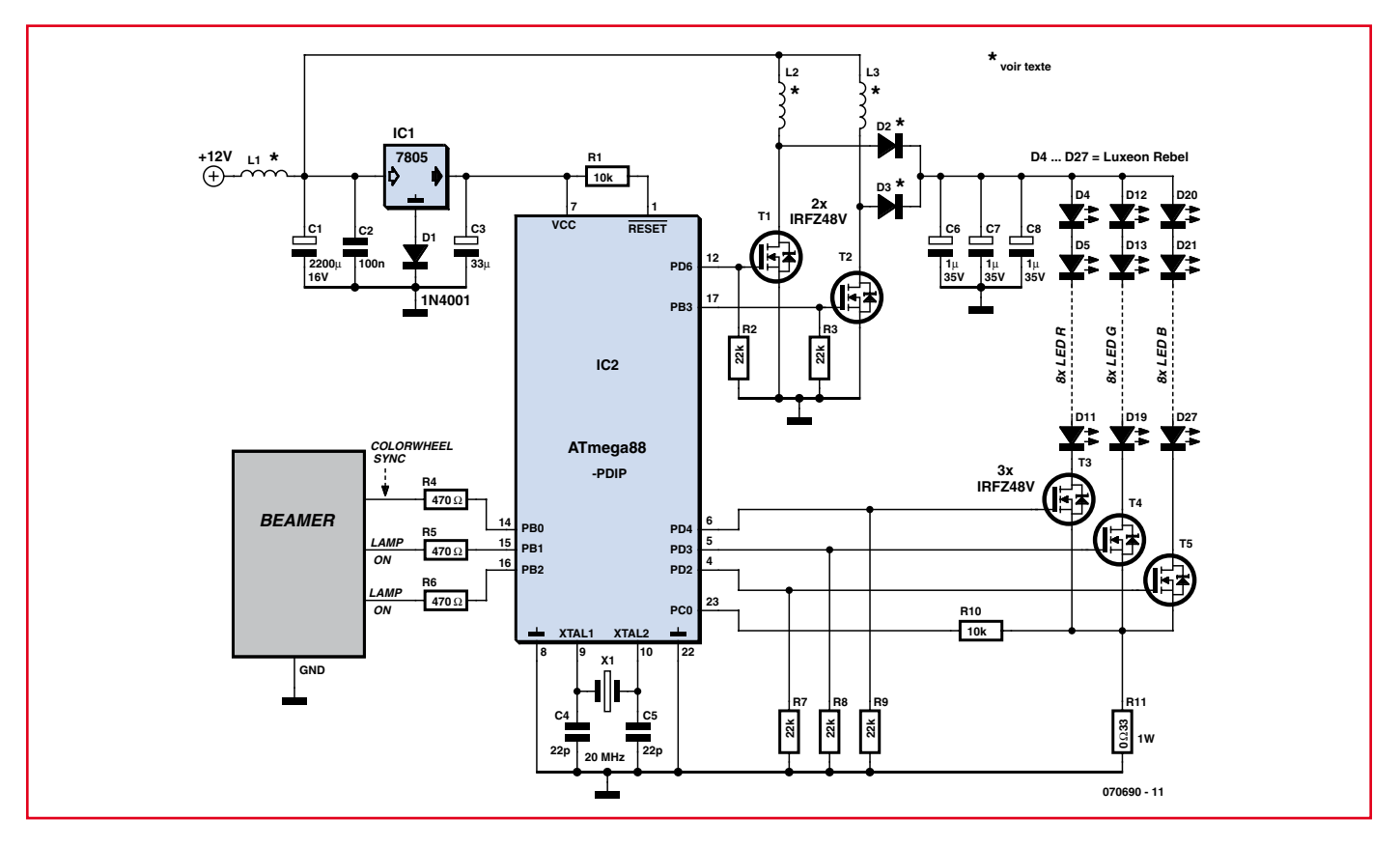

**Figure 1. Le schéma est comme souvent à base d'un microcontrôleur qui s'occupe ici du séquencement et de la gestion du convertisseur** boost**.**

La source de lumière consiste habituellement en une lampe à gaz sous haute pression, appelée lampe UHP, dont le faisceau est en principe condensé par une lentille. Pour la reproduction des couleurs, le faisceau passe au travers de filtres colorés, matérialisés par le système de la « roue colorée », où chaque couleur primaire est activée à tour de rôle, rouge, puis vert, puis bleu. Comme d'habitude, s'agissant d'une image colorée, il y a en réalité trois images distinctes, une par couleur primaire. La roue tourne à une fréquence de 100 Hz en PAL 50 Hz, soit 6 000 t/m ce qui, encore une fois, échappe à notre œil qui ne peut pas suivre. En NTSC 60 Hz, elle tournerait à 120 Hz, soit 7 200 t/m.

Derrière la roue colorée se trouve le dispositif de focalisation qui produit un faisceau homogène et adapté, dirigé sur la puce DLP (*Digital Light Processing*) qui est constituée de près d'un million de micro-miroirs.

Il en résulte deux faisceaux distincts. Le premier forme l'image désirée, et est pris en charge par la lentille de sortie qui assure la focalisation sur l'écran de projection. Le deuxième, en quelque sorte le négatif de l'image, décalé de 45 degrés du fait des micro-miroirs qui ont basculé, vient mourir dans un absorbeur noir.

On procède à un multiplexage des couleurs primaires. Sur une image mouvante rapide, il va y avoir un décalage temporel entre les trois couleurs, donc apparition d'une frange colorée sur les bords des objets lumineux qui se déplacent rapidement. Les spécialistes repèrent ainsi les projecteurs construits à base de DLP et de roue colorée.

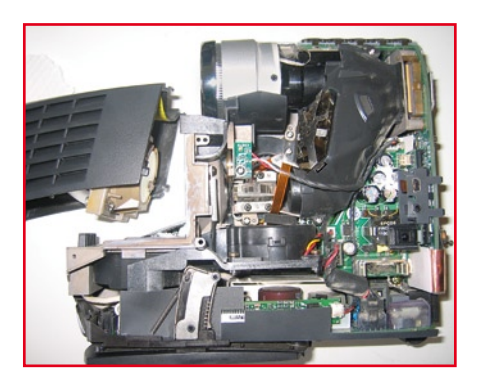

La lumière chemine de la lampe, vers la roue colorée (derrière le PCB), par le système de condensation optique, avant de frapper la puce DLP (dorée) et de s'y réfléchir pour gagner la lentille de sortie.

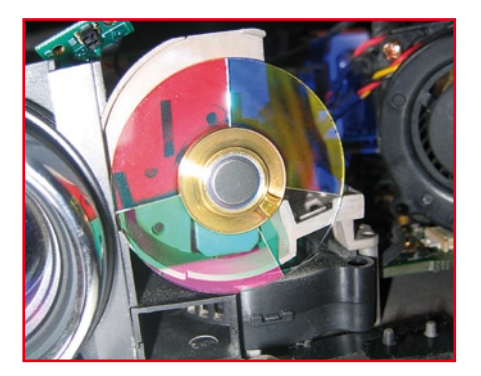

La roue colorée. On reconnaît également le petit PCB qui contient le détecteur optique. La roue colorée comporte les trois sections colorées plus un petit secteur transparent.

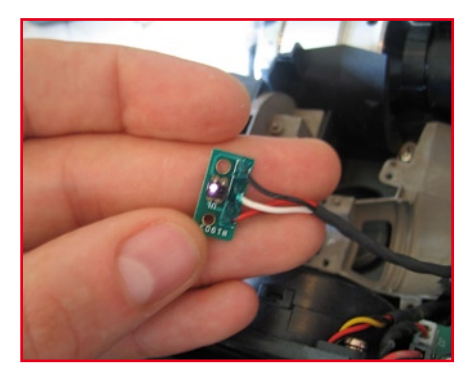

La détection optique. La LED infrarouge est distincte du phototransistor. Ici, l'appareil photo a capté le rayonnement infrarouge, ce qui nous permet d'identifier l'émetteur.

On pourrait se contenter de remplacer la lampe UHP par un groupement de LED blanches de puissance.

Mais, puisqu'il existe des LED rouges, vertes et bleues, pourquoi ne pas tenter de se passer de la roue colorée ? Si l'on installe trois sources distinctes (rouge, vert et bleu), la roue colorée devient inutile pour autant que l'on gère avec précision les sources, en émulant le flux lumineux qui sort de la roue colorée. Comme chaque LED n'est active qu'un tiers du temps, on pourra monter le courant de pointe à la valeur de 300% sans préjudice pour la durée de vie des LED ainsi utilisées de façon optimale. Il nous faut un circuit de séquençage et de synchronisation (inutile si l'on transforme un projecteur LCD, qui lui ne contient pas de roue colorée).

L'opération va donc se résumer à ouvrir le projecteur DLP, retirer sa lampe, retirer sa roue colorée, installer notre source RGB à LED, et programmer un microcontrôleur afin d'émuler le flux sortant de la roue colorée.

### **Bric-à-brac**

Nous avons trouvé sur eBay un projecteur *home cinéma* DLP Compaq MP3800 d'une résolution de 1 024 x 768 pixels. Il nous plaît car il est compact et il délivre des images précises, proches de la HD. Au rang des inconvénients, les critiques sont nombreuses : trop de bruit de ventilation, certaines parties exposées chauffent trop, et piètre durée de vie de la lampe (parfois moins de 500 h).

Le profil parfait pour notre charcutage ! A nous d'effacer tous ces défauts en remplaçant la lampe par des LED de puissance trouvées dans l'arsenal Luxeon, fabricant renommé, en particulier la série « Rebel » en format SMD. Malgré leur petit diamètre, elles digèrent un courant de 700 mA et génèrent jusqu'à 100 lumens. Ces LED dernier cri sont disponibles chez les bons vendeurs de composants.

Pour un budget limité à 100  $\epsilon$  nous pouvons en obtenir 24, ce qui représente une puissance lumineuse brute combinée de 2 400 lumens, qui, précision importante, ne sera pas dégradée par le passage dans la roue colorée, celleci allant être supprimée.

Vient à présent le calcul sommaire de la puissance dissipée : 700 mA efficaces dans trois canaux (rouge-vertbleu) comportant chacun 8 LED en série, cela fait des volts et des ampères, donc des watts. Si l'on considère donc 24 éléments d'une tension directe de 3 V par LED, parcourus par un courant de 700 mA, cela donne une dissipation totale de 50 W environ. Pour conserver une durée de vie supérieure à 50 000 h, la puce ne peut dépasser une température de 150 °. Un système de refroidissement reste nécessaire, mais on ne parle plus maintenant que de dizaines de watts à dissiper.

Afin d'utiliser tant que possible du matériel disponible, nous nous sommes dirigés vers les techniques de refroidissement des PC, en particulier un refroidisseur Peltier pour Pentium 4 capable d'absorber jusqu'à 130 W, trouvable au rayon surcadençage (*overclocking*). Une telle solution peut paraître compliquée, mais nous en sommes aux préliminaires et nous voulons tester toutes les options, par exemple la relation entre la température de fonctionnement et la durée de vie. De plus, au vu des efforts consentis, nous voulons assurer un fonctionnement le plus silencieux possible. Le prix à payer pour cela est une heureuse surprise : moins de 50 € y compris un joli module d'affichage de la température. Tant que nous nous trouvons au rayon « surcadençage », achetons du compound adhésif et conducteur de chaleur, une sorte de colle à deux composants. Ainsi parés, nous serons en mesure de fixer de façon optimale les 24 LED sur la semelle active du module Peltier.

### **Premiers pas**

Premier objectif : tester la source de lumière. Première difficulté : les LED sont au format SMD, donc elles ont leurs conducteurs au dos, sur la face qui doit être refroidie par le module Peltier. Comment dès lors les alimenter et les refroidir, si du câblage vient s'interposer ?

La solution est simple : enlever la semelle métallique du module Peltier pour découvrir le module actif en céramique non conductrice. Laquelle viendra directement au contact du dos des LED. Celles-ci ne seront dès lors pas mises en court-circuit.

Pour les connecter, gratter un peu le vernis protecteur à l'avant et dégager les conducteurs pour y souder le fil wire-wrap 30 AWG au Kynar, qui résiste à une température jusqu'à 130 °. Chaque couleur va utiliser 8 LED qu'on branchera en série en dosant le courant via une alimentation de laboratoire, réglable en courant, à 700 mA.

Si l'on envoie le courant, gare à la surchauffe tant que le module Peltier n'est pas en action !

Il est interdit de regarder la source directement, car une intensité de près de 2 400 lumens occasionne des lésions oculaires graves et irréversibles.

Toutes précautions prises, après avoir connecté le dispositif quelques dixièmes de secondes pour éviter l'échauffement, nous pouvons affirmer que 2 400 lumens représentent une sacrée fontaine de lumière ! Belle motivation pour poursuivre le projet !

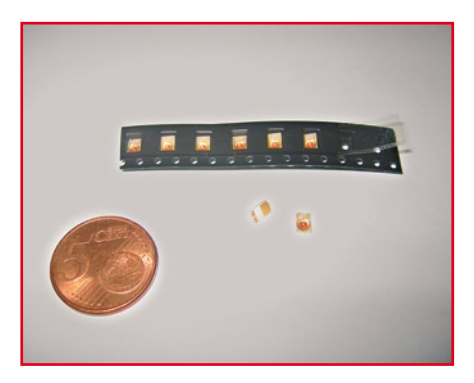

Les LED de la marque Luxeon ne sont pas grandes, loin s'en faut. C'est bénéfique pour obtenir une source ponctuelle, mais c'est un inconvénient au moment de les souder.

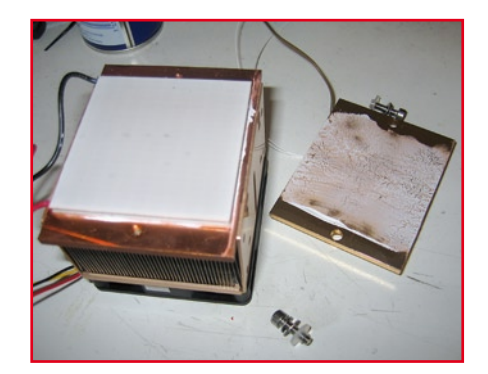

Le refroidisseur Peltier. Après enlèvement de la semelle métallique, on a accès à la couche céramique qui peut entrer en contact direct avec les LED.

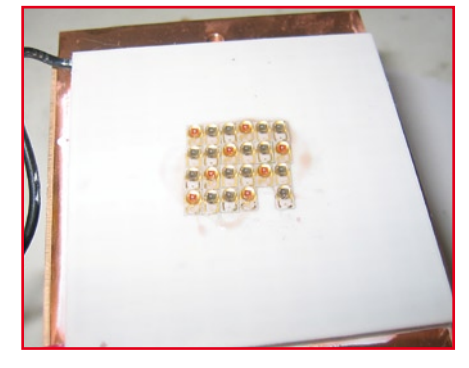

Les LED une fois collées à l'élément Peltier au moyen de colle compound thermique.

### **« Rétro ingénierie »**

Occupons-nous à présent du projecteur. Une fois son capot enlevé, apparaissent tous les éléments : la lampe, la roue colorée et le tunnel de condensation. Dans le cas présent, le tunnel de condensation adopte une géométrie spéciale, avec un miroir qui dévie la lumière vers le haut.

Ce qui saute aux yeux, ce sont les trois ventilateurs pour le refroidissement de la lampe.

Passons à l'examen de la roue colorée. Rien de bien compliqué : un moteur pas à pas fournit le mouvement rotatif tandis qu'un opto-coupleur assure le feedback et la synchronisation. Ce qui veut dire que le circuit de gestion n'aurait besoin que d'un 'top' synchro régulier pour fonctionner, rien de plus. Avec la source vidéo que nous utilisons ici, l'oscilloscope nous indique que ce « top » a bien une fréquence de 100 Hz, autrement dit, la roue colorée boucle bien un tour en 10 ms.

Donc l'idée audacieuse serait que si nous fournissons au circuit de gestion un signal régulier à 100 Hz, tout le projecteur se mettrait à fonctionner comme si la roue colorée était encore présente. Ne pensons pas plus loin pour l'instant, comme par exemple se verrouiller sur la source vidéo.

À partir de ce principe simple (mais peut-être erroné), émuler la roue codeuse devient un jeu d'enfant si on utilise un petit microcontrôleur. Nous avons utilisé un ATMega88. Celui-ci commute trois FETMOS de puissance, un pour chaque couleur. En examinant la roue colorée, on a une petite surprise : au lieu d'une séquence RGB, il y a un secteur transparent sur 1/7 de tour suivi de 2/7 bleu, puis 2/7 rouge puis 2/7 vert. Le secteur transparent permet en effet plus de pêche sur les parties

claires de l'image. Les trois sources devront être activées ensemble durant le secteur transparent, pour émuler cette lumière blanche.

Pour arriver à loger la source LED et son refroidisseur Peltier, il est nécessaire d'enlever les trois ventilateurs d'origine. Or, la gestion du projecteur comporte une sécurité qui l'empêche de démarrer sans ventilateurs. Leur mouvement est détecté via leur fil jaune, qui fournit un signal de masse lorsque tout va bien. Démontons les ventilateurs mais gardons les fils jaunes et branchons-les à une masse quelconque. Le tour est joué.

Au niveau de la lampe, l'on trouve également deux signaux logiques qui influent sur le fonctionnement, et qui sont délivrés par des opto-coupleurs. Le premier signal, fourni par la gestion, demande l'allumage de la lampe. Le deuxième signal, fourni par la lampe, indique que son état est bon. Si cette réponse n'arrive pas en l'espace de quelques secondes, la gestion annule le processus d'allumage.

Donc, pour ce qui nous occupe, il suffit de démonter ces opto-coupleurs et de remplacer le premier (la demande d'allumage) par une LED rouge (qui nous indique visuellement si la gestion demande un allumage), et le deuxième par un interrupteur (normalement fermé) qu'il nous suffit de manœuvrer afin d'envoyer le signal « OK » dans les temps vers la gestion.

Puis il reste à installer la source lumineuse à LED, son module Peltier, y adapter le tunnel de condensation optique, et nous voilà prêts sur le plan mécanique.

Quelques tâtonnements pour fignoler la chronologie du microcontrôleur, et nous voilà prêts également de ce côtélà : l'image apparaît enfin, pas aussi belle ni brillante qu'avec la lampe d'origine, mais ce n'était pas le but recherché puisque nous ne gérons pas encore la totalité des possibilités à ce stade.

Le principe de la conversion est bel et bien validé. Ouf !

### **L'alimentation**

Le refroidisseur qui est issu du monde du PC a besoin de 12 V pour le ventilateur et de 5 V pour l'élément Peltier. L'alimentation des LED est plus délicate. Elle doit fournir une tension qui ne dépend que des caractéristiques et du nombre de LED en série, soit environ 24 V, et ce qui importe est de respecter la limite du courant admissible spécifiée par le fabricant des LED. Jusqu'à présent, c'était une alimentation de laboratoire DC et régulée en courant qui s'occupait de ce volet. Il est temps de la remplacer par un dispositif ad hoc capable de fournir 2 100 mA pendant 1/3 du temps dans chaque branche de couleur, ce qui équivaut à un courant continu de 700 mA, mais qui procure une brillance supérieure.

La configuration retenue est celle d'un convertisseur *boost* (**figure 1**) géré et régulé en courant par le microcontrôleur, qui travaille à partir du 12 V. Le circuit résultant est simple ; et cela nous a permis de doubler la structure pour plus de fiabilité avec deux inductances L2 et L3, deux FETMOS T1 et T2, et deux diodes de redressement D2 et D3. Une attention particulière a été donnée aux condensateurs C1 et C2 (au primaire) et C6 à C8 (au secondaire) qui sont parcourus par d'intenses courants alternatifs à 10 kHz (fréquence de travail du convertisseur), qui s'ils n'étaient pas à faible résistance série (*low* ESR), chaufferaient et ne tiendraient pas.

On a vu des condensateurs ordinaires,

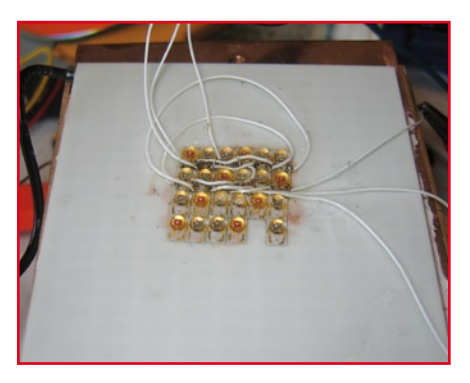

Câblage de la première moitié des LED au moyen de fil wire-wrap au Kynar. On peut éventuellement rigidifier le câblage au moyen de colle instantanée mais dans ce cas, plus question de réparer facilement.

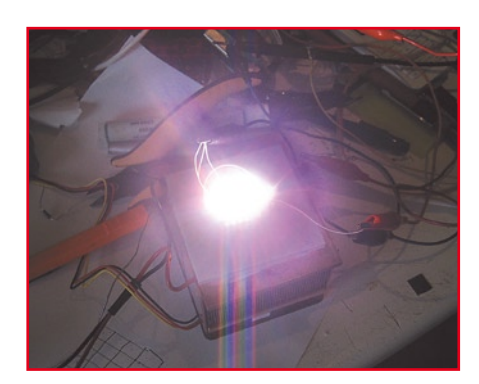

Seulement la moitié des LED ont été câblées, et déjà la source délivre trop de lumière pour notre appareil photo !

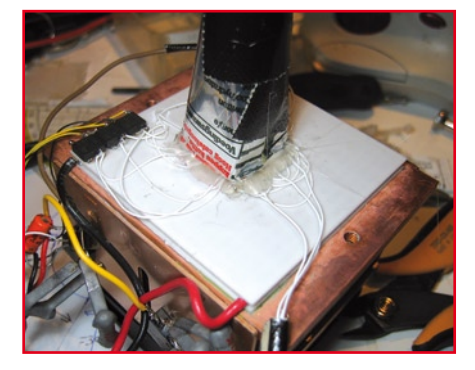

Le tout premier dispositif de test : toutes les LED sont câblées, on voit des résistances qui servent à aider l'alimentation de laboratoire, et le capot noir sert à nous protéger de l'émission lumineuse.

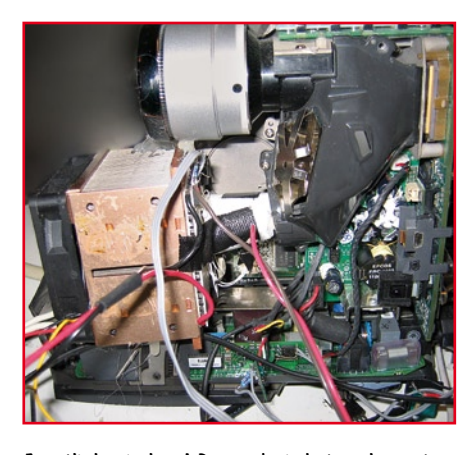

Et voilà le résultat ! De gauche à droite : le ventilateur, le radiateur, le module Peltier, les sources LED et la liaison avec le tunnel de condensation optique.

pas à faible résistance série, littéralement exploser à cause de l'échauffement provoqué par le courant alternatif.

Contrairement aux autres convertisseurs *boost*, la tension sur les condensateurs C6, C7, C8 n'est pas constante car suivant la branche commutée (rouge, vert, bleu), la tension varie quelque peu pour atteindre la consigne de 2 100 mA. Un juste compromis a été trouvé avec les valeurs renseignées ici, c'est-à-dire un filtrage correct du 10 kHz, mais la possibilité également de laisser varier la tension DC suivant la branche allumée.

Des variations du courant de consigne se traduiraient par des couleurs localement inexactes, puisque le rapport RGB ne serait plus constant sur toute

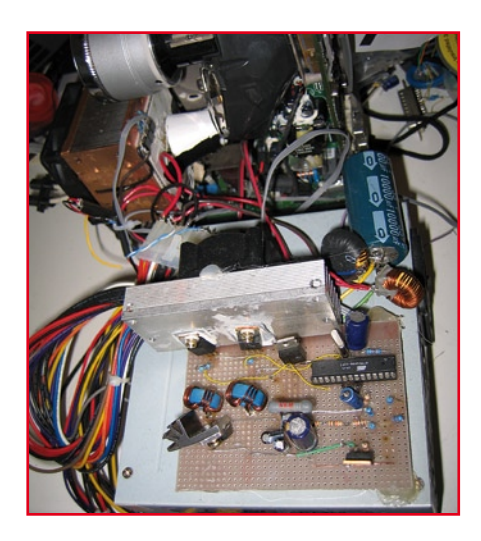

Mais ce serait oublier l'alimentation ATX, à l'avantplan, sur laquelle prend place le séquenceur et contrôleur d'alimentation comprenant les MOSFET et le ATMega88. Rien n'empêche de peaufiner quelque peu en rassemblant le tout, projecteur et alimentation, dans un boîtier ad hoc.

### l'image.

La résistance R11 introduit une chute de tension, et c'est celle-ci qui est régulée par le microcontrôleur ATMega88. Le circuit décrit est bien un convertisseur survolteur *boost*, mais séquencé et régulé en courant de sortie, ce qui en fait toute sa particularité et son intérêt.

Les MOSFET T1, T2, T3, T4 et T5 sont utilisés en commutation « tout ou rien ». Aux courants considérés, en mode passant, la moindre résistance drain-source se traduirait par un échauffement intolérable. Ils doivent commuter de façon franche et totale, et c'est la raison pour laquelle la tension d'alimentation du microcontrôleur est de 5,6 V au lieu des classiques 5,0 V. Ce petit supplément de tension est obtenu par la diode D1 insérée dans le pied du régulateur 7805.

Dans le même ordre d'idées, les grilles de tous les MOSFET comportent une résistance de rappel vers la masse. Ceci garantit un état *off* rapide sans dissipation de puissance au cas où le microcontrôleur se planterait en mettant ses sorties à l'état flottant. Si ces résistances n'étaient pas présentes, et si le microcontrôleur mettait accidentellement ses sorties en mode flottant (haute impédance), les charges éventuellement accumulées sur les grilles des MOSFET ne peuvent pas s'écouler de sorte que la tension de grille peut définir trop longtemps un état intermédiaire entre l'état passant et l'état bloqué, donc une dissipation de puissance destructive au niveau de l'espace drain-source.

Si l'on tient compte des pertes du régulateur *boost* et d'une réserve de puissance par rapport à certains watts taïwanais affichés, c'est une alimentation de 100 W sous 12 V qu'il nous faut. Cela peut sembler beaucoup, mais encore une fois, le monde du PC vient à notre rescousse. Une alimentation PC ATX fait largement l'affaire, couramment capable de délivrer 10 A sous 12 V. Coup double : elle fournit également la tension de 5 V exigée par le module Peltier.

Seule précaution à prendre : l'isoler des pics de courant prélevés par le convertisseur *boost*, ce que nous faisons au moyen d'un filtre LC. L1 est une inductance de déparasitage quelconque trouvée dans un fonds de tiroir, tandis que C1 est un condensateur à faible résistance série qui convient aux applications DC/DC.

Rappelez-vous que tous les composants qui véhiculent des courants variables d'intensité élevée doivent être

sélectionnés avec soin. Les FETMOS sont des IRFZ48V. Les bobines L2 et L3 du convertisseur *boost* proviennent d'une carte-mère pour Pentium 4. Les diodes D2 et D3 du convertisseur *boost* sont des CTG24S *ultrafast recovery* de marque Sanken en boîtier TO-220, donc faciles à refroidir au moyen d'un bout de tôle. Pour ces diodes, on peut aussi essayer des Schottky.

En ce qui concerne les FETMOS, il est conseillé de les munir d'un petit refroidisseur, et de veiller à l'isolation galvanique de leurs drains.

### **Les résultats**

Selon l'auteur, une telle conversion est viable et fonctionnelle.

Moyennant une mise de fonds modeste via un projecteur acheté d'occasion et un peu de travail, on arrive à un projecteur dont la durée de vie est de l'ordre de 50 000 h.

L'image est cependant moins lumineuse qu'un projecteur non modifié, ce qui fait qu'il doit être utilisé en salle obscure, comme c'est toujours le cas au cinéma, ne l'oublions pas.

Peut-il être amélioré ? Nous n'en doutons pas, étant donné les progrès constants dans le rendement des LED de puissance.

L'unité de condensation optique (le tunnel noir) gagnerait à être améliorée. Pour l'instant, on ne peut pas dire que toute la lumière soit parfaitement condensée vers la puce DLP sans qu'aucune lumière ne soit perdue sur les cotés. Or, durant les réglages, nous avons remarqué qu'un supplément de luminosité pouvait être obtenu en resserrant la focalisation du faisceau, mais cela se traduisait par un manque d'uniformité de l'image ou par des taches colorées. Il semble que des modifications de cet ordre se révèlent difficiles et onéreuses. Les systèmes optiques ne sont pas spécialement bon marché et disponibles, comme le sont les composants électroniques.

En ce qui concerne le progiciel (*firmware*) du microcontrôleur, il est disponible au téléchargement sur le site Elektor et sur celui de l'auteur.

Il reste possible d'y faire des adaptations au besoin, par exemple d'autres fréquences ou d'autres types de roues colorées.

(070690-I)

### **Liens Internet :**

www.elektor.fr

http://meuk.spritesserver.nl/projects/ dlpbeamer

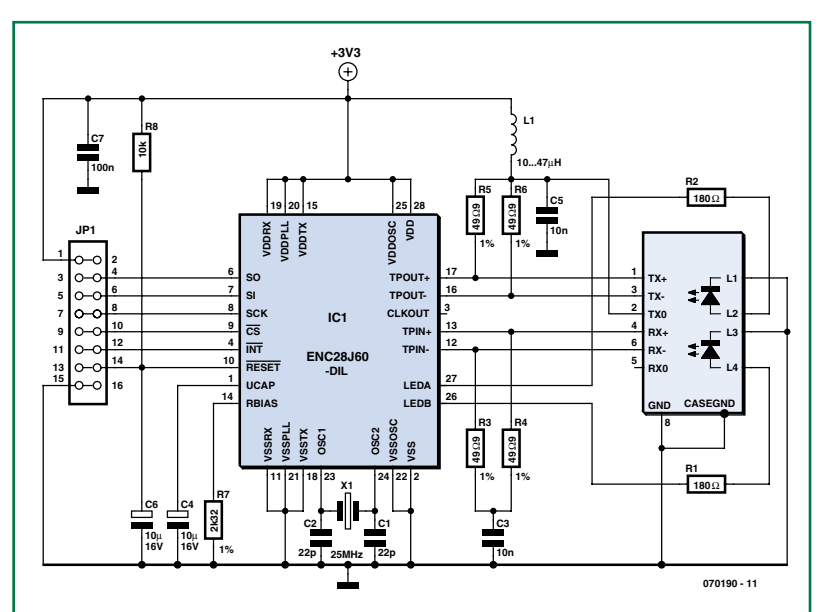

**Microcontrôleur en réseau**

### **Dirk Böhm**

L'an dernier, Microchip [1] a présenté le premier contrôleur Ethernet se laissant piloter par SPI (*Serial Programming Interface*) et ne comportant que 28 broches. Comme le ENC28J60, c'est de lui qu'il s'agit, existe également en version DIP facile à souder, l'intégration d'un microcontrôleur dans son réseau domestique en est sensiblement facilitée. Le schéma de

base (donné ci-contre) ne requiert qu'un très faible nombre de composants connexes de sorte qu'il est aisé de mettre l'électronique sur un morceau de platine d'expérimentation à pastilles voire de la monter sur une platine d'expérimentation classique.

Le composant de transfert recommandé est un MagJack de Belfuse [2]. Il nous faut en outre un

oscillant à sa fondamentale. Les liens Internet [3] et [4] donnent quelques-unes des sources où trouver le contrôleur, le circuit de transfert et le quartz. Les résistances de tolérance 1%, les condensateurs et les selfs sont à trouver chez la plupart des revendeurs de composants traditionnels. Après mise sous tension on doit trouver, sur la broche 3 (CLKOUT) un signal de fréquence de 6,25 MHz, car si ce n'est pas le cas,

quartz de 25 MHz

il est impossible d'établir un lien avec le réseau. Ces 6,25 MHz ne sont possibles qu'à condition d'utiliser un quartz oscillant sur sa fondamentale ! Si vous ne deviez pas mesurer 6,25 MHz, vous pouvez essayer d'enlever les condensateurs pour voir si cela un effet. Le tout premier test consiste à piloter les LED connectées au contrôleur. Si on y est arrivé, on lira le Revision ID (*IDentificateur*). Si l'on a également réussi à passer l'obstacle de lecture et d'écriture du registre, on pourra se lancer dans l'émission de paquets. Si vous ne voulez par redécouvrir par vousmême la pile (*stack*) TCP/IP, vous pouvez télécharger gratuitement une pile TCP/IP créée par Microchip et cela sans que cela ne vous coûte le moindre centime !

Si l'on souhaite développer une application réseau il est recommandé d'installer le « Netzwerk-Sniffer » Ethereal (téléchargeable depuis [5]). Il est possible ainsi d'examiner tous les paquets allant ou venant en tant que Broadcast ou directement du PC.

Une remarque en guise de conclusion : il est impératif, après l'avoir téléchargé, de lire le document d'errata concernant la Revision ID du composant [1] !

(070190-I)

### **Liens Internet :**

- [1] www.microchip.com
- [2] www.belfuse.com
- [3] www.csd-electronics.de
- [4] www.microcontroller-starter-
- kits.de
- [5] www.ethereal.com

### **Régulateur LDO**

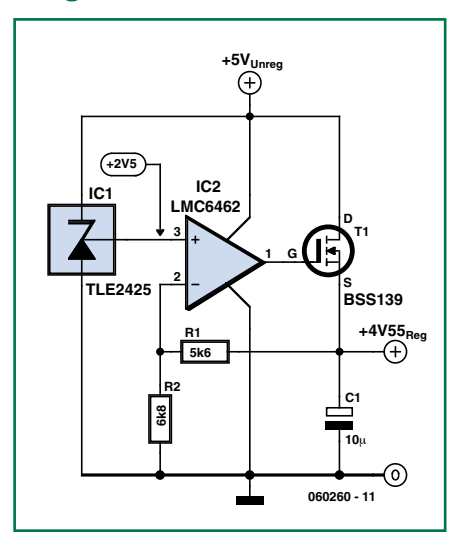

### **Stephen Bernhoeft**

Tout récemment l'auteur eut besoin d'adapter une configuration de circuit standard (qui repose souvent sur un NPN bipolaire) de manière à ce qu'elle se comporte en régulateur LDO (*Low-DropOut*  = à faibles pertes). Le circuit proposé ici fait appel à un composant rare, un FETMOS à mode déplétion pour réaliser ce mode de fonctionnement « faibles pertes ».

Que faire lorsqu'il vous faut dériver une tension d'alimentation analogique (proche de +5 V) d'un rail

5 volts « numérique » existant, en veillant cependant à assurer un découplage suffisant entre les deux ? L'une des options ouvertes consiste à rehausser (*step up*) la tension d'origine

et à utiliser ensuite en amont un régulateur linéaire pour l'abaisser à la valeur requise. Cependant, s'il est possible de se contenter de 4,5 volts, faire appel à un régulateur LDO de fabrication-maison peut également constituer une solution. Cette électronique est souvent classique, prenant la forme typique d'un transistor NPN (doté d'une résistance de limitation de courant de base). Au départ, il semblerait que ce circuit devrait faire l'affaire vu qu'après tout, les documents indiquent que la tension de saturation est de l'ordre de 0,2 V. Cela n'est malheureusement plus vrai lorsque le collecteur est relié directement à la ligne d'alimentation positive. Un FETMOS du type à inversion (*enhancement mode*) présente les mêmes inconvénients : si le drain est forcé au niveau HAUT il vous faut, si

l'on veut obtenir une résistance R<sub>DS(on)</sub> faible, au niveau de la grille, un potentiel supérieur au potentiel présent sur le drain. Et voilà qu'entre sur scène un composant rarement utilisé, le FETMOS à déplétion (*depletionmode MOSFET*) !

Les FETMOS à déplétion sont passants (« *on* ») même si  $V_{\text{gs}}$ =0, et il vous faut polariser la grille en inverse (*back-bias*) pour augmenter la résistance du canal (le faire bloquer).

Sur le schéma proposé, le BSS139, un composant à déplétion de type NMOS, fonctionne avec une grille à polarisation directe. Dans le cas d'une charge de 10 mA la résistance mesurée du FET était de 38 Ω.

(060260-I)

1/2008 - elektor **77**

### **récréation rétronique**

# **Le tube compteur décimal « décatron »**

### **Jean Herman**

Ce tube a été développé dans les années 1950 et a perduré jusque fin 1970. Il a été utilisé comme compteur et décompteur dans les applications suivantes : machine à calculer, compteurs en tous genres et spécialement dans le nucléaire comme compteur de particules. J'ai encore eu l'occasion de dépanner des voltmètres numériques qui utilisaient des décatrons. Le cycle complet de la mesure était régi par un décatron de cyclage, remise à zéro, mesure, changement de gamme, affichage, impression, remise à zéro et ainsi de suite.

### **Fonctionnement**

Il est composé, cf. **figure 1**, d'une électrode centrale circulaire (a) l'anode et de dix autres électrodes (k) les cathodes, numérotées de 0 à 9. Entre les cathodes, deux électrodes de transfert, dix guides (A) et dix guides (B). Une tension appliquée entre l'anode (a) et les cathodes provoque une ionisation d'une seule des cathodes. Pour passer à la cathode suivante, on applique une courte impulsion négative sur la cathode suivante. Pour commander un décatron, il faut au minimum une triode ou un transistor ou un transformateur ainsi qu'un circuit différentiateur suivi d'un intégrateur. Dans les années 1960, des circuits à transistors sont développés pour cet usage.

### **Application**

Dans mes tiroirs, il me restait un décatron GS10D. Je pensais qu'il il serait, pour mémoire, intéressant de faire refonctionner ce tube. J'ai donc réalisé un module de comptage (didactique) (schéma de la **figure 2**) comme on les utilisait dans les années 1950.

### **L'alimentation**

Ce tube fonctionne avec une tension d'anode de 475 volts sous 1 mA (au minimum et à température ambiante de 20 °C !!!), car à froid,

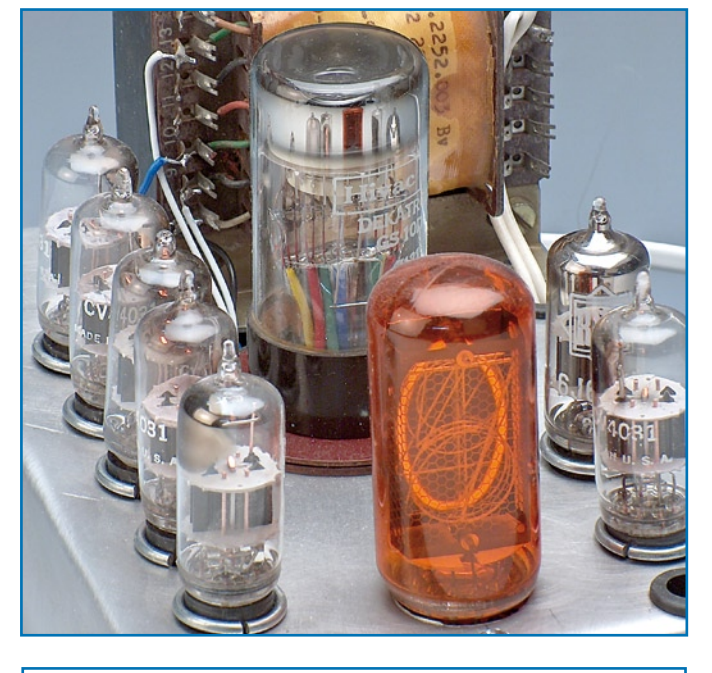

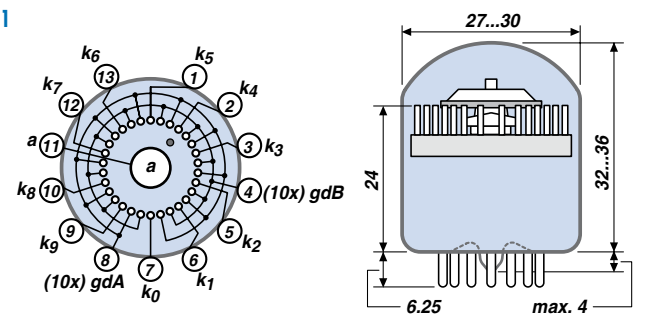

il n'est pas toujours facile qu'il s'ionise, il faut dire aussi qu'il est vieux de 50 ans on ne s'étonnera pas qu'il nous fasse des caprices ! Un transformateur de récupération fait l'affaire. Un premier redresseur pour donner 250 volts ; un tripleur pour

donner 600 volts à vide. Les tubes sont des 6J6 (6,3 V/0,4 A) de récupération, les filaments sont en série sur l'enroulement 40 volts. Heureusement il était facile, sur ce transfo à prises de tensions multiples, de régler les tensions.

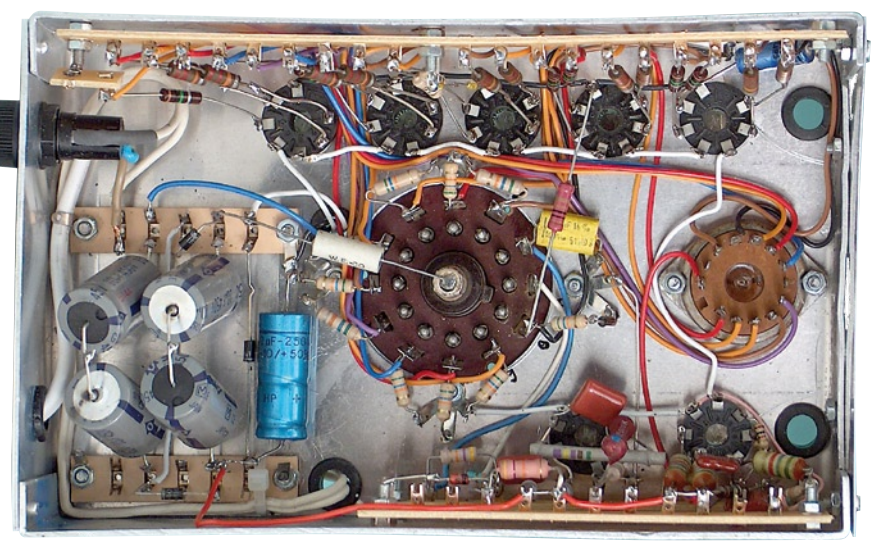

### **Le générateur de tensions des guides**

C'est un tube 6J6 monté en multivibrateur astable fortement asymétrique, (250 kΩ-500 pF-500 kΩ), (250 kΩ-0,1  $\mu$ F-10 MΩ). La fréquence de sortie sur l'anode n°1 est de 5 Hz pour pouvoir suivre à l'œil le mouvement de l'ionisation dans le décatron. On pourrait monter la fréquence jusqu'à 10 kHz. Les guides au repos sont portés à +51 volts, c'est le potentiel normal des cathodes ionisées. Quand l'anode 1 bascule négativement, le guide A reçoit en premier à travers 0,1 µF et 51 kΩ, la lancée négative (X µs), le circuit du guide B 0,1  $\mu$ F, 51 kΩ, 10 nF reçoit la lancée négative décalée de X µs par le réseau RC 51 kΩ/10 nF.

Le saut de la cathode n à la cathode n+1 est ainsi réalisé. En inversant la commande guide A et guide B, le montage fonctionne aussi en décompteur.

Le tube GS10D permet l'affichage direct du comptage mais lorsque le tube est enfermé dans un rack, il est nécessaire d'y adjoindre un afficheur. J'ai pour ce montage didactique, choisi le grand tube ZM1040 avec des chiffres de 31 mm de haut (magnifique !). Le tube ZM1040 s'alimente en 170 volts et demande alors un courant de 4,5 mA limité par une résistance de 22 kΩ. Évidemment, le décatron GS10D ne peut pas contrôler directement l'afficheur ZM1040. Une triode par digit est nécessaire; soit 5 tubes 6J6.

Les cathodes du décatron sont reliées à la masse par 47 kΩ cela donne un potentiel de 40 volts. Toutes les cathodes des tubes 6J6 sont reliées sur une diode zener de 24 volts. Les grilles sont reliées aux cathodes du tube compteur par des résistances de 1 MΩ. Les grilles des tubes 6J6 sont ainsi largement commandées, –24 volts tube Off, +15 volts tube On (par rapport aux +24 volts des cathodes). Le tube ZM1040 a pour ten-

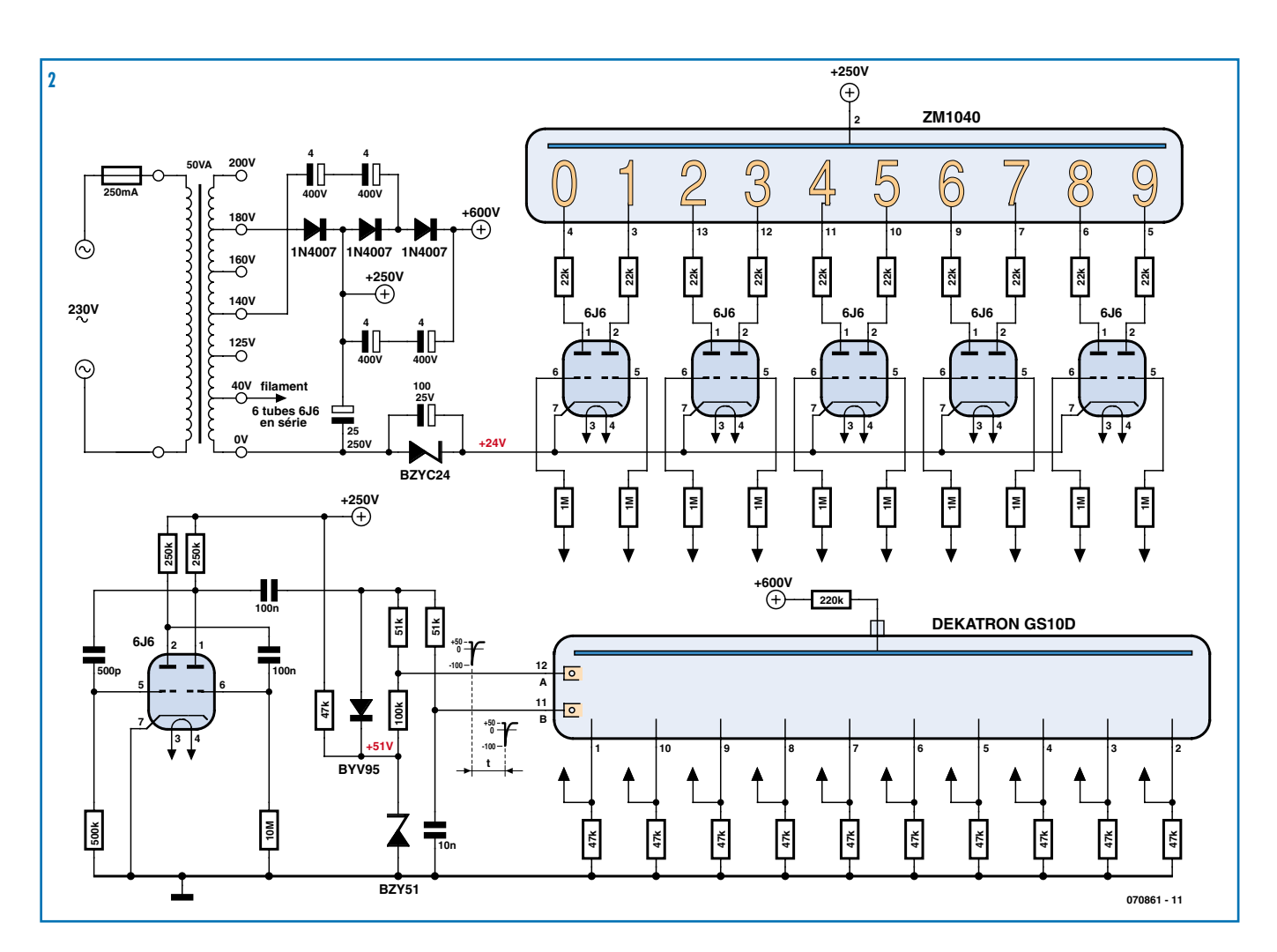

sion d'ionisation : 140 volts. Courant dans le tube :  $250 V - (140 V + 24 V) =$ 81 V/22 k $\Omega = 4$  mA.

Tout ceci constitue une décade de comptage, imaginez-vous pour seulement 6 digits, la quantité de matériel nécessaire, ainsi que la puissance électrique

nécessaire (pour ce montage exactement 25 W).

Il y a eu sur le marché nombre de marques et bien des modèles de décatrons. Par exemple : chez Philips : les modèles Z502S (4 kHz) Z504S

(5 kHz) et Z505S (50 kHz) – chez Hivac : les modèles GS10D (10 kHz), GCA10G (5 kHz) et GS10H (5 kHz) – chez Elesta : le modèle ECT100 (100 kHz) EZ10B (100 kHz) – chez Cerberus : le modèle GZ22 qui peut commander les afficheurs GA11 et GA21 – chez Beeston : le trochotron type VS10K (200 kHz) et son affi cheur GR10H.

*P.S. Je recherche des décatrons pour réaliser un voltmètre numérique didactique. Si des lecteurs en possèdent, qu'ils veuillent me le faire savoir et encore merci.*

*hermanremy@scarlet.be*

(070861-I)

**Rétronique est une colonne mensuelle s'intéressant à l'électronique du siècle dernier y compris des montages de légende décrits dans Elektor. Nous sommes ouverts à toutes les contributions et suggestions. N'hésitez pas à nous envoyer un Email à : rédaction@elektor.fr, sujet : Rétronique Elektor.**

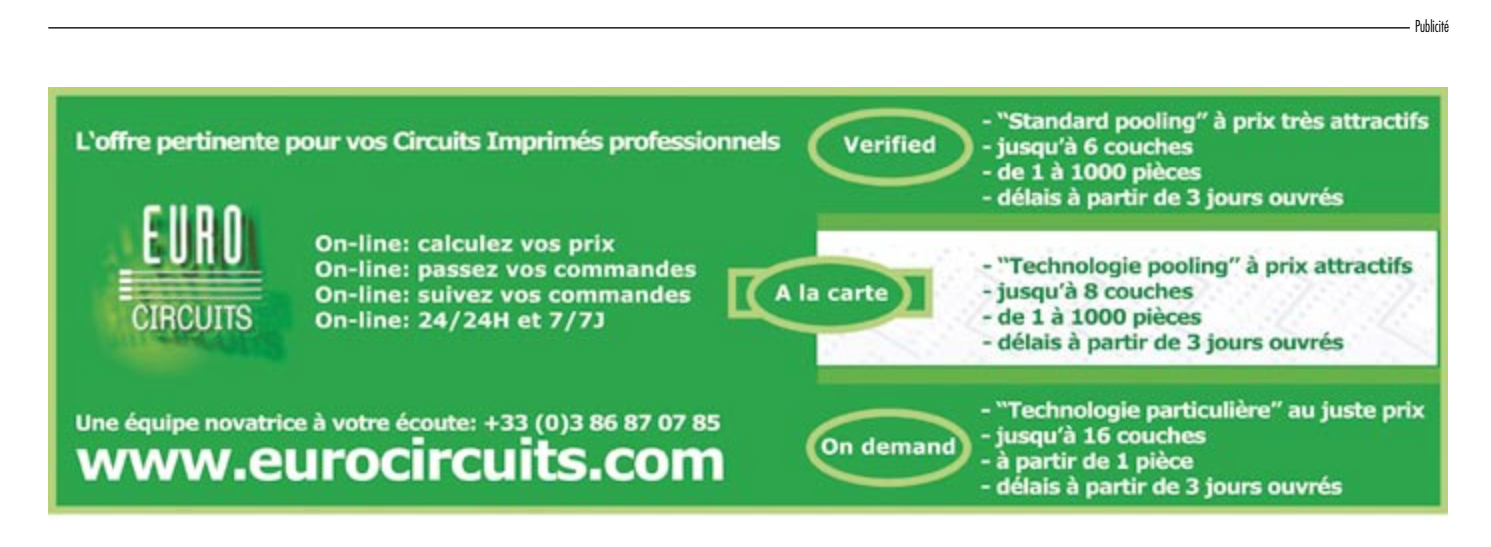

# **Morceaux choisis**

# **L'e-choppe des passionnés d'électronique**

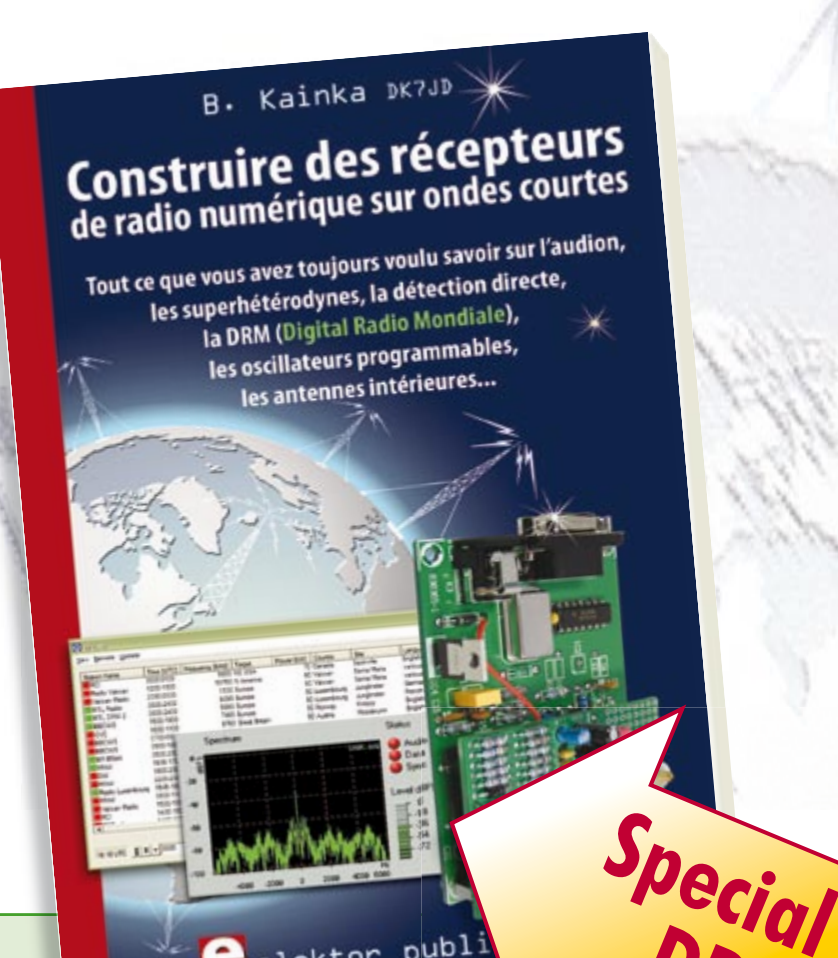

 $\sum_{\text{alektor}}$  publ

**livres**

### **Ecoutez la DRM, c'est magique ! Construire des récepteurs de radio numérique sur ondes courtes**

Ce livre d'Elektor dit tout ce que vous avez toujours voulu savoir sur les récepteurs superhétérodynes, à détection directe, pour les bandes amateur ou bien encore à tubes simples (audion), la transmission de données par radio, la radio numérique, les antennes intérieures, les oscillateurs programmables, les techniques de mesure... Mais il ne s'arrête pas là.

**210 pages • ISBN 978-2-86661-157-6 • 34,50 €**

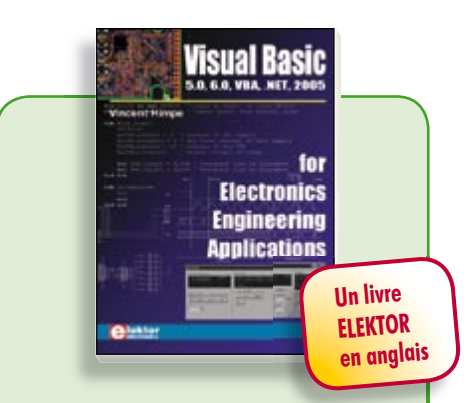

### **La micro au service de l'électronique Visual Basic**

**for Electronics Engineering Applications**

Ce livre invite à un voyage sans passeport dans le monde plein d'imprévu qui s'ouvre derrière les connecteurs d'interface du PC. Avec ce livre dont le titre aurait pu être *Visual Basic as Rapid Application Development Tool* votre ordinateur devient une Machine Universelle. Pilotez vous-même, en Visual Basic, du matériel existant ou des circuits de votre cru !

**476 pages • ISBN 978-0-905705-68-2 • 41,50 €**

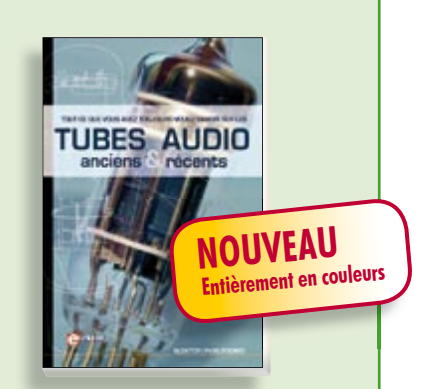

### **Traité de paléoélectronique Tubes audio anciens & récents**

**DRM**

À l'heure des nano-technologies Western-Electric fabrique toujours la triode 300B. Qu'y-a-t-il donc de magique dans ces tubes de verre pour qu'ils continuent de nous enchanter ? Quels secrets les rendent irremplaçables à nos oreilles de mélomanes ?

Rien d'autre que le savoir faire transmis – et enrichi – sur plus de quatre générations d'hommes passionnés.

**128 pages • ISBN 978-2-86661-155-2 • 39,50 €**

Sous réserve de modification de prix et d'erreur d'impression.

# **cd-rom**

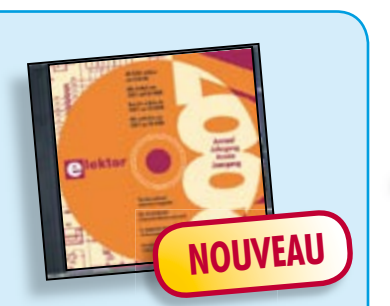

### **Inusable ! Indispensable ! CD Elektor 2007**

Ce CD-ROM réunit tous les articles d'Elektor, le mensuel d'électronique et de micro-informatique appliquées, parus au cours de l'année 2007. Il contient non seulement le texte des articles ainsi que les schémas, mais aussi tous les dessins des circuits imprimés, sous forme de fichiers à haute résolution. Ceci permet à l'utilisateur de modifier à sa quise les dessins existants à l'aide d'un programme adéquat.

**ISBN 978-90-5381-218-1 • 26,50 €**

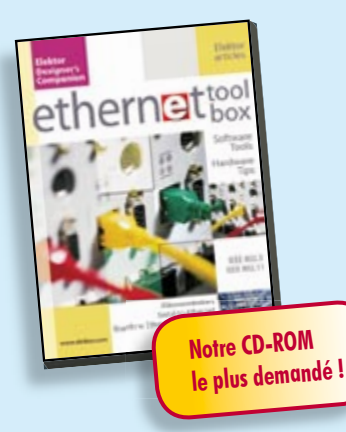

### **Des outils de pro ! Ethernet Toolbox**

Nos lecteurs ont accueilli avec enthousiasme notre précédent CD-ROM « USB Toolbox ». L'USB c'est bien, mais seulement sur les distances courtes et à condition que l'on puisse se passer d'isolation galvanique entre les appareils interconnectés. L'Ethernet ne présente pas ces inconvénients. Il possède lui aussi une fonction d'alimentation *(Power Over Ethernet)*. Par ailleurs il ouvre la voie vers les autres bus sériels comme RS232, RS422, RS485 etc.

**ISBN 978-90-5381-214-3 • 27,50 €**

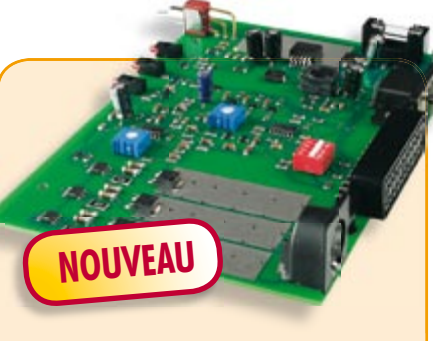

### **Surround Light**

(Elektor février 2008)

Certains écrans plats de Philips sont dotés d'un rétro-éclairage dont la couleur s'adapte en permanence au contenu de l'image. Il n'existe pas encore de téléviseur d'une autre marque ni surout d'écran d'ordinateur doté d'une telle fonction. Ce projet à réaliser soimême permet d'obtenir un effet similaire. Il donnera d'étonnants résultats sur l'écran de PC qui en sera doté.

*Platine dotée de tous les composants CMS + boîtier*

**070491-91 • 169,00 €**

## **Informations complémentaires et gamme complète sur notre site www.elektor.fr flambant neuf !**

**Elektor / Publitronic SARL 1, rue de la Haye BP 12910 95731 Roissy CDG Cedex Tél. : +33 (0)1.49.19.26.19 Fax : +33 (0)1.49.19.22.37 E-mail : ventes@elektor.fr**

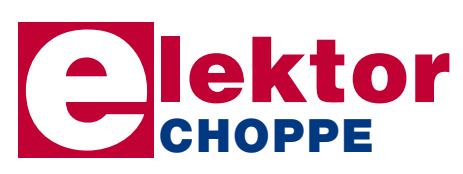

### **CO2-mètre** (Elektor janvier 2008)

Ce n'est pas uniquement pour le climat que le CO<sub>2</sub> représente un danger, il constitue également un facteur important de la qualité de l'air des bureaux et habitations, ce que l'on oublie trop souvent. Une concentration de  $CO<sub>2</sub>$  trop importante se traduit par des symptômes de fatigue, des pertes de concentration voire de maux de tête. Ce CO<sub>2</sub>-mètre permet de déterminer, très facilement, la concentration de  $CO<sub>2</sub>$  dans l'air ambiant. Un microcontrôleur garde la valeur à l'oeil et peut, en cas de dépassement d'une valeur limite, déclencher une alarme voire mettre en route un système de

*Kit comportant tous les composants, la platine principale, la platine du capteur + capteur,*  le contrôleur ATiny26 programmé et l'affichage

**070802-71 • 149,00 €**

ventilation.

# **Régulateur de refusion**

(Elektor décembre 2007)

Le laboratoire d'Elektor a, comme beaucoup d'entre vous, de plus en plus souvent affaire au brasage de CMS. Sa solution à ce problème, un four (bon marché) de refusion, vous a été présentée, en janvier 2006. L'article a suscité de nombreuses réactions, preuve de votre intérêt. Nous allons maintenant présenter une toute nouvelle version de l'électronique de régulation de ce four de refusion pour CMS.

*Kit à réalisation rapide comprenant 2 platines montées, 1 capteur de température, les connecteurs, 1 interrupteur secteur, le câble et le coffret*

**060234-91 • 249,00 €**

## **e-CHOPPE RÉFÉRENCES DISPONIBLES**

### **F356 février 2008**

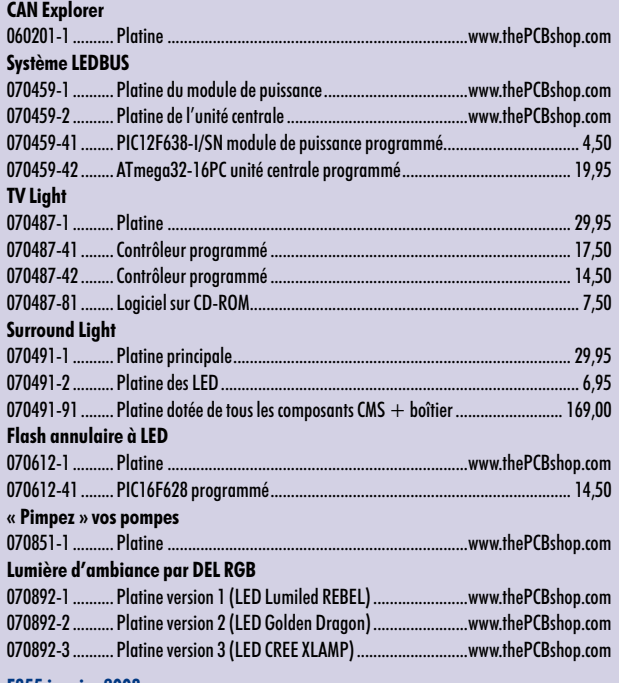

**€**

### **F355 janvier 2008**

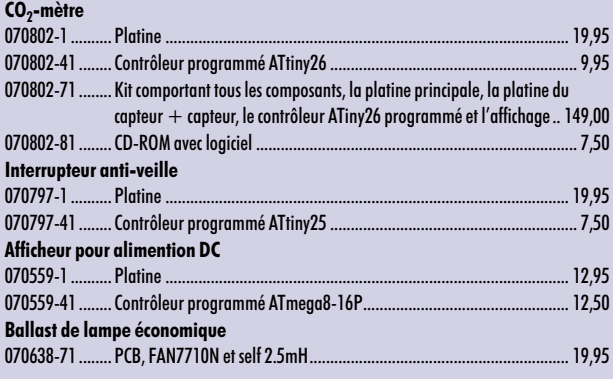

### **F354 décembre 2007**

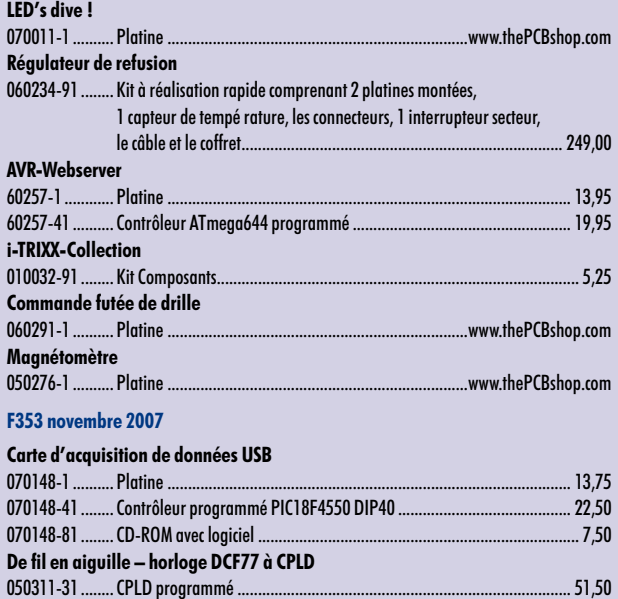

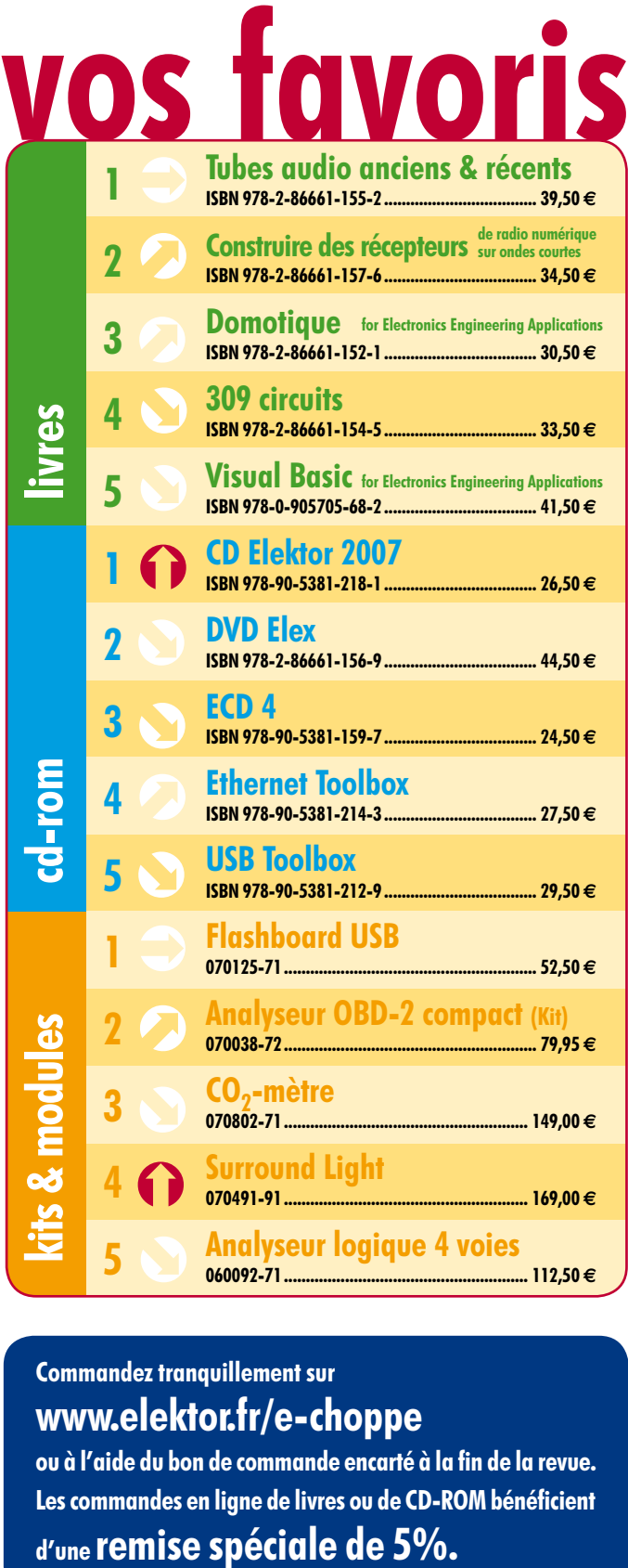

### **Commandez tranquillement sur www.elektor.fr/e-choppe**

ou à l'aide du bon de commande encarté à la fin de la revue. Les commandes en ligne de livres ou de **CD-ROM** bénéficient

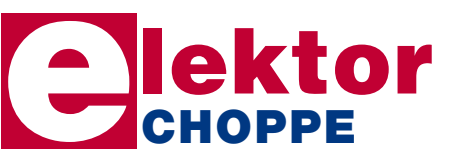

**Elektor / Publitronic SARL 1, rue de la Haye • BP 12910 95731 Roissy CDG Cedex Tél. : +33 (0)1.49.19.26.19 Fax : +33 (0)1.49.19.22.37 E-mail : ventes@elektor.fr**

**hexadoku récréation**

# Hexadoku Puzzle pour les **électroniciens**

**Que serait un numéro d'Elektor sans son Hexadoku mensuel ? Comme il n'y a rien de bien intéressant à la télé ce soir, prenez un crayon (une gomme n'est normalement pas nécessaire) et mettez-vous-y. Peut-être, serez vous l'un des gagnants d'un superbe E-blocks Starter Kit Professional ou de l'un des 3 bons-cadeau Elektor mis en jeu.**

Les instructions pour la résolution de ce puzzle sont enfantines. Le Hexadoku utilise les chiffres du système hexadécimal, à savoir de 0 à F. Du tout cuit pour les électroniciens et programmeurs !

Remplissez le diagramme de 16 x 16 cases de façon à ce que **tous** les chiffres hexadécimaux de 0 à F (0 à 9 et A à F) ne

### **participez et gagnez!**

Nous tirerons au sort l'une des réponses correctes qui nous seront parvenues; son auteur recevra un

### **E-blocks Starter Kit Professional**

d'une valeur de **€ 365,75**

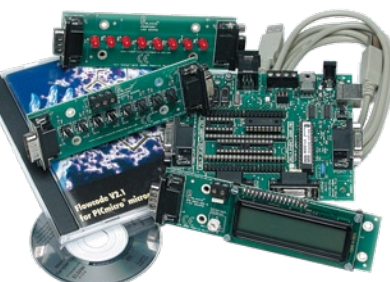

nous offrirons en outre **3 bons Elektor**

d'une valeur de **€ 50** chacun.

Faites vos jeux !

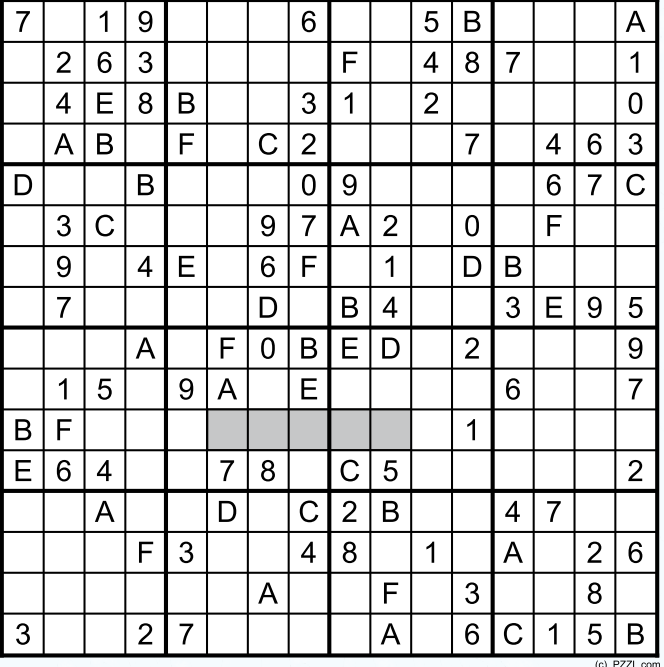

soient utilisés **qu'une seule et unique fois** dans chaque rangée, colonne et carré de 4 x 4 cases (identifiés par une ligne plus grasse). Certains chiffres sont déjà placés dans le puzzle et en définissent ainsi sa situation de départ.

La solution de ce puzzle vous permettra de gagner de jolis prix. Il vous suffit de nous envoyer la **série de chiffres** en grisé.

### **où envoyer ?**

Envoyez votre réponse (les chiffres de la section grisée) par E-mail, télécopie ou courrier **avant** le **1er avril 2008** à :

Elektor c/o Regus Roissy CDG Le Dôme - 1, rue de la Haye BP 12910 - 95731 Roissy CDG Email: hexadoku@elektor.fr

Tout recours est exclu de même que le sont, de ce jeu, les personnels de Segment B.V. et leur famille.

### **les gagnants**

La solution de l'Hexadoku du numéro 355 (janvier) est : **D148B**

Le gagnant du **E-blocks Starter Kit Professional** est : **Olivier Aubry** (CH – 2853).

Les **3 bons Elektor** d'une valeur de **€50** chacun vont à : **J-M Mainguet** (B - 6941), **Louis Manara** (34980) et **Philippe Brunwasser** (83260) Nos félicitations aux lauréat(e)s !

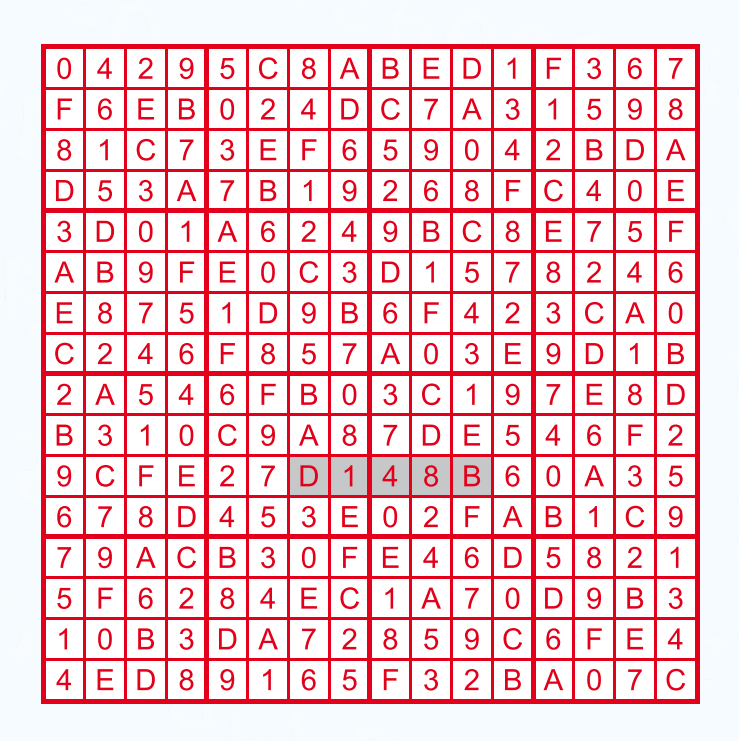

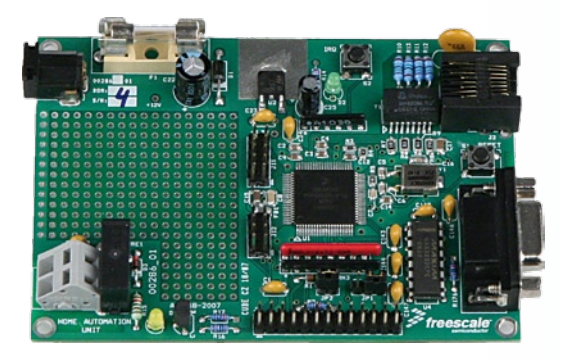

### **Serveur domotique universel**

Ce projet, à base de platine à microcontrôleur Coldfire de Freescale et du programme PC correspondant, permet de mesurer nombre de grandeurs et de piloter divers systèmes domestiques. Il est possible ainsi d'activer et de couper des charges électriques via un réseau local voire même par le biais du réseau le plus gros qui soit, Internet. Les ingrédients de la recette que nous vous proposons, en collaboration avec Freescale, sont une technologie 32 bits enfouie, un logiciel gratuit, un kit matériel de prix abordable ainsi que des dispositifs auxiliaires permettant d'étendre les fonctionnalités du système pour qu'il réponde encore mieux à des besoins spécifiques. Nous aborderons, dans le premier article, l'aspect matériel et le programmateur (optionnel) Turbo BDM pour les microcontrôleurs Coldfire.

### **paX, amplificateur audio à correction d'erreur**

La plupart des étages de puissance actuels font appel à une contre-réaction totale importante pour réduire la distorsion au maximum et abaisser le plus possible l'impédance de sortie. Les avis des gurus de l'audio sont pour le moins partagés, une contre-réaction d'un tel niveau pouvant avoir une influence sur la qualité du son. L'amplificateur décrit le mois prochain est basé sur un principe totalement différent, celui de la correction d'erreur. Malcolm Hawksford en a décrit le principe dès 1984, principe, n'ayant cependant pas été, jusqu'à présent, mis en pratique. Cet amplificateur objet des prochains numéros peut se targuer de caractéristiques étonnamment bonnes, étant en outre, comparé aux amplificateurs à contre-réaction totale, d'une stabilité de roc.

### **Convertisseur USB** ➜ **S/PDIF**

Un convertisseur N/A (numérique/analogique) externe est, et reste, l'une des meilleures solutions envisageables si l'on veut une reproduction de la meilleure qualité possible de sources de signaux numériques fournis par un PC. La sortie du convertisseur peut alors attaquer directement les entrées d'une installation audio existante. Cependant toutes les cartes-son ou puces audio intégrées aux cartes-mères ne peuvent pas prétendre disposer d'un CNA « sonnant » bien. Le présent montage constitue une solution facile à ce problème. Il permet la commande d'un CNA de haut niveau à entrée S/PDIF par le biais d'une liaison USB présente sur tous les PC actuels.

> **Des raisons rédactionnelles impératives peuvent se traduire par un non-respect à la lettre de cette avant-première du prochain numéro. Attention le numéro d'avril 2008 devrait être en kiosque à partir du 26 mars 2008.**

> > $74.50 \in$

 $143,00$  FS<br>94.50 €

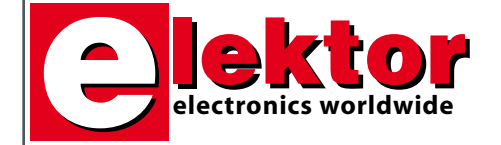

### **Prix au numéro**

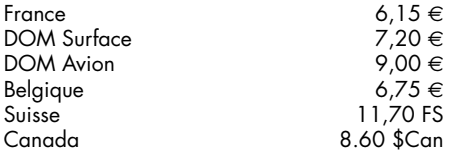

### **Abonnement d'un an standard** France 64,50 e

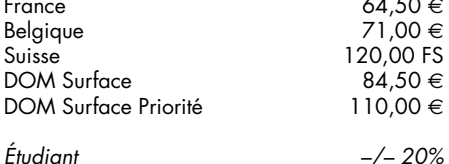

### **Abonnement de 2 ans standard**

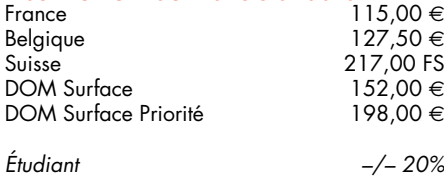

### **Abonnement PLUS d'un an**

Belgique 81,00 €<br>Suisse 143,00 FS DOM Surface  $94,50 \in$  94,50 € DOM Surface Priorité

### *Étudiant –/– 20%*

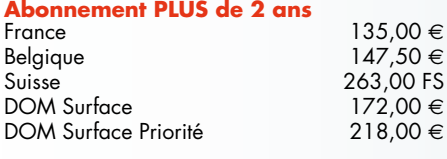

### *Étudiant –/– 20%*

*Sous réserve de modification de prix.*

### **Abonnements**

E-mail : abonnements@elektor.fr

### **Commandes/Ventes**

E-mail : ventes@elektor.fr

*Il est possible de faire démarrer un abonnement à tout moment. Nous vous rappellerons en temps utile l'approche de la fin de votre abonnement. La méthode la rapide et la moins chère de vous* *abonner est de le faire par le biais de notre site Internet www.elektor.fr/abo, mais vous pouvez également le faire à l'aide du bon de commande se trouvant en fin de magazine. Il est possible de commander d'anciens numéros dans la limite de leur disponibilité (cf. le bon de commande, leur prix est celui d'un numéro à l'unité).*

*Veuillez SVP nous fournir un changement d'adresse au moins 3 semaines auparavant en mentionnant votre numéro d'abonné (cf. le label accompagnant votre magazine), l'ancienne et la nouvelle adresse.*

### *Le département Clients est accessible du lundi au jeudi de 8h30 à 17h00 et le vendredi de 8h30 à 12h30.*

*Si vous avez des questions concernant votre abonnement, vous pouvez appeler ce département au numéro 01.49.19.26.19.*

*Pour le traitement de votre abonnement, Elektor vous demande des données personnelles. Conformément à la loi « Informatique et Liberté », vous bénéficiez d'un droit d'accès à ces données et vous pouvez en demander la rectification. Sauf refus écrit de votre part auprès du service Abonnement, ces informations pourront être utilisées par des tiers.*

# d'abonnement annuel d'abonnement annuel votre formule votre formule **Choisissez** Choisissez

le baladeur MP3 (1 Go).\* **le baladeur MP3 (1 Go).\*** et recevez gratuitement **et recevez gratuitement** 

# *lisez elektor*  lisez elektor

l'électronique imaginative *l'électronique imaginative*

Faites votre choix : **Faites votre choix :**

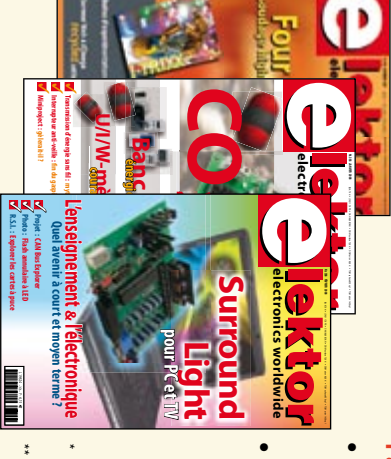

**Abonnement standard d'un an pour 64,50** 

ጣ

**• Abonnement PLUS d'un an pour 74,50**  Abonnement PLUS d'un an pour 74,50 € Pour 11 numéros y compris le numéro d'été double Pour 11 numéros y compris le numéro d'été double **(Belgique : 71,00**  y**)** 

plus le CD-ROM annuel 2008\*\* tout chaud Vous économisez 32,90 (il coûte normalement 35,00 € port inclus) Pour 11 numéros y compris le numéro d'été double (il coûte normalement 35,00 Pour 11 numéros y compris le numéro d'été double **(Belgique : 81,00**  le CD-ROM annuel 2008\*\* tout chaud y**)** <u>ጣ</u> port inclus).

*\*\* Le CD-ROM annuel 2008 vous sera envoyé d'office dès sa parution \* Offre valable jusqu'à épuisement des stocks, uniquement si vous n'avez*  Offre valable jusqu'à épuisement des stocks, uniquement si vous n'avez prévue en février 2009. Le CD-ROM annuel 2008 vous sera envoyé d'office dès sa parution pas été abonné à elektor au cours des 12 mois précédents. *prévue en février 2009. pas été abonné à elektor au cours des 12 mois précédents. 03/08*

Je commande les articles suivants : Je commande les articles suivants :

 $\prec$ 

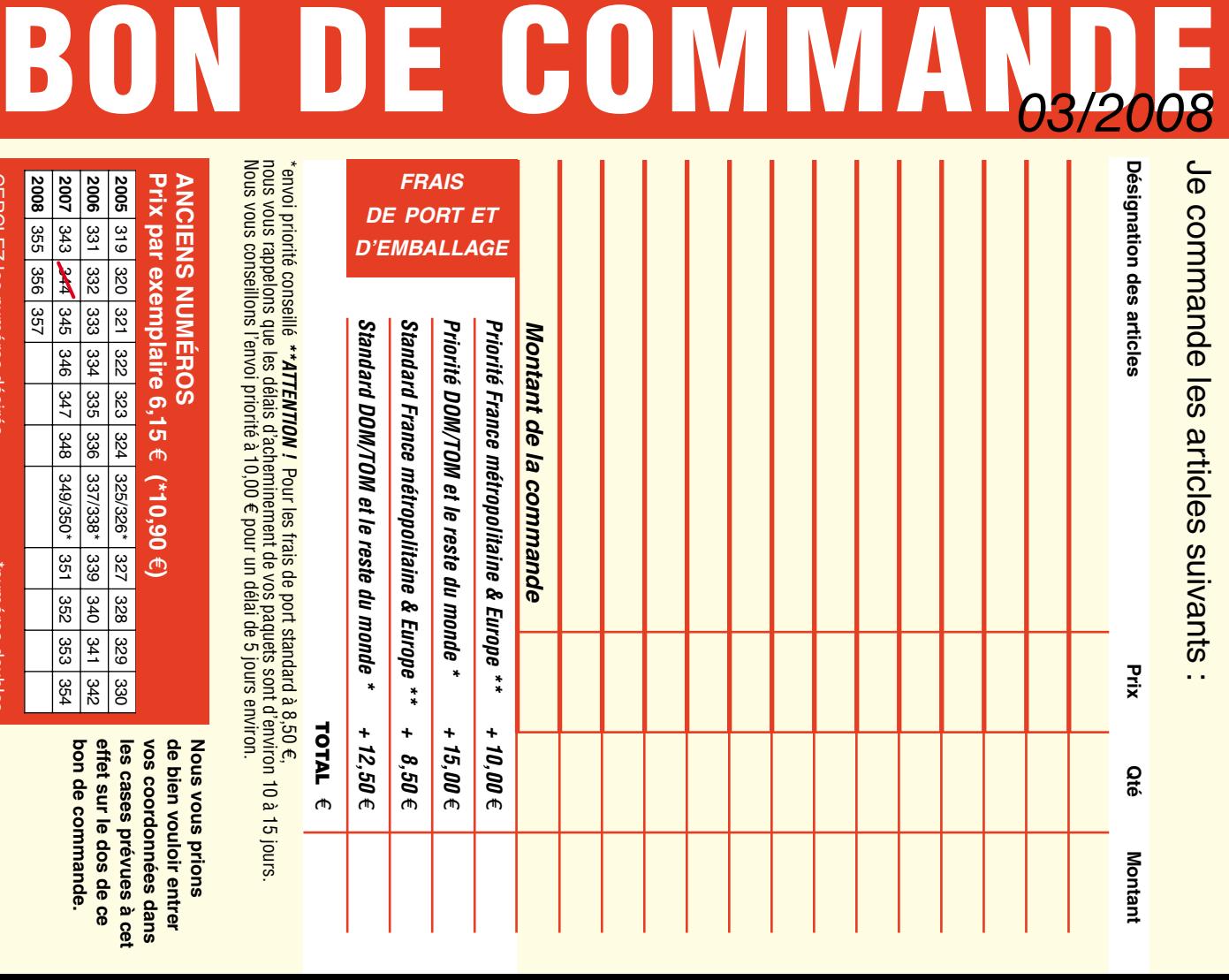

**Prix par exemplaire 6,15 ANCIENS NUMEROS ANCIENS NUMÉROS** e **(\*10,90**  e**) Nous vous prions Nous vous prions** 

**CERCLEZ** les numéros désirés CERCLEZ les numéros désirés \*numéros doubles

"numéros doubles

 $\mathcal{S}$ 

bon de commande. effet sur le dos de ce de bien vouloir entrer **bon de commande. effet sur le dos de ce**  les cases prévues à cet **les cases prévues à cet**  vos coordonnees dans **vos coordonnées dans de bien vouloir entrer** 

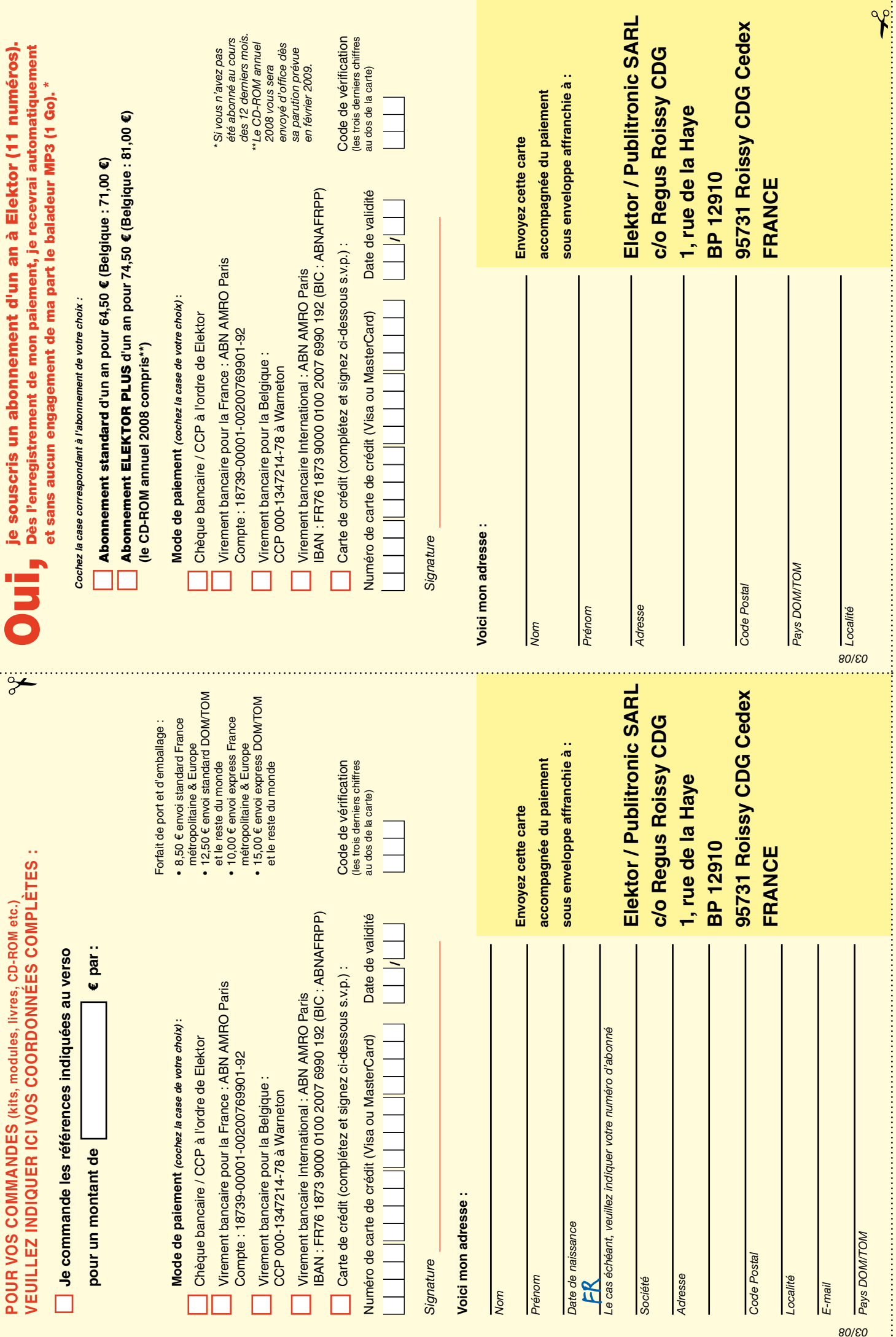

ă

į å

# *RUBRIQUE PUBLI-RÉGION*

*Liste d'annonceurs classés par pays, puis par région (fabricants, distributeurs, revendeurs, librairies...).*

### **LKC ELECTRONIQUE**

Logiciels-Kits-Tous Composants, Matériel informatique, alarme, sonorisation, Pièces TV, Hi-Fi, Vidéo, Electroménager 17, Rue du Renouveau - 78700 Conflans

**Tel : 01.39.72.40.09 Fax : 01.39.72.43.95 lkc.electronique@tiscali.fr**

### ILE DE FRANCE FRANCHE COMTÉ (39) IMPRELEC

**NOUVELLE ADPE 32, rue de l'Egalité - 39360 VIRY Tél: 03 84 41 14 93 - Fax: 03 84 41 15 24** 

**E-mail: imprelec@wanadoo.fr**

**Réalise vos CIRCUITS IMPRIMES de qualité professionnelle SF ou DF, étamés à chaud et percés sur V.E. 8/10° ou 16/10°, Œillets, trous métallisés, sérigraphie, vernis d'épargne. Face aluminium et polyester multicouleurs pour façade. De la pièce unique à la série, vente aux entreprises et particuliers. Tarifs contre une enveloppe timbrée, par Tél. ou mail.**

**Pour tous renseignements sur cette rubrique, veuillez contacter SL Régie - Sophie Lallonder 39, Rue Lamarck, 75018 Paris Tél: 06 98 29 27 04 E-mail: sophie.lallonder@wanadoo.fr**

### Répertoire des annonceurs

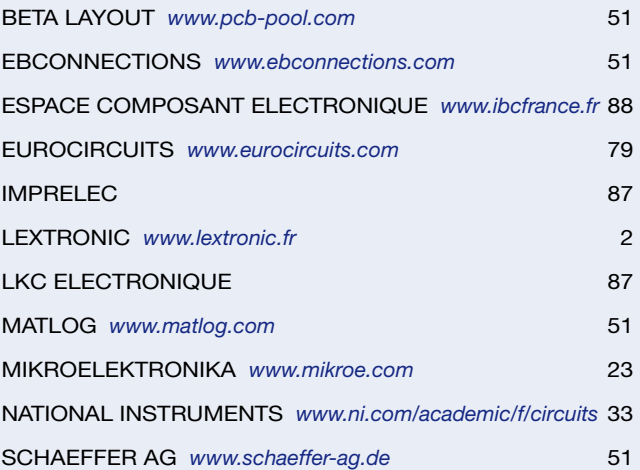

### Réservation d'espaces publicitaires

Réservez dès aujourd'hui votre espace publicitaire dans le magazine Elektor du mois de mai 2008 ! Date limite de réservation : **le 25 mars 2008**

Pour toute information concernant la publicité aussi bien dans notre magazine que sur notre site internet www.elektor.fr contactez :

> SL Régie – Sophie Lallonder 39, Rue Lamarck, 75018 Paris Tel : 01 53 41 07 55 E-mail : sophie.lallonder@wanadoo.fr

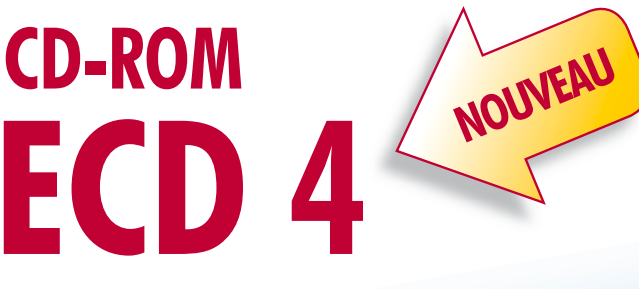

**Version revue et augmentée de la base de données de composants électroniques d'Elektor**

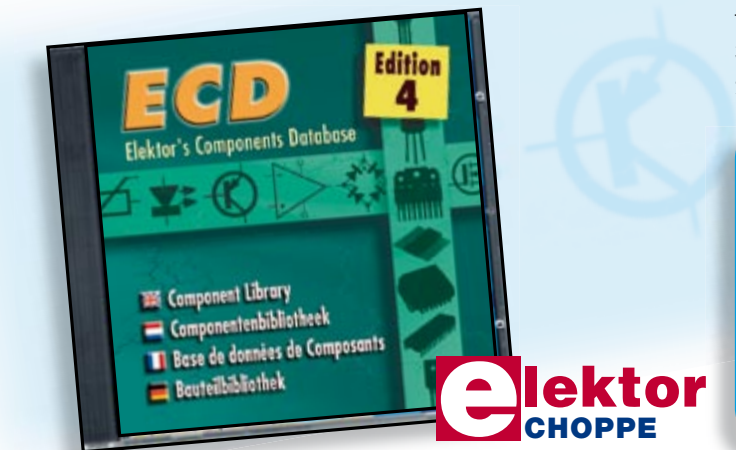

Cet ensemble consiste en une quadruple banque de données complétée par neuf applications satellites, au nombre desquelles on trouvera notamment de quoi calculer la valeur de la résistance associée à une diode zener, à un régulateur, à un diviseur, ou un multivibrateur astable, mais aussi le code de couleur de la résistance et de l'inductance.

Avec ce CD-ROM, vous disposez donc de données fiables sur plus de 5000 circuits intégrés, plus de 35000 transistors, FET, thyristors et triacs, environ 25000 diodes et plus de 1800 optocoupleurs.

### **ISBN 978-90-5381-159-7 • 24,50 €**

Elektor / Publitronic SARL 1, rue de la Haye BP 12910 95731 Roissy CDG Cedex Tél. : +33 (0)1.49.19.26.19  $Fax: +33(0)1.49.19.22.37$ E-mail : ventes@elektor.fr

**Informations complémentaires et gamme complète sur www.elektor.fr/e-choppe** 

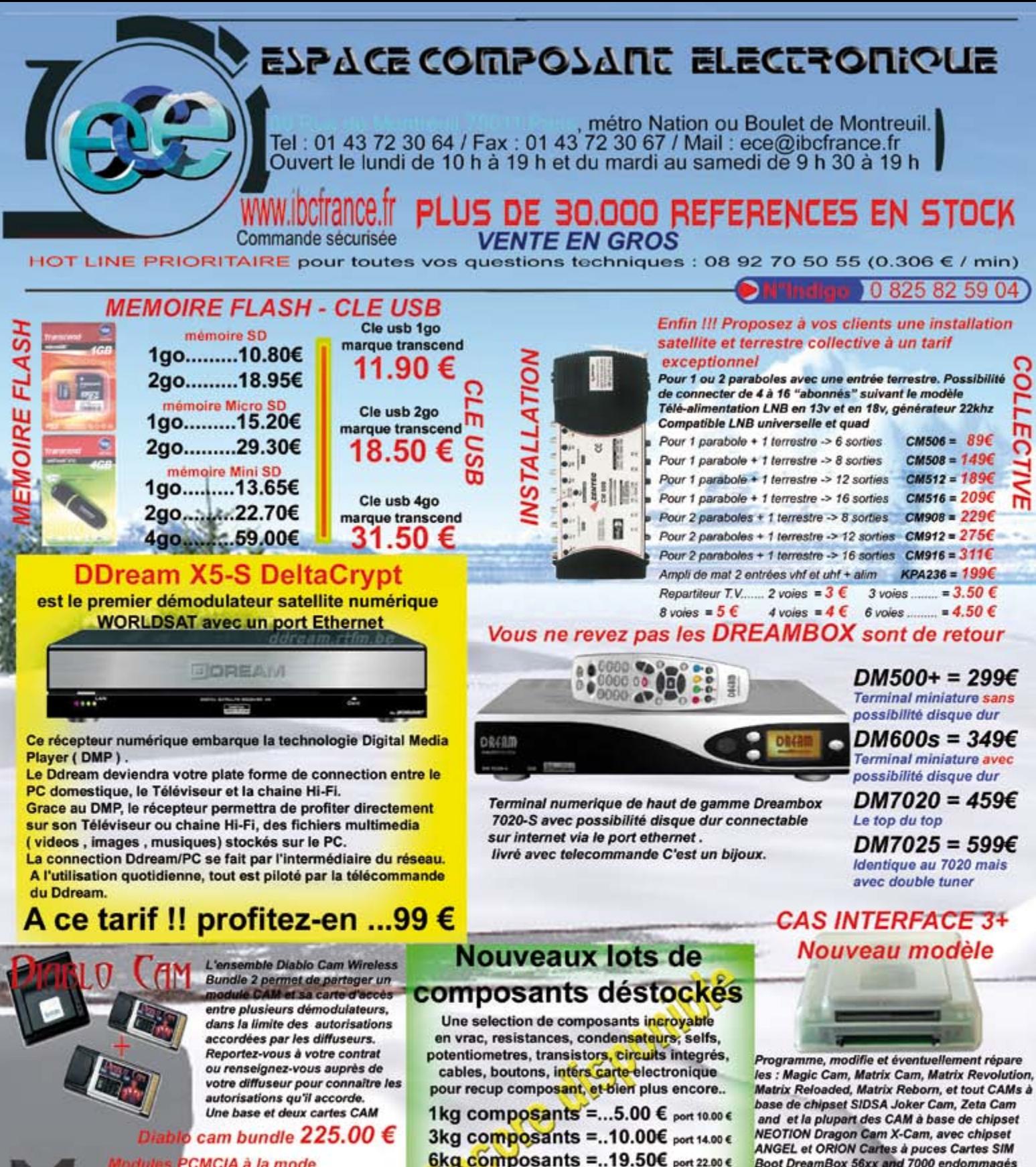

₫

**INFINITY UNLIMITED...** 

Modules PCMCIA à la mode<br>POWERCAM PRO permet de lire toutes **POWERCAM PRO permet de lire:<br>les cartes officielles compatibles<br>SUPER PROMO** 

**DIABLOCAM LIGHT** La cam la plus demandée 95 €

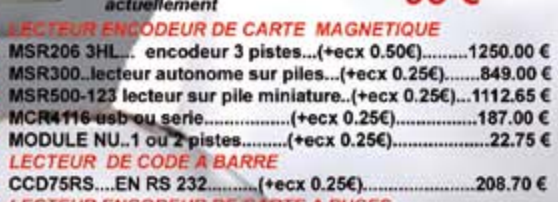

**LECTEUR ENCODEUR DE CARTE A PUCES INFINITY USB...**  $(+ecx)$  0.25€). **INFINITY USB PHOENIX...** 

PCB105. phoenix et JDM + composants(+ecx 0.25€).....79.00 €

 $34.95$ 

6kg composants =..19.50€ port 22.00 € 9kg composants =..29.00€ port 30.00€ Passez en boutique les lots sont

### disponible sur place **HDMI.....DVI..... Coupleur**

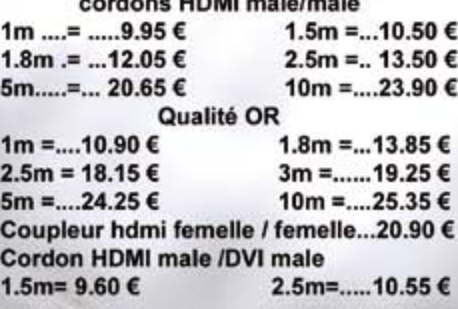

Boot DreamBox 56xx and 7000 endommagés

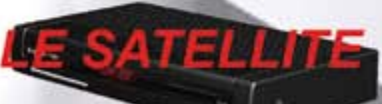

 $94.00 \epsilon$  +0.056 ecotaxe

### Les dem

SIMBA 202S..Viaccess + mediaguard..175.00 € Cordon spécial mise a jour..ng4..15.90 € СІ-20Е ...........230.00€ ....... 0.250...... 150.00 € RELOOK 300.2 tuner.(-ecx 0.250)......279.00 € DSR SG801.Alim 12v Ilvrée...(+ecx 0.250)..82.00 € DSR 8300 CI .satellite + TNT.......135.00 €<br>Neotion box 501 NC-SC................99.00 € FCIS 9080 usb........(...... 0.250,........199.00 € неса 0.25€) ..... 62.70 €  $\overline{m}$  2 00s inv ont ni repris ni échangés.

Les prix sont donnés à titre indicatif et peuvent être modifiés sans préavis, vertiex les prix aur internet pour les ventes par correspondance. Tous nos prix sont TTC. Les produits achie et l'Enfant de port 8.10€ sauf coil